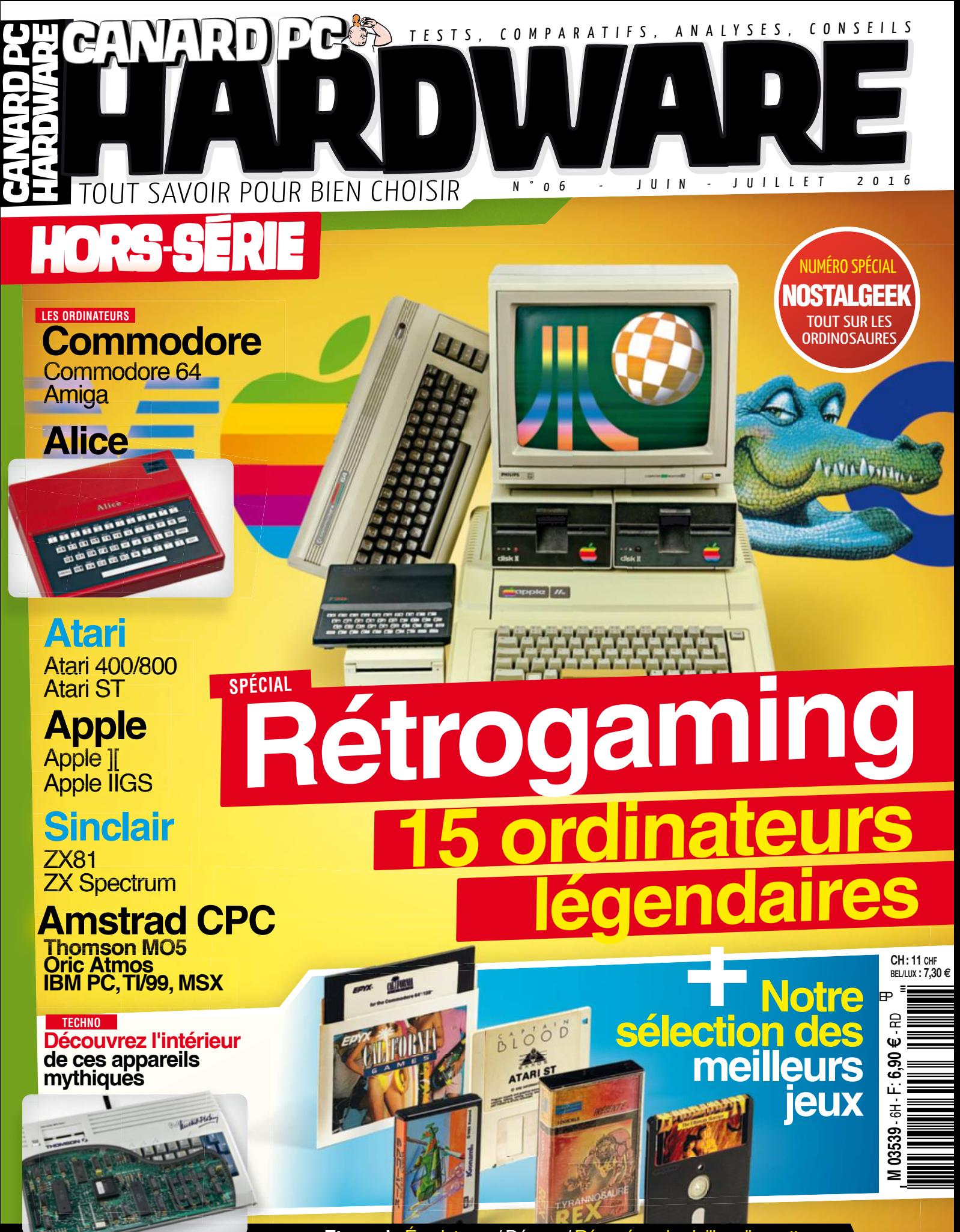

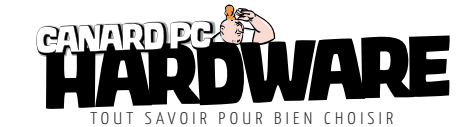

Hors-série Hardware n° 6 | Juin-Juillet 2016

*50*

# **Édito**

**Suite au succès de notre précédent hors-série dédié aux consoles rétro, nous avons décidé de répondre à vos (nombreuses) demandes, cette fois en nous intéressant aux débuts de l'informatique "personnelle" ! À la fin des années 1970, les ordinateurs sortent peu à peu du monde austère des entreprises. C'est l'époque des premières machines d'Apple, de l'IBM PC, des Amstrad, Amiga et autres Atari. Tous contribueront à leur manière à la démocratisation de l'informatique pendant la décennie suivante. Les jeunes découvrent alors les joies (et les horreurs) des Thomson MO5 et TO7 par le biais du plan "Informatique pour tous". Quelques-uns attraperont au passage le virus de la programmation, beaucoup d'autres celui des jeux vidéo. Que vous ayez connu ou pas cette époque, elle demeure à la base de toute l'informatique actuelle et regorge d'anecdotes passionnantes. Une bonne raison pour s'y replonger…**

# **Sommaire**

# **Préambule**

 Introduction **06** Les CPU **07** Le BASIC Le stockage Les écrans Les claviers et les joysticks

# ${\rm Les}$  ordinateurs

Sinclair ZX81 Sinclair ZX Spectrum Oric Atmos **30** Atari **36** Atari ST Commodore 64 **50** Amiga Amstrad CPC La scène démo **66** Apple II Apple IIGS Thomson MO5 Thomson TO7 **82** IBM PC Matra Alice Texas Instruments TI/99 **92** MSX Le KryoFlux Le listing

西面回回口

*74*

*88*

#### **La rédaction**

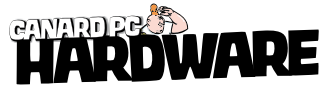

**Canard PC Hardware Hors-série**  Est édité par Presse Non-Stop SAS au capital de 86 400 euros.

Immatriculée au RCS de Paris sous le n° 450 482 872.

**Président :**  Jérôme Darnaudet

**Associés :** Jérôme Darnaudet, Domisys, Gandi, Ivan Gaudé,

Pascal Hendrickx, Olivier Peron et Michael Sarfati

**Siège social :**  14 rue Soleillet - BAL 62 - 75 020 Paris

**Administration Tél :** 01 43 49 42 27

**Secrétariat :** Pauline Carmet pauline@pressenonstop.fr

**Abonnements :**  abonnements@canardpc.com **Rédaction Directeur de la publication :**  Jérôme Darnaudet

**Directeur de la rédaction :**  Ivan Gaudé **Rédaction en chef :** Samuel Demeulemeester

**Ont participé à ce numéro :**  Pierre Dandumont et Sébastien Rio

**Premier rédacteur graphique :**  Jean-Ludovic Vignon

**Rédacteur graphique :**  Thomas Rainfroy, Katell Chabin et Marie Lemaire

**Secrétaires de rédaction :**  Élodie Baunard et Sonia Jensen

**Dessinateur :** Didier Couly

#### **Publicité** Denis

denis@canardpc.com Tél. : 09 66 88 42 27

#### **Impression Imprimé en France**

**par :**  .<br>CPI Aubin Imprimeur **Diffusion : PRESSTALIS** 

**Commission paritaire :**  0620 T 90441

**ISSN :** N° 2264-4202 Tous droits réservés Hors-série numéro 6

prix unitaire : 6,90 €

**Date de parution :**  28 mai 2016 Dépôt légal à parution

Les indications de prix et d'adresses données dans les pages rédactionnelles du magazine le sont à titre informatif, sans but publicitaire. La rédaction décline toute responsabilité en cas d'aspergillose contractée suite à l'achat d'un vieux micro dans un vide-grenier ou une foire au boudin.

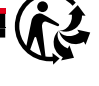

*36*

# DES ORDINATEURS **DE LÉGENDE**

Le micro-Ordinateu Couleur

Après un premier hors-série consacré aux consoles mythiques, nous ne pouvions faire l'impasse sur les premiers micro-ordinateurs. Ceux-ci ont en effet façonné l'informatique telle que nous la connaissons aujourd'hui.

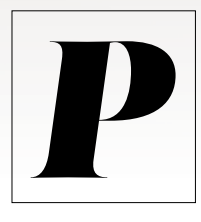

our ce nouvel opus, nous avons sélectionné une quinzaine de machines qui représentent le mieux le marché français de l'époque. Nous nous attendons évidemment à quelques courriers rageurs s'indignant de l'absence de tel ou tel ordinateur précis au côté des célébres Amiga, Atari et autres ZX Spectrum. Nous te comprenons, toi,

lecteur qui a acheté un Dragon 32, un Vic-20 ou un Lansay 64, mais il nous fallait faire un choix. Nous avons d'abord privilégié quelques appareils mythiques : ceux qui – même en 2016 – possèdent encore des fans et survivent grâce à des dizaines de sites dédiés à leur gloire. C'est le cas des Amiga, Atari et autres Commodore 64 par exemple. Ensuite, notre impitoyable sélection s'est attardée sur des machines parfois moins connues mais

néanmoins marquantes pour diverses raisons : l'Alice et sa robe rouge, le Thomson M05 que tous les trentenaires côtoyaient à l'école primaire, les crocodiles des publicités Amstrad, etc.

#### Explications techniques et redécouverte

Pour chaque machine traitée, nous avons décidé – *Canard PC Hardware* oblige – d'axer les informations sur l'aspect matériel, en expliquant comment l'ordinateur fonctionnait, pourquoi les solutions choisies étaient bonnes ou mauvaises et en montrant ce qu'il contenait, sans hésiter évidemment à dépecer la bête jusqu'à ce que mort s'ensuive. Mais nous avons aussi cherché à mettre en avant la redécouverte, ce *trip* de nostalgie au moment de l'allumage de l'ordinateur qui a bercé notre enfance. Les souvenirs qui remontent, les commandes à taper qui tombent sous les doigts, le temps de chargement des cassettes, des claviers

en gomme (bon d'accord, personne ne souhaite vraiment se remémorer cette infamie). Pour vous aider dans cette aventure, nous avons écumé les sites de fans pour vous indiquer comment brancher votre micro-ordinateur vieux de trente ans à ce superbe téléviseur Ultra HD acheté pour Noël, comment se passer des cassettes, disquettes et autres cartouches et aussi comment émuler facilement une machine pour la redécouvrir. Nous vous avons par ailleurs concocté une liste des jeux incontournables de chaque plateforme, avec l'aide de nos collègues de *Canard PC*.

**IBM** 

**Vous verrez parfois dans différentes pages des parenthèses contenant du texte sous la forme (***cpc.cx/6UB***). Il s'agit de liens vers des sites internet générés par notre réducteur d'URL et il suffit de les taper dans votre barre d'adresse. Attention, ils sont sensibles à la casse.**

**Nous tenons à remercier quelques personnes pour la réalisation de ce numéro :** Alban, Paul, Jean-Marc, Bruno (*www.atarilegend. com*) ainsi que Mathieu de l'association WDA (*wda-fr.org*).

# **Les processeurs**

Au commencement de l'informatique personnelle, le CPU constituait le composant le plus important d'une machine. Sa puissance influait beaucoup sur les performances, certes, mais son architecture conditionnait également La compatibilité avec les logiciels en place. Et il en existait de nombreuses...

ntre la fin des années 1970 et le début des années 1990, la principale information que vous pouviez trouver sur un processeur était son nombre de bits : 8 ou 16. Beaucoup pensaient alors que les versions "16 bits" étaient systématiquement meilleures, même si les choses s'avéraient en fait plus compliquées. L'efficacité d'un CPU dépend aussi de son bus de communication, de son jeu d'instructions ainsi que de sa fréquence. **E**

Les processeurs 8 bits. Avant toute chose, il faut expliquer plus en détail la notion de "bit". Un processeur "8 bits" – comme le MOS 6502, le Zilog Z80 ou le Motorola 6800 – exploite par exemple des registres internes sur 8 bits. Chacun d'entre eux peut ainsi stocker 256 (2^8) valeurs différentes, soit de 00000000 à 11111111. Si vous devez stocker une valeur plus grande (par exemple 1000), il vous faudra deux registres, ce qui se traduira généralement par un temps de traitement deux fois plus long. Au contraire, un CPU "16 bits" dispose de registres capables de stocker  $65\overline{536}$   $(2^16)$  valeurs différentes et peut traiter l'opération en un seul cycle. D'autres caractéristiques internes des microprocesseurs s'expriment également en "bits", en particulier le bus de communication, utilisé par

le CPU pour échanger des données avec l'extérieur, et le bus d'adressage, nécessaire pour accéder à la mémoire. Le premier – souvent 8 bits sur les CPU 8 bits – influe sur la rapidité des transferts avec les autres composants de l'ordinateur. Le bus d'adresse, quant à lui, conditionne la quantité de mémoire maximale auquel il est possible d'accéder. Il s'agit généralement d'un bus 16 bits qui permet de gérer 64 Ko (2^16 octets) de mémoire. Pour outrepasser cette limite, les constructeurs utilisent parfois de la mémoire paginée : la RAM est divisée en zone de 64 Ko et une commande permet de passer d'un bloc de 64 Ko à une autre. Cette solution grève les performances et empêche un programme d'accéder à plus de 64 Ko de mémoire à la fois. **8086 vs Motorola** 

**Les processeurs 16 bits.** Le cas des 16 bits repose sur les mêmes principes. Deux architectures tiennent le haut du pavé dans les années 1980 : le x86 d'Intel et le 68000 de Motorola. Les premiers x86 (8086, 8088, etc.) exploitaient des registres 16 bits mais avec un bus externe sur 8 bits (8088) ou 16 bits (8086). Pour l'adressage, ils utilisaient un bus 20 bits (1 Mo au maximum) avec une gestion de la pagination intégrée. La mémoire restait toutefois découpée en segments de 64 Ko.

L'architecture de Motorola offrait plus de latitude : le 68000 original travaillait en 32 bits en interne, avec un bus externe 16 bits et un bus d'adresse sur 24 bits (16 Mo au maximum). Les deux ont évolué en parallèle jusqu'aux années 90, avec un passage au 32 bits (68020 chez Motorola, 80386 chez Intel). Si les x86 restent présents plus de quarante ans plus tard, les 68K ont été abandonnés après le 68060,

Motorola ayant préféré développer une nouvelle architecture en partenariat avec IBM et Apple, le PowerPC.

#### **Le cas de la fréquence.**

Dans bon nombre d'ordinateurs, vous constaterez que la fréquence reste assez faible – de l'ordre de 1 à 10 MHz

dans les années 1980 – mais surtout que les versions américaines et européennes ne fonctionnent pas à la même vitesse. Cette différence s'explique par un souci de simplification de la carte mère : la fréquence du processeur était obtenue à partir d'un quartz qui fournissait aussi celle de la porteuse utilisée pour l'affichage. Prenons l'exemple des Atari 8 bits : avec une porteuse NTSC (la technologie américaine) à 3,58 MHz, la fréquence du CPU est de 1,79 MHz (1/2). Sur la version PAL, la porteuse à 4,43 MHz est divisée par 2/5 pour obtenir un processeur à 1,77 MHz.

#### **La FPU**

Les calculs en virqule flottante et les opérations trigonométriques demandent énormément de puissance et les puces de l'époque n'intégraient généralement pas les transistors nécessaires pour des questions de coût. À la place, certains ordinateurs proposaient un *socket* pour une FPU externe, par exemple le 8087 chez Intel et le 68881 ou le 68882 chez Motorola. La FPU fut introduite dans les processeurs à partir du 80486 (Intel) et du 68040 (Motorola), même si des versions sans cette fonction existent.

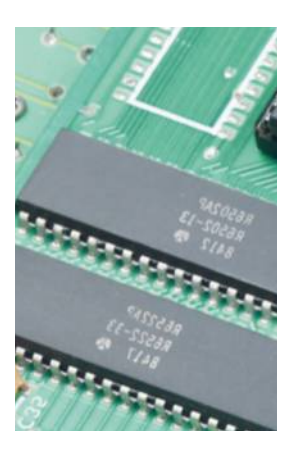

Un CPU 8 bits, le 6502 (dans un Oric Atmos).

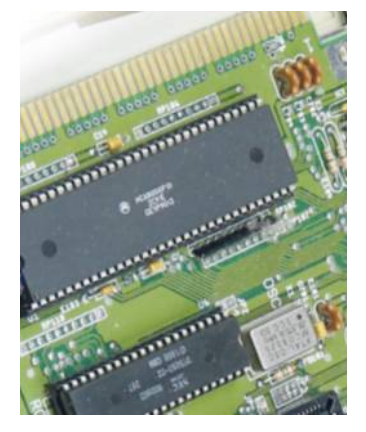

**Intel** 

**68000**

Le Motorola 68000, star des 16 bits (dans un Amiga 500).

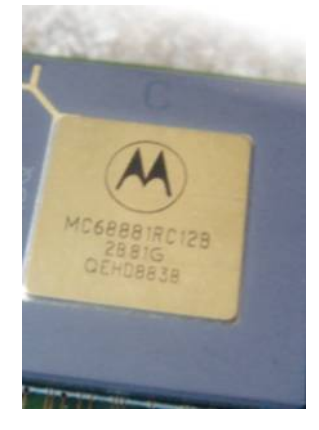

Une FPU pour 68000 dans son emplacement.

# **Le BASIC**

Dans les pages suivantes, vous constaterez souvent que nous faisons référence au BASIC d'une machine, un composant logiciel très important à l'époque.

e langage BASIC (*Beginner's All-purpose Symbolic Instruction Code*) a été inventé en 1964 pour permettre à des étudiants américains de programmer sans passer par l'apprentissage de l'assembleur, en utilisant une syntaxe simple à comprendre pour les néophytes. Le BASIC a souvent souffert d'une mauvaise réputation pour deux raisons, la première étant sa lenteur, la seconde liée aux (mauvaises) habitudes qu'il inculquait aux programmeurs en herbe. Si cette dernière reste assez plausible, les accusations de lenteur du code demeurent souvent injustes, le problème ne venant pas du BASIC lui-même mais de son implémentation. Dans beaucoup de cas – spécialement sur les micro-ordinateurs des années 1980, nous le verrons –, les soucis provenaient des choix des concepteurs mais aussi de l'utilisation, dans la majorité des cas, d'un BASIC interprété et non d'un BASIC compilé. La différence ? Dans la première variante, le code est exécuté ligne par ligne, ce qui empêche beaucoup d'optimisations, alors que dans la seconde, un programme – le compilateur – va analyser l'entièreté du code et essayer de trouver le moyen le plus rapide d'obtenir le résultat attendu. Le choix d'un BASIC interprété reste souvent lié à son côté pratique : en cas d'erreurs, courantes **L**

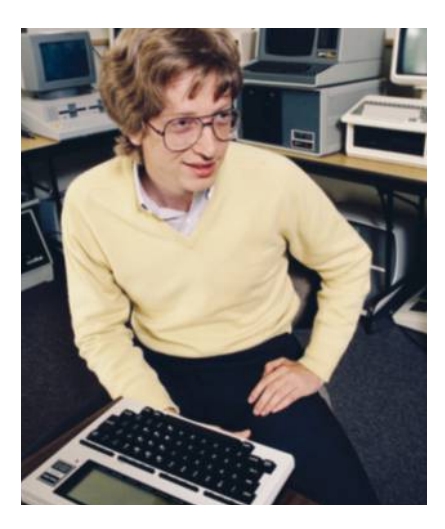

Microsoft fournissait une bonne partie des BASIC dans les années 1980.

lors de l'apprentissage, il suffit de régler le problème et de relancer directement l'exécution. Avec un langage compilé, chaque correction impose une longue recompilation.

**L'intégration du BASIC en ROM.** Avant l'arrivée des disquettes et des disques durs, la première chose qu'un ordinateur chargeait était souvent un interpréteur BASIC installé dans sa ROM, une mémoire non modifiable. Il était donc possible de programmer directement un logiciel – les magazines de l'époque offraient des pages de code à taper pour afficher un jeu, par exemple – et d'accéder à certains composants de l'ordinateur. Le choix du BASIC était important : certains prenaient en charge les nombres à virgule flottante, d'autres disposaient d'instructions pour effectuer des manipulations graphiques, sauver des données sur une disquette ou une cassette, etc. Certaines sociétés intégraient directement le BASIC en ROM sur la carte mère, alors que d'autres le plaçaient sur une cartouche remplaçable, avec la possibilité d'installer une autre version plus efficace ou plus complète (voire de sélectionner un langage comme le Forth). La référence au début des années 1980 était le Microsoft BASIC de Bill Gates et Paul Allen. Développé à l'origine pour l'Altair, il fut porté sur d'autres architectures – Intel 8080 & 8086, Motorola 6800 & 6809, Zilog Z80 et MOS 6502 – et se trouvait sous licence. Quelques constructeurs ont intégré directement le BASIC de Microsoft tel quel alors que d'autres l'amélioraient pour ajouter des fonctions spécifiques au matériel.

Une machine compatible avec le Microsoft BASIC bénéficiait d'un avantage certain : un programme écrit pour un ordinateur pouvait généralement être porté assez facilement sur un autre appareil. Les performances des différents BASIC variaient également beaucoup en fonction des implémentations. L'Atari BASIC, par exemple, offrait des performances bien plus faibles que d'autres modèles à base de processeurs 6502.

**L'abandon du langage.** Avec la complexification des ordinateurs et la

| 12 - RX 6944-2742.12 economi                                                                                                    | 342 MISS CO: 828 CMP 33818                                                | (3) (5 × 95) 927 (3) 97/8 (8) 97/8                                        |
|----------------------------------------------------------------------------------------------------|---------------------------------------------------------------------------|---------------------------------------------------------------------------|
| ٠<br>20 CH + YOF SUINE<br>2010/07/28 02:00                                                                                         | 201 延再已201 第33 80 72<br><b><i>U. THEN</i></b> \$875 COM                   | 26 MIST COL 923 442                                                       |
| <b>N RITIRE : NH</b>                                                                                                    | Just detted from PRODS a PROOF free                                       | AR 301 0-49235, 2022-14<br>AN MAIN 10                                     |
| 50 329 82191, 32 1911, 38 101                                                                                                    | OF ART 1931 FORE.                                                         | 446 福 × 2/28 + N/E × - 100                                                |
| 49-140-2012                                                                                                    |                                                                           | 49 19 15 + 11 19 80                                                       |
| TV (W I x 6 12 thutch) > the M27                                                                                                   | 215 MORE 1210, 1992 FORD.                                                 | ARE OF MUCHO ( ) 65 THEN WITH<br>$\sim$                                   |
|                                                                                                    | 30 37 FG 1 FG THEN / PRINT / VIDEO                                        | ATE 1008 261 1018 224 79300 ° 11                                          |
| 第 图 (+1节与图()+3图()<br>添え白ャ 語彙(語を言ん物)                                                                                                | 与旗<br><b>AICZ GAME 7</b>                                                  | 1 109 35 1930 1410                                                        |
| <b>CAUGHTE + 31 + 231 MEST 5</b>                                                                                                   | 201 27 21 1 20 1 20 3 20 20 21 22 23                                      | THE RF Is 1 to \$2000 Bill<br>TUE OF \$ + 8 TACK \$670 790                |
| 10 8030: + 8./8700 + 8./81/01                                                                                                    | DOC 1<br>$\sim$ 000                                                       | 700 KE + R. (23). - D. (F T 1 18 7000                                     |
| $+$ Bro-Richt + H<br>JB 图 × 3/0 × 2/0 × b7 × L                                                                                     | AND PROOF PARKED DOWNER CO-ARTHURE                                        | ぼ×笑 いてんを、                                                                 |
| 228 FOR 3 + 1 TO By MOND BRID'S MEST                                                                                               | ×<br>1, 68                                                                | THE 27 BC C + R THEN HETE PM<br>742 S + 32.4C + 25.                       |
|                                                                                                    | 12 KR 9-18803-2821-14                                                     | THE WEST CO.                                                              |
| 100 MHz <l<1l<02 <ll1l10.9<="" td=""><td><b>CT WHAT'S</b><br/><b>四月+米生+3</b></td><td>141 27 X + - 100 TM31 4TML 18:</td></l<1l<02> | <b>CT WHAT'S</b><br><b>四月+米生+3</b>                                        | 141 27 X + - 100 TM31 4TML 18:                                            |
| 139 FOR 1 + 8 TO WIL NEWS NUCLLY                                                                                                   | AND PROOF 1, PROOF TO VIDEO BE JON                                        | HTAD JN: PRIMT *JZ BRIS PAE<br>SEPURE + RE + St. SETURE                   |
| WIT 1                                                                                                    | ÷                                                                         | TO 28 + 2008 1.307 HIC / 201 +                                            |
| 100 BOY LAAAAAAAA<br>194 1878 A.M.L.N.IR.IR.D.E                                                                                    | AND SIMPLE YOU AND ALCOHOL: LYVE                                          | $40.6 + 10 - 10 + 10 - 10$                                                |
| E.E.                                                                                                    | 44 27 28 x 11 200 322 450                                                 | $\frac{1}{2}$<br>THE STAR DIV VTAR SIN PRODE FOR                          |
| 140 MHz 0, 1, 0, 17, 17, 17, 17, 17, 17                                                                                            | 470 37 58 x 121 7408 9000 x 9010                                          | JIME ON YOU'VE                                                            |
| 176 3878 R.M.A.U.M.O.U.A.A.<br>1.E                                                                                                 | $^{12}$                                                                   | 70 W + 1/2 + Kt - 859 Ed                                                  |
| 100 1010 4.10.12.15.16.16.15.15                                                                                                    | SING YEARS COUPANY YOU                                                    | 000 PD + PD + 3 + 1xPZ + PD + BiP<br>まと出てくてとし、周习期                         |
| 15.8                                                                                                    | PE 37 28 x 127 880 L + 1 700X 8010                                        | ES IER 1-0198, RIS-4                                                      |
| 196 Britis A.10, 12, 19, 18, 19, 19, 12,<br>16.8                                                                                   | m                                                                         | 初日ミニカ 7国 ミェニ 75 8                                                         |
| 200 BFS 0.22, 0.13, 22, 13, 13, 14, 1                                                                                              | <b>10 C + ABC ON - A4</b><br><b>SENGINESSMLEIM</b>                        | <b>BH3 + MH1/E + 25 + hdt + 8</b><br><b>ME OF RECO 1 - 1 40 THEN WITH</b> |
| LI.                                                                                                    | L 3 8 THEN 1750 10x 1750 24                                               | $\sim$                                                                    |
| 216 MW S.T.A.K.ID.SEA.K.A.<br>29 MY LALLILILILLE                                                                                   | 4 PROOF COIN BOTO 446                                                     | ■第二十四十三四十四十五                                                              |
| 5.9                                                                                                    | 100 日 → 30 × 2 × 12 W 4000 €<br>1 10 169 1740 19: 9140 21-                | BA 27 MECC) + AT THEN METE KE<br>×                                        |
| ZIF 1876 SAAAAAAAAA                                                                                                    | ( PEOP 236, 9215 AM                                                       | <b>279 37 80 (22) (  ) 78 THEN 1879</b>                                   |
| 262 MB Announcement RM                                                                                                    | CA W + - 11 MMM 810                                                       | u                                                                         |
| 251 HDE : 037 OVAZ 2236<br>34 3957 9862-488 128 13 8                                                                               | 342 37 S + 8 THEN 1738 125 1730<br>24: PROFI 226: 80% AM                  | 脚下に下り取<br><b>010 区基+1.7000 定×20c P20</b>                                  |
| E LEE VEL TI TUESE                                                                                                    | THE RF A 13 MINUTES.                                                      | 右+を筒筒撮空)+強圧+                                                              |
| 210 3F 239 C 3 TVF AND 228 C 3                                                                                                    | 340 约 v 2G v 2 v 10号 v 列 = 5/7                                            | 四ヶ島 離世 紅                                                                  |
| 17.36k 975.3d<br>30 3 33 x 12 3 4 5 4 5 4 5 4                                                                                      | 4743841<br>19 K186                                                        | <b><i>WELL FOR ALL READS</i></b><br>18 7 1 1 1 1 1 1                      |
|                                                                                                    | 99 99 12 JUNE 2-1-3, 12 99                                                | 120 700 Y × 10 TO BE STOP 10                                              |
| 296 37 226 × 72° 7800 8 × 81/2 ×                                                                                                   | T 30 PASSE T                                                              | 139 1708 3 4 17 1 100 + 5c 1708                                           |
| 20 KS 8-HANDLE Hours                                                                                                    | <b>2011 FOR CO + 11 TO BE</b><br><b>AND OF RECENT C. IN HE THEN S + R</b> | $1 + 1 + 3 + 1 + 1$<br>THE FIELD ROB GELZ + ROOD +                        |
| 210 37 Z + 80 THEN 8073 3HS                                                                                                    | 1.001163                                                                  | 1,214                                                                     |
| 220 MILE (41) 1931 1947-1020<br>20 3 円 = 2 版 2 + 8 版 7 + 8                                                                         | 415 W = - 11 0008 BH 1                                                    | THE MET 1, 2) PENT 1 RETAIN                                               |
| 1,743, 872, 341                                                                                                    | 420 37 S + 5 T408 4837 23x76 +<br><b>PE 4 Dr MTMN</b>                     | <b>NO RR -1109MBELLICARDID-</b>                                           |
|                                                                                                    |                                                                           |                                                                           |

Du BASIC dans un magazine des années 1980.

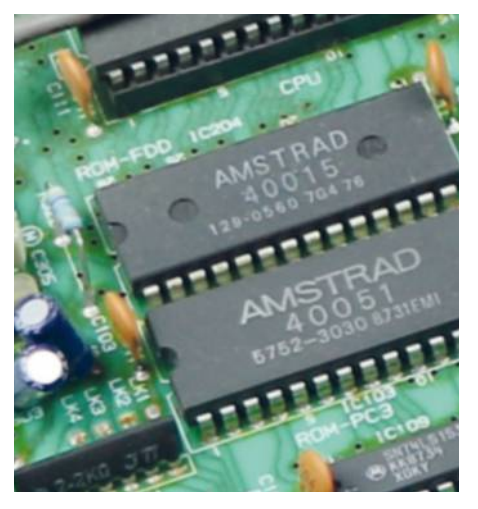

Ces deux puces de mémoire ROM contiennent le BASIC de l'Amstrad CPC464.

standardisation du marché au profit de quelques machines, le BASIC a peu à peu perdu de sa superbe. Comme les appareils n'étaient plus destinés à l'apprentissage et que les programmes devenaient de plus en plus complexes et exigeants en ressources, le système d'exploitation s'est vite imposé au démarrage, à la place d'une invite de commande destinée à taper du code. S'il n'est plus intégré en ROM ni fourni en standard, le BASIC vivote encore aujourd'hui grâce à quelques implémentations modernes.

# **Le stockage**

Dans les années 1980, pas de clés USB, de disques durs externes ou de stockage dans le *cloud*, mais des cassettes audio, des disquettes ou des cartouches de quelques Ko qui s'échangeaient à la sortie du lycée.

#### **La cartouche de ROM, le standard des consoles**

on nombre d'ordinateurs proposaient une méthode de stockage efficace et rapide, mais dotée de gros défauts : la cartouche de ROM. À la manière des consoles, certaines sociétés vendaient des programmes sur des cartouches en lecture seule, offrant un accès rapide. Point noir: le prix assez élevé. Elles sont courantes pour les jeux mais ne permettaient pas de sauver des données. **B**

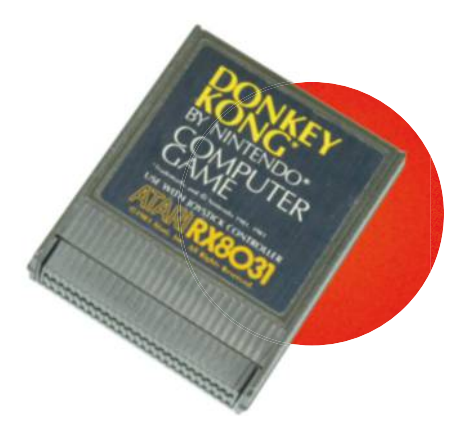

### **La cassette audio, pour les pauvres**

endant longtemps, la cassette audio fut le périphérique de stockage de base. Le média était courant, peu onéreux, et beaucoup d'ordinateurs intégraient donc la possibilité de sauver des données sur cassettes, soit avec un lecteur propriétaire (ou directement **P**

informations pouvait donc devenir une torture pour les oreilles. La cassette audio souffre de sa lenteur – entre 300 et 2 400 bauds selon les appareils, soit 0,03 à 0,3 Ko/s – et d'être séquentielle. Généralement, le chargement d'un programme en RAM passait par la lecture complète de la bande.

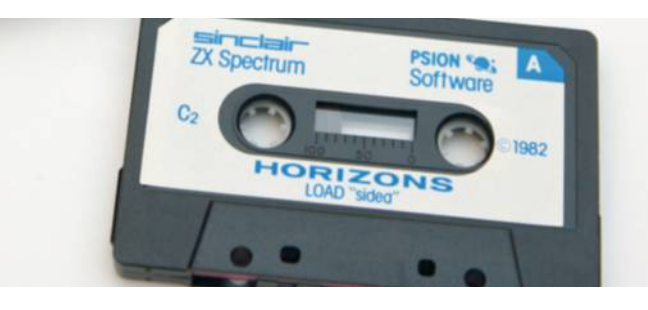

enchâssé), soit en branchant un magnétophone du commerce. Certains utilisaient même la chaîne hi-fi familiale. Les données étaient enregistrées avec une modulation proche de celle des modems : écouter une cassette contenant des

Bonne nouvelle pour les amateurs, la récupération des données en 2016 ne pose pas de soucis : un simple lecteur de cassette relié à une entrée audio suffit. Il existe même des modèles USB, vendus quelques dizaines d'euros.

### **La disquette, pour les riches**

vant l'avènement du disque dur, la disquette magnétique a longtemps été le média le plus utilisé. Il existe plusieurs familles, nommées en fonction de la taille du boîtier. Les disquettes 8 pouces datent des années 1970 et demeurent très rares dans le arand public : celles de 5.25 pouces (souples) se retrouvent dans les Apple II ou les Commodore 64 : le format 3.5 pouces (rigide) de Sony s'impose dans les PC, Mac, Atari et Amiga : enfin, les versions 3 pouces servaient essentiellement chez Amstrad. Face à la cassette, elles présentent toutes l'avantage **A**

d'offrir un accès direct aux données et – souvent – d'accélérer les transferts. La capacité des disquettes dépend en grande partie de l'ordinateur qui les a écrites ainsi que de sa technologie. Il existe par exemple des disquettes simple et double face en 5,25 pouces, et des simple, double et haute densité (la classique 1.44 Mo) en 3.5 pouces. Sur un média 3,5 pouces double densité, un PC stockera 720 Ko, un Apple II montera à 800 Ko et un Amiga arrivera à 880 Ko, par exemple. Pour récupérer les données sans passer par l'ordinateur d'origine, nous vous proposons un test d'un appareil dédié en page 94 : le KryoFlux.

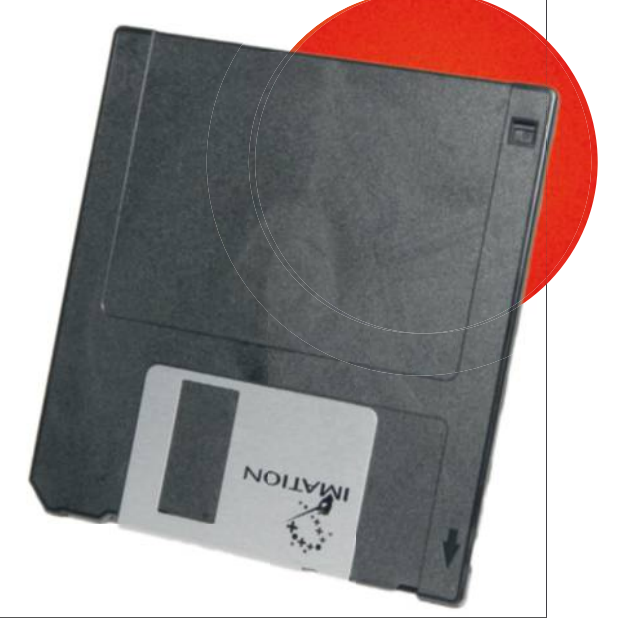

# **Les joies de l'affichage**

Quelle que soit la machine, afficher une image avec un ordinateur des années 1980 sur un moniteur (ou une TV) moderne exige certaines adaptations. Voici quelques explications sur les différents problèmes qui peuvent survenir.

etit rappel, la télévision n'était pas encore passée en numérique dans les années 1980 : l'analogique s'imposait partout. Trois technologies se partageaient le marché : le NTSC américain, le PAL européen et le SECAM français. Bien évidemment, les trois n'étaient pas compatibles – dans le meilleur des cas, vous obtiendrez une image en noir et blanc si vous ne disposez pas des bons appareils – et un téléviseur au standard adéquat devenait vite indispensable. Or, les modèles de cette époque supportent rarement plusieurs normes : un téléviseur français se limitera au SECAM, un belge au PAL, etc. Il est donc important, si vous comptez utiliser un ancien appareil, de choisir l'ordinateur en fonction de ce dernier. Avec un moniteur moderne (LCD, cathodiques sortis après le milieu des années 1990, etc.), le problème ne devrait pas se poser : les trois normes sont généralement supportées directement. **P**

#### **Le problème des modulateurs.**

Si quelques ordinateurs disposent d'une sortie vidéo composite (l'Apple II par exemple), d'autres se contentent d'un

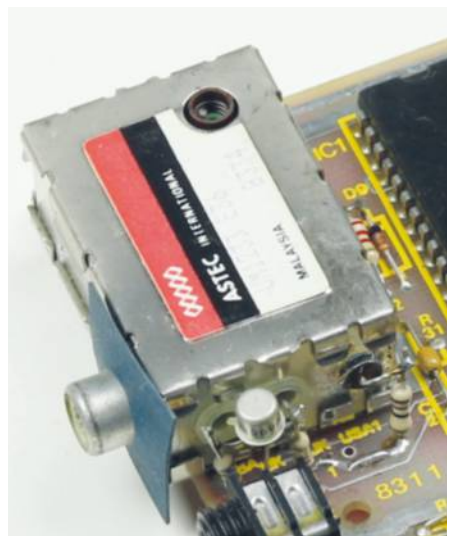

Le modulateur RF (radiofréquence) d'un ZX81, la pire solution en 2016.

modulateur RF (radiofréquences). L'idée semblait bonne à l'époque : émettre un signal vidéo sur la prise antenne du téléviseur, similaire à celui qui pouvait être reçu par les airs. Sur les appareils modernes, cette technique pose énormément de soucis, pour plusieurs raisons. D'abord, un tuner analogique reste obligatoire, alors qu'il est en voie de disparition sur les téléviseurs (la France n'émet plus en analogique depuis 2011) et qu'il exclut *de facto* les moniteurs. Ensuite, la recherche automatique des tuners échoue souvent à "capter" le signal. Dans le meilleur des cas, le téléviseur permet de définir manuellement une fréquence mais ce n'est pas toujours possible. Enfin, les appareils destinés à upscaler l'image n'acceptent pas tous ce type d'entrée. Concrètement, si vous avez le choix, il est préférable de privilégier un ordinateur qui dispose d'une sortie composite ou d'une prise RGB.

**Le RVB et la France.** Les variantes françaises des ordinateurs bénéficient parfois d'une sortie de meilleure qualité que celles des versions européennes ou américaines, grâce à la prise Péritel. Alors qu'une sortie composite transmet la luminance et la chrominance d'un signal sur le même câble, la prise Péritel peut transférer chaque couleur (Rouge, Vert, Bleu, RVB ; RGB en anglais) sur un câble séparé, ce qui améliore la qualité de l'image. Tout serait parfait si les ordinateurs proposaient tous une sortie Péritel en standard mais c'est malheureusement rarement aussi simple. Dans beaucoup de cas, il vous faudra un câble particulier – qui peut être fabriqué assez facilement – ou même une carte d'extension dédiée. Enfin, certains ordinateurs de l'époque intègrent une "fausse" prise Péritel qui se contente de faire transiter un signal composite. Attention si vous utilisez un téléviseur LCD : certains modèles dotés de deux entrées Péritel ne proposent la gestion du RGB que sur une seule des deux prises, l'autre se contentant d'un signal composite.

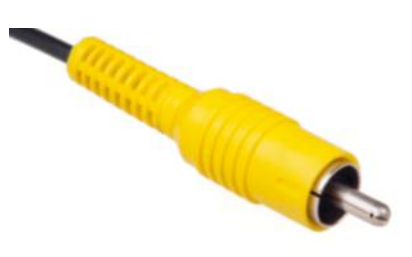

La prise composite, la solution de base (et la qualité la moins bonne).

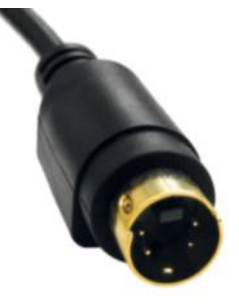

La prise S-Vidéo améliore la qualité de l'image en séparant luminance et chrominance.

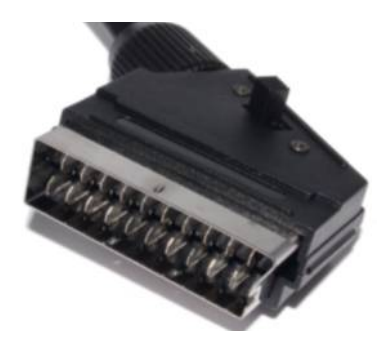

Cette technologie francaise peut offrir la meilleure qualité d'image… quand elle est bien câblée.

#### **Passer en VGA ?**

Sur certains ordinateurs comme les Amiga et les Atari, il est possible de brancher un moniteur LCD de PC, en VGA. Cette solution ne va pas sans heurts - nous l'expliquerons sur les pages dédiées - car les anciens ordinateurs utilisent souvent des fréquences incompatibles avec une bonne partie des écrans du marché. Si vous disposez du bon appareil, tant mieux, mais ne comptez pas exploiter ce filon si facilement.

# **Claviers et joysticks**

Le point le plus important pour le confort d'utilisation reste le périphérique d'entrée : le clavier et le joystick. Et la qualité de ces derniers varie énormément.

vant de s'intéresser aux machines, quelques explications sur les solutions plus ou moins standard s'imposent. Dans les années 1980, la souris demeure finalement assez rare et peu d'ordinateurs en dépendent vraiment. Deux exceptions : le Lisa et le Macintosh d'Apple. Même chose pour le crayon optique, qu'on ne retrouvera principalement qu'en France avec les Thomson TO7 et MO5. Dans l'écrasante majorité des cas, le couple clavier/joystick reste omniprésent. **A**

#### **Ça m'en touche une sans enfoncer**

**l'autre.** Au départ, les ordinateurs intègrent souvent le clavier directement dans le boîtier sans – malheureusement – la possibilité de le changer. Il reste le parent pauvre de beaucoup de machines : bon nombre de marques choisissent de négliger sa qualité pour offrir un processeur plus rapide ou quelques Ko de RAM en plus. Plusieurs types coexistent. La pire équipe les ZX81 de chez Sinclair : il s'agit d'un modèle à membrane, totalement plat et sans retour physique. Actuellement, ce genre de "choses" se retrouve sur les télécommandes bas de gamme chinoises et le ressenti à la frappe rendrait fou un maître zen. La seconde génération d'ordinateurs utilise des claviers en gomme, à la manière de certaines calculatrices. Les touches sont molles et offrent un retour physique. Elles n'en demeurent pas moins extrêmement désagréables. Les évolutions suivantes exploitent rapidement des touches moulées dans du plastique dur. Le toucher s'améliore mais reste très éloigné de la Rolls de l'époque (ce qui est toujours le cas en 2016), le clavier mécanique. Seuls quelques constructeurs intègrent des claviers disposant d'un contact par touche, comme IBM avec son PC. Trente-cinq ans plus tard, ces derniers restent d'ailleurs très recherchés.

#### **Un homme AZERTY en vaut deux.**

L'autre problème classique vient de la disposition des touches. L'AZERTY francophone reste rare – beaucoup d'ordinateurs étant anglo-saxons –, ce qui explique l'absence des caractères accentués sur une bonne partie des machines. Certaines sociétés intègrent des raccourcis pour les commandes les plus courantes en BASIC et quelques vieux modèles ne gèrent même pas les caractères en bas de casse. Dans la majorité des cas, vous n'aurez malheureusement pas le choix : les claviers externes se montraient rarissimes.

**Sticks et pads.** Pour jouer, le joystick représentait la norme dans les années 1980 et beaucoup d'ordinateurs proposaient des connecteurs pour ce type d'accessoires. Heureusement, un standard s'est vite imposé : celui des consoles Atari. Il utilise une prise DE-9 et gère quatre directions (haut, bas, gauche, droite) ainsi qu'un seul bouton. Beaucoup de joysticks compatibles intègrent un second bouton mais la concordance n'est pas totale : la broche du connecteur utilisée varie d'une machine à l'autre. Certains fabricants d'ordinateurs offraient directement un connecteur pour un joystick, d'autres vendaient des cartes d'extension pour les joueurs (comme IBM avec le PC). Pour les rares machines équipées de prises propriétaires, des constructeurs tiers proposaient des cartes prévues pour le standard.

**Le choix du joystick.** Si le choix du joystick peut être personnel, nous pouvons tout de même vous donner certains conseils. Dans les modèles qui se trouvent facilement, le QuickShot standard (en DE-9, attention à ne pas acheter une version PC) vaut souvent moins de 10 euros, tient bien en main et reste assez solide. Pour les amateurs de manettes, le pad de la Master System de SEGA utilise le standard Atari et se trouve facilement, même si le second bouton ne sera pas toujours reconnu.

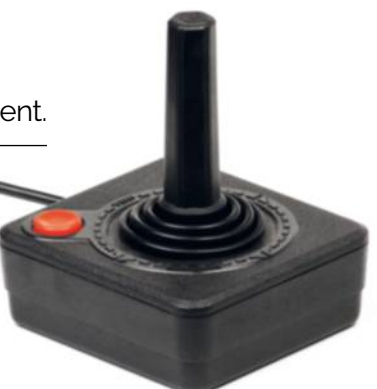

Le joystick Atari original, celui de la console VCS 2600.

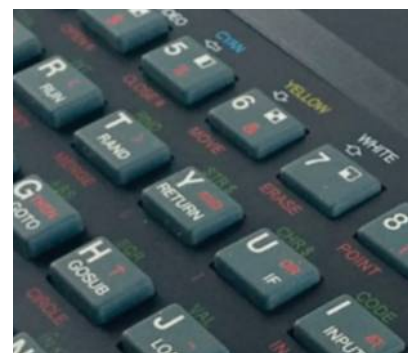

Avant de passer au mécanique, les constructeurs intégraient des touches en gomme, façon calculatrice.

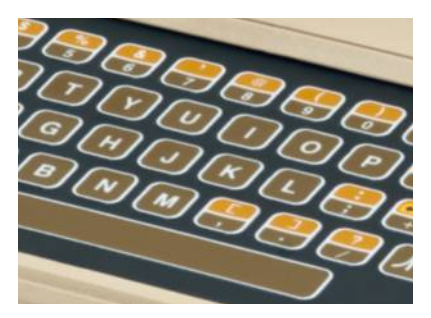

L'Atari 400 disposait d'un clavier totalement plat, peu pratique.

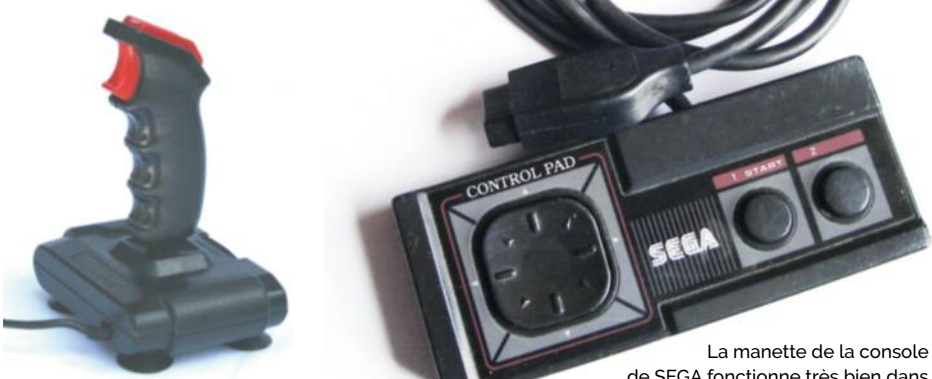

Un joystick au bon rapport solidité/prix.

de SEGA fonctionne très bien dans les ordinateurs au standard Atari.

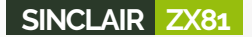

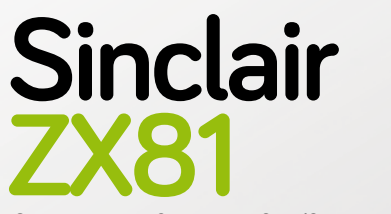

Sinclair ZX81 modifié (2 Ko de RAM)

Le Sinclair ZX81 a été le premier ordinateur de toute une génération. Vendu à très bas prix, il était présenté comme le modèle d'initiation. n.<br>•nté

Date de sortie initiale : 5 mars 1981 Prix de lancement : 71 £

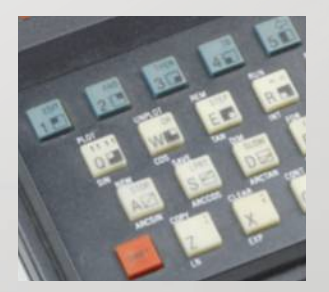

Certains ajoutaient un clavier "gomme" sur la membrane pour améliorer la frappe.

Modulateur RF

ULA : puce tout-en-un

CPU : Zilog Z80

ROM : 8 Ko

**RAM : 2 Ko**

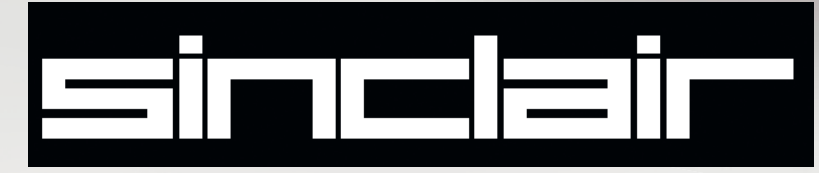

 $\overline{6}$ 

**CALLED** 

#### CPU **Zilog Z80**

Le ZX81, comme le ZX80, utilise Z un processeur extrêmement courant : le Z80 de Zilog. Ce CPU 8 bits C lancé en 1976 était très populaire (et est d'ailleurs toujours produit) et fonctionne à 3,25 MHz dans le ZX81. MH Certains modèles intègrent une puce issue des usines de NEC sous licence, NE la μPD780C. Totalement identique à la version Zilog, cette variante sert juste à éviter les problèmes d'approvisionnement. d'approvisionnement

# **GRAPHISMES**

L'affichage du ZX81 est géré par le processeur lui-même, dès qu'il est en *idle*. À cause de la mémoire vive limitée, il ne travaille trav qu'en monochrome monochrome avec une définition avec une au départ très faible faible (32 colonnes en mode mode texte, 64 x 48 en mode mod graphique), même si des *hack* permettent de monter en 256 x 192 en 192 assembleur. Le ZX81 ZX ne propose pas de ne propose pas sortie vidéo classique : **dispose de seulement** 

un modulateur RF génère le modula signal envoyé au tuner d'un téléviseur analogique. télévis La version européenne (PAL) diffère donc (P de la variante américaine (NTSC) mais aussi du modèle vendu en France (SECAM).

# Mémoire

**1 Ko**

S

Le ZX81 dispose au départ de d seulement 1 Ko de RAM, une capacité RA extrêmement faible. À titre d'exemple, À 1 Ko représente environ un quart d'une page de *Canard PC Hardware*. Une extension mémoire de 16 Ko fut proposée, pratiquement obligatoire pratiqueme pour tirer parti de la machine. Point la intéressant : les premières versions intégraient 15 Ko de RAM, ce qui R donnait 16 Ko au total, alors que les dernières contenaient physiquement 16 Ko, avec 1 Ko désactivé. désac

## Stockage

**Cassette audio** Pas de lecteurs de disquettes ou de cartouches ROM pour le ZX81 : la seule possibilité offerte reste le classique lecteur de cassettes audio. Ce dernier se montre assez lent, avec un taux de transfert de 250 bauds.

### Alimentation

Le ZX81 utilise une alimentation externe de 9 V via une prise jack. Attention à la polarité : brancher le mauvais adaptateur peut griller la machine. La consommation globale reste faible, avec 3,8 W  $(420 \text{ mA}$  et 9 V).

## **EXTENSIONS**

Le connecteur d'extension permettait notamment d'ajouter de la mémoire vive, avec une capacité maximale officielle de 16 Ko (64 Ko dans les versions tierces). Une imprimante était aussi proposée, avec une technologie originale basée sur des rouleaux propriétaires.

### **BASIC**

**Le ZX81** 

**1 Ko de RAM**

> Le ZX81 intègre un BASIC en ROM (8 Ko), le Sinclair BASIC. Assez complet, il apporte quelques nouveautés par rapport au BASIC du ZX80, dont des fonctions trigonométriques. Le clavier de la machine intègre des raccourcis pour une partie des commandes, ce qui simplifie la rédaction du code.

### Clavier

Le ZX81 comprend un clavier à membrane contenant 40 touches. Tous les modèles utilisent un *layout*  QWERTY, sans les accents. La machine n'affiche que des lettres capitales et *shift*  active des raccourcis pour certaines commandes du BASIC, ce qui simplifie l'écriture du code.

### AUDIO

Le ZX81 ne présente pas la possibilité d'émettre des sons. Il existe par contre des cartes d'extension qui ajoutent cette fonction et certains programmes prennent en compte ces dernières.

# **Le ZX81, l'ordinateur à moins de 1 000 francs**

Clive Sinclair, le fondateur de la société.

Le ZX80, prédécesseur du ZX81.

Le ZX81 a marqué son époque, non pas par ses performances, mais par son prix : moins de 1 000 francs (et même moins de 500 francs en kit).

'histoire du ZX81 est intimement liée à celle de la société à son origine, qui portait à l'époque le nom de Sinclair Research (patronyme de Clive Sinclair, son fondateur). L'organisation de cette dernière se montrait assez particulière : la production et le management (notamment la gestion des ressources humaines) étaient externalisés et les employés présentaient majoritairement des profils techniques. **L**

# Pour 50 £, on le trouvait proposé en kit avec tous les composants à souder.

**Le ZX80.** Lancé en 1980, le ZX80 est le second ordinateur de la firme, après le MK14. Son prix était très faible pour l'époque, 100 £. Pour 20 £ de moins, on le trouvait proposé en kit, avec tous les composants à souder manuellement. Organisé autour d'un processeur Z80 (le X était "l'ingrédient mystérieux"), le ZX80 intégrait 1 Ko de RAM et nécessitait 21 composants pour fonctionner, ce qui était déjà peu pour

l'époque. Une de ses particularités venait de la génération du signal vidéo, prise en charge par le CPU : quand le processeur calculait ou qu'une touche était pressée, l'écran devenait blanc.

#### **Une intégration poussée pour**

**le ZX81**. Le ZX81, sorti l'année suivante, voit encore son prix diminuer : 50 £ en kit, 70 £ complet. En vue de réduire les coûts, Sinclair Research part du ZX80 et simplifie grandement le design : de

> 21 composants sur le ZX80, la société passe à seulement 4 sur le ZX81. Il contient donc de la mémoire vive (1 Ko), une ROM de 8 Ko, un processeur Z80 (8 bits) et une puce de type ULA (*Uncommitted*

*Logic Array*) qui combine toutes les fonctions précédemment effectuées par des puces spécifiques sur le ZX80. La société achetait des composants "vierges" contenant des transistors dans un arrangement connu à l'avance. Une couche de métal était ajoutée pour obtenir le résultat attendu. Cette solution était plus économique que la conception d'une puce dédiée (voie choisie à l'époque par IBM avec

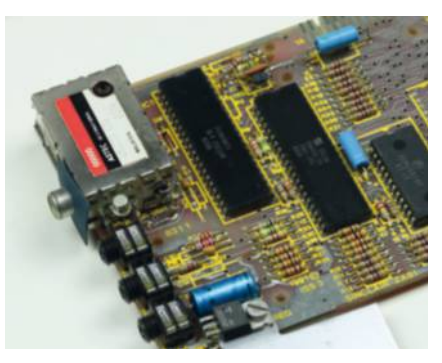

La puce ULA, fabriquée par Ferranti, intègre différentes fonctions dans un seul composant.

son PC, voir page 82) et que – bien évidemment – l'intégration de plusieurs composants. Actuellement, les FPGA remplacent cette technique : il s'agit de puces programmables directement, sans passer par la conception et l'ajout de la couche supplémentaire. En réduisant le nombre de composants pour le ZX81, Sinclair Research simplifiait sa fabrication (ce qui explique le coût de la version vendue en kit) et améliorait la fiabilité de l'ensemble. L'autre nouveauté du ZX81 provenait de l'intégration d'un mode de fonctionnement permettant de baisser la vitesse de calcul en augmentant celle de l'affichage, tout en gardant pour la compatibilité un système identique à celui utilisé sur le ZX80, plus performant.

**Une machine à succès.** Le lancement du ZX81 fut chaotique, entre les bugs dans la ROM et un taux de retour officieusement élevé (et officiellement de ~3 et ~13 %, respectivement sur les machines montées et celles en kits), mais le prix et le marketing de Sinclair Research permettent vite au ZX81 de trouver le succès. Un an après sa sortie, au moment de l'annonce du ZX Spectrum (voir page 18), le ZX81 fut vendu à 250 000 exemplaires. Il passe à 50  $f$  en mai 1982 et à seulement 40  $f$ . un an plus tard, ce qui conforte son succès en entrée de gamme. Selon la compagnie, le ZX81 a dépassé les 1,5 million d'appareils dans la nature, ce qui en fait une machine incontournable de cette époque.

# **Le ZX81 en 2016**

Envie de raviver les souvenirs ? Le ZX81 n'est malheureusement pas une machine simple à ressusciter, la faute à une sortie vidéo capricieuse.

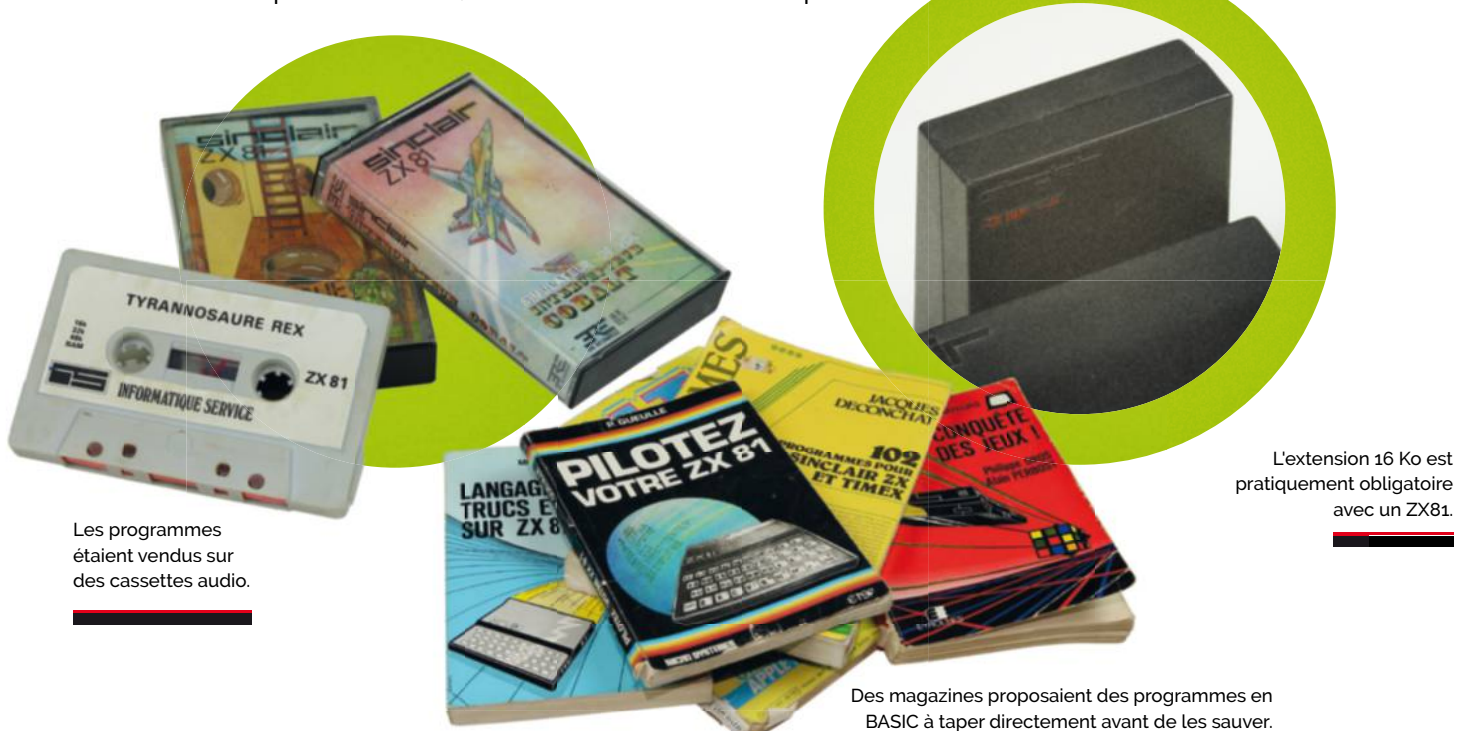

e premier problème qui se pose avec le ZX81, et il semble commun à bon nombre d'appareils de cette époque, vient de l'affichage. Pour limiter les coûts, il utilise un modulateur RF qui génère un signal envoyé dans la prise antenne du téléviseur. Avec les modèles modernes, cette solution présente divers soucis. La première raison est liée à la disparition progressive des tuners analogiques : le SECAM n'est plus diffusé en hertzien depuis 2011 et le numérique a totalement pris le pas sur l'analogique. La seconde vient du fait que les composants des téléviseurs "modernes" (ceux sortis ces vingt dernières années) captent souvent difficilement le signal émis à travers une recherche automatique. La seule solution pratique consiste à utiliser un appareil ancien ou modifier la machine pour ajouter une sortie composite. **L**

**Le choix du modèle.** En plus des modèles classiques, vous trouverez parfois des clones non officiels et un "officiel", le Timex Sinclair 1000. Issu d'une co-entreprise, ce dernier offre les mêmes fonctions que le ZX81, mais avec 2 Ko de RAM. Attention, les Timex Sinclair 1000

proviennent généralement des États-Unis et intègrent donc une sortie NTSC, ce qui pose problème en France. La version portugaise, rare, travaille en PAL, une norme parfois supportée sur les téléviseurs

# L'extension 16 Ko est obligatoire pour vraiment tirer parti du ZX81.

français des années 1980. L'extension 16 Ko est obligatoire pour vraiment tirer parti du ZX81.

**Un ZX81 moderne.** Pour ceux qui veulent utiliser un ZX81 sur du matériel moderne, il existe une solution : ZXPand *(cpc.cx/fbc)*. Plusieurs cartes d'extension sorties en 2011 à fixer à l'arrière d'un ZX81 permettent d'améliorer la machine. La première passe la RAM à 32 Ko et propose d'utiliser des cartes SD pour stocker les programmes. La seconde offre une interface audio et un connecteur pour un joystick au standard Atari. La dernière quant à elle remplace le modulateur RF par une sortie vidéo composite, compatible avec la majorité des téléviseurs modernes.

**Le cas de l'imprimante.** La ZX Printer utilisait une technologie assez particulière :

elle se basait sur un rouleau de papier noir recouvert d'une mince couche d'aluminium littéralement brûlé par un stylet électrifié au moment de l'impression, ce qui rendait la partie inférieure visible. L'ennui avec cet appareil, sa fiabilité moyenne et – bien évidemment –

un papier spécifique que l'on ne trouve pas à tous les coins de rue. Il reste techniquement possible d'utiliser du papier thermique moderne (et même de recycler des tickets de caisse) mais la taille n'est pas toujours adaptée.

**Les usages modernes.** Certains utilisent toujours le ZX81, avec parfois des usages étonnants. À cette adresse *(cpc.cx/fbb)*, vous trouverez par exemple un ZX81 qui fait office de serveur web. De même, des sociétés éditent encore des jeux pour le ZX81, soit sous forme de cassettes audio, soit en téléchargement, à mettre dans un émulateur.

# **Émuler le ZX81**

Bonne nouvelle, les émulateurs de ZX81 sont nombreux, la machine étant simple et populaire.

a référence dans les émulateurs pour ZX81 est EightyOne (une version récente est proposée sur SourceForge : *cpc.cx/fbB),* fonctionnant sous Windows. Il prend en charge le ZX81 mais aussi le ZX80, le ZX Spectrum (voir page 18) ainsi que d'autres clones. Presser F1 permet d'afficher **L**

un clavier de ZX81, très pratique pour découvrir les touches à utiliser. En effet, le ZX81 proposait diverses fonctions sur chaque touche, avec des raccourcis pour les commandes du BASIC. Pour lancer un programme, il faut simplement charger une image d'un jeu. Si le programme ne se lance pas (l'émulateur

doit normalement taper automatiquement la commande LOAD ""), pressez la touche R pour le lancer. Nous vous conseillons de télécharger plusieurs émulateurs, la qualité de l'émulation dépendant en partie des ROM utilisées. Quand un jeu ou un programme refuse de se lancer, pensez à tester avec un autre émulateur.

E.

No\$ZX reste plus complexe,

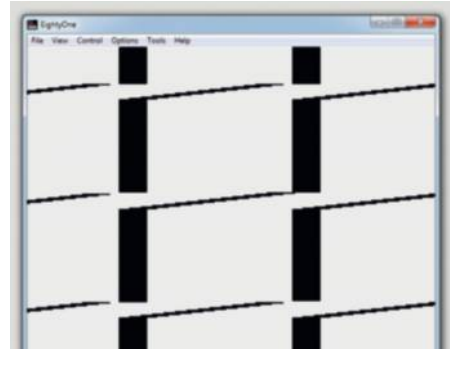

EightyOne pendant un chargement.

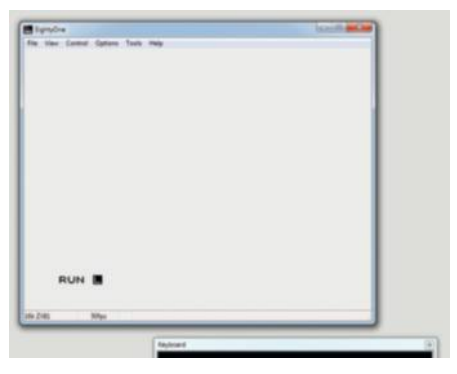

Il permet d'afficher un clavier de ZX81 pour gérer les raccourcis.

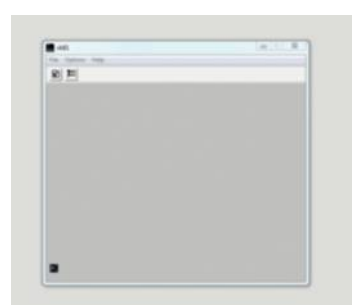

#### **Les alternatives**

Sous Windows, VB81 *(cpc.cx/fbv)* – comme son nom l'indique – a été programmé en Visual Basic. Il émule le ZX81 et est livré avec quelques jeux. Le site internet de l'émulateur renvoie vers un lien mort pour le télécharger ; heureusement Emu-France propose un miroir *(cpc.cx/fbA).*

No\$ZX (*cpc.cx/fbC*) a été programmé par Martin Korth, connu pour ses émulateurs de machines Nintendo (No\$GBA par exemple).

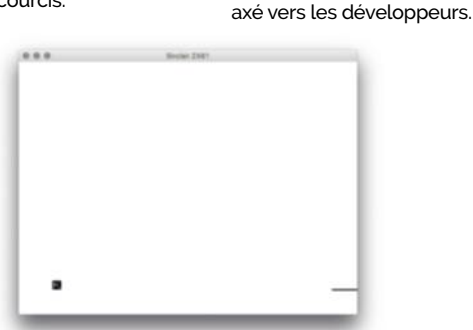

VB81, très simple et efficace.<br>Zxsp, pour les amateurs de Mac OS X.

Compatible avec le ZX81 mais aussi le ZX80 et quelques autres ordinateurs de l'époque, il a la particularité de fonctionner sous DOS dans d'anciennes versions et une variante spécifique existe pour le premier PC. Il est surtout beaucoup plus compliqué à appréhender.

Pour les amateurs de Mac OS X, zxsp (*cpc.cx/fbw*) émule le ZX81 mais également d'autres appareils de la marque, ainsi que différents clones. Il nécessite un Mac Intel sous Snow Leopard mais des versions pour les anciens systèmes existent aussi.

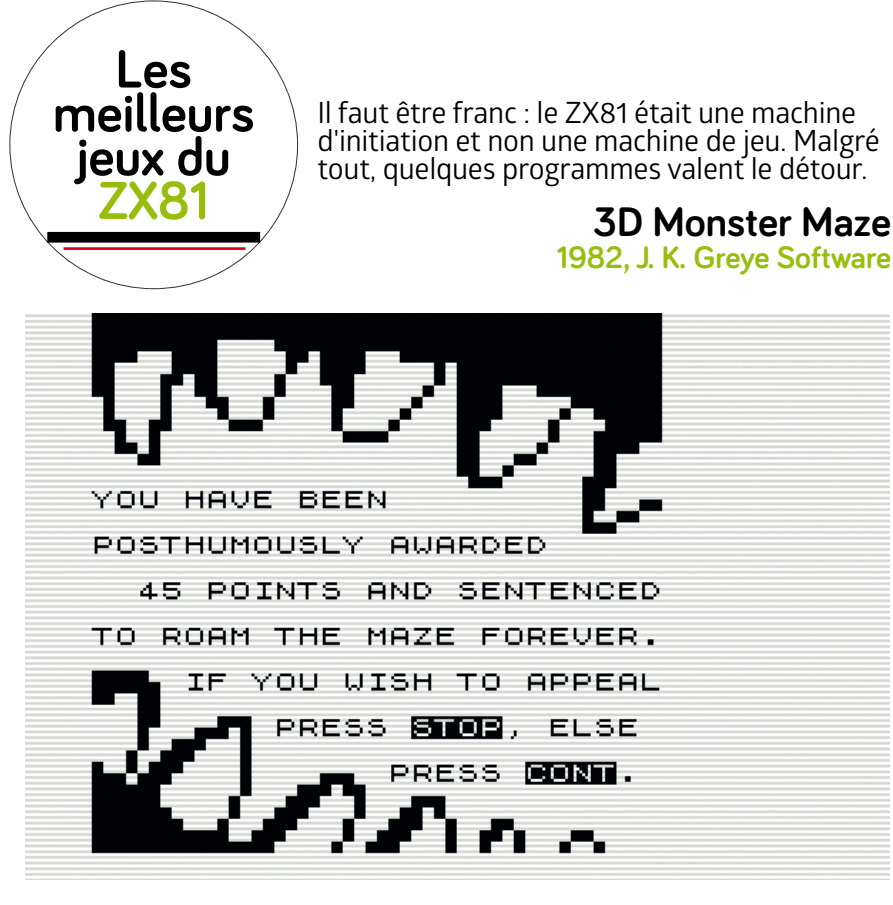

Dans les jeux du ZX81, *3D Monster Maze* s'impose comme l'un des plus impressionnants. Réservé aux ZX81 équipés d'une extension mémoire de 16 Ko, il place le joueur dans un labyrinthe en "3D"

dans lequel il se voit poursuivi par un tyrannosaure en pixels noirs et blancs. La maniabilité est douteuse mais le jeu reste l'un des meilleurs pour cette machine mythique.

#### **1K ZX Chess 1982, David Horne**

Ce jeu d'échecs pour le ZX81 ne brille ni par ses performances – même un débutant devrait le battre - ni par ses graphismes étant donné qu'il utilise le mode texte. L'exploit vient du fait qu'il fonctionne sur un ZX81 avec seulement 1 Ko de RAM. Il implémente la majorité des règles avec 672 octets, une prouesse pour l'époque.

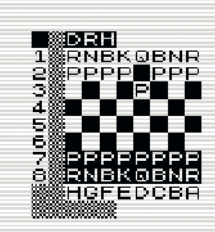

#### **Camouflage 1983, Chris Sievey**

Chose un peu particulière : ce jeu a été diffusé sur vinyle. Comme le ZX81 stockait les données sur une cassette audio, il était parfaitement possible d'utiliser un autre média de stockage, en l'occurrence la face B du 45 tours *Camouflage* de Chris Sievey. Trois programmes sont présents, deux pour ZX81 16 Ko et un pour ZX81 1 Ko. Le premier une sorte de clip à regarder en même temps que la musique, les deux autres des jeux.

### **Flight Simulation 1982, Psion**

*Flight Simulation* (*Flight Simulator* chez les Américains) a été développé par Psion, les mêmes qui proposeront des PDA quelques années plus tard. Il s'agit d'une ébauche de simulateur, avec la gestion des instruments et l'approche finale pour l'atterrissage. S'il fait sourire en 2016, le jeu offrait une excellente qualité en mode texte pour l'époque.

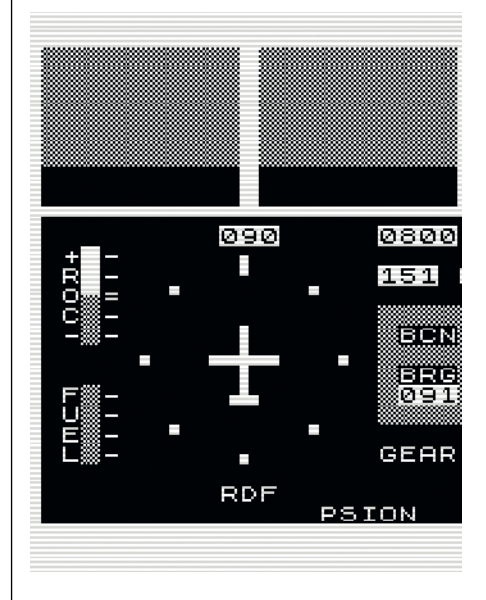

#### **Frogger 1981, Sega**

Le classique des classiques, toujours à la mode en 2016 (cherchez *Crossy Road).* Le but est simple : la grenouille doit traverser l'écran en évitant tout ce qui peut essayer de tuer un batracien audacieux (c'est-à-dire énormément de choses). Le jeu est plutôt correct pour du ZX81, avec un mode semi-graphique efficace. En revanche la difficulté s'annonce assez élevée.

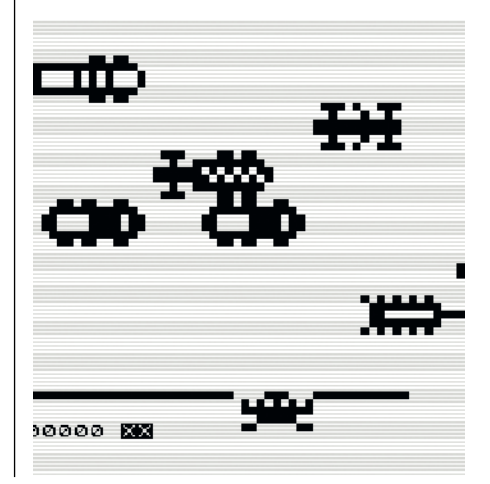

# **Sinclair ZX Spectrum**

Le ZX Spectrum est le successeur du ZX81 et<br>corrige beaucoup corrige beaucoup de ses défauts en amenant la couleur. Sinclair (Amstrad) ZX Spectrum +2<br>
Le ZX Spectrum est le<br>
successeur du ZX81 et<br>
corrige beaucoup<br>
de ses défauts<br>
en amenant<br>
la couleur.<br>
Date de sortie initiale :<br>
23 avril 1982<br>Prix de lancement : 125 £

Date de sortie initiale : 23 avril 1982 Prix de lancement : 125 £

Emplacement pour un modulateur HF

Audio : General Instrument AY-3-8912A

**ROM : 32 Ko**

RAM : 128 Ko

CPU : Zilog Z80

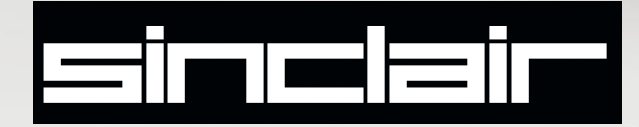

### CPU **Zilog Z80**

Le ZX Spectrum utilise le même Zilog Zilog Z80A que bon nombre d'ordinateurs de l'époque (ses prédécesseurs compris), à une fréquence de 3,5 MHz. Il ne s'occupe plus de la gestion de l'affichage, ce qui rend la machine nettement plus rapide qu'un ZX81. ZX81. Sinclair Research choisit au départ le le clone de NEC (μPD780C) dans le ZX Spectrum, ce qui n'implique aucune aucune différence au niveau des performances.

# **GRAPHISMES**

Le ZX Spectrum affiche 32 colonnes en mode texte, comme le ZX81, mais avec de la couleur (8). De plus, un mode graphique en 256 x 192

#### **Un mode graphique en couleur fait son apparition**

(toujours en couleur) fait son apparition. L'affichage passe généralement à travers un modulateur RF avec un signal PAL, la solution la plus courante à l'époque. La version française utilise une prise Péritel pour la couleur, à cause – comme souvent – du standard SECAM.

ZX Spectrum +2

# RAM

#### **16 Ko**

Le premier modèle dispose de 16 Ko de RAM, avec une extension optionnelle de 32 Ko afin de porter le tout à 48 Ko. Les évolutions du ZX Spectrum augmenteront la mémoire à 128 Ko mais l'intérêt reste faible : le processeur 8 bits limite la capacité de mémoire adressable directement à 64 Ko.

#### **STOCKAGE**

#### **Cassette audio/Microdrive**

La première version utilise des cassettes audio, comme le ZX81, mais avec un nouveau codage, ce qui rend impossible la rétrocompatibilité directe et augmente le débit (1 500 bauds). Sinclair Research

propose aussi un périphérique de stockage particulier, le Microdrive. Il s'agit d'une cartouche compacte qui contient une bande magnétique sans fin, d'une capacité de 85 Ko en général. Avec un taux de transfert de 15 Ko/s, le temps d'accès reste correct pour l'époque et le prix attractif face à une disquette. Le ZX Spectrum +3 d'Amstrad intègre un lecteur de disquette 3 pouces (le format Amstrad) d'une capacité de 180 Ko, incompatible avec les anciens appareils.

### **EXTENSIONS**

Sinclair Research intègre deux connecteurs propriétaires dans le ZX Spectrum, qui peuvent également accueillir une partie des extensions du ZX81 (dont l'imprimante). Le premier, *ZX Interface 1*, propose trois usages principaux : il peut agir comme une interface réseau chaînée, avec un débit de 100 Kb/s et jusqu'à 64 machines, faire office de bus série RS-232 à 19,2 Kb/s, ou servir à la connexion de lecteurs Microdrive (8 au maximum). Quant au *ZX Interface 2*, il propose deux prises pour des joysticks propriétaires et un emplacement pour des cartouches ROM de 16 Ko.

### **BASIC**

Le BASIC du ZX Spectrum ne se différencie pas de celui du ZX81, le fameux Sinclair BASIC. Les programmes écrits pour son prédécesseur fonctionnent donc sur le ZX Spectrum. Il ajoute bien évidemment le support de la couleur et des périphériques. Les évolutions suivantes du ZX Spectrum intégreront également des améliorations en rapport avec les nouveautés matérielles (comme le lecteur de disquettes du ZX Spectrum 3+).

### CLAVIFR

Première chose qui frappe, le ZX Spectrum propose un "vrai" clavier, à l'opposé du ZX81 et sa simple membrane. Plus exactement, il s'agit d'un modèle à gommes, avec des touches qui s'enfoncent, et non un système mécanique comme d'autres machines de l'époque (il faudra attendre le ZX Spectrum+ pour cette innovation).

### Alinin

Une gestion basique de l'audio a été implémentée dans le ZX Spectrum, avec un *bip* dont la durée et la fréquence peuvent être modifiées. Le ZX Spectrum 128, plus récent, intègre une puce dédiée (AY-3-8910) offrant davantage de possibilités.

# **ZX Spectrum, la revanche de Sinclair sur la BBC**

L'histoire du ZX Spectrum est liée au refus de la BBC de sélectionner un ordinateur produit par Sinclair Research pour son projet BBC Micro.

> La bande colorée qui montre les possibilités du Spectrum.

e ZX Spectrum, à son lancement, s'avère beaucoup moins cher que le modèle d'Acorn choisi par la télévision publique britannique avec des capacités similaires. Une sorte de revanche de la part de Clive Sinclair (qui n'est pas encore Lord à cette époque). **L**

**Une belle évolution.** Le ZX Spectrum peut être vu comme un ZX82, avec pas mal d'améliorations. Commençons avec le clavier : l'horrible modèle à membrane de son prédécesseur a été remplacé par quelque chose de disons "moins pire". Sinclair Research utilise des touches en gomme, qui s'enfoncent à la pression, mais n'offrent pas le confort d'un vrai clavier mécanique. Il apporte aussi un supplément de mémoire (16 Ko ou

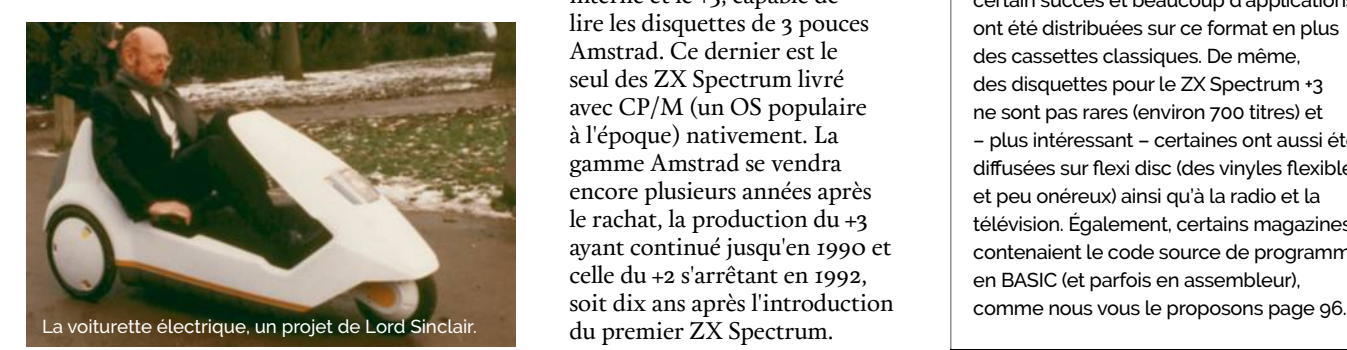

48 Ko de RAM), un processeur un peu plus rapide et surtout la couleur et l'audio. Sur le boîtier de l'appareil, quelques bandes colorées servent d'ailleurs à montrer la nouveauté principale du ZX Spectrum. En 1984, une version améliorée de la machine arrive, le ZX Spectrum+. Le clavier de ce modèle évolue encore, avec des touches moulées dans un plastique dur, bien plus agréables à l'usage.

**La loi espagnole entre en jeu.** La genèse du Spectrum 128, en 1985, est intéressante. L'intégration de 128 Ko de RAM – totalement inutile sur ce genre de machine – vient d'une loi espagnole qui imposait aux constructeurs d'installer plus de 64 Ko de mémoire ainsi qu'un clavier et un système prenant en charge les caractères accentués utilisés en espagnol. Sans ces deux options, les ordinateurs étrangers étaient durement taxés. Ce modèle sort d'abord dans la péninsule ibérique avant de débarquer au Royaume-Uni en 1986.

**Le rachat par Amstrad.** Après le rachat par Amstrad en 1986, deux évolutions du ZX Spectrum sortiront : le +2 équipé d'un lecteur de cassettes

interne et le +3, capable de lire les disquettes de 3 pouces Amstrad. Ce dernier est le seul des ZX Spectrum livré avec CP/M (un OS populaire à l'époque) nativement. La gamme Amstrad se vendra encore plusieurs années après le rachat, la production du +3 ayant continué jusqu'en 1990 et celle du +2 s'arrêtant en 1992, soit dix ans après l'introduction du premier ZX Spectrum.

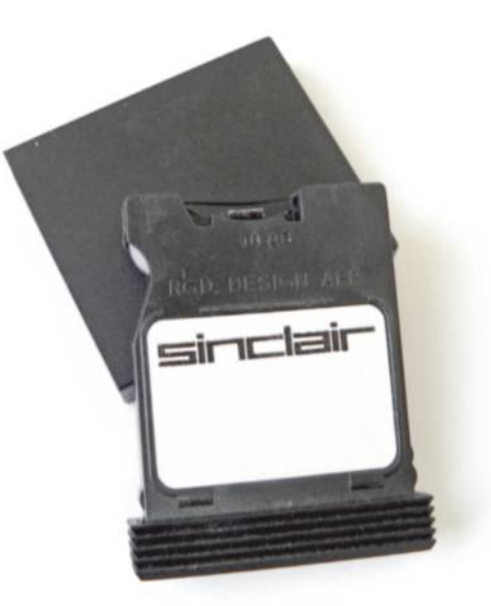

Un Microdrive, une bande magnétique sans fin utilisée sur le Spectrum.

#### **Un succès jamais démenti.**

La gamme ZX Spectrum a rencontré un succès considérable, même si Sinclair Research n'a jamais réussi à capitaliser sur ce dernier. Pendant les dix ans de commercialisation, plus de 5 millions de machines ont été vendues. Le nombre de logiciels n'est pas en reste, avec plus de 24 000 titres différents et des nouveautés régulières, même en 2016.

#### **La distribution des logiciels**

Si la grande majorité des programmes a été proposée sur cassette audio, une partie de la logithèque est disponible par d'autres créneaux. Le Microdrive a connu un certain succès et beaucoup d'applications ont été distribuées sur ce format en plus des cassettes classiques. De même, des disquettes pour le ZX Spectrum +3 ne sont pas rares (environ 700 titres) et - plus intéressant - certaines ont aussi été diffusées sur flexi disc (des vinyles flexibles et peu onéreux) ainsi qu'à la radio et la télévision. Également, certains magazines contenaient le code source de programmes en BASIC (et parfois en assembleur),

# **Le ZX Spectrum en 2016**

Le choix d'un ZX Spectrum peut vite poser des soucis, tant il existe de modèles différents. Rien que dans les versions officielles (sans prendre en compte les clones), huit variantes principales ont été produites.

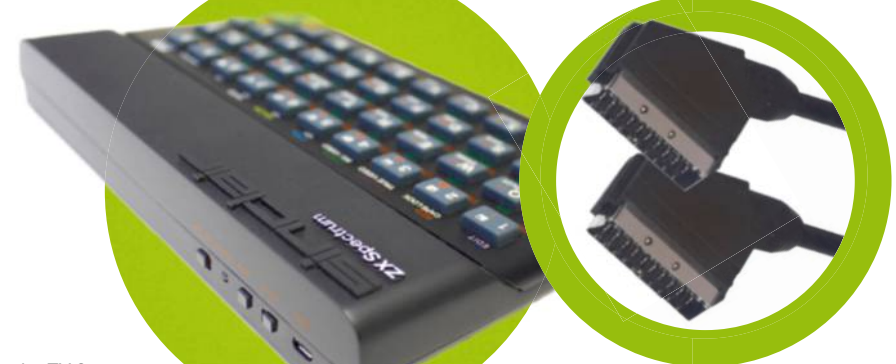

Le ZX Spectrum Spectrum recréé en 2014 dispose d'une entrée entrée USB et se connecte en Bluetooth.

La prise Péritel (SCART) permet d'utiliser un signal RGB offrant une qualité souvent supérieure aux sorties composites ou aux modulateurs RF.

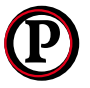

remier point important, en dehors du modèle, le choix de la sortie vidéo. Les versions européennes utilisent un

modulateur RF avec un signal PAL, alors que les françaises intègrent un connecteur pour un adaptateur Péritel avec un signal SECAM. Que ce soit pour relier le ZX Spectrum à un téléviseur ancien ou moderne, le second choix offre une meilleure compatibilité, les tuners actuels ayant souvent du mal à "accrocher" le signal des modulateurs de l'époque.

**Les différents ZX Spectrum.** La première génération de ZX Spectrum présente trois variantes assez proches. Le modèle classique existe avec 16 ou 48 Ko de RAM et le ZX Spectrum+ uniquement avec

Un projet Kickstarter lancé en 2014 propose de ressusciter le ZX Spectrum sous la forme d'un clavier Bluetooth.

48 Ko de mémoire. Sur cette génération, nous vous conseillons ce dernier, bien plus agréable que les précédents avec son clavier à touches dures. Le ZX Spectrum 128 (1985) dispose de plus de mémoire vive mais l'intérêt reste limité avec un processeur 8 bits comme le Z80, qui peut adresser au maximum 64 Ko.

La pagination permet d'accéder à la RAM supplémentaire par tranche de 64 Ko mais peu de programmes utilisent cette solution. Le principal avantage du ZX Spectrum 128 vient de l'intégration d'une puce audio qui ajoute quelques possibilités et la compatibilité MIDI.

#### **L'après-Sinclair et les clones.** Dans la gamme ZX Spectrum Amstrad, le

+2 est un bon choix pour profiter de la logithèque de la machine, contrairement au +3. Le premier dispose d'un lecteur de cassettes intégré et d'une compatibilité correcte, alors que le second présente des problèmes au niveau des accessoires mais aussi sur les logiciels. Évitez les variantes vendues par Timex, le TC2048 (16 Ko) et TS2068 (48 Ko). D'abord parce qu'une

> partie des modèles utilise un modulateur RF à la norme NTSC (incompatible avec les téléviseurs européens de l'époque) et ensuite parce que les petites différences techniques – intégration d'un lecteur de cartouches ROM, d'une puce audio, etc. – rendent

la compatibilité aléatoire sans matériel dédié. Les Timex se retrouvent parfois dans le sud de l'Europe (notamment au Portugal) en version PAL, mais les soucis évoqués restent présents. Les (nombreux) autres clones manquent d'intérêt pratique pour les adeptes du retrogaming et s'adressent surtout aux collectionneurs.

**Les périphériques.** Au niveau des périphériques, il faut se méfier des Microdrive. Le lecteur compact de Sinclair Research souffre d'une mauvaise fiabilité dans le temps, comme beaucoup d'appareils qui exploitent les bandes magnétiques. Pour les joueurs, un adaptateur pour joystick signé Kempston s'impose : il permet de connecter des périphériques au standard Atari (voir page 10) sur un ZX Spectrum, avec une émulation clavier pour la compatibilité.

**Les usages modernes**. Comme c'est le cas pour le ZX81, certains passionnés éditent encore des jeux pour le ZX Spectrum (*cpc.cx/fca*), soit en cassette (pour un usage sur un véritable Spectrum), soit au format numérique. Plus amusant, un projet Kickstarter (*cpc.cx/few*) lancé en 2014 se base sur la nostalgie du ZX Spectrum : il s'agit d'un clavier Bluetooth (aussi utilisable en USB) qui reprend le design (et le toucher désagréable) d'un ZX Spectrum. Des émulateurs conçus pour fonctionner avec ce clavier existent pour les principaux OS (Windows, Android, iOS, Mac OS X), avec quelques jeux fournis. Seul souci : le prix franchement élevé (90 £). À noter que la société a rencontré quelques problèmes avec les droits des jeux livrés, en en considérant certains comme des *abandonwares*.

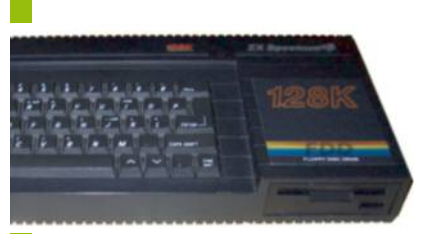

Le ZX Spectrum +3, fabriqué par Amstrad, possède un lecteur de disquettes intégré. (Wikipédia)

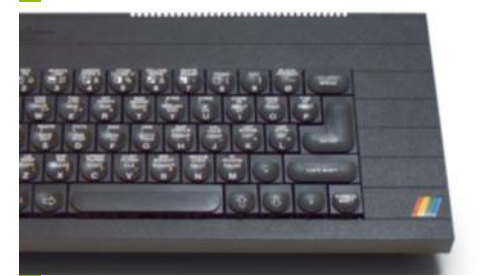

Le ZX Spectrum+ est doté d'un clavier avec des touches classiques. (Wikipédia)

# **Émuler le ZX81 Spectrum**

L'émulation du ZX Spectrum est généralement liée à celle du ZX81, un ordinateur de la même société dont nous parlons dans les pages précédentes. Ne vous étonnez donc pas de retrouver des logiciels identiques, avec parfois quelques différences.

peccy *(cpc.cx/fnD*) est un émulateur de ZX Spectrum qui fonctionne sous Windows et Linux mais aussi – point plutôt rare – sous Android. Il simule les différents modèles de ZX Spectrum (16 Ko, 48 Ko, 128 Ko) ainsi que ses évolutions (+2, +3) et même quelques clones, comme le Timex TS2068. **S**

Attention, il n'affiche pas le clavier du ZX Spectrum et les caractères spéciaux (mis en avant en rouge sur l'original) s'utilisent avec la touche ctrl de gauche. Soyons francs, l'émulation du ZX Spectrum reste assez hasardeuse et les alternatives peuvent servir quand une ROM ne veut pas fonctionner. Dans beaucoup de cas, le choix de la ROM aura énormément

d'importance : il existe différents formats pour les images disques du ZX Spectrum et certains émulateurs n'acceptent qu'une partie des formats ou rencontrent des soucis avec certains. Si une ROM ne fonctionne pas, la première solution consiste à essayer de trouver un autre *dump* (c'est-à-dire une copie effectuée dans un format différent).

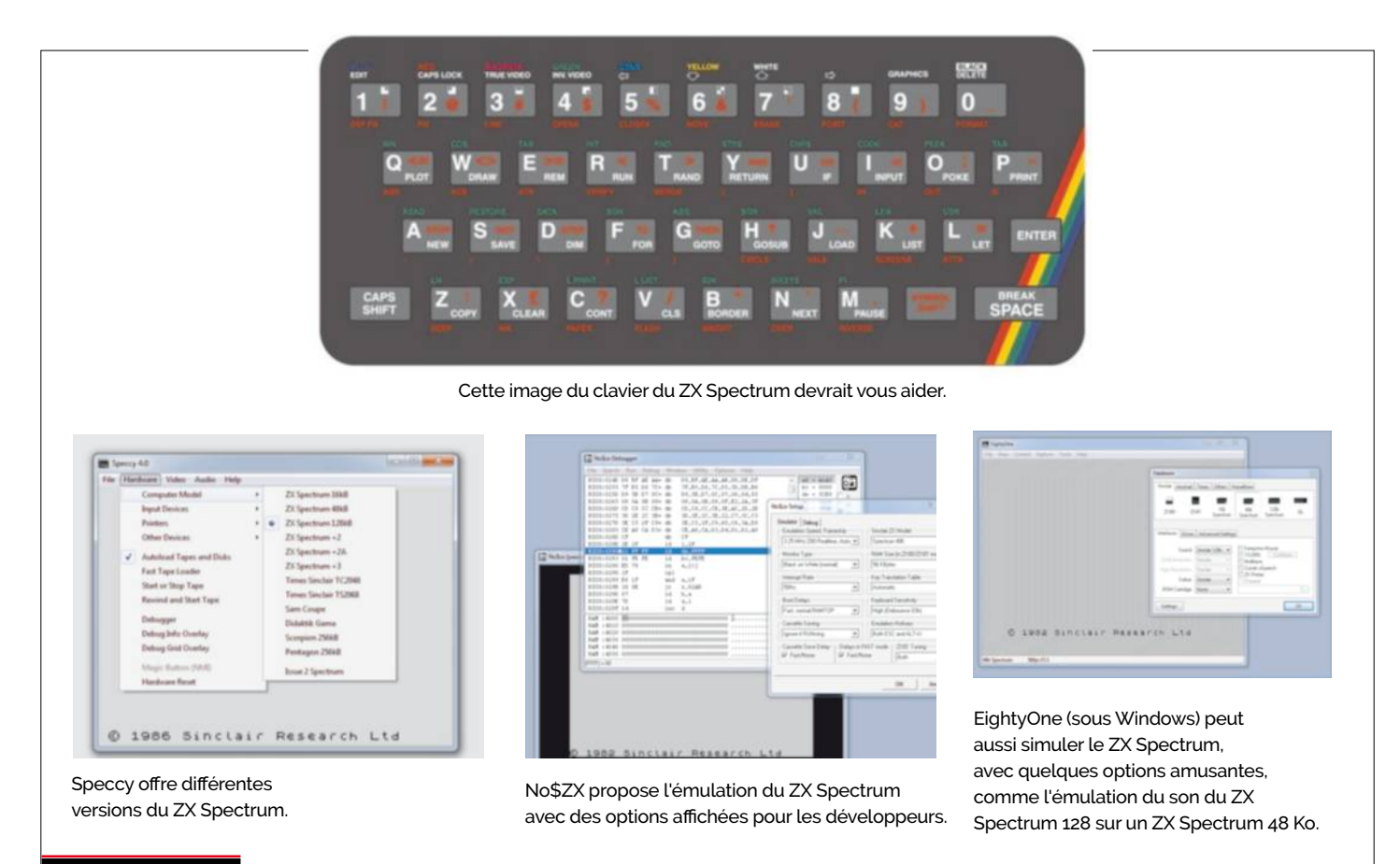

#### **Les alternatives**

Notre alternative favorite est no\$ZX (*cpc.cx/fbC*), déjà évoqué pour le ZX81. La version 2.0 pour Windows émule le ZX Spectrum (les anciennes variantes DOS se limitent au ZX81) de façon très correcte. Il ne s'agit pas de notre premier choix, car l'émulateur est un peu austère et parfois compliqué à prendre en main pour un néophyte.

EightyOne (*cpc.cx/fbB*), l'émulateur de ZX81 que nous vous recommandons, accepte aussi les programmes de son successeur. Toutefois, un passage dans les options est nécessaire pour activer la prise en charge du ZX Spectrum : il considère par défaut que vous voulez faire revivre un ZX81. Pour changer de machine, il faut se rendre dans le menu Options puis dans Hardware… et choisir le modèle que vous souhaitez émuler.

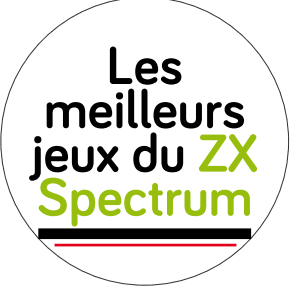

Le ZX Spectrum offre davantage de possibilités ludiques que le ZX81 et ça se voit. La couleur, la RAM et les différentes évolutions de la machine ont permis à certains développeurs de tirer la quintessence de l'ordinateur.

#### **The Hobbit (1982, Beam Software)**

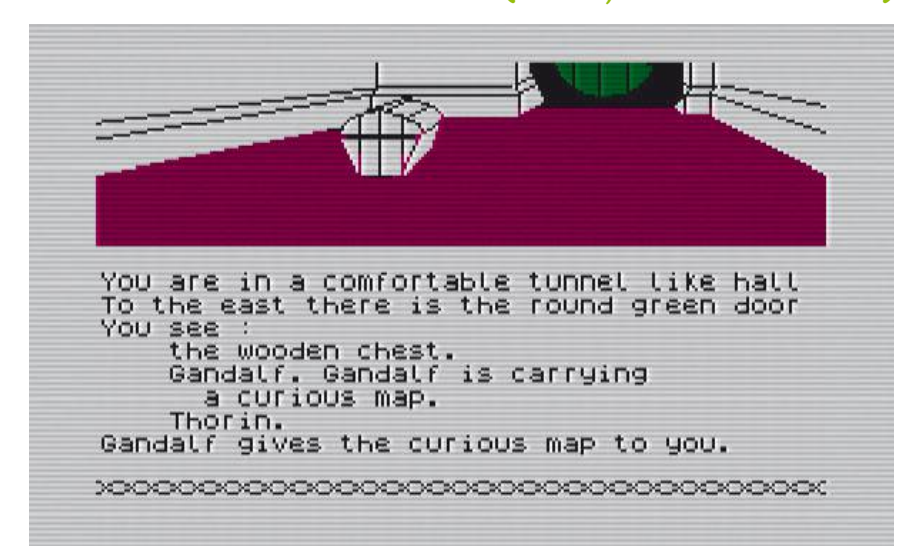

*The Hobbit* est un jeu d'aventure textuel sorti en 1982 et adapté – comme son nom l'indique – du roman de J. R. R. Tolkien. Il est réputé pour la qualité de ses graphismes (dans les variantes

livrées sur disquettes) ainsi que l'une de ses particularités, le temps réel : le monde continue à évoluer quand le joueur n'effectue pas d'actions, sauf s'il le demande explicitement.

### **The Lords of Midnight (1984, Beyond Software)**

Ce programme se montrait assez original car il proposait deux façons de terminer la partie. La première, sous la forme d'un jeu d'aventure, en récupérant des héros et en résolvant des énigmes pour détruire la source du pouvoir du grand méchant, Doomdark. La seconde, plus proche d'un wargame, nécessitait de recruter différents seigneurs, de lever des armées et de battre directement Doomdark.

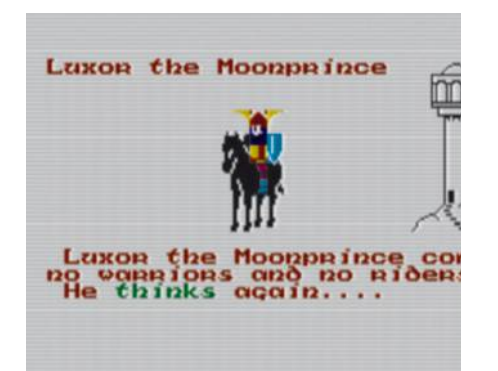

# **R-Type (1988, Electric Dreams)**

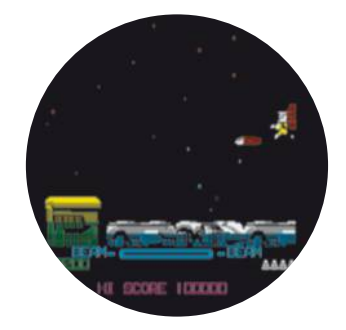

Très efficace, le portage du célèbre shoot-them-up sur EX Spectrum a été acclamé par la critique à sa sortie. Rien ne change vraiment : vous devez détruire les vaisseaux ennemis qui arrivent par vagues à travers l'écran. Attention si vous passez par un émulateur, il est parfois un peu capricieux en fonction des ROM.

# **Football Manager (1982, Addictive Games)**

*Football Manager* est une sorte d'Excel avec des images, depuis 1982, destiné à gérer une équipe de football. Le premier épisode a été porté sur ZX Spectrum assez rapidement. Le gros avantage de cette version ? Une représentation graphique des matchs qui vous ferait presque croire que vous êtes vraiment devant la Premier League.

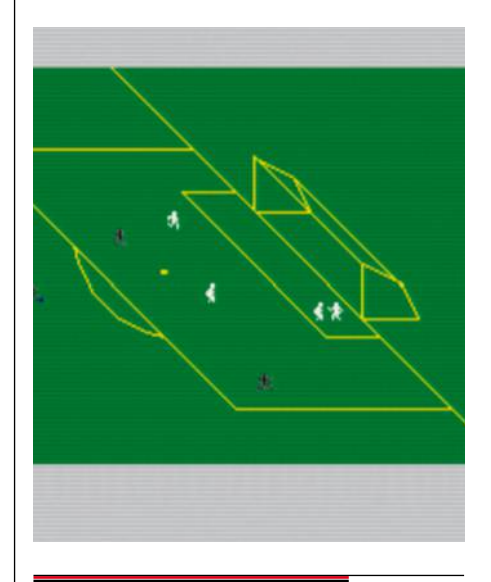

# **Elite (1985, Firebird Software)**

Le légendaire *Elite* de David Braben a été porté en 1985 sur ZX Spectrum. Compatible Spectrum 48 Ko, le jeu propose évidemment les planètes générées aléatoirement (256 par galaxies, au nombre de 8). La simulation en 3D fil de fer impressionne à l'époque mais rappelons aux amateurs du genre qu'*Elite Dangerous* existe pour leurs PC modernes.

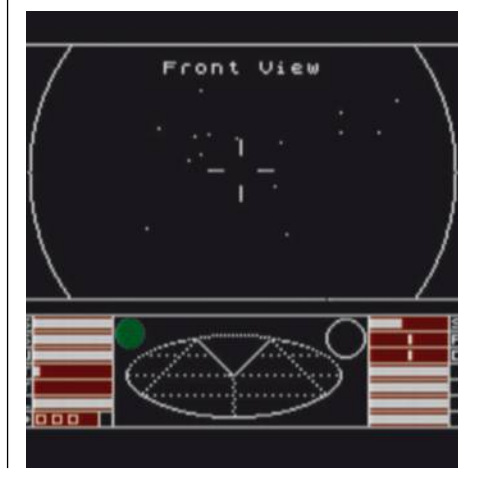

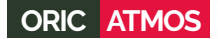

# **Oric Atmos Oric Atmos 48 Ko**

L'Oric Atmos est un modèle 8 bits vendu à un prix correct et qui a eu un grand succès en France.

#### CPU **Rockwell 6502A**

Les processeurs utilisés dans les machines 8 bits sont souvent les mêmes. L'Oric Atmos intègre un grand classique, le 6502, qu'on retrouve dans l'Apple II ou dans certaines consoles comme la NES. Cadencé à 1 MHz, le 6502 était fourni soit par Rockwell, soit par Synertec.

## **GRAPHISME**

L'affichage était assez particulier, même pour l'époque : 40 colonnes en mode texte, mais aussi 240 x 200 et 8 couleurs en mode graphique, avec la possibilité d'intégrer en plus 3 lignes de texte. La sortie passait soit par un modulateur RF (avec un signal PAL) soit par une prise RGB pour un moniteur dédié.

Date de sortie initiale : janvier 1984 Prix de lancement : 170 £

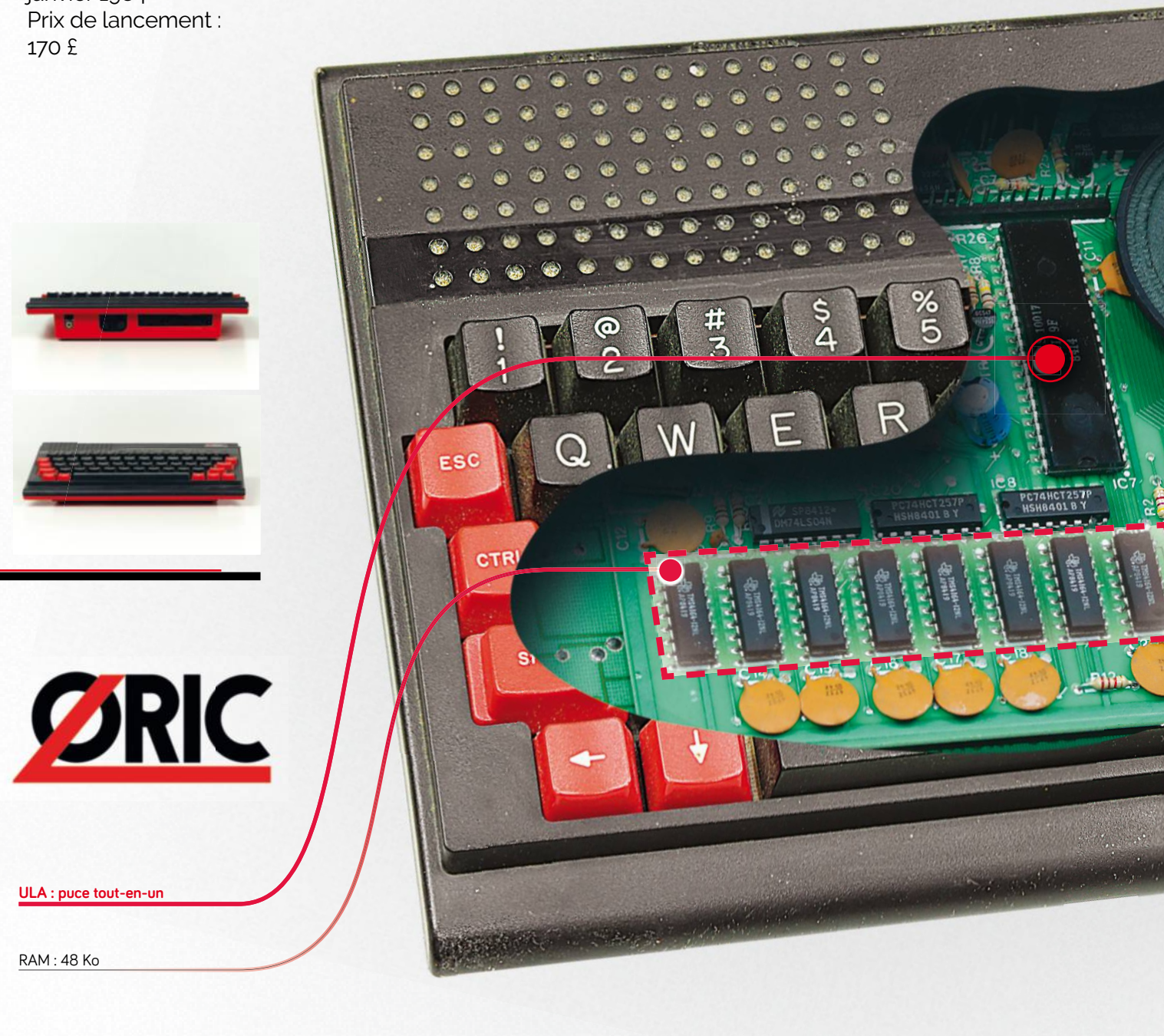

 $RAM \cdot 48$  Ko

**ULA : puce tout-en-un**

# RAM

 $DIC$ 

**48 Ko 48** Au début des années 80, la mémoire 80, mémoire se comptait en Ko et pas en Go. Si votre PC actuel dispose de 16 Go de RAM, dites-vous qu'un Oric de Atmos de base ne possédait qu'un millionième de cette capacité (16 Ko). Une déclinaison équipée équipée

**La ROM de l'Oric Atmos contient moins de bugs**

DEL

de 48 Ko était aussi disponible pour un tarif supérieur. Attention, Attention, cette mémoire n'est pas extensible, extensible, contrairement à beaucoup beaucoup de concurrents. de concurrents.

#### **STOCKAGE Cassette audio/Disquette audio/Disquette 3 pouces**

De base, l'Oric Atmos nécessitait un magnétophone pour le stockage stockage des données : il utilisait la cassette audio comme média principal. prin Un lecteur de disquettes 3 pouces optionnel au format Amstrad a Amstra aussi été proposé. été Un lecteur de disquettes 3 pouces<br>optionnel au format Amstrad a<br>aussi été proposé.<br>**EXTENSIONS**<br>La machine était dotée d'une prise

# **EXTENSIONS**

DIN pour un lecteur de cassettes DIN pour un lecteur de cassettes<br>audio mais aussi deux connecteurs d'extensions plus complets. Le premier permettait de brancher une imprimante dédiée, le second des accessoires, comme un lecteur de disquettes. des accessoires, comme un lecteur<br>de disquettes.<br>**BASIC**<br>L'Oric Atmos dispose évidemment tait dotée d'

### **BASIC**

d'un BASIC en ROM. Développé par Tangerine à partir du BASIC de Microsoft, il possède heureusement beaucoup moins de bugs que la version livrée avec l'Oric-1. possède<br>oins de l<br>vrée ave moi

# **CLAVIER**

L'Oric Atmos intégrait L'Oric A un clavier anglophone cla (QWERTY) semi-(QW 1 clavier anglophone<br>(QWERTY) semi-<br>mécanique. Un avantage indéniable sur certains in de ses concurrents comme de ses concurrents comme le ZX Spectrum.

#### **AUDIO**

Audio : General Instrument AY-3-8192

CPU : MOS 6502 ROM : 16 Ko

**INC** 

#### **General Instruments General Instruments AY-3-8192**

C'est une puce connue qui s'occupe de l'audio : : la AY-3-8912, déjà vue dans le ZX Spectrum 128. 128. Elle propose 3 voies sur 8 octaves, avec un générateur générateur de bruit blanc.

# **Oric Atmos Le micro d'outre-Manche**

L'Oric Atmos, sorti en 1984, ne se distingue pas vraiment de son prédécesseur, l'Oric-1. Il s'agit surtout d'une version *débuguée* de celui-ci, avec une ROM à jour.

ric, société anglaise fondée en 1982, propose d'abord l'Oric-1, sorti en 1983. Si la machine trouve son public en France assez rapidement, avec 50 000 exemplaires en 1983 (160 000 au Royaume-Uni), elle souffre de deux défauts. Le premier, courant sur les premiers microordinateurs, provient de son clavier : il utilise des touches de calculatrice sur une membrane. Le second, plus gênant, est lié aux nombreux bugs présents dans la ROM. Comme les puces de l'époque sont vraiment en lecture seule (contrairement aux BIOS de nos PC actuels), l'unique moyen de corriger une erreur consiste à changer le composant. Oric décide donc de lancer un second ordinateur, l'Atmos, même s'il était techniquement possible de transformer un Oric-1 en Oric Atmos en ajoutant une puce contenant la ROM. **O**

Le succès de l'Atmos. Techniquement, l'Atmos n'est pas plus rapide que l'Oric-1, il utilise d'ailleurs les mêmes composants. Mais il corrige les deux défauts de son prédécesseur, avec un BASIC sans bugs mais – surtout – un clavier plus agréable à l'usage. Sans passer par de coûteuses touches mécaniques comme certains concurrents haut de gamme, il remplace les versions en gomme de

l'Oric-1 par du plastique dur. L'Oric Atmos a trouvé sa place assez rapidement comme une machine de jeux en France, avec des succès comme *L'Aigle d'Or* en 1985. Cependant la société va mal et enchaîne les retards. Le lecteur de disquettes, attendu depuis la sortie de l'Oric-1, n'arrive qu'à l'été 1984 à un prix élevé (3 600 francs, quand l'Oric Atmos en vaut 2 500) et d'autres accessoires tardent encore plus. Le modem, par exemple, ne sera disponible que 18 mois après son annonce, une éternité dans la micro-informatique. Le 1<sup>er</sup> février 1985, Oric lance le Stratos, successeur officiel de l'Atmos. Le lendemain, la société est placée en liquidation à cause de ses nombreuses dettes.

 $\begin{array}{c|c} \begin{array}{c} \mathbf{0} & \mathbf{0} \\ \mathbf{0} & \mathbf{0} \end{array} \end{array}$ 

Le rachat français. Le 1<sup>er</sup> juin 1985, la société française Eurêka rachète la marque Oric. Sous le nom Oric International, elle continue à proposer des ordinateurs. Le successeur officiel de l'Atmos sera incarné par le Telestrat en 1986, un des premiers appareils à intégrer un modem en standard.

> ne le remercient pas. (Wikipédia)

Technologie française oblige, il s'agit d'un modèle à la norme V.23 (la même que le Minitel) qui permet d'atteindre 1 200 bauds en réception et 75 bauds en émission. Le Telestrat fut utilisé comme serveur RTC, en offrant à des particuliers la possibilité de proposer des services accessibles depuis un Minitel assez facilement. Dans les avancées innovantes du Telestrat, la présence d'une boîte aux lettres électroniques et une fonction pour sauvegarder les pages issues du Minitel étaient mises en avant. Le Telestrat n'a toutefois pas rencontré de succès : les différentes sources disponibles indiquent seulement environ 2 000 ventes, alors que l'Oric Atmos aurait dépassé 120 000 exemplaires en France. Son échec amène rapidement Eurêka à la faillite en 1987. L'Atmos, la machine star d'Oric.<br>
hnologie française oblige, il s'agit<br>
n modèle à la norme V.23 (la même<br>
e le Minitel) qui permet d'atteindre<br>
po bauds en réception et 75 bauds en<br>
ission. Le Telestrat fut utilisé comme<br>

Le Telestrat pouvait remplacer le vénérable Minitel.

L'Oric-1 et son affreux clavier gomme. Vos doigts

26 | Canard PC Hardware *| HS 6*

BIEN CHOISIR

# **L'Oric Atmos en 2016**

Choisir un Oric Atmos ne devrait pas être difficile : il n'en existe que deux variantes.

Ko ou 48 Ko ? Cette question est courante avec les ordinateurs de l'époque mais pas avec l'Atmos : comme la mémoire n'est pas extensible, la version 16 Ko ne présente strictement aucun intérêt. Bonne nouvelle si vous trouvez une machine dans un vide-

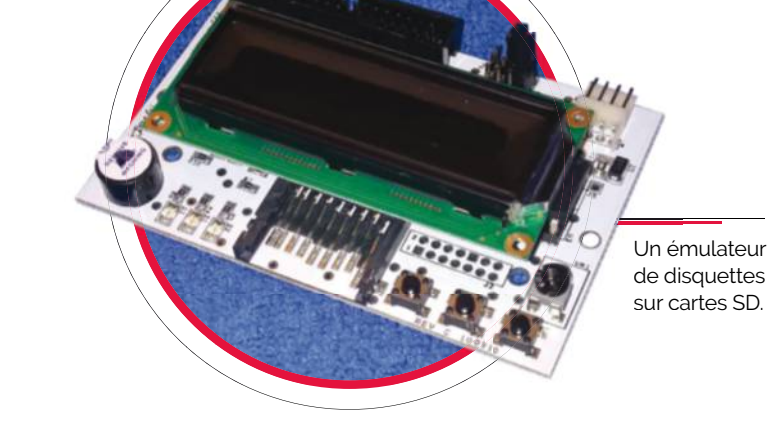

qui permet de passer manuellement sur une entrée vidéo. La commutation sur une prise Péritel dépend généralement d'une tension appliquée sur une des broches, permettant de vérifier

la présence d'un appareil allumé. Sans cette tension, beaucoup de téléviseurs n'affichent tout simplement pas d'image.

**Le cas des disquettes.** L'Atmos pouvait recevoir un lecteur de disquettes mais il utilisait le format 3 pouces popularisé par Amstrad sur ses CPC (voir page 58). Ce type de média, plus petit que ceux utilisés dans les PC, devient rare en 2016 et nous

vous conseillons donc de passer par un adaptateur permettant de remplacer l'appareil par un lecteur de cartes SD. Le HxC (*cpc.cx/frR*) fonctionne sur les Oric Atmos et vaut entre 70 et 90 euros. Attention, l'émulateur physique doit être installé dans un lecteur de disquettes externes, à la place du mécanisme original. Le HxC accepte les images de disquettes dans le format classique des émulateurs pour Atmos et un appareil comme le Kryoflux – que nous présentons page 94 – devrait permettre d'en créer à partir de vos logiciels des années 1980.

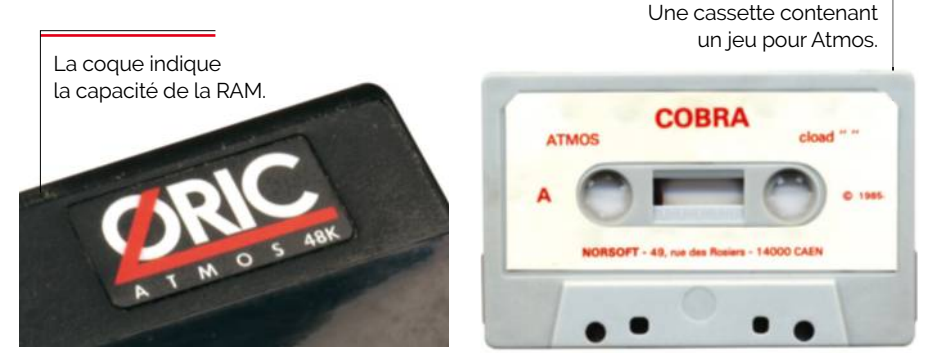

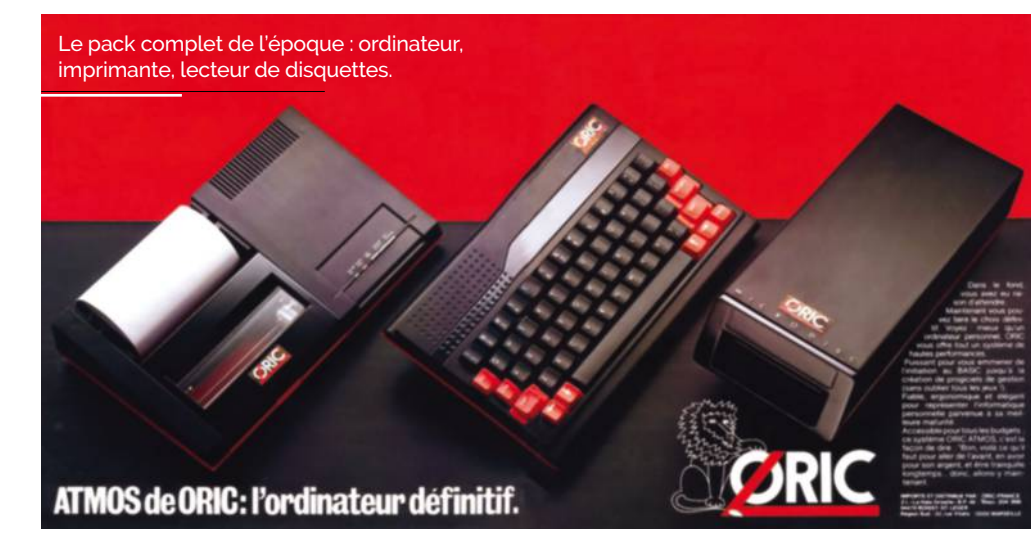

grenier : la quantité de RAM est indiquée **Brancher un Atmos à un téléviseur.**  Comme souvent, le problème principal sera de connecter l'Atmos à un écran.

La machine proposait soit une sortie RGB pour un moniteur dédié, soit une prise antenne. Si vous disposez d'un modèle complet (avec son écran) ou un câble Péritel, tant mieux, dans le cas contraire vous risquez d'avoir quelques soucis. Comme souvent, les modulateurs RF fonctionnent mal avec les tuners modernes et un téléviseur permettant de fixer manuellement la fréquence est plus que recommandé. Même dans ce cas, rien n'est certain pour autant, cette technologie étant très capricieuse. Attention, la récupération d'un vieux téléviseur des années 1980 peut se montrer pénible : l'Atmos ne transmet qu'un signal PAL (la norme européenne en analogique à l'époque) alors qu'une bonne partie des modèles français n'est compatible qu'avec le SECAM (technologie franco-française).

sur la coque.

**16**

**Une prise Péritel pour les bricoleurs.** Le meilleur moyen d'obtenir une image sur un téléviseur français consiste à passer par la prise Péritel, obligatoire entre 1980 et 2015 en France. Si votre machine n'a pas été vendue avec le câble (ce qui est courant), des montages existent pour adapter la sortie RGB à celle-ci (*cpc.cx/ff8*) mais attention : ils dépendent de la version de l'Atmos. La tension nécessaire à la commutation automatique sur l'entrée vidéo n'est en effet pas fournie sur les premiers Oric Atmos (seuls les modèles "français", sortis tardivement, intègrent tous les composants attendus) et une alimentation externe devient donc obligatoire pour obtenir une image, sauf si votre téléviseur dispose d'une touche

# **Émuler l'Oric Atmos**

L'Oric Atmos étant une machine finalement assez méconnue et distribuée essentiellement dans deux pays – France et Royaume-Uni –, les émulateurs sont rares. Mais il en existe deux qui offrent des performances et une compatibilité très bonnes.

otre premier choix : Oricutron (*cpc.cx/fsW*), un émulateur complet et portable disponible pour différentes plateformes (Windows, Mac OS X). Il est open source (*cpc.cx/fsX*), livré avec les ROM et l'auteur semble fan des Amiga modernes étant donné qu'il propose des versions pour AROS, MorphOS et AmigaOS 4.0, des systèmes dont nous parlons page 56. Il émule par défaut un Oric Atmos 48 Ko mais prend en charge d'autres machines (Oric-1, Telestrat, Atmos 16 Ko) et dispose même d'options pour overclocker le processeur. Bonne idée, un réglage permet d'afficher un clavier d'Atmos et celui-ci est utilisable, ce qui reste assez rare. La gestion des paramètres ne passe pas par un menu classique : un clic droit dans **N**

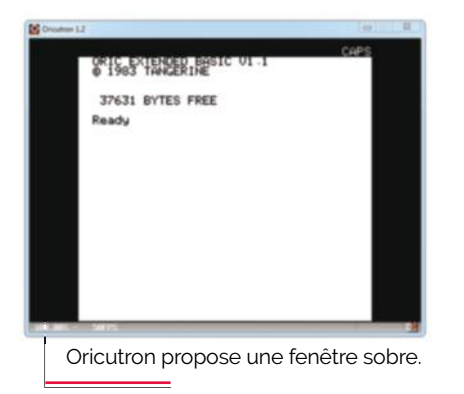

ORIC Ext Basic 1.22<br>1983 Tangerine 2001

37631 bytes free Ready

Euphoric se lance uniquement en plein écran, ici avec une ROM maison qui supporte le signe €.

la fenêtre du logiciel montre toutes les possibilités de l'émulateur. Petite astuce pour lancer un programme une fois une image de cassette ou de disquette chargée : vous devez taper la commande CLOAD "". Le clavier virtuel devrait être utile pour trouver comment afficher les guillemets. Attention, le clavier reste en QWERTY.

**L'alternative.** Il existe une autre option, compatible Windows, DOS, Mac OS X et Linux : Euphoric (*cpc.cx/fsY*). Si l'émulation est de bonne qualité, le programme semble beaucoup plus amateur dans la conception. Premièrement, il a refusé de fonctionner avec notre machine de test sous Windows 7 et n'a accepté de s'exécuter que sous Windows XP. Deuxièmement, il nécessite une ROM pour démarrer – vous en trouverez une, avec le support de l'euro, sur ce site : *cpc. cx/fsZ* – et ne gère pas correctement les noms de fichiers longs. Enfin, il se lance uniquement en plein écran, ce qui donne un résultat visuel assez hasardeux sur les machines modernes. Il ne doit sa place dans notre sélection qu'à la qualité de son émulation et au fait que les programmes capables de simuler l'Oric Atmos restent rares. Pour ceux qui veulent tenter l'expérience, nous vous conseillons de lancer le logiciel rious vous conservois ac fancer le logie de plus de 8 caractères.<br>Oricutron propose une fenêtre sobre de configuratronic.exe en premier, après avoir placé les ROM dans un dossier de moins de 8 caractères à la base du disque dur, les racines DOS étant bien visibles dans certains cas. Pour accéder aux menus et charger des programmes, Euphoric passe par les touches de fonctions (F1 à F12), ce qui peut poser des soucis sur certains PC portables qui utilisent ces dernières pour les réglages de luminosité. Dans la majorité des cas, elles devraient prendre leur usage premier en combinant la pression avec la touche Fn.

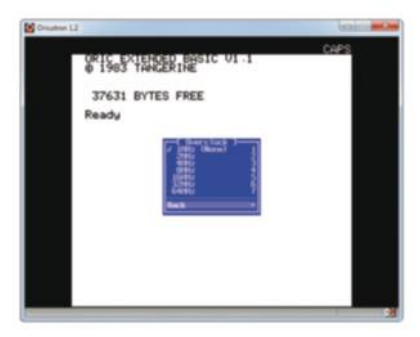

L'émulateur permet d'accélérer le 6502 de l'Oric Atmos.

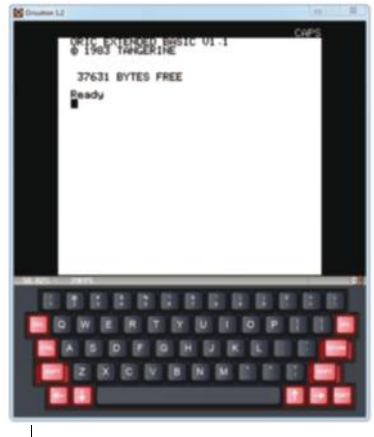

Un clavier virtuel utilisable. qui montre bien les particularités de la machine.

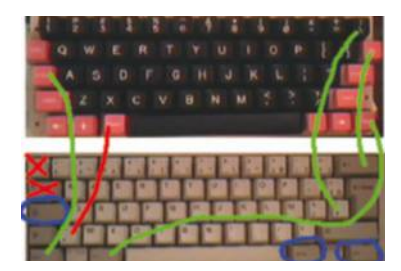

Une aide originale pour gérer le clavier de l'Oric Atmos.

Euphoric supporte mal les noms

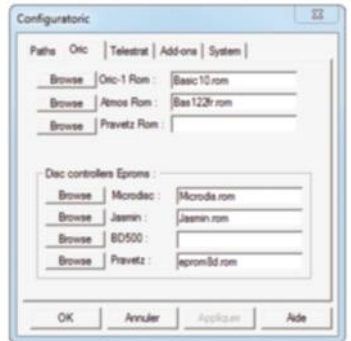

# **Les meilleurs jeux de l'Oric Atmos**

L'Oric Atmos a été un succès en France et beaucoup de jeux dans la langue d'Orelsan sont donc sortis sur cette machine. Parmi eux, le mythique *L'Aigle d'Or.*

### L'Aigle d'or **1985, Loriciel**

Un jeu légendaire, le must de la production française dans les années 1980. Le joueur se promène dans un château et doit trouver l'aigle d'or dans des décors en 3D isométrique. Simple à prendre en main, il propose des commandes assez intuitives pour guider votre personnage et ne recourt pas à une interface textuelle. Il a été initialement conçu pour l'Oric-1 et ensuite porté sur d'autres plateformes.

### Macadam Bumper **1985, Ere Informatique**

Ce simulateur de flipper conçu par Rémi Herbulot (cofondateur de *Cryo* quelques années plus tard) rencontra un gros succès et fut porté sur de nombreuses machines. L'intérêt du jeu vient de la possibilité de dessiner sa propre table de flipper avant de pouvoir y jouer directement. La simulation elle-même reste par contre assez limitée face aux ténors du genre mais la création permet d'augmenter énormément la durée de vie.

### Le manoir du Dr Genius **1983, Loriciels**

Il s'agit d'un des premiers jeux pour Oric-1 (il fonctionne aussi sur Atmos, les machines étant très proches). Programmé entièrement en BASIC – le code a été distribué –, il offre des graphismes sommaires et une introduction assez amusante en 2016. Il reprend le déroulement classique de beaucoup de logiciels de l'époque, avec des commandes à taper au clavier pour obtenir un résultat, une situation parfois frustrante pour les joueurs qui doivent davantage trouver ce que le programme attend que vraiment s'amuser.

# Don Juan **1984, Innelec**

Avez-vous déjà essayé de séduire une poignée de pixels ? Le jeu *Don Juan* vous demande de le faire. Les amateurs de pixel art devraient apprécier ce logiciel où le but est de trouver les mots qui feront défaillir la blonde (brune, rousse, etc.) en face de vous. N'espérez pas jouer le gros geek lourd et sexiste, les arguments du GamerGate ne devraient pas vous permettre de conclure. Reste à sélectionner les bonnes commandes, en sachant que l'ordinateur peut vous aider mais, de ce fait, votre score diminuera.

# Les Aventures De Lilla et Jacky **1985, Micropuce**

Un jeu d'aventure assez classique : Jacky doit retrouver Lilla. Les commandes sont textuelles : vous devez utiliser les points cardinaux pour vous diriger et taper la bonne phrase pour effectuer des actions. Il a eu son petit succès à l'époque pour une raison un peu idiote : à la fin, le héros récupère sa belle qui a été enlevée par le sultan, comme le montre la capture. Merci qui ?

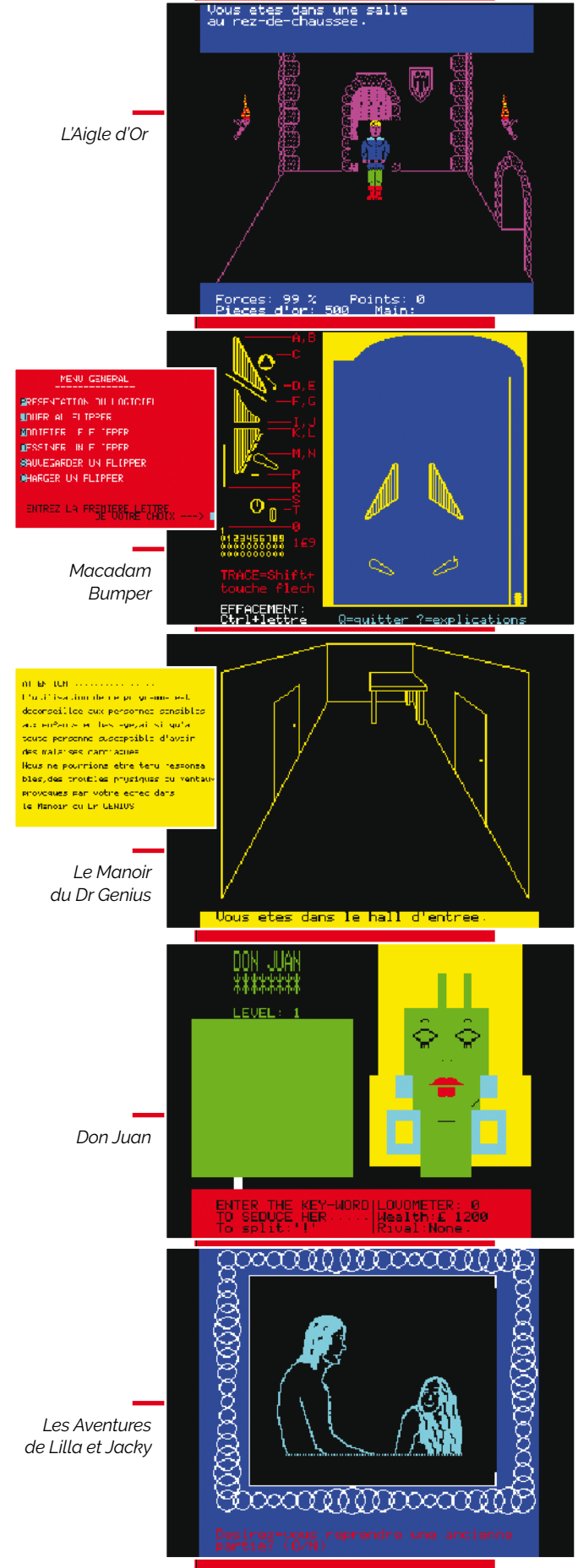

# **Atari 8 bits Atari 130XE NTSC**

Les Atari 8 bits jouent sur l'attrait de la marque, connue pour ses consoles de jeu.

Date de sortie initiale : novembre 1979 Date de sortie en Europe : automne 1980 Prix de lancement : 1 000 \$ (Atari 800)

#### CPU**MOS 6502**

Toute la gamme 8 bits d'Atari s'architecture autour d'un grand classique des années 1980, le MOS 6502. Cette puce 8 bits est ici cadencée à une fréquence relativement élevée : 1,79 MHz en NTSC et 1,77 MHz en PAL (Europe). Les premiers Atari 400 et 800 utilisent une version standard alors que les derniers produits (ainsi que tous les XL et XE) se basent sur une variante customisée, connue sous le nom de SALLY. Celle-ci dispose de quelques fonctions supplémentaires mais offre les mêmes performances que le 6502 classique.

#### Graphisme**ANTIC et GTIA**

La gestion de l'affichage sur les Atari 8 bits est liée à deux puces distinctes : ANTIC (*Alphanumeric Television Interface Controller*) et CTIA (*Color Television Interface Adaptor*) puis plus tard GTIA (*Graphic Television Interface Adaptor*). Ce sont des composants programmables, proches dans l'idée de nos GPU actuels. Techniquement, ANTIC gère les caractères (40 colonnes) et le CTIA/GTIA les graphismes, avec une définition qui peut atteindre 320 x 192. Pour les couleurs, le maximum utilisable est de 16, dans certains modes, et les sprites sont gérés matériellement, ce qui est assez rare sur les ordinateurs. Côté sorties, on trouve soit un modulateur RF, soit une sortie vidéo propriétaire qui propose du RGB, du composite ou du S-Vidéo selon les modèles.

#### **MÉMOIRE 128 Ko**

La mémoire dépend fortement des modèles. La première génération (Atari 400 et 800) dispose de 8 Ko de RAM de 8 RAM avec un maximum de 48 Ko. La quantité intégrée varie au fil du temps : l'Atari 800 800 sort par exemple en Europe avec 16 Ko. La dernière variante (130XE) contient directement 128 Ko. d

#### Stockage**Cassette audio/Cartouche ROM/ Disquette 5,25 pouces**

Atari utilise la classique cassette audio pour le stockage, avec un débit de de 600 bauds. Contrairement à d'autres machines, les Atari 8 bits ne peuvent pas gérer un lecteur standard : un modèle propriétaire est obligatoire. Des lecteurs de disquettes 5,25 pouces seront par par ailleurs proposés en option. En plus plus des cassettes et des disquettes, les ordinateurs disposent aussi

d'un ou deux emplacements pour des cartouches ROM de 8 Ko. Le BASIC BASIC fourni avec les premiers Atari 8 bits était était stocké sur un média de ce type.

# **EXTENSIONS**

stocké sur un média de ce type.<br>**EXTENSIONS**<br>Les Atari 8 bits disposaient d'un bus d'extension très moderne et pratique, l'Atari SIO (*Serial Input/Output*). Il permettait de chaîner les périphériques avec un protocole dédié et pouvait recevoir différents types d'appareils assez facilement (lecteur de disquettes, modem,

**ATAR** 

imprimantes, etc.) et proposait même même la gestion d'une ROM dans l'accessoire, la l'accessoire, pour une prise en charge directe au démarrage. Le SIO est considéré par certains comme l'ancêtre de l'USB. La gamme XL intègre un second bus d'extension, le PBI (*Parallel Bus Bus Interface*). Plus rapide, il se connecte sur le processeur et a notamment été utilisé pour étendre la mémoire ou proposer des cartes SCSI. des cartes

#### **BASIC**

Contrairement à d'autres, Atari n'a n'a pas utilisé le BASIC de Microsoft. Plus exactement, la société comptait au départ l'intégrer dans une cartouche ROM mais

la version dédiée au 6502 nécessitait 12 Ko 12 Ko de ROM une fois les ajouts spécifiques a aux Atari programmés, et elles avaient été conçues pour contenir seulement seulement 8 Ko. Atari a donc décidé de faire développer son propre BASIC – Atari BASIC – par Shepardson Microsystems. Ce dernier, s'il rentrait dans la ROM de 8 Ko, était en revanche notablement plus lent que celui de ses concurrents, malgré un processeur rapide dans les Atari. Avec les lecteurs de disquettes, un véritable système d'exploitation était évidemment nécessaire : Atari DOS. nécessaire : DOS. Chargé au démarrage depuis la disquette, il demandait 32 Ko de RAM et a évolué en parallèle des machines proposées proposées par Atari. même la version dédiée au 6502 nécessitait 12 Ko<br>
essoire, de ROM une fois les ajouts spécifiques<br>
e au aux Atari programmés, et elles avaient<br>
é par été conçues pour contenir seulement<br>
SB. 8 Ko. Atari a donc décidé de fa

# CLAVIER

La majorité des Atari 8 bits sont dotés dotés d'un clavier mécanique, sauf un : l'Atari 400. La société avait d'ailleurs une explication intéressante sur le choix de l'affreux clavier à membrane de cet appareil : il empêchait les enfants enfants d'arracher les touches et de les avaler.

#### Audio**POKEY**

La partie audio des Atari 8 bits utilise une puce dédiée, la POKEY (*Pot Keyboard Keyboard Integrated Circuit*). En plus du son, elle gérait aussi le clavier, le bus série et les manettes. Elle permettait soit 4 canaux sur 256 octaves (8 bits), soit 2 canaux en 16 bits, soit un mix entre les deux (une voie sur 16 bits, deux voies 8 bits). bits).

> **Le bus SIO d'Atari s'approche de la philosophie de l'USB**

> > CPU : MOS 6502 RAM : 128 Ko

Puce graphique : GTIA

ROM : 24 Ko

Audio : POKEY

# **La gamme Atari 8 bits**

Si tous les micro-ordinateurs des années 1980 permettaient de jouer, les Amiga et les Atari s'en faisaient une spécialité. La genèse de l'Atari fut toutefois laborieuse.

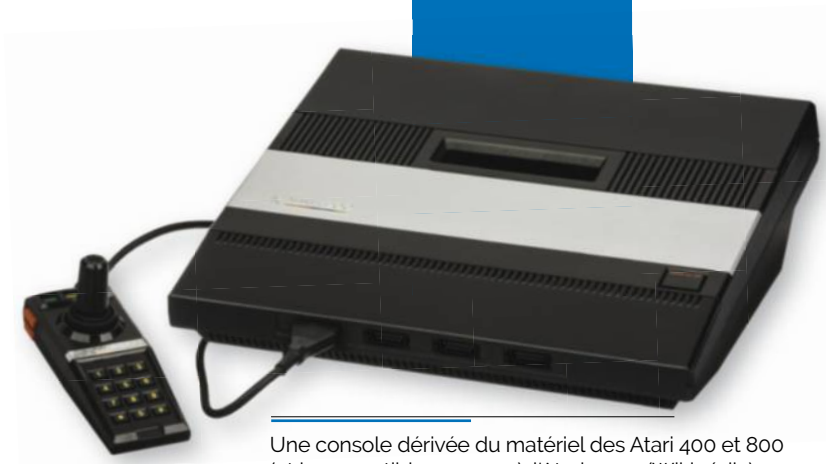

(et incompatible avec eux), l'Atari 5200. (Wikipédia).

n 1979, suite au succès de sa console Atari 2600, la société qui a "inventé" les jeux vidéo se lance dans les ordinateurs avec – comme tout le monde à l'époque – une machine architecturée autour d'un processeur 8 bits. Il en sortira en fait deux : l'Atari 400 et l'Atari 800. Le nom devait au départ indiquer la différence de mémoire vive entre les deux appareils (4 Ko et 8 Ko) mais étant donné le prix de la RAM au lancement, ils intègrent finalement 8 Ko chacun. Au début des années 80, c'est la débâcle : les Atari 400 et 800 sont extrêmement onéreux à produire, malgré des ventes correctes. Des sources de l'époque indiquent des pertes de 10 millions de dollars pour un chiffre d'affaires de 10 millions de dollars. Atari essaye de redresser la barre avec des projets de machines moins coûteuses (le Sweet 16, alias Atari 1000) mais elles ne verront jamais le jour. **E**

#### **La gamme XL et la descente aux enfers.**

En 1982, Atari annonce le 1200XL, une machine trop onéreuse et qui pose énormément de problèmes de compatibilité. Abandonné assez rapidement (la version PAL ne sortira jamais), il est vite remplacé par une seconde série dans la gamme XL : l'Atari 600XL et l'Atari 800XL. Le premier succède à l'Atari 400, le second aux Atari 800 et 1200XL, avec dans les deux cas une bonne compatibilité et surtout un coût de fabrication bien plus faible. D'autres Atari XL sont prévus puis abandonnés, comme le 1400XL qui devait intégrer un modem à 300 bauds. Malheureusement, le succès n'est pas réellement au rendez-vous : Atari ne vend que 700 000 machines en 1984, contre plus de 2 millions chez Commodore par exemple. Comme la société développe déjà sa nouvelle gamme 16 bits (voir page 36), les modèles 8 bits

sont peu à peu abandonnés, tant par Atari que par les éditeurs qui préfèrent largement le Commodore 64 et l'Apple II, deux machines bien implantées sur le marché. Selon plusieurs sources, et malgré plusieurs millions d'ordinateurs vendus, la gamme 8 bits d'Atari n'a jamais été profitable et la division dédiée aux jeux vidéo a toujours été bien plus intéressante pour Atari. Division jeux vidéo qui récupère d'ailleurs un peu le travail de la branche "ordinateurs" : l'Atari 5200 – une console qui succédait à la très populaire Atari 2600 – était basée sur le matériel des Atari 400 et 800. Bien évidemment, elle ne possédait pas de clavier et avait été intentionnellement rendue incompatible avec les programmes des ordinateurs, pour des raisons "politiques" chez Atari.

**Une petite renaissance.** Dans la seconde moitié des années 80, alors que l'Atari ST trouve son public, Atari relance sa gamme 8 bits avec quelques machines. Les Atari 65XE (800XE dans certains pays européens) et 130XE se basent sur l'électronique de l'Atari 800XL L mais avec plus de RAM (64 Ko pour le premier, 128 Ko pour le second) et un boîtier proche du design de celui de l'Atari ST. Ils sont vendus à bas prix et visent notamment de nouveaux marchés comme les pays de l'Est qui s'ouvrent un peu aux produits américains. Plus étonnant, Atari recycle l'Atari 65XE en console de jeux, avec l'Atari XEGS (XE A Game System). Compatible avec les programmes prévus pour les Atari précédents, la "console" peut console de jeux, avec l'Atari X<br>Game System). Compatible av<br>programmes prévus pour les .<br>précédents, la "console" peut<br>même devenir un ordinateur complet simplement en n e l'Atari 65<br>
l'Atari XEG<br>
atible avec<br>
auble avec<br>
e" peut<br>
inateur<br>
n<br>
r<br>
a

L'Atari 400 et son clavier à membrane. (Wikipédia) ajoutant un clavier. La société proposera quelques accessoires dédiés comme un pistolet optique – le très mauvais XG-1, compatible avec les consoles Atari 2600 et 7800 – mais aussi des jeux dans de nouveaux packagings et des joysticks aux couleurs de l'appareil. La fin officielle de la gamme 8 bits chez Atari est assez tardive, le 1<sup>er</sup> juin. Depuis Atari a eu la bonne idée de proposer gracieusement les ROM de certaines machines, ce qui simplifie la diffusion des émulateurs, comme nous allons le voir.

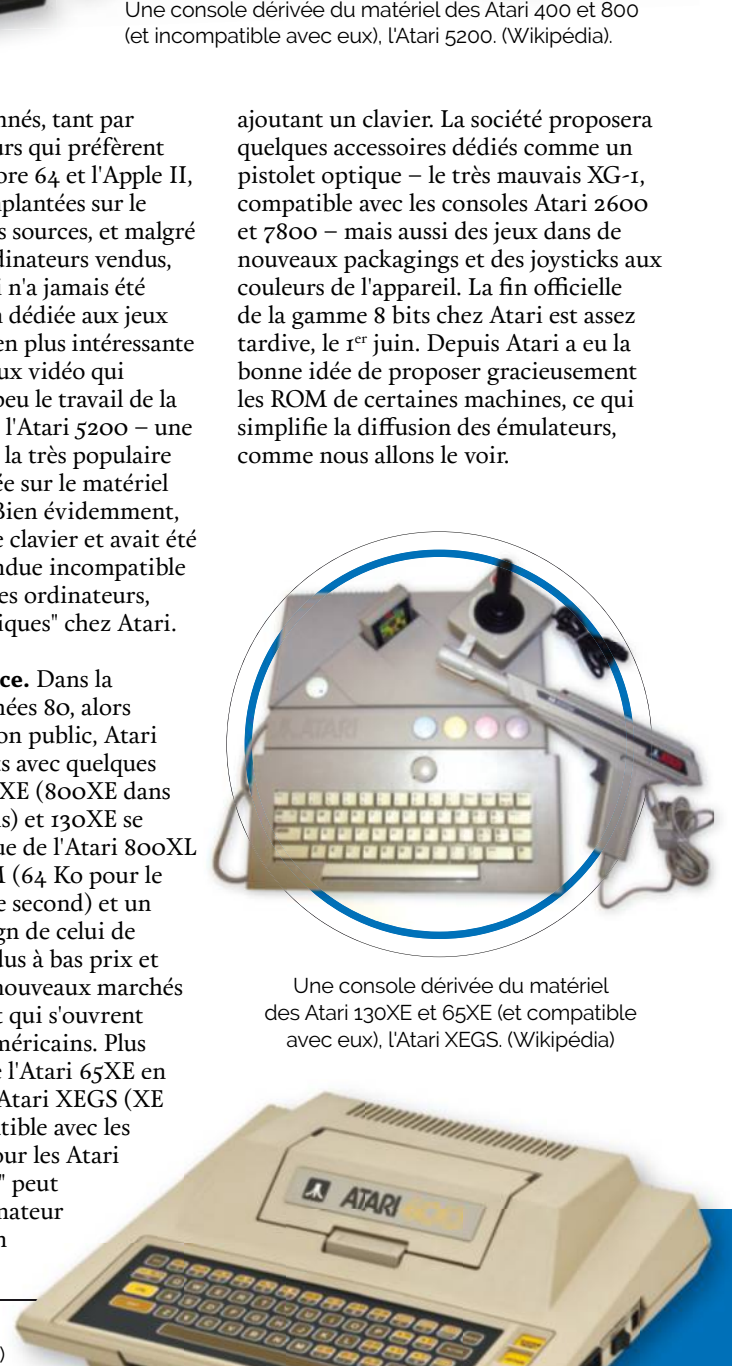

Une console dérivée du matériel des Atari 130XE et 65XE (et compatible avec eux), l'Atari XEGS. (Wikipédia)

BIEN CHOISIR BIENCHOISIR

# **Les Atari 8 bits en 2016**

Atari a proposé un grand nombre de versions de ses ordinateurs mais certaines sont moins intéressantes que d'autres.

remière chose, la machine à fuir : l'Atari 400. Il souffre d'un défaut très gênant qui le rend peu pratique : son clavier à membrane, similaire à celui du ZX81. Pensé à l'origine pour éviter que les enfants avalent les touches, il reste extrêmement désagréable à l'usage. Le choix exact dépendra ensuite de votre télévision et de vos attentes mais les versions les plus récentes (Atari 130XE et 65XE) demeurent évidemment les meilleures. **P**

**Les joies de la sortie vidéo.** Vient le problème de l'affichage. Atari étant une société américaine, tous les modèles existent en version NTSC et des variantes PAL pour l'Europe voient le jour. La connexion à un téléviseur peut se faire à travers deux types de prise : soit avec le modulateur RF présent dans tous les modèles, ce que nous vous déconseillons avec un récepteur moderne, soit avec un connecteur dédié, parfois de la partie. Ce dernier propose en théorie le son ainsi qu'un signal vidéo contenant la luminance (en simplifiant, les informations sur l'affichage du monochrome) et la chrominance (les données sur la couleur) grâce à deux fils séparés. Cette solution offre une bonne qualité d'image à travers mage à travers une prise S-Vidéo mais la compatibilité dépend du modèle. Voici une tentative d'explication pratique (attention, c'est compliqué) : l'Atari 400, l'Atari 800 Atari 800 et l'Atari 600XL NTSC ne proposent pas la prise RGB. L'Atari 600XL PAL dépend du modèle. Voici une tentative<br>d'explication pratique (attention, c'est<br>compliqué) : l'Atari 400, l'Atari 800<br>et l'Atari 600XL NTSC ne proposent<br>pas la prise RGB. L'Atari 600XL PAL<br>l'intègre mais uniquement avec un composite (luminance et chrominance hrominance envoyées sur le même fil). L'Atari 800XL 800X NTSC est équipé mais sans la prise en charge de la chrominance, alors que certains Atari 800XL PAL gèrent la chrominance. Les Atari 65XE et 130XE XE 130XE (en version PAL ou NTSC) offrent un signal complet. Pour un modèle modèle NTSC ou PAL, le meilleur choix consiste donc à utiliser un Atari 130XE avec une sortie S-Vidéo<br>et un téléviseur avec l'entrée et un téléviseur avec l'entrée adéquate.

**Le cas de la France.** Parlons des rares **Fran nce.** modèles français utilisant une puce modèles français utilisant une puce<br>FGTIA (*French GTIA*) et compatibles avec la norme SECAM. On trouve trois versions : l'Atari 800XL, l'Atari 130XE tari i 130XE et la console XEGS. Dans les trois cas, le modulateur émet un signal SECAM le modulateur émet un signal SECA)<br>et la prise "moniteur" n'utilise pas le même brochage que les autres, Atari l'ayant adaptée pour la prise Péritel. Un acheteur non averti pourrait penser que les machines proposent un signal RGB, souvent de meilleure qualité, mais ce n'est pas le cas : l'image est transmise en composite. À part si vous voulez récupérer un téléviseur ancien qui n'accepte que le SECAM, un Atari 130XE avec une sortie S-Vidéo reste le meilleur choix.

**La compatibilité des jeux.** Dernier point à prendre en compte, la compatibilité des jeux. Les différences assez importantes entre les versions américaines (NTSC) et européennes (PAL/SECAM) posent parfois problème, notamment au niveau de la vitesse. Le processeur de la version PAL se montre en effet environ 1 % plus lent que celui de la NTSC et la fréquence de rafraîchissement s'élève à seulement 50 Hz, contre 60 Hz en à seulement 50 Hz, contre 60 Hz en NTSC. Typiquement, les programmes NTSC NTSC lancés sur un Atari PAL peuvent être ralentis et offrir des des t<br>
lancés sur un Atari<br>
PAL peuvent être<br>
ralentis et<br>
offrir des<br>
XL<br>
e<br>
XL<br>
l<br>
E

Un adaptateur qui se connecte sur le bus SIO et émule un lecteur de disquettes à partir d'une carte SD.

distorsions sur l'audio mais, de manière générale, fonctionnent bien, alors que les logiciels PAL risquent dans certains cas de ne pas démarrer, sauf si vous installez une puce ANTIC d'un modèle PAL dans la machine.

**Le stockage moderne.** De nombreuses techniques pour transférer facilement des données vers un Atari 8 bits existent. En voici les deux principales : l'une consiste à utiliser un lecteur de cartes SD interfacé en SIO qui émule un lecteur de disquettes. Ce type d'appareil vaut environ 70 € (*cpc.cx/flc*) et les bricoleurs peuvent en trouver les plans. L'autre passe par une cassette ROM programmable ; certaines acceptant même les cartes mémoire Compact Flash (*cpc.cx/fld*). Compact Flash

> L'Atari 130XE est le dernier de la gamme et le plus intéressant pour du rétrogaming.

Altirra démarre facilement. sans ROM propriétaire.

# **Émuler les Atari 8 bits**

Il existe de nombreux émulateurs pour les Atari 8 bits : trouver votre bonheur ainsi que le logiciel qui va faire fonctionner votre jeu préféré ne devrait pas être un souci.

#### **Altirra, la référence.**

Altirra (*cpc.cx/flU*) est un émulateur développé par l'auteur du couteau suisse de la vidéo, VirtualDub. Il simule – sous Windows – tous les modèles d'Atari 8 bits : 400, 800, 1200XL, 600XL, 800XL, 65XE et 130XE ainsi que les deux consoles dérivées, l'Atari 5200 et l'Atari XGES. Les options sont extrêmement nombreuses, avec une émulation se montrant le plus proche possible de la machine originale. Il est par exemple prévu de sélectionner un modèle précis d'Atari, de modifier le type d'affichage – le SECAM est même supporté – ou de changer la quantité de mémoire vive. Par défaut, il utilise sa propre version de la ROM, écrite par ingénierie inverse et qui – selon les dires de l'auteur – peut poser des soucis de compatibilité. Heureusement, il est possible de télécharger légalement une ROM d'Atari 800 (voir encadré). Pour l'installer, récupérez le fichier **xf25.zip**  (*cpc.cx/flT*) puis, dans Altirra, cliquez sur **System -> Firmware -> Firmware Image.** Passez ensuite sur le bouton **Add**… et choisissez les trois ROM, utilisables directement. Le développeur propose aussi une solution intéressante pour bencher les émulateurs Atari : une collection de petits logiciels qui permettent de vérifier la qualité de l'émulation, avec des tests sur les différents composants d'un Atari 8 bits.

#### **L'alternative.**

Pour ceux qui préfèrent Linux à Windows, Atari 800 (*cpc.cx/flW*) est open source et portable. Il existe pour différentes plates-formes, dont Windows (cf. capture) mais aussi Linux (Suse, Debian, Raspbian, etc.). Une version Java a même été développée, pour les masochistes. L'émulation est correcte pour ce logiciel commencé en 1995 et encore mis à jour régulièrement.

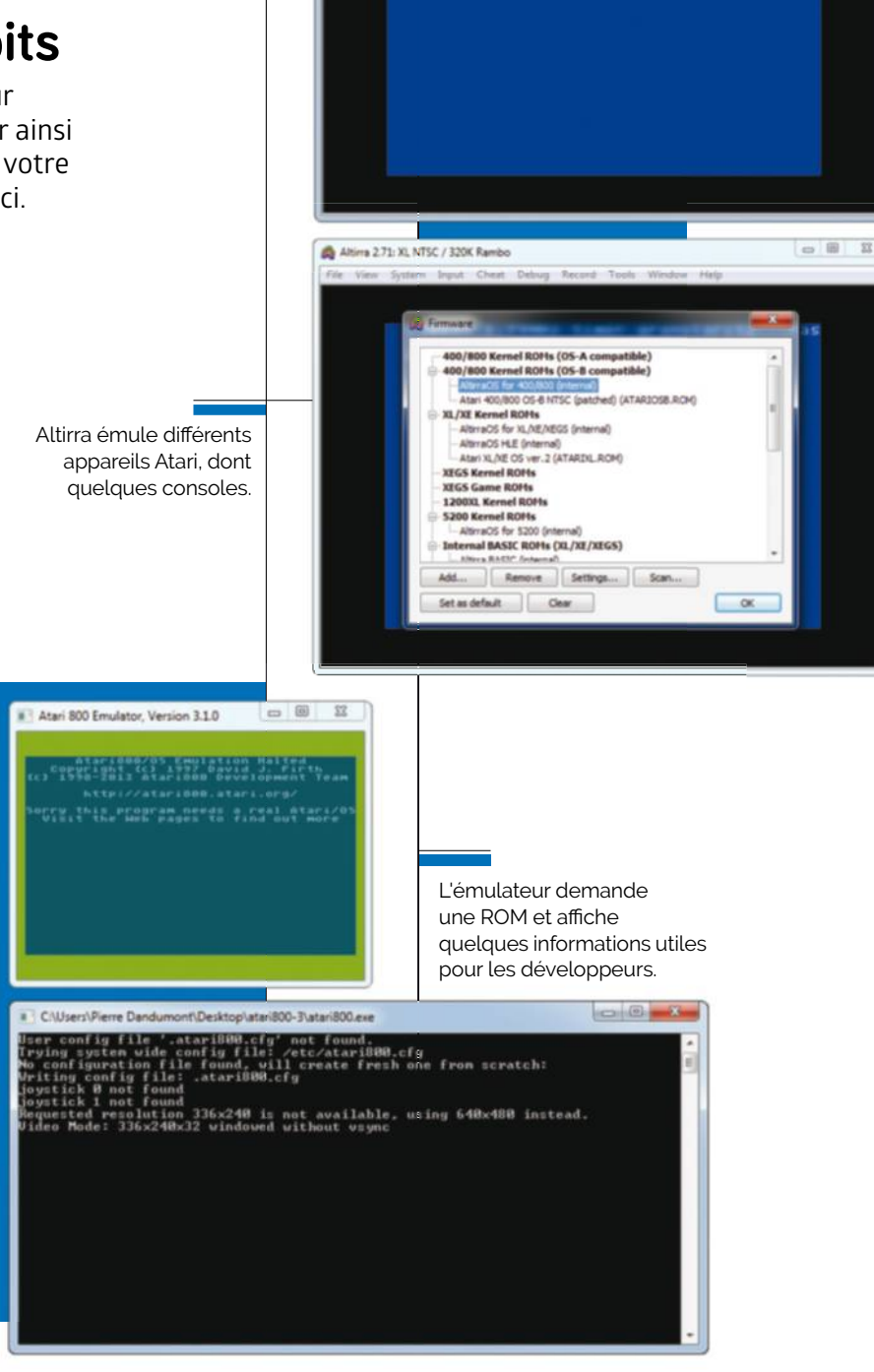

Altima 2.71: XL NTSC / 320K Rambo

File View System Input Chest Debug Record Tools

POKEY: 1.79MHz timer granularity...Pas

**CONSTRUCTION** 

#### **Le cas de la ROM**

Les émulateurs posent parfois un souci de légalité, même si – avouons-le – rares sont les personnes qui s'inquiètent des droits. Avec les Atari 8 bits, pas de souci de ce côté-là : le code de la ROM de l'Atari 800 (l'équivalent de son BIOS) peut être distribué et utilisé gratuitement depuis des années. Atari avait décidé d'offrir la ROM en échange de la publication du code source d'un émulateur, en 1993. Si le logiciel lui-même n'existe plus réellement – X-Former 2.5 fonctionnait sous MS-DOS –, il reste largement distribué avec bien d'autres programmes.

# **Les meilleurs jeux pour les Atari 8 bits**

La ludothèque des Atari 8 bits n'est pas extraordinaire mais propose tout de même de très bons portages. En fin de vie, les ordinateurs ont pu profiter des jeux de l'Atari XGES, même si certains étaient juste des ressorties – même pas HD – d'anciens logiciels pour Atari 800 & Co.

## ULTIMA IV: QUEST OF THE AVATAR 1985, Origin Systems

Le quatrième épisode de la saga *Ultima*, commencée quelques années plus tôt, a été porté sur les Atari 8 bits de façon très correcte. Le jeu de Lord British reste aussi intéressant que dans les années 1980, même si les graphismes ont évidemment vieilli. Rappelons que le joueur ne doit pas combattre une incarnation du Mal (avec un grand M) comme dans les titres précédents mais trouver et utiliser les huit vertus du monde imaginaire pour devenir un Avatar.

#### WarGames **1984, Coleco**

*WarGames* est une adaptation d'un film de 1983 ou Matthew Broderick, une jeune geek, utilise ses gadgets et son modem acoustique pour pirater un ordinateur du NORAD. La version Atari est un portage issu de la ColecoVision et se joue au joystick. Le but, un peu comme dans le film, consiste à protéger les États-Unis de frappes nucléaires, l'aventure se déroulant en pleine guerre froide.

### Mario Bros. **1988, Atari**

Un portage par Atari du célèbre jeu de Nintendo, à ne pas confondre avec *Super Mario Bros*., le hit de la NES. Dans *Mario Bros*. (sans le *Super*), le but consiste à se débarrasser (seul ou à plusieurs) des tortues qui se déplacent sur l'unique écran de la partie. Contrairement aux autres *Mario*, le joueur doit sauter sur les plates-formes placées sous les tortues pour les faire disparaître.

# The Seven Cities of Gold **1984, Electronic Arts**

Ce jeu n'a pas de rapport direct avec *Les Mystérieuses Cités d'or* (Esteban, Zia, etc.) mais se base évidemment sur les mêmes légendes, sans les extraterrestres. Il s'agit d'un logiciel qui a d'abord été développé pour les machines d'Atari avant d'être porté sur d'autres ordinateurs. Le but est de préparer une expédition pour le pays de Donald Trump, afin d'aller récupérer l'or dans les mystérieuses cités des Incas (ou des Mayas ? En tout cas, ceux qui prédisaient la fin du monde pour 2012).

### Star Raiders **1979, Atari**

*Star Raiders* peut être considéré comme l'application qui a fait vendre des machines Atari, tant ce jeu a révolutionné le genre en 1979. La version originale fonctionne sur Atari 8 bits mais des portages sur Atari 2600, 5200 et ST existent. Il s'agit d'une simulation spatiale qui a inspiré plus tard *Elite*, où le but est de combattre les Zylons (*sic*) dans un environnement en 3D.

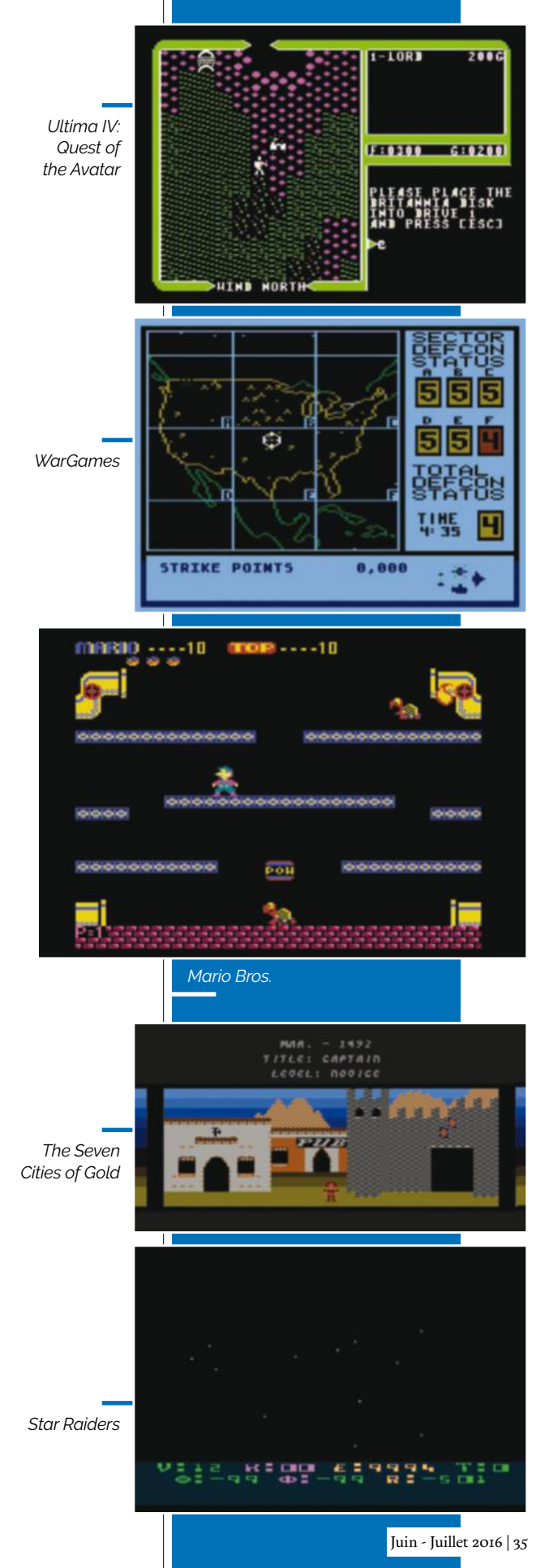

# **Atari 16 bits Atari 1040 STE**

Les Atari 16 bits s'imposent rapidement dans le monde de la musique grâce à leurs capacités.

Date de sortie initiale : juin 1985 Prix de lancement :  $1000$  \$ (avec un écran couleur) pacités.<br>ortie initiale : juin 1985<br>ncement : 1 000 \$<br>écran couleur)

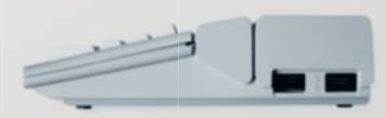

L'Atari ST dispose de prises pour connecter un joystick ou une souris. CPU**Motorola 68000**

**de l'Atari ST, TOS, signifie The Operating System**

Le processeur choisi donne quelque peu son nom à l'ordinateur : un Motorola 68000. Ce CPU travaille en effet en 32 bits en interne mais dispose d'une interface externe sur 16 bits, avec un bus d'adressage sur 24 bits. Le nom ST signifie *Sixteen/Thirty-two*, soit 16/32. La gamme ST classique utilise un 68000 à 8 MHz alors que les Mega atteignent 16 MHz. Le 68000 est une puce populaire dans les années 1980, elle équipera d'autres ordinateurs (Macintosh, Amiga, etc.) mais aussi quelques consoles (Mega Drive, Neo Geo). **L'OS** 

Memory Management Unit (MMU)

RAM : 4 Mo (SIMM)

#### **GRAPHISME**

Les Atari disposaient de trois modes principaux. Le premier (basse définition) travaillait en 320 x 200 avec 16 couleurs (sur 512 ou 4 096). Le second (moyenne définition) offrait une définition horizontale doublée (640 x 200) en 4 couleurs. Le dernier, utilisable uniquement sur un moniteur dédié, atteignait 640 x 400 en monochrome. Pour la sortie vidéo, Atari proposait soit un modulateur RF (NSTC ou PAL en fonction des pays) soit un connecteur propriétaire. Les modèles de la gamme Mega ainsi que les STE disposent d'une puce capable d'accélérer certains traitements, le Blitter. Ce composant permet de déplacer très rapidement des données en mémoire sans utiliser le processeur, un point intéressant dans les jeux (ou les démos). que les STE disposent que si le CPU peut gérer 16 Mo d<br>ccélérer certains l'unité MMU des Atari ST limite<br>Ce composant permet maximale à 4 Mo.<br>ement des données en **STOCKAGE** 

#### **MÉMOIRE 512 Ko**

La mémoire de base, en 1985, n'est que de 512 Ko (un modèle avec seulement 128 Ko n'est jamais sorti, ceux dotés de 256 Ko sont très rares) mais les différentes évolutions augmentent évidemment cette dernière ; les Mega STE disposent par exemple de 4 Mo. La mémoire est difficilement extensible : elle est soudée à la carte mère sur les premières générations, seuls les STE offrent la possibilité de l'augmenter, en utilisant des barrettes SIMM. Il faut noter que si le CPU peut gérer 16 Mo de RAM, l'unité MMU des Atari ST limite la quantité maximale à 4 Mo.

### Stockage

**Disquette 3,5 pouces 3,5** Le lecteur de disquettes 3,5 pouces reste la

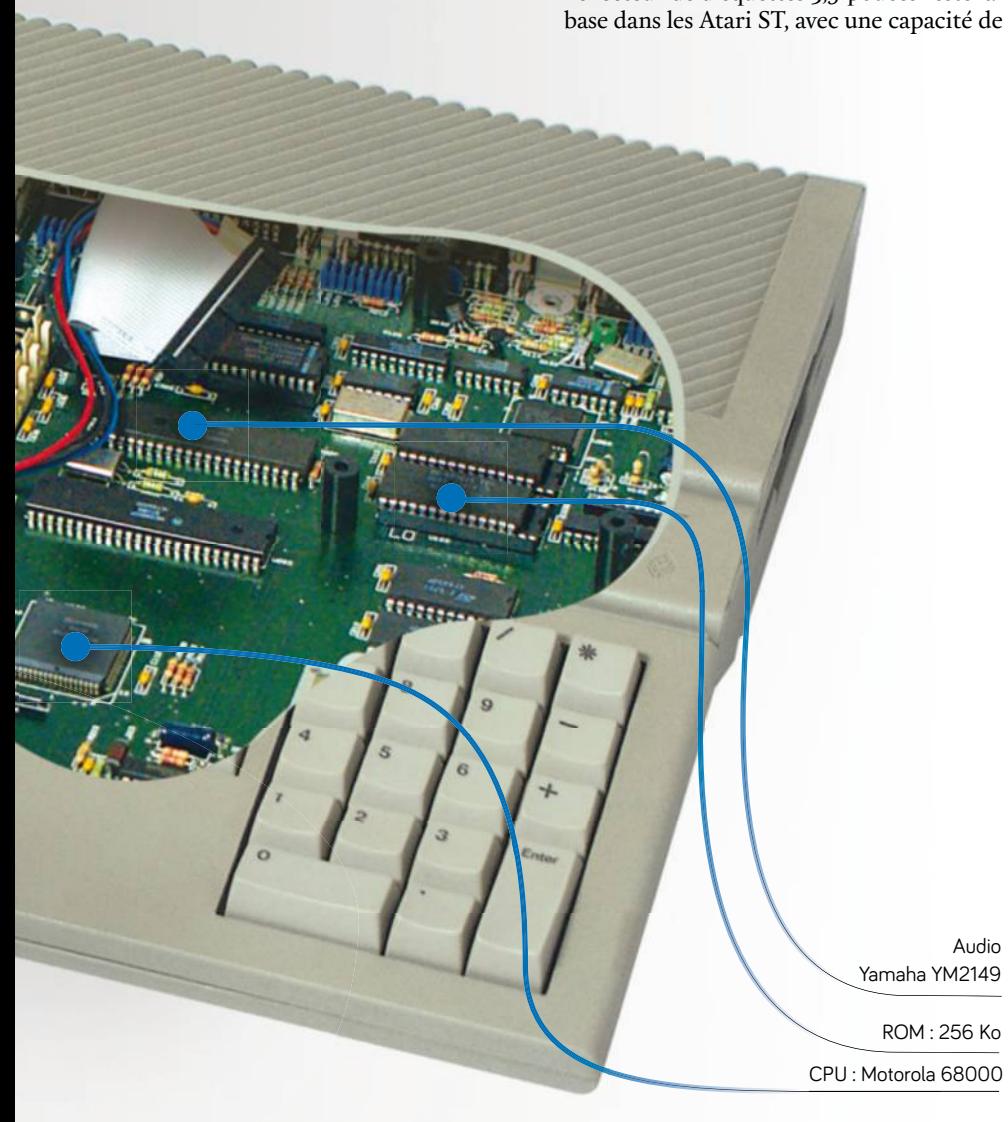

360 Ko puis – assez rapidement – de 720 Ko en double densité. Les premières générations nécessitent un lecteur externe, alors que les modèles 1040 (et les suivants) l'intègrent en interne. Les appareils disposent aussi d'une prise ACSI (propriétaire mais similaire au SCSI) et parfois d'un connecteur SCSI pour un disque dur.

### Extensions

Les Atari ST disposent des technologies classiques : un port série RS-232 (en DB-25), une interface parallèle (DB-25), des connecteurs pour des souris et des joysticks, des prises MIDI standard. Un emplacement cartouche, initialement pensé pour de la mémoire ROM, permet aussi d'ajouter des périphériques qui accèdent directement au bus du processeur.

#### Système d'exploitation**TOS/GEM**

TOS (*The Operating System*) et son interface GEM (*Graphical Environment Manager*) impressionnaient, spécialement sur un écran haute définition. Si les premiers Atari ST chargeaient l'OS depuis une disquette, il a vite été placé directement en ROM, pour un lancement plus rapide.

# Clavier et souris

Les Atari 16 bits utilisent un OS graphique et nécessitent donc une souris. Le modèle Atari dispose de deux boutons et se connecte sur un port joystick. Les claviers sont corrects pour l'époque, même s'il s'agit de mécanismes à dômes, comme la majorité des itérations modernes. Les Atari ST l'intègrent dans le boîtier de l'ordinateur lui-même, alors que ceux de la gamme Mega utilisent un clavier externe, connecté grâce à une prise RJ12.

#### Audio

#### **Yamaha YM2149**

La puce sonore – le principal atout des Atari – est produite par Yamaha : le YM2149 (3 voies). Mais l'avantage déterminant des Atari 16 bits est la présence de deux prises à la norme MIDI, qui permettent de contrôler des instruments électroniques comme des samplers et des synthétiseurs. Les modèles de type STE disposent en plus d'une puce audio compatible PCM, capable de travailler jusqu'à 50 kHz (à comparer au 44 kHz du CD audio), mais seulement sur 8 bits.

# **La gamme Atari 16 bits**

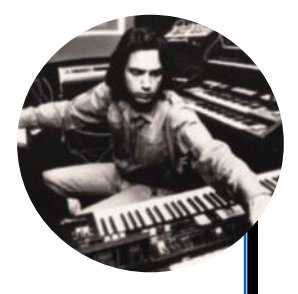

Jean-Michel Jarre a beaucoup travaillé sur Atari ST pour sa musique.

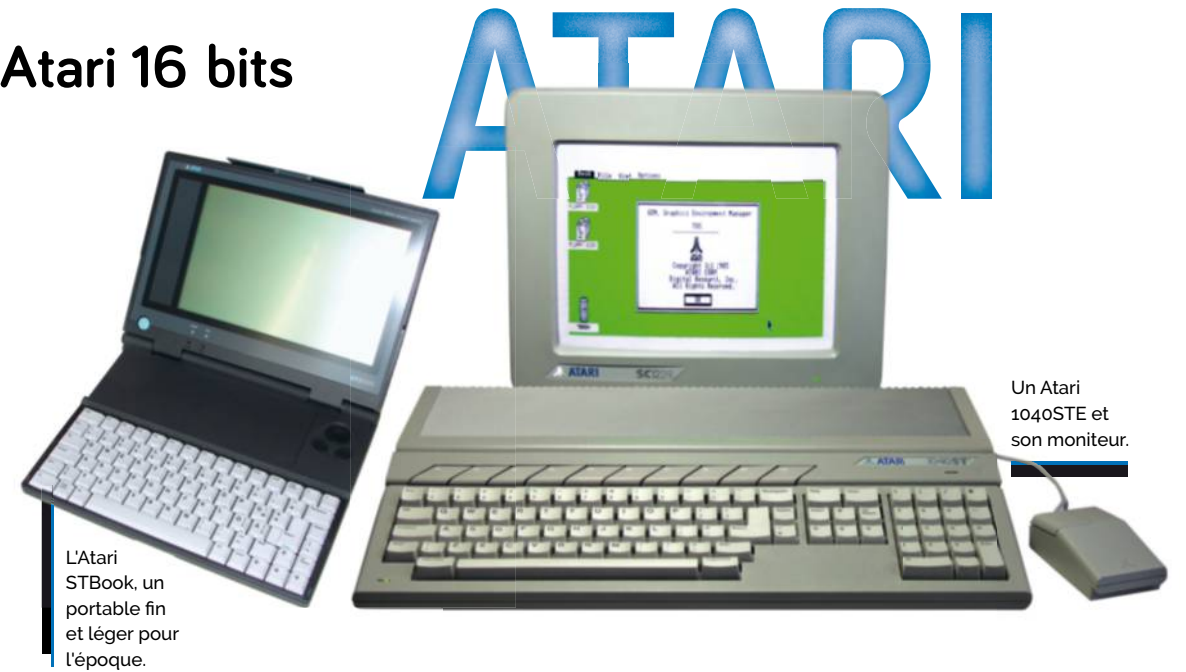

En parallèle des déclinaisons 8 bits (voir page 30), Atari propose des ordinateurs 16 bits dès 1985. Le ST inaugurera cette gamme.

a naissance de la machine est assez particulière : elle est liée à Jack Tramiel, le fondateur de Commodore, qui proposera le frère ennemi de l'Atari – l'Amiga – à peu près au même moment. Celui-ci avait en effet quitté Commodore pour créer une nouvelle entreprise, TTL. Comme Warner voulait vendre Atari, qui perdait beaucoup d'argent à l'époque, Jack Tramiel s'est arrangé pour racheter son ancien concurrent et lancer assez rapidement un ordinateur 16 bits, l'Atari ST. **L**

**L'Atari ST.** L'Atari ST (*Sixteen/Thirtytwo*, soit 16/32, en rapport avec son processeur) trouve vite son public : la machine offre un CPU rapide, des logiciels et un système attractifs et – surtout – des prises MIDI en standard, ce qui en fait le choix *de facto* pour les musiciens. La gamme Atari ST a énormément de succès en Europe, spécialement en France et en Allemagne, où les fans de la marque sont encore très nombreux. Assez étonnamment, les Atari ST sont très mal distribués aux États-Unis, où d'autres ordinateurs pourtant moins puissants comme le Commodore 64 et même les Atari 8 bits remportent un gros succès.

Les ventes restent du coup très faibles dans ce pays, avec une estimation à environ 100 000 machines, contre plus de 550 000 en France et plus de 6 millions dans le monde.

**Le succès de la MAO.** C'est grâce à la musique que l'Atari ST s'impose : il propose une interface MIDI qui permet à n'importe qui de se monter un home studio assez facilement, en connectant divers instruments électroniques. Énormément de groupes et d'interprètes utilisent un Atari ST pour composer et la liste des hits imaginés sur un Atari ne rentrerait pas sur cette page. De même, de nombreux logiciels encore disponibles actuellement ont démarré leur vie sur Atari, comme Cubase en 1989.

**Une gamme très large.** Après un 520ST doté de 512 Ko de mémoire, Atari propose en 1986 le 1040ST. Il s'agit du premier ordinateur grand public à être livré avec 1 Mo de RAM, une quantité élevée à l'époque. La gamme Mega apparaît aussi rapidement, avec un positionnement vers le monde de la Publication Assistée par Ordinateur (PAO) et une imprimante laser. Les modèles STE, dès 1989,

améliorent encore les choses avec des capacités graphiques plus évoluées et l'ajout d'une puce audio apte à jouer des sons en PCM (8 bits, 50 kHz). Techniquement, ils intègrent aussi enfin la possibilité d'augmenter la mémoire vive facilement. Atari a même proposé deux modèles portables : le STacy et le STBook. Le premier, très lourd – 6,8 kg – possédait un écran LCD couleur de 10 pouces, un lecteur de disquettes interne et éventuellement un disque dur (40 Mo maximum). Le second était bien plus limité avec un moniteur offrant uniquement le mode monochrome et pas de lecteur de disquettes mais pesait seulement 1,9 kg. Point particulier, il pouvait s'alimenter avec de simples piles AA.

**La fin d'Atari.** En parallèle des ST et des modèles 8 bits, Atari développe des consoles. Mais après les problèmes de la Lynx et des 8 bits, la société va mal. En 1993, les ordinateurs sont abandonnés et la firme décide de se concentrer sur la Jaguar. Cette dernière va être un échec cuisant et Atari disparaîtra donc en 1996, en fusionnant avec un fabricant de disques durs. La marque elle-même ne sera pas oubliée, en passant de main en main (à la faveur de quelques billets verts) : Atari SA existe toujours, même s'il s'agit actuellement du nom du français Infogrames.
## **Les Atari 16 bits en 2016**

Quel modèle choisir ? Bien que la gamme Atari ST soit finalement très large, un ordinateur sort tout de même du lot : l'Atari Mega STE.

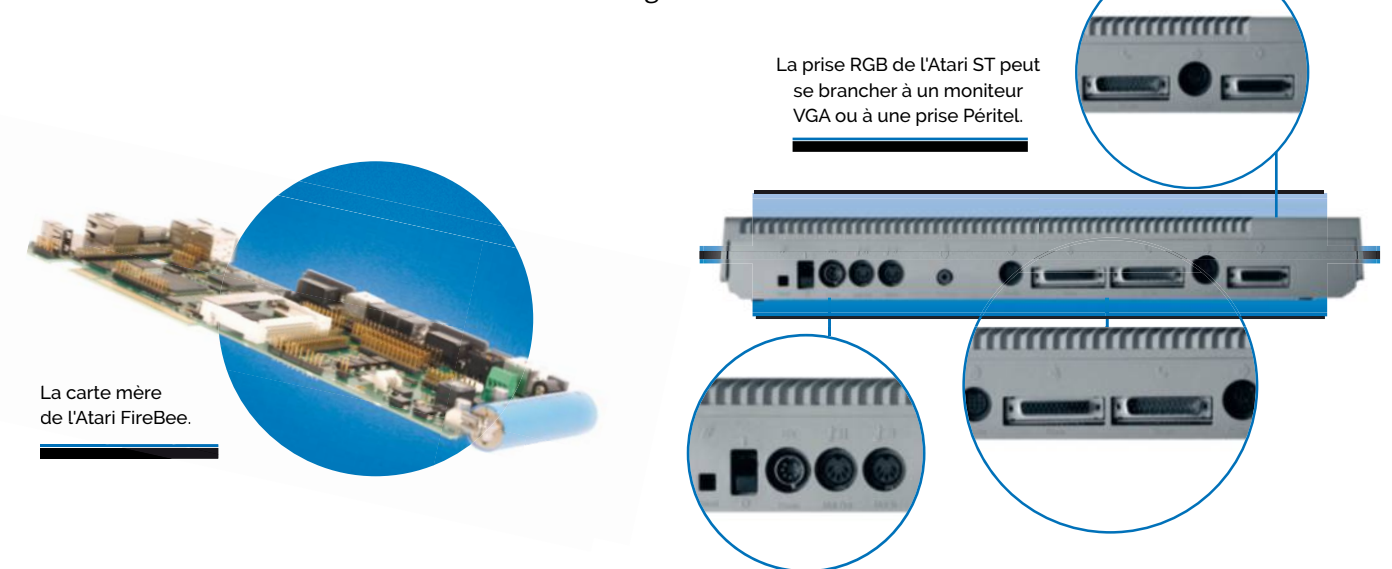

e Mega STE, qui date de 1991, offre le meilleur de l'Atari. Un processeur 68000 à 8 ou 16 MHz, 1 à 4 Mo de RAM sur support SIMM, une FPU optionnelle et même un lecteur de disquettes 1,44 Mo. La machine intègre toutes les améliorations de la gamme STE (Blitter, sortie audio en PCM). Très inspiré par le TT (voir page 42), il garde certains de ses avantages comme la possibilité de se connecter à un réseau Ethernet, tout en offrant une compatibilité bien meilleure. Enfin, il dispose d'une prise SCSI interne. **L**

**Brancher un Atari ST.** Abandonnez directement l'idée de passer par le modulateur RF, qui n'est d'ailleurs pas présent sur tous les modèles. La solution la plus simple consiste à utiliser un adaptateur Péritel : la sortie vidéo des Atari ST propose un signal RGB et n'importe quel téléviseur doté d'une prise Péritel devrait donc afficher les deux modes "couleur" des Atari ST. La plus efficace passe évidemment par le VGA des PC mais le résultat est aléatoire. Le mode haute définition (640 x 400, monochrome) devrait fonctionner sur n'importe quel écran disposant d'une entrée adéquate alors que la couleur pose beaucoup plus de problèmes. Les modes basse et moyenne définition utilisent en effet une fréquence horizontale de 15,75 kHz, quand la majorité des moniteurs modernes ne descendent

pas en dessous des 31,5 kHz de la norme VGA classique. Deux solutions existent : soit brancher un boîtier intermédiaire qui va doubler la fréquence, soit dénicher un écran qui accepte un signal à 15,75 kHz. Ces derniers sont malheureusement assez rares en 2016 et seuls quelques anciens LCD peuvent afficher quelque chose dans ce mode. Vous trouverez une liste d'écrans compatibles à cette adresse : *cpc.cx/fpA*.

## Abandonnez l'idée de passer par le modulateur RF : cette technologie devient inutilisable en 2016

**Les accessoires modernes.** Soyons francs : tout le monde préfère que les disquettes se cantonnent au rôle d'icône de sauvegarde. Pour remplacer ce sympathique mais fragile média, la solution classique consiste à utiliser une carte SD, qui peut contenir des milliers d'images disque. L'appareil idéal pour les Atari est l'Ultrasatan (*cpc.cx/fq0*). Vendu environ 75 €, cet adaptateur se branche sur le connecteur ACSI et émule un lecteur de disquettes. Pour les bricoleurs, le CosmosEX va encore plus loin : cet appareil coûte 85 € (*cpc.cx/fq1*) et propose les mêmes fonctions mais peut aussi être relié à un Raspberry Pi (à partir de 30 €

environ) pour améliorer certains points. Avec l'ordinateur anglais, il peut émuler un disque dur depuis une clé USB ou un partage réseau et permet d'utiliser un clavier, une souris ou un joystick USB directement sur l'Atari.

**Le FireBee, un Atari moderne.** Un projet assez intéressant voit le jour, le FireBee. Il s'agit d'un ordinateur assez moderne – qui date de 2012 – basé sur

> une puce Freescale (ex-Motorola). Si l'Amiga ou les Macintosh ont abandonné les processeurs 68000, ce n'est pas le cas des Atari : le cœur de la machine est un ColdFire V4e, un SoC qui utilise un jeu d'instructions très proche de celui des CPU 68K et cadencé

ici à 266 MHz. La partie vidéo ainsi que certains des composants historiques des Atari ST (le Blitter et le DSP Motorola du Falcon manquent à l'appel) sont émulés matériellement par une puce programmable (FPGA). La machine est assez onéreuse (560 €) mais intègre des technologies modernes – mémoire DDR extensible, USB 2.0, Ethernet, DVI, etc. – avec des interfaces d'époque, comme des connecteurs pour lecteurs de disquettes, des prises MIDI et la possibilité de brancher le clavier et la souris d'origine. Le projet est intéressant et offre une bonne compatibilité avec les programmes, ce qui représente évidemment un plus.

## **Émuler les Atari 16 bits**

Ne vous arrêtez pas au nom de l'émulateur Steem SSE (Steven Seagal Edition), il offre de bonnes performances et reste simple à utiliser.

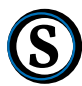

teem SSE (*cpc.cx/fq2*) se base sur un logiciel "historique" abandonné en 2004 et dont le développement fut repris en 2011. Deux points à prendre en compte : il demande un fichier DLL lié à DirectX

qui n'est pas toujours présent (disponible ici : *cpc.cx/fq3*) et n'intègre pas directement la ROM de l'Atari ST, c'est-à-dire le système d'exploitation TOS. Avec une certaine hypocrisie, les développeurs indiquent tout de même où télécharger les fichiers nécessaires (*cpc.cx/fq4*, mais on ne vous a rien dit) si vous n'avez pas le matériel pour récupérer les données sur un véritable Atari ST. Point important, la touche qui permet de "libérer" la souris de l'émulateur est Pause.

#### **Les alternatives**

SainT (*cpc.cx/fgh*) est une alternative intéressante sous Windows car c'est un logiciel destiné à émuler un Atari ST de façon très précise, pour être le plus proche possible d'un appareil original. L'avantage de ce type de traitement vient surtout de la possibilité de lancer correctement les démos. Petit truc à savoir : celle affichée au démarrage s'arrête en pressant F12.

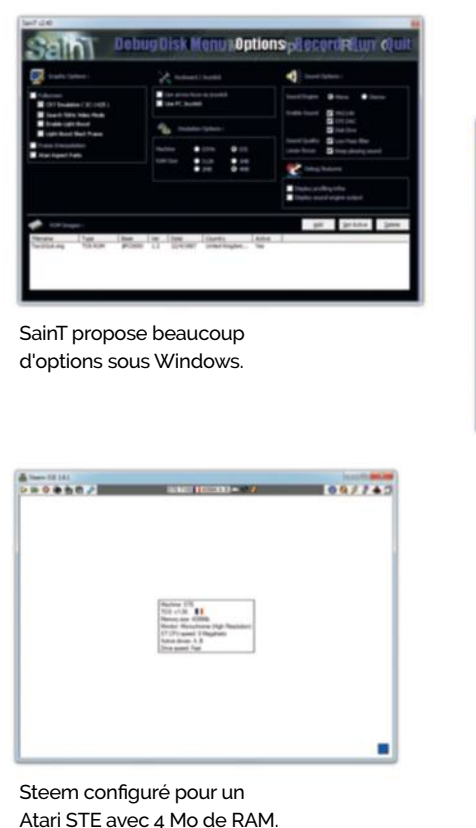

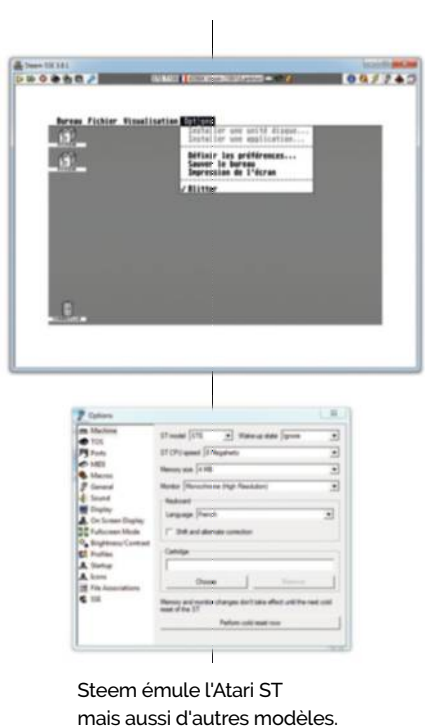

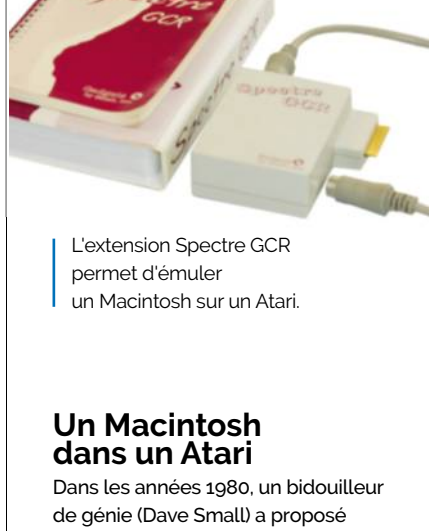

une carte intéressante pour l'Atari, la Spectre GCR. Elle permettait d'émuler un Macintosh… plus vite qu'un Macintosh. Comme les deux ordinateurs utilisaient le même processeur, elle servait essentiellement à fournir la ROM de la machine d'Apple, le reste était logiciel. L'émulation n'a donc pas commencé sur nos PC pour faire revivre d'anciens appareils… La collection est téléchargeable ici : *cpc.cx/daN*

## **Les jeux pour les Atari 16 bits**

Choisir a été un crève-cœur : les jeux pour Atari ST sont très nombreux et la machine (ainsi que ses successeurs) a accueilli des monstres vidéoludiques qui ont émerveillé des millions d'enfants (et d'adultes). Mais nous avons tout de même sélectionné cinq titres.

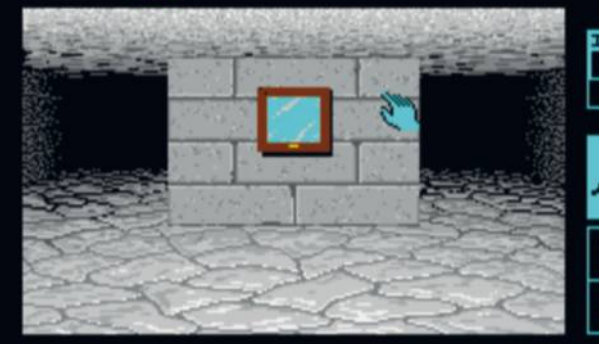

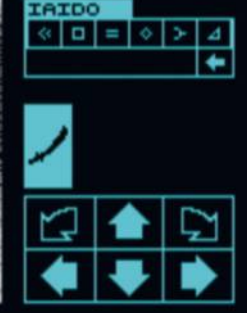

**Dungeon Master**

**1987, FTL Games**

#### IAIDO RESURRECTED.

Est-ce le meilleur titre de l'Atari ST ? Certains le pensent. *Dungeon Master* est un jeu de rôle qui offre un monde en 3D à explorer. S'il adopte une vue à la première personne comme les FPS modernes, les déplacements se font case par case, avec des flèches à cliquer sur les côtés de l'écran. Il a connu énormément de succès à son époque, et c'était mérité.

#### **Vroom 1991, Lankhor**

Apparu en 1991 sur Atari ST. Vroom s'impose rapidement comme la référence dans les jeux de voiture grâce à la précision de sa conduite et évidemment ses graphismes. À noter qu'il s'agit d'un portage mais que la machine d'origine (le Sinclair QL) a eu peu de succès. Il fonctionne très bien dans les modes "couleur" de l'Atari ST et offre une bonne sensation de vitesse.

#### **Arkanoid 1987, Imagine**

*Arkanoid* est un grand classique des casse-briques mais propose un scénario à base d'extraterrestres. Le jeu reste simple : un vaisseau spatial qui se trouve en bas de l'écran et traverse ce dernier horizontalement. une bille qui rebondit à chaque obstacle, des briques et bien évidemment des bonus qui ralentissent les mouvements, permettant au

"héros" de tirer, etc.

## **L'Arche du Captain Blood**

### **1988, Ere Informatique**

*L'Arche du Captain Blood* est un titre français - ses créateurs allaient fonder *Cryo* quelques années plus tard - qui a commencé sa vie sur Atari ST. Blood, un développeur de jeux vidéo, se retrouve bloqué dans un jeu de sa conception et il doit chercher ses clones pour en sortir. Les graphismes envoûtants et la musique très réussie contribuent à l'intérêt de ce jeu, tout comme son interface innovante qui permet de communiquer avec des icônes.

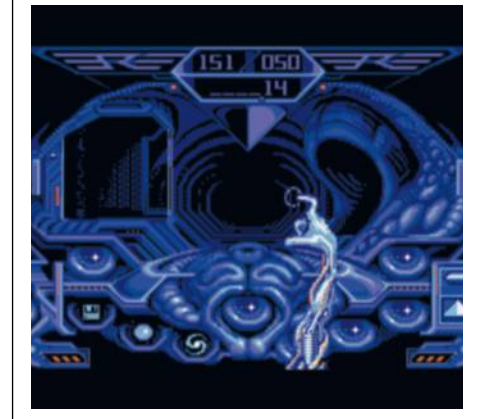

#### **Le Manoir de Mortevielle 1987, Lankhor**

Vous êtes un détective… et votre ordinateur vous parle : Le Manoir de Mortevielle est le premier jeu à proposer des voix numérisées. Il vous place dans la peau d'un personnage qui doit enquêter sur un meurtre dans un manoir, avec une interface contrôlée à la souris. Il a quelque peu vieilli (la voix robotique n'impressionne plus depuis Cortana ou Siri) mais l'intrigue reste intéressante.

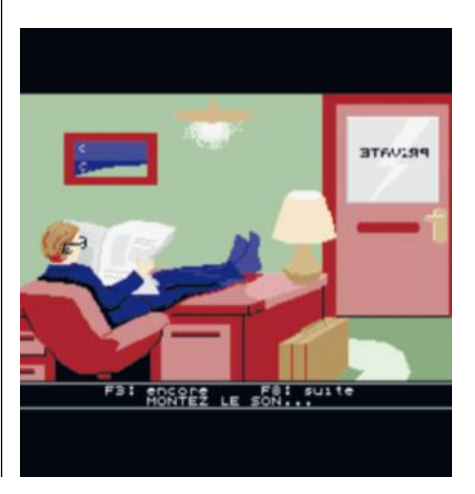

## **Les Atari 32 bits** La fin d'un règne

Pour succéder aux différents Atari 16 bits, Atari va choisir un processeur plus moderne, totalement 32 bits : le 68030 de Motorola.

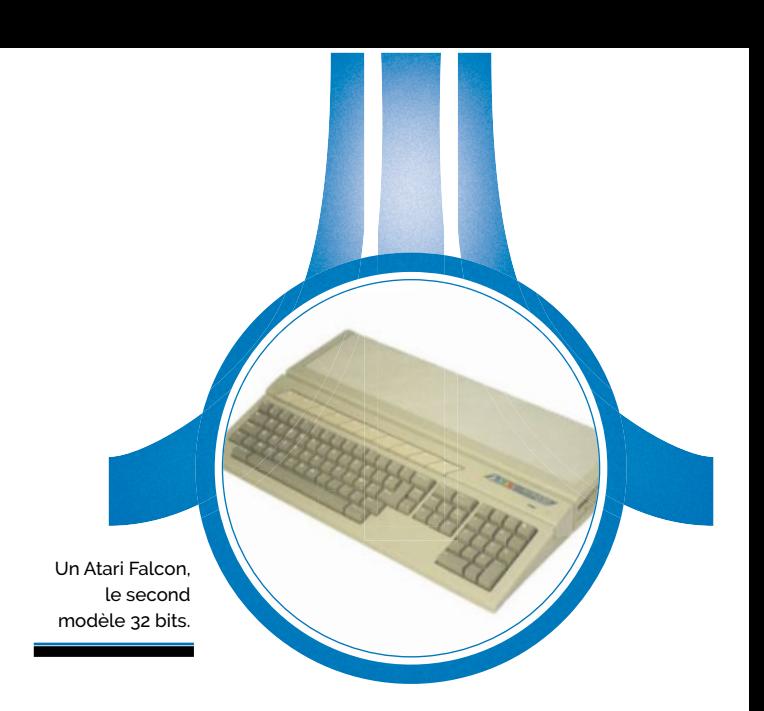

n peu d'explications : le 68000 de Motorola, utilisé dans les Atari ST (et les Amiga, notamment) est un CPU dit "16/32 bits". Il travaille en interne en 32 bits mais intègre un bus externe 16 bits et un bus d'adressage sur 24 bits (16 Mo de RAM au maximum). Le 68030 des Atari TT et Falcon, quant à lui, fonctionne entièrement en 32 bits. **U**

**L'Atari TT, la "station UNIX".** L'Atari TT030 (souvent nommé simplement Atari TT) date de 1990. Ce modèle devait à l'origine être vendu comme une station UNIX – un Atari TT/X sortira d'ailleurs en 1992, livré sous un UNIX System V – mais commencera sa vie sous TOS 3. Le processeur utilisé dérive directement de ce choix initial : le 68030 intègre une MMU (un composant qui permet de gérer la mémoire virtuelle) et le TT030 contient automatiquement une FPU (la 68882). Le TT est rétrocompatible avec les anciens appareils mais offre évidemment des performances plus élevées, tant grâce aux améliorations du 68030 lui-même que de la fréquence, qui est ici de 32 MHz (le double d'un Atari ST). Sa gestion de la mémoire est assez particulière : une partie est utilisable par les composants Atari (puce audio, vidéo, etc.) et se limite à un espace de 16 Mo (12 Mo en pratique), une autre est réservée au processeur, avec une capacité maximale de 128 Mo. L'Atari TT ne va malheureusement pas être un succès, la machine arrivant trop tard sur le marché.

#### **L'Atari Falcon, une machine hybride.**

La seconde machine 32 bits d'Atari ne l'est pas vraiment : si le Falcon030 utilise bien un processeur 32 bits (le 68030,

ici à 16 MHz), il est connecté à la carte mère à travers un bus destiné au 68000 original, d'une largeur de 16 bits pour les données et 24 bits pour l'adressage de la mémoire (16 Mo de RAM au maximum, 14 Mo en pratique). De plus, la FPU est en option, avec le choix entre l'ancienne 68881 ou la 68882, plus rapide. Le Falcon est sorti en 1992, quelques mois avant qu'Atari ne se recentre sur le marché des jeux vidéo avec la Jaguar (et le "succès" que l'on connaît), et a donc été

## Le 68030 des Atari TT et Falcon fonctionne entièrement en 32 bits.

abandonné rapidement. Pour autant, le Falcon a de l'intérêt grâce à un composant précis : son DSP Motorola 56001. Cadencée à 32 MHz, la puce 24 bits est particulièrement bien adaptée au traitement de l'audio et à certains calculs sur des images. Un programme pour l'Atari Falcon qui utilise le DSP est capable de décoder assez rapidement des fichiers JPEG ou de lire des MP3 en temps réel, ce que proposent peu de machines de la même époque.

#### **Ce que le futur aurait pu amener.**

Divers projets avaient été envisagés pour continuer l'aventure Atari, le principal étant l'Atari Falcon040. Comme son nom l'indique, il devait utiliser le Motorola 68040, un processeur 32 bits avec une FPU intégrée, nettement plus rapide que le 68030. Des prototypes de cette machine existent mais n'ont jamais

été commercialisés. Pour les amateurs d'Atari, des cartes accélératrices sont tout de même disponibles pour le Falcon030 : elles se basent sur le dernier représentant de la famille 68K, le 68060. Ce processeur peut atteindre environ 100 MHz dans un Falcon, un gain très important face aux 16 MHz du 68030 installé par défaut. Reste que dans tous les cas, les fans continuent à faire évoluer les machines, même si la scène matérielle semble moins active que sur Amiga, où les puces PowerPC ont remplacé assez rapidement celles en architecture 68K, un peu à la manière des Macintosh d'Apple dans les années 1990.

Le TT, le premier Atari doté d'un "vrai" processeur 32 bits.

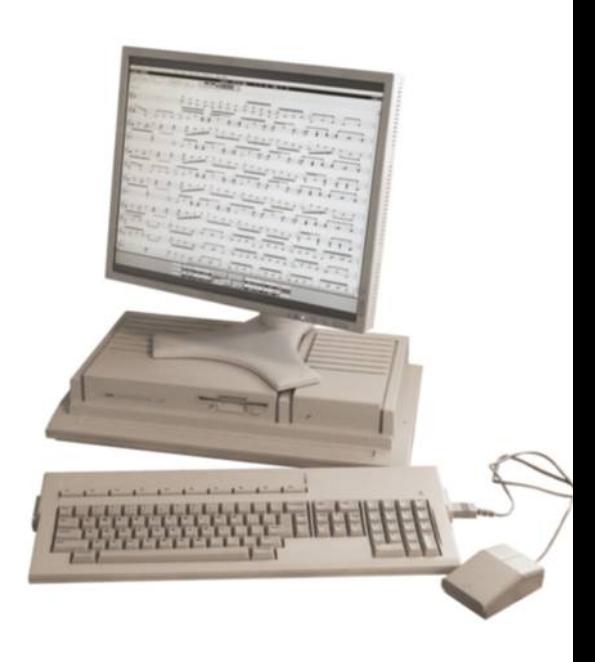

## **Commodore 64 Commodore 64 original**

Le Commodore 64 restera dans l'histoire comme l'un des ordinateurs les plus populaires de son époque.

Date de sortie initiale : août 1982 Prix de lancement : 600 \$

#### CPU**MOS 6510**

Le Commodore 64 intègre un MOS 6510 cadencé à 1,023 MHz (NTSC) ou 0,985 MHz (PAL). Cette variante du 6502 de MOS (société rachetée par Commodore en 1976) dispose de plus de GPIO – des lignes d'entrée/ sortie qui permettent de contrôler des composants externes – et peut utiliser l'entièreté de la RAM de la machine grâce à une gestion matérielle de la pagination. Sur un 6502 classique, une partie des 64 Ko adressables est réservée à la ROM et aux I/O.

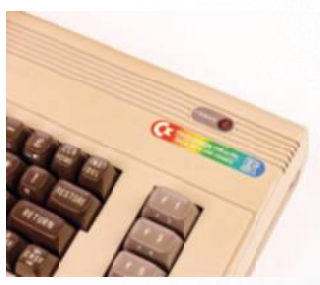

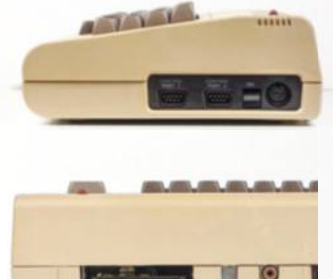

Le Commodore 64 proposait un connecteur d'extension à l'arrière.

Puce graphique : CIA

ROM : 20 Ko

**Audio : SID**

CPU : MOS 6510

**RAM : 64 Ko**

Puce graphique : VIC-II

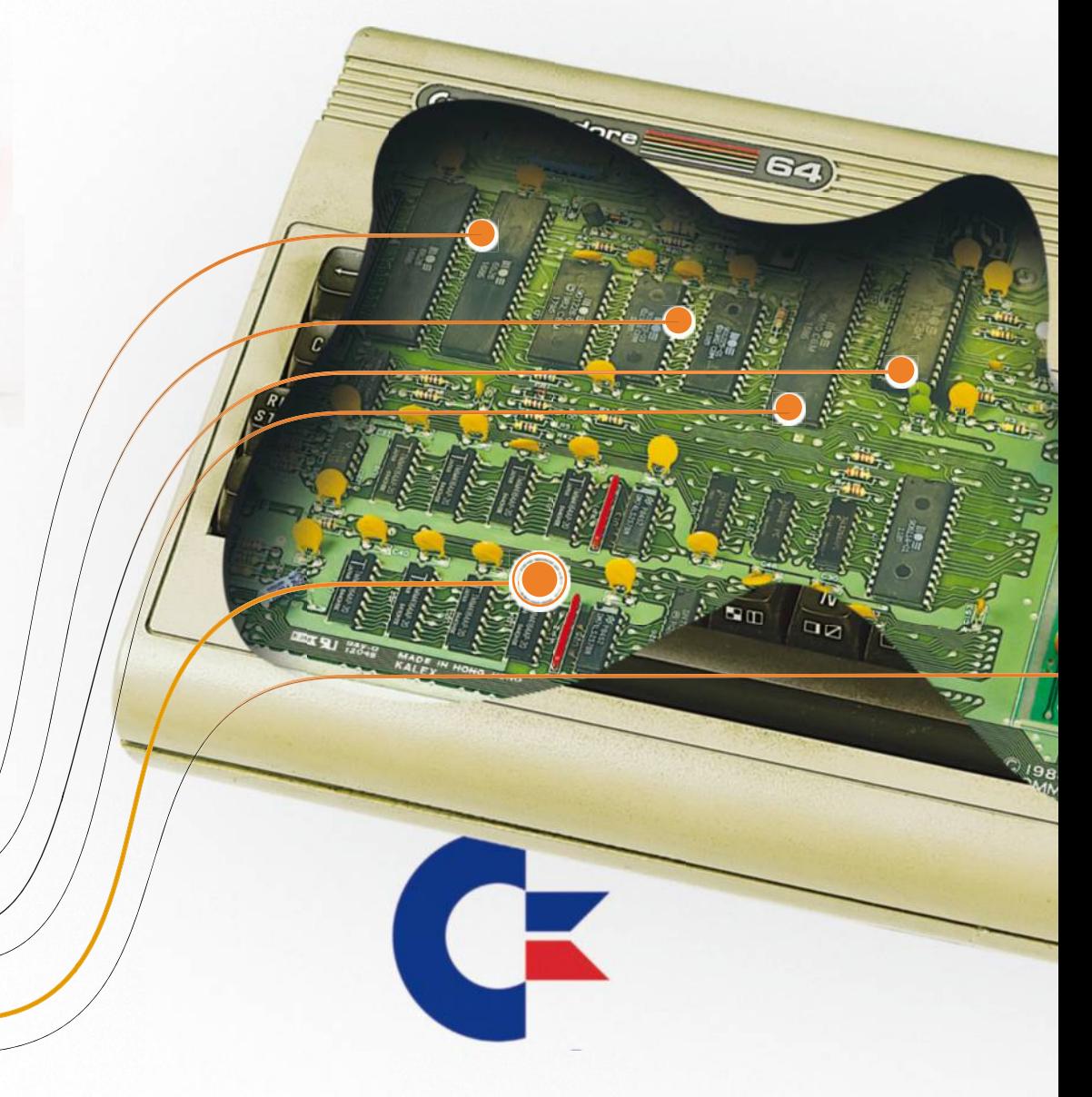

#### **GRAPHISME ViC-II**

Le Commodore 64 intègre une puce Vic-II, parfaite pour les jeux vidéo. Elle gère 16 couleurs et des sprites (des éléments mobiles) matériellement, un avantage sur certains de ses concurrents. La définition maximale est de 320 x 200, avec 2 teintes (sur 16) par blocs de 8 x 8 pixels. Un mode 160 x 200 avec 4 couleurs par zone de 4 x 8 pixels se voit plus souvent utilisé. Le Commodore 64 dispose de trois moyens d'afficher de la vidéo : un modulateur RF, une sortie composite et une S-Vidéo. Il existe en version PAL et en NTSC, le rare modèle SECAM n'étant pas natif.

#### Mémoire**64 Ko**

Le Commodore 64 dispose – comme son nom l'indique – de 64 Ko de RAM. Par défaut, il dispose d'environ 38 Ko de libre au démarrage et la ROM est chargée dans l'espace adressable mais les ajouts du processeur 6510 par rapport au 6502 permettent d'utiliser complètement la RAM avec un programme qui ne passe pas par l'interpréteur BASIC.

#### **STOCKAGE**

**Cartouche ROM/Cassette Le Commodore 64 intègre 64 Ko de RAM**

**audio/Disquettes 5,25 pouces** Le Commodore 64 disposait de nombreuses options pour le stockage : un emplacement pour des cartouches ROM, utilisé aussi pour certaines extensions, ou encore une interface pour un magnétophone propriétaire,

 $\overline{A}$  $\overline{a}$  $\overline{5}$  $\overline{6}$ DORE INTL COMMODOR

capable de travailler à 300 bauds. Commodore a aussi proposé un lecteur de disquettes 5,25 pouces, le 1541. Très lent (il était connecté sur un bus série à 300 bauds), il permettait de stocker 170 Ko de données. Un lecteur plus moderne, le 1581, a été vendu à la fin des années 80 : il utilisait des disquettes 3,5 pouces de 800 Ko.

## Alimentation

Pour diminuer les coûts, Commodore utilisait une alimentation linéaire externe avec le Commodore 64, qui avait le défaut de chauffer plus qu'un modèle à découpage mais aussi d'être peu fiable. Au début des années 80, le taux de retour avoisinait les 30 %, une valeur élevée.

## **EXTENSIONS**

La machine disposait de deux emplacements pour des joysticks, compatibles avec le standard Atari, ainsi qu'un connecteur série propriétaire utilisé pour les lecteurs de disquettes. La sortie vidéo pouvait fournir un signal composite ou S-Vidéo et une prise RCA servait pour le modulateur RF. Divers accessoires existent pour le Commodore 64, de la souris au scanner à main en passant par le modem.

## BASIC

Le BASIC intégré reste assez limité et les programmeurs utilisent souvent un autre interpréteur et même parfois l'assembleur (le langage le plus proche de la machine, complexe mais efficace). Le Commodore BASIC, comme beaucoup, se base sur le BASIC de Microsoft pour MOS 6502. En 1986, un OS graphique sort pour le Commodore 64 : GEOS. Très complet, il concurrence facilement les autres systèmes de l'époque mais nécessite évidemment une souris.

## CI AVIFR

Un des avantages du Commodore 64 reste son clavier. Il dispose de touches de tailles classiques, avec une bonne course, et non une membrane ou des touches en gomme comme certains appareils de son époque.

#### AUDIO **SID**

La puce SID propose une bonne qualité sonore (son créateur a d'ailleurs fondé Ensoniq), offrant 3 voies sur 8 octaves.

## **L'histoire du Commodore 64**

Lancé en 1982, le Commodore 64 impressionne par son exceptionnelle longévité : il a été vendu jusqu'en 1994.

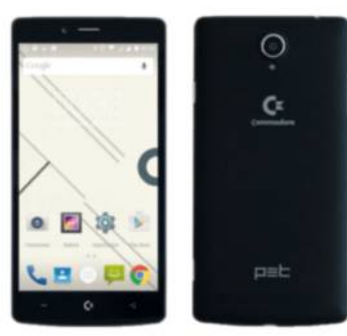

Le Commodore PET des années 80 (Wikipédia)

Le smartphone Commodore PET des années 2010. 2010

ontrairement à d'autres, Commodore n'est pas née avec les ordinateurs. Fondée en 1954, sa spécialité portait sur les calculatrices. À la fin des années 70, elle propose un premier modèle, le KIM-1, puis un second, le PET (*Personal Electronic Transactor*, un jeu de mots sur *pet*, en anglais, animal de compagnie) qui atteint un certain succès. Le suivant fut le VIC-20, une machine sousdimensionnée mais vendue à bas prix qui dépassa tout de même le million d'exemplaires vendus. **C** 

**Le Commodore 64.** Son successeur, le Commodore 64, rencontre un énorme succès. Il se distingue par un aspect technique abouti – un bon clavier, 64 Ko de RAM – et des performances excellentes dans les jeux. Il supportait par exemple les sprites, généralement réservés au monde des consoles. Le C64 s'impose rapidement grâce à un prix de départ assez faible (600 \$ en 1982) qui descend régulièrement au fil des années. Commodore, selon les estimations,

Le Commodore 64 "GS", un essai de console raté. (Wikipédia)

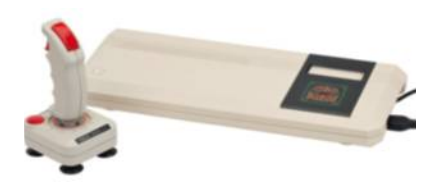

aurait produit entre 10 et 17 millions de machines sur une dizaine d'années, avec des parts de marché énormes au milieu des années 80 – le Commodore 64 s'arrogeant entre 30 et 40 % des ventes. Certains le considèrent même comme la Ford T des ordinateurs, tant certains choix ont influencé les autres constructeurs.

**Le déclin.** En 1985, Commodore a bien essayé de recommencer la *success story* du Commodore 64 avec une nouvelle machine, le Commodore 128 (possédant, comme son nom l'indique, 128 Ko de RAM), mais sans succès. La raison principale peut sembler idiote de nos jours : son échec est lié à sa compatibilité parfaite avec son prédécesseur. Il embarquait en effet l'équivalent d'un Commodore 64 complet pour la rétrocompatibilité et les développeurs de l'époque se sont reposés sur celle-ci sans jamais vraiment utiliser le mode natif. L'appareil s'est vendu à 5,7 millions d'exemplaires et n'offre qu'une grosse centaine de logiciels conçus exclusivement pour lui. En parallèle de la gamme 8 bits portée par le Commodore 128, Commodore lance des ordinateurs 16 bits (puis 32 bits) avec l'Amiga (voir p. 50 pour plus de détails). La société décide aussi de se diversifier à la fin des années 80 avec la disparition des machines 8 bits, en s'essayant aux compatibles PC. Ils remportent un certain succès en Europe mais rapportent peu sur un marché très concurrentiel. En 1994, la marque s'éteint et ses actifs sont rachetés plusieurs fois, comme nous allons le voir.

**Les Commodore modernes.** Premier acheteur, Escom, une société allemande spécialisée dans les PC. Elle récupère Commodore et ses marques en 1995 et fait faillite en 1996. Le néerlandais Tulip rachète la marque en 1997 et l'utilise en 2004 pour vendre des lecteurs MP3 et des clés USB aux couleurs de Commodore en 2004, ainsi qu'un clone de Commodore 64 avec des jeux intégrés. Fin 2004, Tulip cède la marque à un consortium américain (Yeahronimo Media Ventures) qui se renomme Commodore International Corporation, alors que les brevets passent chez Gateway. Soyons clair : une page complète serait nécessaire pour expliquer en détail la suite des aventures de la marque Commodore, entre changements de noms, reventes et procès. Tout ce qu'il faut savoir, c'est que depuis 2013, la marque appartient à C=, qui propose des licences à d'autres sociétés. En 2010, Commodore USA licencie le nom et décide de commercialiser des ordinateurs, notamment des PC classiques sous Linux vendus dans un boîtier reprenant le design du Commodore 64. Après la mort de son fondateur en 2012, elle disparaît des radars (ne possèdant plus de site web). En 2015, une énième résurrection débute : la société anglaise Commodore Business Machines commercialise un smartphone Android, le Commodore PET. Elle indique détenir les droits de la marque dans 38 pays. Jusqu'au prochain produit qui essayera de jouer sur la nostalgie du nom Commodore.

## **Le Commodore 64 en 2016**

Il existe plusieurs variantes de Commodore 64 mais pas toutes intéressantes, spécialement en 2016.

ommençons par le principal, l'image. La majorité des modèles européens dispose d'une sortie vidéo PAL mais il existe en France des exemplaires modifiés par la société Procep pour émettre du SECAM. Soyons clairs : fuyez. La fiabilité reste douteuse et transforme du PAL en SECAM, avec une conversion qui a un impact sur la qualité. Même avec un téléviseur d'époque uniquement SECAM, préférez un adaptateur externe. Le meilleur choix actuel – si votre TV dispose d'une entrée – demeure le S-Video, disponible en natif sur la prise vidéo du Commodore 64. Méfiez-vous des câbles avec une prise Péritel : ils n'apportent pas de gain en qualité, contrairement aux idées reçues. Comme la machine ne propose pas de sortie RGB en standard, les Péritel intègrent soit un **C**

signal composite, soit un S-Video, en<br>fonction des cas. La meilleure fonction des cas. La meilleure version de carte mère pour le Commodore 64 est récente et porte le nom de C64 Reloaded. Sortie en 2014 pour les 32 ans de la machine, elle offre un design moderne et quelques options intéressantes comme une prise S-Video native. Elle a l'avantage de s'intégrer totalement dans un boîtier d'origine. Dans la pratique, nous vous conseillons donc un Commodore 64 classique en version PAL. **Un Commodore 64 presque** 

**Les variantes.** En plus du

Commodore 64 classique, gris avec son clavier sombre, Commodore a proposé d'autres déclinaisons. Évitez d'emblée la version "Éducation", vendue dans un boîtier plus solide : son écran monochrome verdâtre limite énormément. Trois variantes du Commodore 64 ont de l'intérêt : le Commodore 64C, le Commodore 64G et le Commodore 64 "Aldi", commercialisé en Allemagne dans la chaîne de magasins du même nom. Le Commodore 64C reprend le look du Commodore 128, avec une carte mère simplifiée, alors que les deux autres utilisent un boîtier de Commodore 64 classique mais aux couleurs modifiées, et sont dotés des composants destinés à réduire les coûts et – malheureusement – la compatibilité. Il existe aussi un Commodore 64 "transformé" en console de jeux, le Commodore 64 GS. Cette machine Commodor

n'a absolument aucun intérêt, étant donné qu'il s'agit essentiellement d'un Commodore 64 sans clavier dans un boîtier assez moche.

#### **Le Commodore SX-64, un presque portable.**  Parfois appelé

VIP-64 ou Executive 64, ce Commodore 64 transportable (il ne possède pas de batterie) fut lancé en 1983. Très recherché, le SX-64 possède l'avantage d'intégrer un écran et un lecteur de

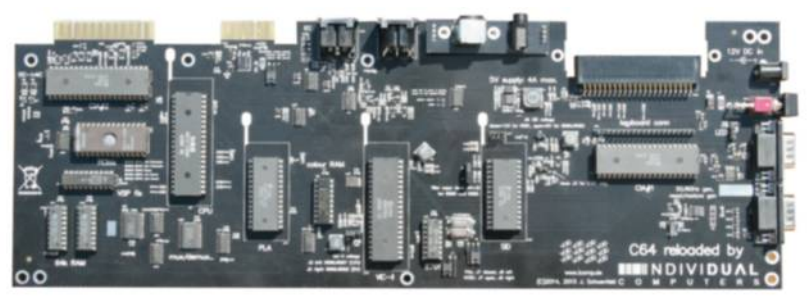

**portable**

Une carte mère moderne pour Commodore 64, sortie en 2014. Un Commodore 64 *low cost* pour les magasins Aldi.

disquettes ainsi qu'un clavier externe qui peut se ranger sur la face avant. Il reste d'ailleurs assez imposant, le carré de 36,8 cm de côté mesurant tout de même 12,7 cm d'épaisseur pour un poids de 10,5 kg. L'écran n'est évidemment pas un LCD mais bien un modèle cathodique de seulement 5 pouces capable d'afficher de la couleur.

**Le C64 Direct-to-TV .** Lancé en 2004 par Tulip, qui possédait encore les droits sur le nom, le C64 Direct-to-TV reste un produit intéressant. Il s'agit d'un clone de Commodore 64 intégré dans un joystick de bonne qualité, avec une trentaine de jeux directement chargés dans l'appareil. Il ne contient pas les composants d'origine de la machine mais une puce dédiée qui émule de façon matérielle un Commodore 64, dérivée d'un montage à base de FPGA (une puce programmable) développé par des fans. Le C64 Direct-to-TV a le gros avantage d'être facilement hackable, avec la possibilité de brancher des accessoires des années 80 avec un peu de travail. S'il vous tente, choisissez bien une version PAL (connue sous le nom de DTV2) : elle possède une mémoire flash qui permet de mettre à jour les jeux intégrés. de mettre à jour les jeux

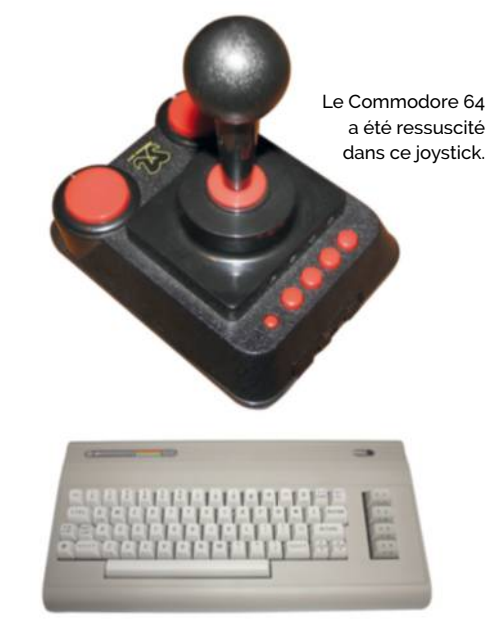

## **Émuler le Commodore 64**

S'agissant de la machine la plus populaire de sa génération tout en utilisant des composants assez classiques, le Commodore 64 s'émule parfaitement.

ICE (*Versatile Commodore Emulator* – *cpc.cx/fne*) est un émulateur pour les ordinateurs Commodore, dont le Commodore 64. Compatible avec différentes platesformes (Windows, Linux, Mac OS X mais aussi MS-DOS, AmigaOS, BeOS, etc.), il est open source et émule plusieurs machines : le Commodore 64, le Commodore 128, **V**

le VIC-20, les différents PET ainsi que quelques modèles plus obscurs de la société. Première chose à savoir, il faut lancer l'exécutable x64sc qui offre une émulation plus précise mais plus lente que le x64, réservé aux machines de faible puissance. Bonne nouvelle, VICE est livré avec les fichiers nécessaires au fonctionnement de l'ordinateur, les fameuses ROM. Il permet

le jeu en réseau, en utilisant (petit clin d'œil) le port 6502 pour la communication. Le Commodore 64 est le premier appareil qui a accueilli l'équivalent d'un MMORPG moderne en 1986 avec *Habitat*. Les machines passaient par le réseau Quantum Link, en se connectant grâce à un modem sur une ligne téléphonique (entre 300 et 2 400 bauds pour les plus riches).

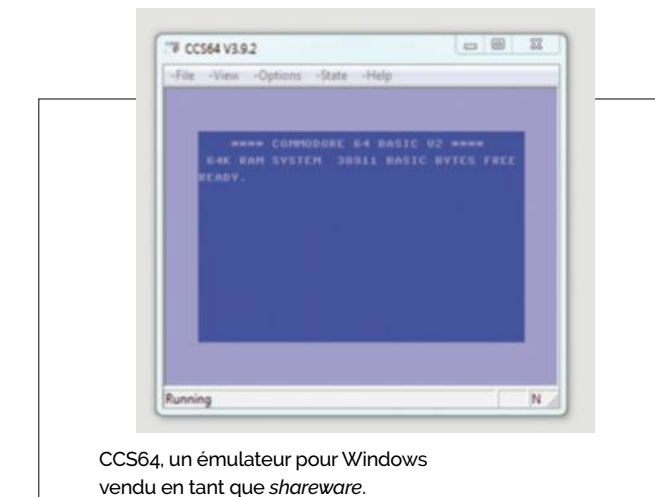

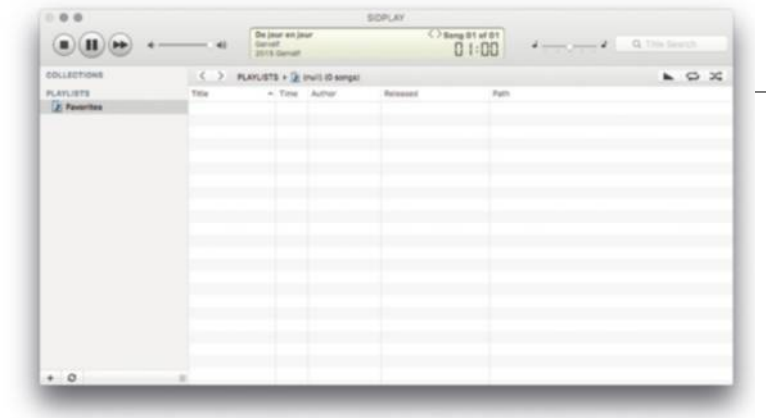

Un lecteur de fichiers SID qui reprend le look d'iTunes pour troller les amateurs de *chiptune*.

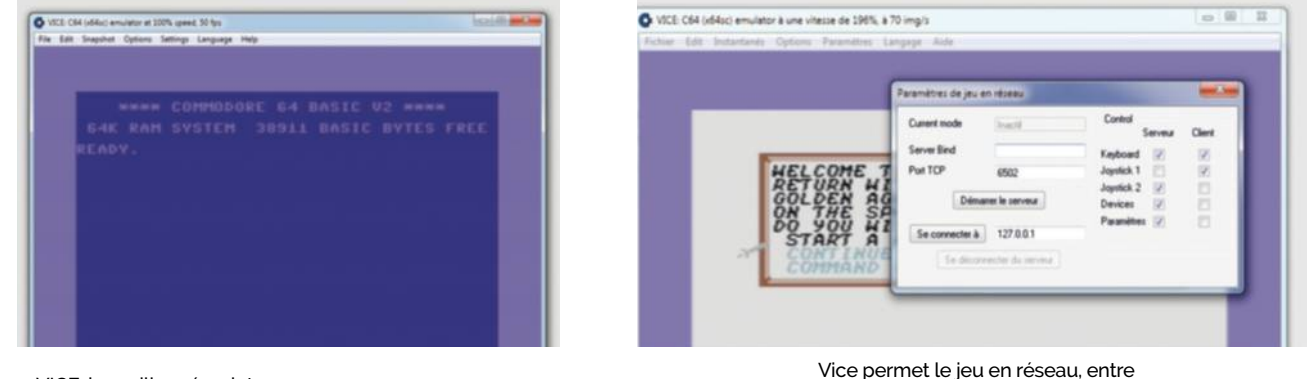

VICE, le meilleur émulateur de Commodore 64 du marché.

Commodore 64 ou même avec un serveur dédié.

#### **Les alternatives**

L'alternative principale est CCS64 (*cpc.cx/fnc*), un logiciel pour Windows. Il s'agit techniquement d'un *shareware* – oui, comme *Doom* dans les années 90 –, mais dont toutes les fonctions sont débloquées. Concrètement, l'auteur espère que si vous appréciez son excellent émulateur, vous allez le payer 30 \$.

Pour les amateurs de *chiptune*, la musique électronique issue de puces d'ordinateurs 8 bits rencontra un certain succès avec le Commodore 64 grâce à l'excellent composant SID. Des morceaux utilisant les fonctions de celui-ci sont encore distribués et des lecteurs capables de l'émuler existent pour différentes plates-formes (cpc.cx/fnd).

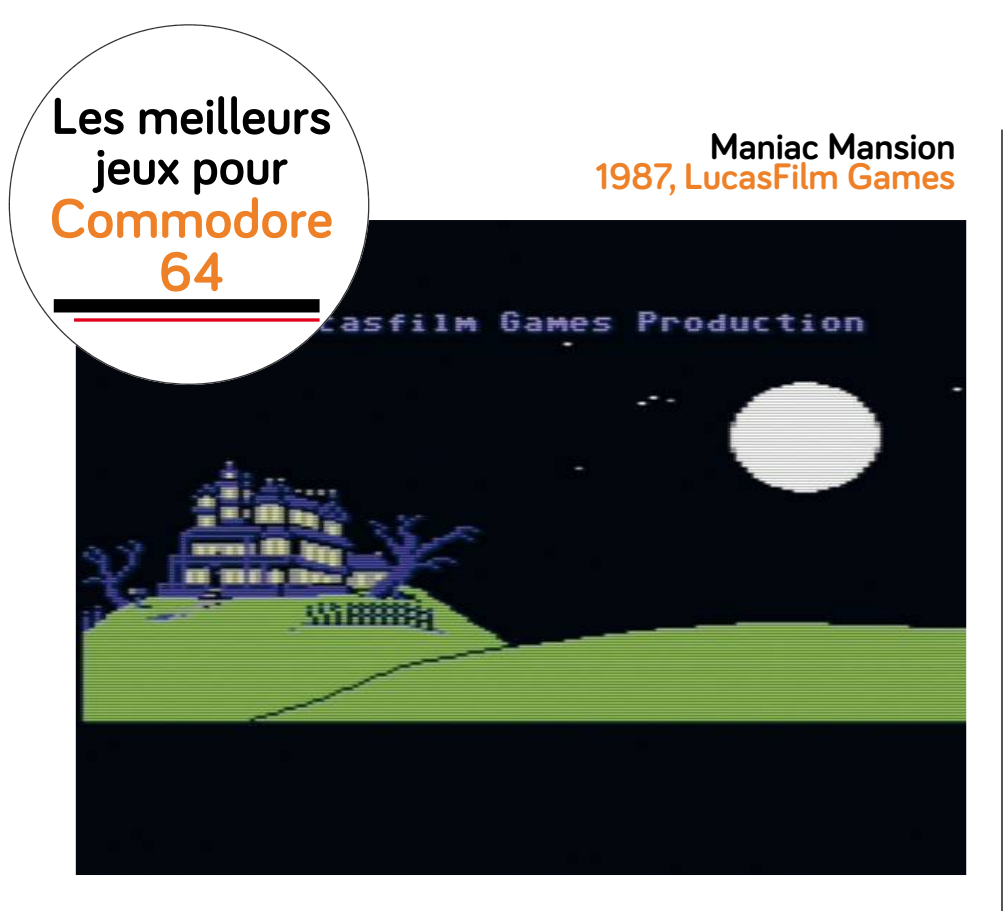

Que dire de ce point-and-click de LucasFilm Games, à part qu'il va donner naissance à toute une série de jeux du même genre dans les années suivantes ? Prédécesseur de *Day of the Tentacle* (ressorti récemment), il est le premier

basé sur le moteur SCUMM – qui signifie Script Creation Utility for Maniac *Mansion* – créé pour l'occasion. La version Commodore 64 est arrivée simultanément avec la variante Apple II. Nous ne vous raconterons évidemment pas l'histoire…

### **Sid Meier's Pirates! 1987, MicroProse**

Le *Pirates!* de Sid Meier - à qui nous devons les jeux *Civilization* – simule comme son nom l'indique la vie d'un pirate dans les Caraïbes au XVII<sup>e</sup> siècle. Le but est de devenir le plus grand des pirates, en combattant les autres pirates tout en cherchant des trésors. Il est assez ouvert quant aux choix laissés aux joueurs, ce qui a fait son succès à l'époque. Portée sur bien des plates-formes, la version Commodore 64 reste l'originale.

#### **California Games 1987, Epyx**

Après des titres dédiés aux Jeux olympiques d'été et d'hiver, *California Games* propose le même concept sous le soleil de l'état américain. L'idée est simple : plusieurs sports à jouer seul contre l'ordinateur ou – mieux – à plusieurs. Il offre du BMX. du frisbee, du footbag, du roller, du surf et enfin du skateboard. Que des sports emblématiques de la Californie et du soleil, donc. Attention, ce logiciel est un peu violent pour les vrais joysticks…

## **Boulder Dash 1984, First Star Software**

*Boulder Dash* est un classique sorti d'abord sur Atari 8 bits mais porté rapidement sur d'autres machines, dont le Commodore 64. Le jeu est simple : le héros doit creuser un tunnel pour trouver tous les diamants du niveau en évitant de se faire écraser par un rocher. Il semble facile, cependant certains tableaux demandent un minimum de réflexion pour ne pas se retrouver sous un caillou, ainsi que de bons réflexes dans certains cas.

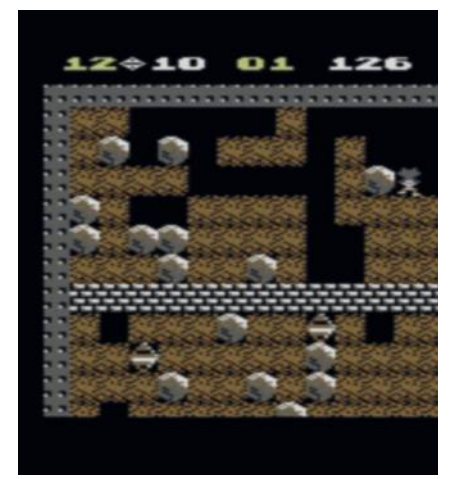

### **Turrican 1990, Rainbow Arts**

Sorti en 1990, alors que la machine avait déjà huit ans, Turrican impressionne directement par la maîtrise du matériel et la qualité des graphismes. Ce jeu de plate-forme inspiré du *Metroid* de Nintendo offre une fluidité exemplaire, une bonne maniabilité et des musiques efficaces. Il s'agit aussi d'une démonstration technologique pour montrer l'intérêt de la gestion des sprites au niveau matériel.

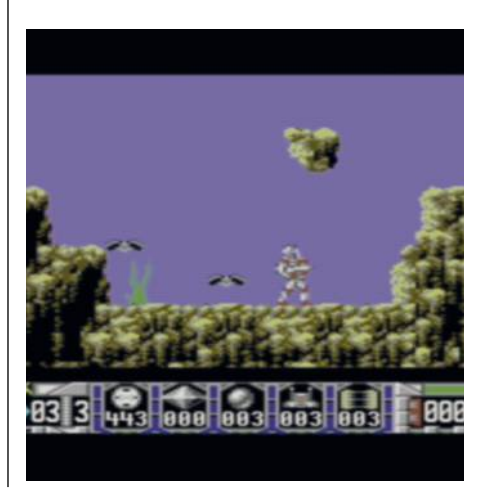

# **Amiga** ennemi des Atari,<br>
a conserve aujourd'hui la PAL de Motor de Mariante des Atari,<br>
la variante de Mariante de Mariante de Mariante de Mariante de Mariante de Mariante de Mariante de Mariante de Mariante de Mariante de Maria **Amiga 500 ECS**

Frère ennemi des Atari, l'Amiga conserve aujourd'hui ses aficionados et continue d'évoluer.

Date de sortie initiale : 23 juillet 1985 Prix de lancement : 1 300 + 300 \$ (Amiga 1000 + moniteur) e ennemi des Ata<br>iiga conserve aujo<br>aficionados et cor<br>oluer.<br>e de sortie initiale<br>iillet 1985<br>de lancement :<br>0 + 300 \$<br>iga 1000 + monite

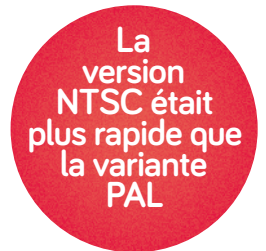

## **Motorola 68000**

Les premiers Amiga utilisent le processeur 16 bits de Motorola, le 68000. Il s'agit d'une puce très populaire à son époque, cadencée à environ 7 MHz dans les premiers Amiga, en fonction de la variante. La version NTSC (États-Unis) travaille à 7,15 MHz, la PAL (Europe) à 7,09 MHz. Les Amiga évolueront vers d'autres modèles Motorola au fil des années (68020, 68030, etc.). Si le CPU le plus rapide était à l'époque le 68040, des adaptateurs pour installer un 68060 existent, tout comme des cartes accélératrices à base de processeurs PowerPC. Certains appareils intègrent une FPU pour les calculs en virgule flottante, soit avec une puce dédiée, soit – pour les modèles équipés d'un Motorola 68040 – directement dans le CPU.

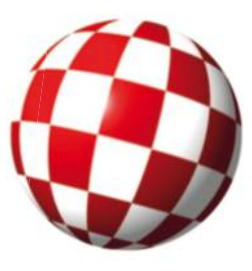

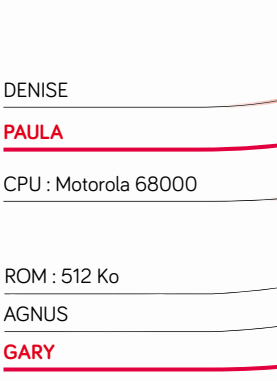

#### **GRAPHISME**

#### **Denise**

L'avantage principal d'un Amiga : il peut afficher du 320 x 256 (progressif) ou du 320 x 512 (entrelacé) avec 32 couleurs et du 640 x 256 (progressif) ou du 640 x 512 (entrelacé) avec 16 couleurs, le tout en PAL. La version NTSC ne dépasse pas 320 x 200, 320 x 400, 640 x 200 ou 640 x 400 (respectivement). Un mode spécifique permet même d'afficher 4 096 couleurs avec quelques limites de

TTIC

proximité. L'intérêt de l'Amiga vient de la gestion des sprites matériels (pour déplacer rapidement des éléments à l'écran) et de la présence d'un composant *genlock*, qui émet un signal permettant de synchroniser différents appareils. La puce choisie pour l'affichage porte le nom de Denise. Trois sorties existent : un connecteur RGB propriétaire (utilisé notamment pour un moniteur dédié), une prise composite et un modulateur RF, mais elles ne sont pas disponibles sur tous les modèles.

#### RAM**256 Ko**

Les premiers modèles disposent de 256 Ko de RAM. Techniquement, le 256 68000 des premiers Amiga limite la la quantité maximale à 16 Mo mais une partie est réservée à la gestion des E/S E/S et la capacité ne peut donc pas dépasser 8 Mo. La mémoire et l'accès en DMA 8 DMA par les périphériques sont pris en charge par la puce Agnus. L'architecture est particulière : une portion de la RAM – la Chip RAM – est partagée entre le processeur et les autres composants, alors alors que la Fast RAM n'est utilisable que par le CPU. La Chip RAM a une capacité maximale 512 Ko (Amiga 1000), 1 Mo Mo (Amiga 500, 2000 et CDTV) ou 2 Mo. Mo La Fast RAM peut atteindre 8 Mo.

### Stockage

#### **Disquette 3,5 pouces**

Le lecteur standard est un 3,5 pouces double densité, qui stocke 880 Ko de données donnée (format Amiga). Certains Certains modèles disposaient aussi d'un lecteur de CD-ROM, comme l'Amiga l'Am CDTV (mécanisme à caddy) ou l'Amiga CD32 CD (chargement frontal). Dès l'Amiga 2000, il devient possible d'installer des disques durs, soit en SCSI, soit en IDE, en fonction des modèles.

## **EXTENSIONS**

En plus des classiques prises série et parallèle, les Amiga disposent d'un bus d'u interne, le Zorro, qui permet d'ajouter des d'aj cartes d'extension. Certains ordinateurs (comme l'Amiga 2000) proposent même propose

**Paula, Denise, Agnus, les puces originales de l' Amiga**

des connecteurs ISA, issus du monde PC. Plus intéressant, quelques modèles intègrent un emplacement PCMCIA qui accepte des cartes d'extension mais aussi des disques durs et des cartes

mémoire Compact Flash.

#### Système d'exploitation**AmigaOS/Workbench**

L'Amiga disposait d'un OS multitâche assez efficace, avec une interface graphique appelée Workbench. Sur les premiers modèles, le système d'exploitation était chargé depuis une disquette (dans une RAM dédiée) un mais il a été installé plus tard en ROM, m

L'Amiga disposait d'un OS multitâche avec une interface graphique appelée **Workhench** 

pour un démarrage plus simple et plus rapide. Ce système de base, le *kickstart,* peut d'ailleurs être mis à jour en changeant de ROM. Commodore (comme Atari et Apple) proposa aussi un Amiga sous Unix dans les années 1990, l'Amiga 3000X.

### Clavier et souris

La souris est un modèle classique doté de deux boutons – comme les PC et contrairement aux Macintosh –, alors que le clavier est soit intégré dans le boîtier, soit externe.

### AUDIO

#### **Paula**

Le composant dédié au son s'appelle Paula. Il gère 4 voies sur 9 octaves, avec quelques particularités comme la possibilité de régler le volume de chaque voie séparément. Les Amiga intègrent généralement des prises RCA pour la sortie audio.

Les effets spéciaux de la série préférée **de Lord Casque Noir proviennent** d'un Amiga.

L'Amiga CD32, une console de jeu qui n'a pas trouvé le succès.

**Succès et déclin de l'Amiga**

Dans la guerre entre les machines dans les années 1980, il y a les ingénieurs qui préfèrent les PC, les musiciens qui adulent l'Atari… et les amateurs de graphismes et de belles images qui ne jurent que par les Amiga.

> ien que Commodore soit responsable de la commercialisation des Amiga, elle n'en est pas vraiment son

**B**

créateur. En 1984, Commodore rachète une société tiers (Amiga Corp.) ainsi que son concept pour proposer une gamme 16 bits en parallèle de ses 8 bits à succès (comme le Commodore 64). Les premiers modèles sortent en 1985, cependant, la sauce ne prend pas directement : les Amiga sont puissants et efficaces mais nettement plus chers que les Atari concurrents. Heureusement, les ventes finissent par augmenter et la gamme s'agrandit dans la seconde moitié des années 1980.

**L'Amiga et la vidéo.** Si les Atari sont populaires dans le monde de la musique et que les Macintosh envahissent les bureaux des graphistes, les Amiga s'imposent dans la vidéo. La conception des machines permet de traiter facilement des flux vidéo et de générer des images de synthèse. Pour les geeks, les effets spéciaux de Babylon 5 ont par exemple été rendus sur des Amiga.

**Une gamme assez large.** La gamme Amiga peut être divisée en trois : ceux qui utilisent l'OCS (*Original Chip Set*), ceux qui se basent sur l'ECS (*Enhanced Chip Set*) et enfin les modèles AGA

(*Advanced Graphics Architecture*). Les OCS forment la famille d'origine : Amiga 1000, 500, 2000 et CDTV, une machine hybride équipée d'un lecteur de CD-ROM et utilisable dans le salon. Les variantes ECS améliorent quelques fonctions et se montrent peu nombreuses. Enfin, les AGA comme l'Amiga 1200, l'Amiga 4000 ou l'Amiga CD32 offrent les meilleures performances.

**Succès et débandade.** Au début des années 1990, les Amiga se vendent bien, la gamme s'étend et Commodore décide donc – comme Atari, Apple ou Amstrad – de s'attaquer à un marché en croissance : les consoles. Et comme ses concurrents, celle de Commodore – l'Amiga CD32 – est un échec qui va rejoindre la Jaguar, la Pippin et la GX4000 dans le cimetière des appareils abandonnés. La faillite survient un an après le lancement, en 1994. Si nous vous parlons de ce qu'il adviendra du nom Commodore, la marque Amiga va suivre une autre voie. Il faut noter qu'une des raisons du déclin des Amiga se trouve dans l'arrivée des jeux 3D : le fonctionnement même de l'affichage n'est absolument pas adapté à ce type de traitement, ce qui avait fait dire à John Carmack que *Doom* ne sortirait jamais sur la machine mythique. En simplifiant, un Amiga qui génère une image en 16 couleurs (codées sur 4 bits, donc) doit gérer 4 zones mémoire différentes, ce qui pose des difficultés pour calculer la valeur à utiliser pour la couleur d'un polygone.

#### **Amiga, après Commodore.** Comme nous l'expliquons précédemment, Commodore fait faillite en 1994 avant d'être racheté par Escom, une société allemande. Quand cette dernière disparaît en 1996, elle revend une partie des actifs (la marque Commodore) à Tulip et le reste – dont la marque Amiga – à Gateway 2000, un fabricant de PC. En 1999, le nom est finalement cédé à Amino Development, qui deviendra Amiga Inc. au passage (les brevets demeurent la propriété de Gateway, racheté par Acer en 2007). En 2001, la société belge Hyperion lance le développement d'AmigaOS 4.0, avec une licence accordée par Amiga Inc. Six ans plus tard, Amiga Inc. attaque Hyperion en justice pour violation du copyright mais les deux firmes trouvent un accord en 2009 afin qu'Hyperion puisse continuer à vendre son AmigaOS 4. En 2010, Commodore USA annonce vouloir lancer un nouvel AmigaOS (basé sur AROS, voir page 56) mais Hyperion attaque la compagnie en justice et gagne. Enfin, en 2012, Amiga Inc. transfère une partie des droits de l'Amiga (tout ce qui a été produit avant 1993) à Cloanto, une société qui vend notamment des émulateurs.

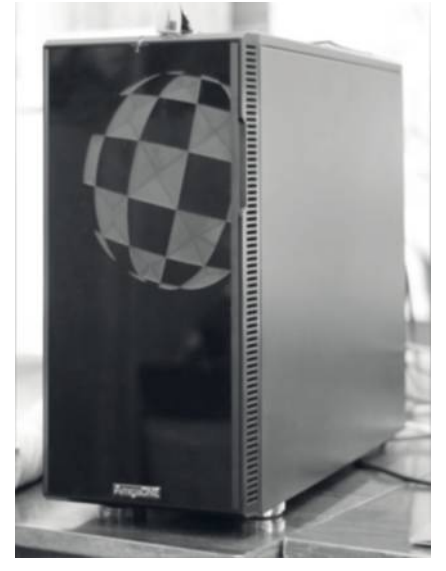

Un AmigaOne X1000, une machine onéreuse dans un boîtier de PC.

## **Les Amiga en 2016**

La communauté autour de l'Amiga reste très active aujourd'hui et la plate-forme continue d'évoluer. Mais pour les puristes, ceux qui veulent utiliser un Amiga "original", voici quelques conseils.

our nous, le meilleur choix reste un Amiga 1200, un modèle de la troisième génération – AGA – qui se trouve assez facilement. La machine intègre un Motorola 68EC20 – une variante qui limite la mémoire maximale à 16 Mo – mais il peut être remplacé par des modèles plus efficaces (68030, 68040 et même 68060). **P**

L'Amiga 1200 dispose aussi de deux solutions très pratiques pour le stockage : un emplacement PATA (2,5 pouces) en interne et un PCMCIA. Le premier permet l'installation d'un disque dur ou d'un SSD (voire d'une carte Compact Flash avec un adaptateur passif ), le second d'une carte Compact Flash, un choix assez efficace pour transférer facilement des données avec un PC. Il offre aussi de brancher des cartes Ethernet, pour les fans du 10BASE-T.

**Les joies du VGA.** Le branchement d'un Amiga 1200 à un écran risque vite de poser

Les cartes accélératrices permettent d'installer un processeur PowerPC en plus du 68000

problème. La première solution consiste simplement à utiliser la sortie composite de la machine (attention à la norme). La seconde passe par un adaptateur RGB vers Péritel, qui offre une bonne qualité d'image sur un téléviseur. La dernière demeure le choix idéal mais pose quelques difficultés matérielles. L'Amiga 1200 et l'Amiga 4000

peuvent produire un signal VGA à travers un câble RGB vers DB15 mais uniquement dans le Workbench (l'interface graphique de l'Amiga). Tous les écrans modernes devraient accepter ce mode, parfait pour la bureautique. Également, pour les jeux qui ne le

supportent pas, il reste parfois possible d'utiliser un moniteur VGA (LCD ou CRT) mais seulement s'il accepte une fréquence horizontale de 15,75 kHz, ce qui est très rare sur les périphériques modernes. Cette page (*cpc.cx/fpA*) tenue par des fans de l'Atari ST liste quelques écrans compatibles. La dernière solution consiste à utiliser un doubleur de

> fréquence ou une carte Indivision dans l'Amiga.

Une carte Indivision améliore les capacités d'un Amiga 1200.

> **Améliorer un Amiga.** Soyons francs, présenter toutes les options et tout ce qui existe encore autour de l'Amiga demanderait la moitié de ce magazine. Si le sujet de l'Amiga vous intéresse en 2016, la référence française reste le site Obligement<br>(*cpc.cx/frw*). L'actualité (*cpc.cx/frw*). L'actualité de la plate-forme est traitée régulièrement et les tests de matériel sont nombreux. Au niveau des ajouts modernes qui deviennent vite indispensables, l'Amiga reçoit les grands classiques : adaptateur pour modernes qui deviennent vite<br>indispensables, l'Amiga reçoit les<br>grands classiques : adaptateur pot<br>émuler un lecteur de disquettes à partir d'une carte SD, ROM contenant les dernières mises à jour du système, adaptateur pour remplacer un disque dur par une carte mémoire Compact

intéressant actuellement.

n Flash, cartes réseau, etc. Le site AmigaStore (*cpc.cx/frx*) propose un *cpc.cx/fr* grand choix d'accessoires de ce type. grand d'accesso

#### **Les cartes accélératrices PowerPC.**

Même si le Motorola 68060 reste un bon processeur pour son époque, il a vite montré ses limites. Une autre solution a donc été trouvée : le PowerPC. Beaucoup de cartes accélératrices pour Amiga se basent sur des puces PowerPC (603 ou 604, alias G2 chez Freescale) souvent couplées à un Motorola 68000 pour l'OS. Elles proposent aussi généralement un port PCI qui permet de brancher du matériel "moderne", comme une carte son Sound Blaster ou une carte graphique, par exemple une Voodoo 3 du fabricant 3dfx. Quelques jeux (*Quake* par exemple) utilisent le PowerPC et le GPU, alors que l'OS démarre sur le CPU 68000. La suite logique a été de proposer des machines uniquement équipées de processeurs PowerPC, avec un système d'exploitation nativement compatible avec l'architecture. L'Amiga 1200, le modèle plus<br>
intéressant actuellement<br>
intéressant actuellement<br>
raises and choix d'accessoires de ce type<br>
arand choix d'accessoires de ce type<br>
arand choix d'accessoires de ce type<br>
raises interesses co

Le PowerPC remplace avantageusement les vieux 68K de Motorola.

## **Émuler les Amiga**

L'émulation de l'Amiga fonctionne très bien depuis des années. Une fois n'est pas coutume, le meilleur logiciel est payant mais vaut largement son prix.

miga Forever (*cpc.cx/fry*) est vendu entre 10 et 50 € selon vos besoins. L'édition de base intègre les ROM et l'OS en version 1.3 et quelques jeux et démos. La compatibilité se montre assez bonne, estimée à 70 % environ des logiciels par la société. La version  **A**

Plus (30 €) offre le Workbench 3.1 et les ROM de tous les modèles d'Amiga ainsi que plusieurs dizaines de jeux. Une version Premium propose une installation physique sur DVD mais n'a pas réellement d'intérêt. Si vous vous demandez pourquoi payer, nous avons une réponse simple : l'émulateur est très complet et livré avec tous les fichiers nécessaires, légalement (Cloanto, l'éditeur, dispose d'une licence officielle). La configuration ne pose pas de soucis, l'interface est très propre pour ceux qui aiment le style Windows 10 et les nombreux logiciels fournis justifient le prix.

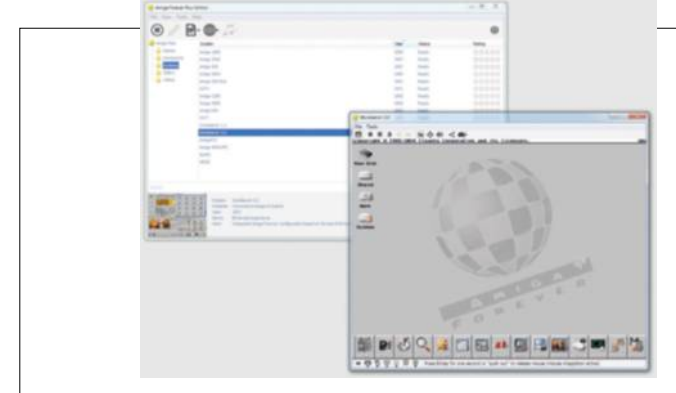

Amiga Forever propose de démarrer directement sur le Workbench, légalement.

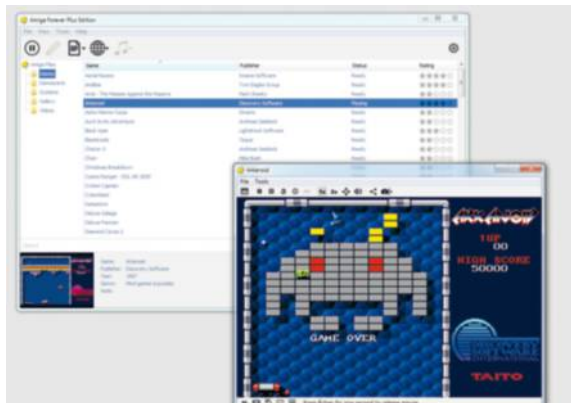

*Arkanoid*, un grand classique livré avec AmigaForever.

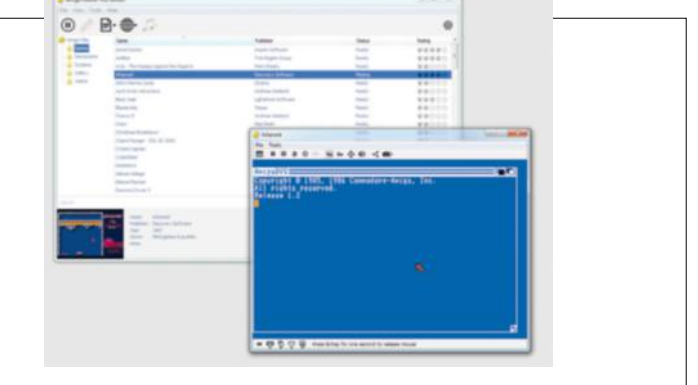

L'AmigaDOS fonctionne aussi.

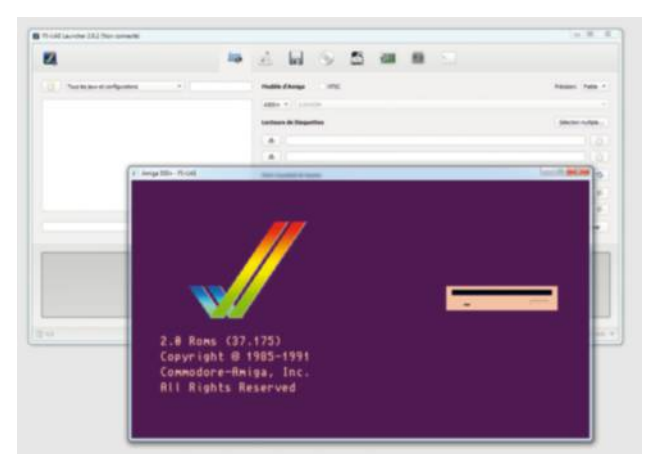

FS-UAE fonctionne bien mais il faudra partir à la chasse aux ROM.

#### **Les alternatives**

Pour ceux qui veulent simplement lancer un jeu ou un programme pour essayer et n'acceptent pas de débourser quelques euros, il existe des alternatives. La principale, qui possède l'avantage de fonctionner sur différents OS (Windows Linux, Mac OS X) et d'être libre est FS-UAE (cpc.cx/frA). Il tourne très bien mais nécessite évidemment une ROM pour démarrer. Les développeurs proposent trois solutions : acheter Amiga Forever pour l'obtenir

Légalement, récupérer les fichiers sur un véritable Amiga - si vous en avez un avec le matériel adéquat - ou utiliser une ROM de remplacement prévue pour le système d'exploitation AROS (voir page 56). Le dernier choix consiste à faire une recherche Google pour trouver votre bonheur. FS-UAE marche aussi bien qu'Amiga Forever, même si l'interface reste parfois moins pratique et qu'il n'est pas livré avec des jeux et des démos. Petite astuce : il faut presser F12 et G pour libérer la souris de l'émulateur.

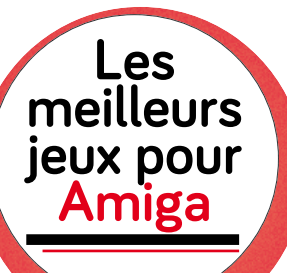

Vous le savez, nos confrères aiment écrire des trucs rigolos sur les jeux vidéo. Et comme Guy Moquette reste un fan devant l'éternel de l'Amiga, il a sélectionné les meilleurs jeux de la machine.

> **Xenon 2 : Megablast 1989, The Bitmap Brothers**

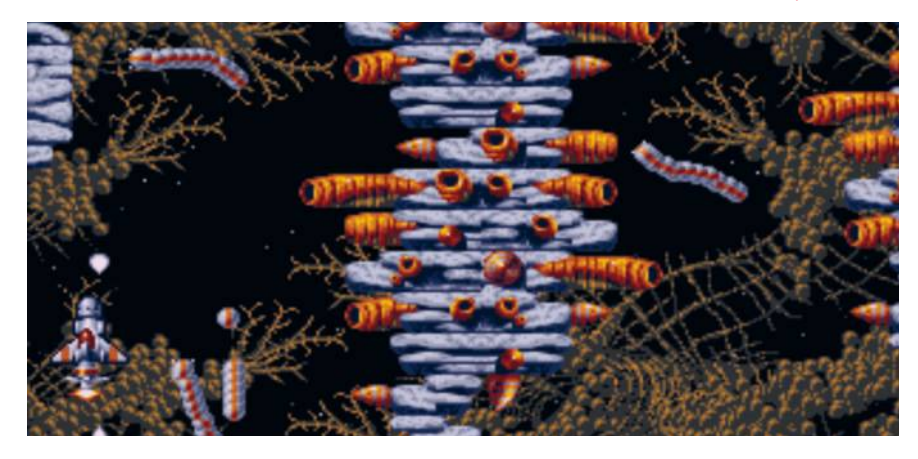

*Xenon 2* ne serait qu'un autre bête shoot 'em up vertical s'il ne s'était pas distingué par plusieurs aspects. D'abord, il a été développé par les célèbres Bitmap Brothers, dont la patte graphique est palpable dans tous ses magnifiques environnements et ennemis organiques tendance cracra. Ensuite, par sa difficulté insondable. Ainsi que par les brouettes de power-up et améliorations qui transforment avec le temps le vaisseau faiblard du début en plate-forme génocidaire. Et enfin par sa musique, signée Bomb the Bass (*cpc.cx/ fue*), qui trotte encore dans un coin de la tête de tous les inconscients qui ont ruiné plusieurs manettes sur ses boss légendaires.

#### **Lemmings 1991, DMA Design**

Avant de s'appeler Rockstar et de générer des montagnes de pognon avec ses *GTA*, un studio écossais a donné naissance aux Lemmings,

les plus attachantes et attardées créatures de ľ histoire du jeu vidéo. Incapables de faire autre chose que de marcher droit devant elles, les hordes suicidaires

de couillons à crinière verte attendaient passivement l'intervention du joueur pour rejoindre la sortie de chaque niveau, non sans un pourcentage de pertes acceptable. Vingt-cinq ans plus tard, c'est toujours aussi mignon, malin et rempli de musiques qui font dandiner du popotin sur son fauteuil.

#### **Maupiti Island 1990, Lankhor**

Il fut un temps où mener une enquête dans un jeu vidéo signifiait farfouiller partout, avec une liberté totale dans un monde dont les habitants mènent leur petite vie et se déplacent selon les heures du jour et de la nuit, interroger des dizaines de personnes qui mènent vers des fausses pistes et potentiellement poser les mauvaises questions aux mauvaises personnes et se retrouver avec un couteau entre les omoplates. Ce temps, c'est celui des premières voix digitalisées qui ont donné des cauchemars à une génération entière de mômes, celui de *Maupiti Island*. Existe aussi en version vieux manoir en hiver avec *Le Manoir "vous êtes trop curieux" de Mortevielle*.

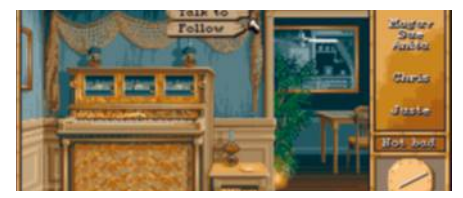

#### **Turrican II : The Final Fight 1991, Rainbow Arts**

Dans le genre incontournable de l'histoire des jeux d'action/plate-forme, *Turrican* s'impose. Et comme on parle d'une époque où les suites amélioraient souvent l'épisode précédent au lieu de le trahir (un truc de dingue), imaginez le second opus… *The Final Fight*, c'est de la prise en main exemplaire, des niveaux gigantesques, des armements dingues pour l'époque – toujours assez iouissifs aujourd'hui - et des power-up en pagaille. Et des morts à répétition, parce que c'était comme ça à l'époque, ma bonne dame.

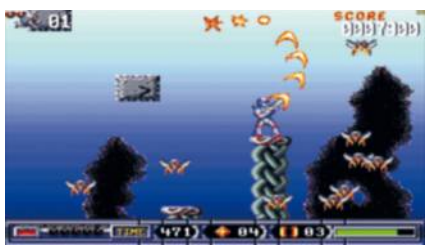

#### **Cannon Fodder 1993, Sensible Software**

Si vous vous demandez, le titre signifie "chair à canon". Dans la catégorie de jeu militaire antimilitariste, le titre de Sensible (le studio auquel on doit le jeu de foot du même nom) se pose. À l'écran d'accueil, une ligne de jeunes recrues se tient prête à remplacer les soldats perdus, dont les croix recouvrent peu à peu la colline en arrière-plan, au cours de missions débilotes (ou rigobiles, c'est selon) visant à nettoyer des régions de toute occupation pas-de-chez-nous. On vise à la souris, on massacre à tour de bras des ennemis qui meurent grotesquement tandis que nos héros kaki prennent du grade avant de terminer sur la colline et de faire avancer la queue dans la bonne humeur.

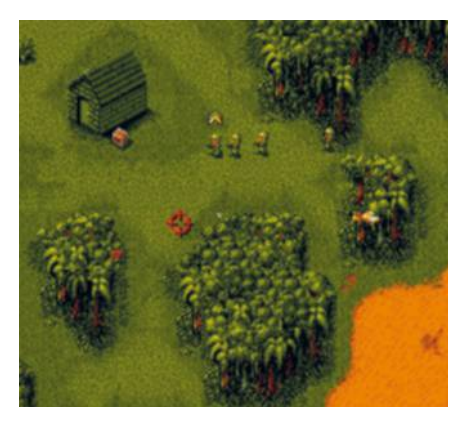

## **Les trois systèmes Amiga modernes**

L'OS de l'Amiga n'est pas mort. Il a même été ressuscité sous trois formes : AmigaOS, MorphOS et AROS. Soyons francs : s'ils sont intéressants pour les fans de l'Amiga, le reste du monde ne devrait y voir dans le meilleur des cas qu'une démonstration technologique ou de la nostalgie mal placée.

#### **AmigaOS 4, l'officiel**

Après la fin de Commodore, une société avait été mandatée pour continuer à développer AmigaOS, Haage & Partner. Celle-ci proposa donc AmigaOS 3.5 en 1999 et AmigaOS 3.9 en 2000. Ensuite, une firme belge prit le relais, avec AmigaOS 4.0 et 4.1. Cette version du système

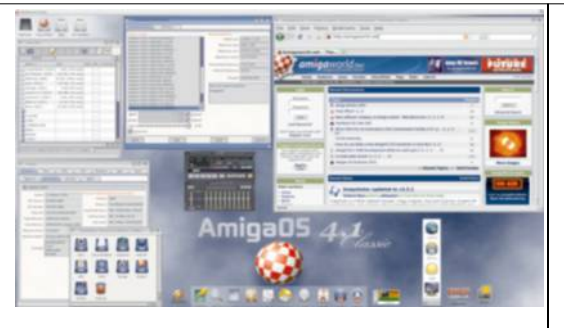

est payante (30 €) et ne fonctionne que sur des plates-formes PowerPC, tout en offrant une compatibilité avec les API d'AmigaOS (assez logiquement) mais aussi avec les applications pour les puces 68000 grâce à un émulateur intégré. AmigaOS possède un gros défaut : il ne démarre que sur du matériel assez onéreux, certaines platesformes approchant des 2000 euros. La configuration minimale est un Amiga avec une carte accélératrice à base de PowerPC. Mais des machines dédiées existent, comme les Sam440 et 460 de l'italien Acube et les ordinateurs AmigaOne. Les performances dépendent grandement du processeur : certaines solutions utilisent des PowerPC 400 de chez AMCC (notoirement lents), d'autres contiennent des PowerPC 750 (G3, IBM ou Motorola) et 7400 (G4, Motorola) déjà présents dans les anciens Mac, alors que l'AmigaOne X1000 intègre un PWRficient PA6T, un core 64 bits performant. Les futures générations devraient quant à elles proposer des puces de chez Freescale (Motorola). Si AmigaOS reste un système plaisant à utiliser, il a tout de même le défaut de nécessiter une plate-forme matérielle onéreuse pour fonctionner correctement, ce qui limite son intérêt.

#### **AROS, l'Amiga OS libre**

AROS signifie AROS Research Operating System (il s'agit d'un acronyme récursif, comme Linux Is Not Unix). Le système d'exploitation est libre mais surtout portable : il s'installe sur du x86, du PowerPC, de l'ARM et même du 68000. Le but d'AROS est de proposer une compatibilité avec les API 公臣 d'AmigaOS 3.1, soit au niveau des sources – sur x86, par exemple –, soit au niveau binaire, sur les plates-formes 68000. AROS démarre directement, comme n'importe quel OS, ou au-dessus d'un autre OS (généralement un UNIX, comme Linux ou Mac OS X). Pour la compatibilité sur les systèmes qui n'utilisent pas un processeur de la famille 68000, AROS intègre un émulateur, ce qui permet de lancer tous les programmes (ou presque) de manière immédiate, avec bien évidemment la perte de performances inhérente à cette solution.

#### **MorphOS, le challenger qui aime les Mac**

Le second OS porte le nom de MorphOS. Son développement a commencé en 1999 et sa dernière itération est la 3.9, sortie en 2015. MorphOS n'est ni libre ni gratuit : son prix varie de 50 à 111 € (selon la machine). Une version de démonstration existe, avec une utilisation limitée à 30 minutes. MorphOS dispose d'une compatibilité avec les API d'AmigaOS 3.1 et fait fonctionner toutes les applications prévues pour ce système, soit nativement, soit via une émulation 68000 intégrée. MorphOS nécessite un processeur PowerPC pour fonctionner, au choix : ACube Sam460, Genesi Pegasos, bPlan Efika ou tout simplement un Amiga équipé d'une carte accélératrice à base de PowerPC 603 ou 604. Mais la solution privilégiée par les utilisateurs consiste à récupérer un ancien Mac, machine courante et simple à dénicher d'occasion. MorphOS supporte le Mac mini G4, certains Power Mac G4, les eMac, certains PowerBook G4 et une partie des Power Mac G5. La contrainte principale vient de la carte graphique : MorphOS se limite aux ATI et 3dfx et ne prend pas en charge les puces Nvidia. MorphOS offre à peu près les mêmes fonctions qu'AmigaOS 4 mais se démarque avec l'avantage de pouvoir s'installer sur des plates-formes performantes et faciles à trouver : un Power Mac G5 disponible d'occasion pour 100 euros n'a rien à envier à un AmigaOne X1000 vendu non loin des 2 000 euros.

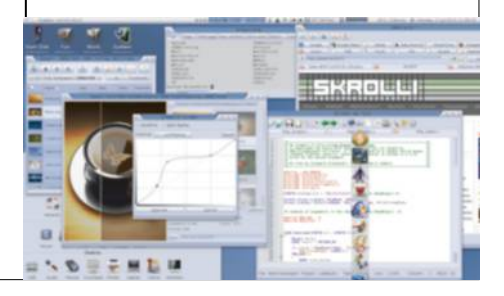

## **Amstrad CPC Amstrad CPC 6128**

L'Amstrad CPC, vendu à un prix raisonnable avec un moniteur dédié, a rencontré un certain succès en France.

Date de sortie initiale : juin 1985 Prix de lancement : 250 £

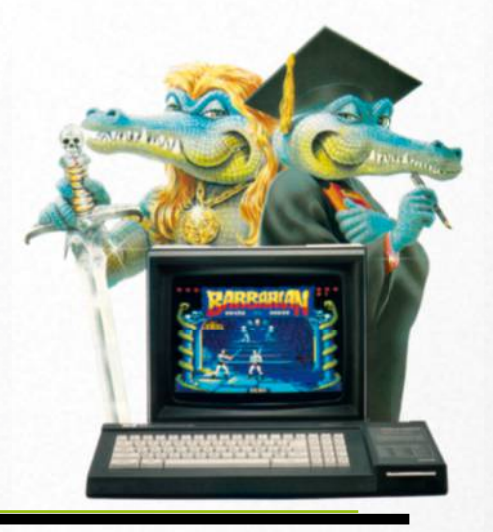

Le crocodile d'Amstrad, véritable emblème de la marque.

CPU : Zilog Z80

ROM : 128 Ko

Audio : GI AY-3-8910

**RAM : 128 Ko**

Contrôleur vidéo

### CPU **Zilog Z80**

Amstrad, comme beaucoup de contructeurs, utilisait le Zilog Z80. Il était cadencé à une fréquence assez élevée dans les CPC, 4 MHz, mais le partage de la mémoire avec le circuit d'affichage limitait un peu les performances, en l'empêchant d'accéder à celle-ci lors du traitement de la vidéo.

### **GRAPHISME**

La gestion de l'affichage sur les CPC était très particulière : les machines travaillaient en permanence dans un mode "graphique" et ne proposaient pas de mode texte. Le contrôleur vidéo CRTC était commandé en partie par le processeur, ce qui pouvait nuire à ses performances. Trois

modes principaux étaient utilisés : 160 x 200 en 16 couleurs parmi 27, 320 x 200 en 4 couleurs ou 640 x 200 en 2 couleurs. La sortie vidéo RGB était propriétaire et tous les Amstrad vendus avec un moniteur dédié, couleur ou monochrome. La gamme "+", lancée en 1990, affichait plus de couleurs : 32 parmi 4 096.

#### RAM**64 Ko**

Les premiers CPC (464 et 664) disposaient de 64 Ko de RAM, alors que la seconde génération (6128) en intégrait 128 Ko. Une version espagnole proposait 72 Ko de mémoire pour satisfaire la législation du pays mais était inutilisable dans la pratique, celle-ci n'étant pas réellement connectée au processeur.

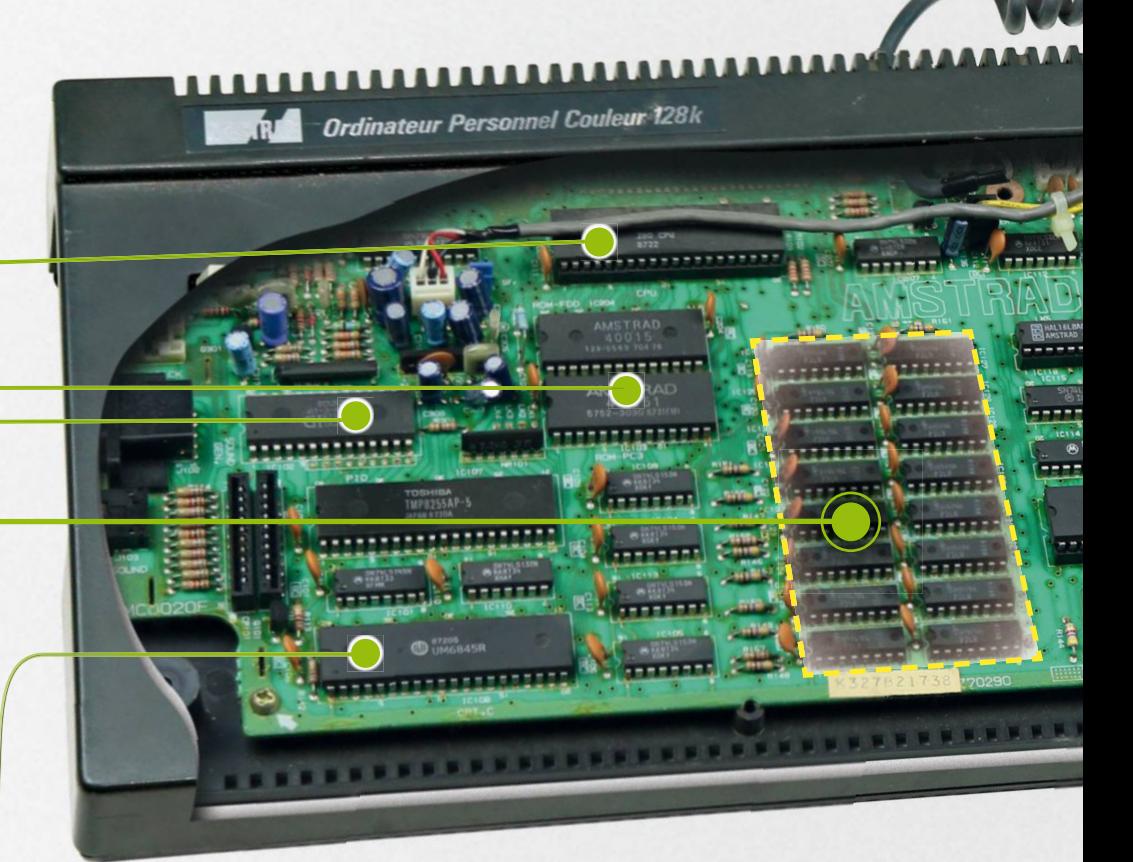

**AMSTRAD** 

#### **STOCKAGE Cassette audio/**

#### **Disquette 3 pouces**

Les premiers CPC disposaient d'un lecteur de cassettes interne, ce qui était assez rare. Amstrad mit rapidement en production des modèles avec un lecteur de disquettes (le 664 et le 6128). La dernière génération, les CPC+, intégrait un lecteur de cartouches à base de mémoire ROM permettant aux ordinateurs de lancer les jeux destinés à la console d'Amstrad, la GX4000. Le fabricant utilisait un format de disquettes atypique sur ses machines, le 3 pouces, avec une capacité de 178 Ko par face. En dehors des Amstrad et de quelques

modèles Sinclair – société rachetée par Amstrad –, ce type de disquettes restait rare.

### Alimentation

Point intéressant, l'alimentation ne se situait pas dans le bloc de l'ordinateur lui-même mais dans l'écran. Les premiers modèles ne s'alimentaient que via le moniteur, alors que ceux équipés d'un lecteur de disquettes nécessitaient une seconde source d'alimentation.

### **EXTENSIONS**

Les CPC avaient peu de possibilités d'extension : un port parallèle, un connecteur propriétaire, des prises joystick compatibles Atari et – fait peu courant – pas de connecteur série.

### BASIC

Un BASIC de bonne facture, le Locomotive BASIC, était intégré dans la ROM de tous les modèles. Avec le CPC 6128, Amstrad livrait un système d'exploitation sur disquettes, CP/M, un concurrent du DOS de Microsoft.

### CI AVIFR

La machine intégrait un clavier de bonne facture avec des touches standard. Par rapport aux ordinateurs livrés au début des années 80 et leurs touches en gomme, les Amstrad ont pu prendre l'avantage.

## AUDIO

#### **General Instruments AY-3-8910**

La puce audio est une AY-3-8910 de General Instruments, déjà vue dans d'autres machines de l'époque, qui propose 3 voies stéréo.

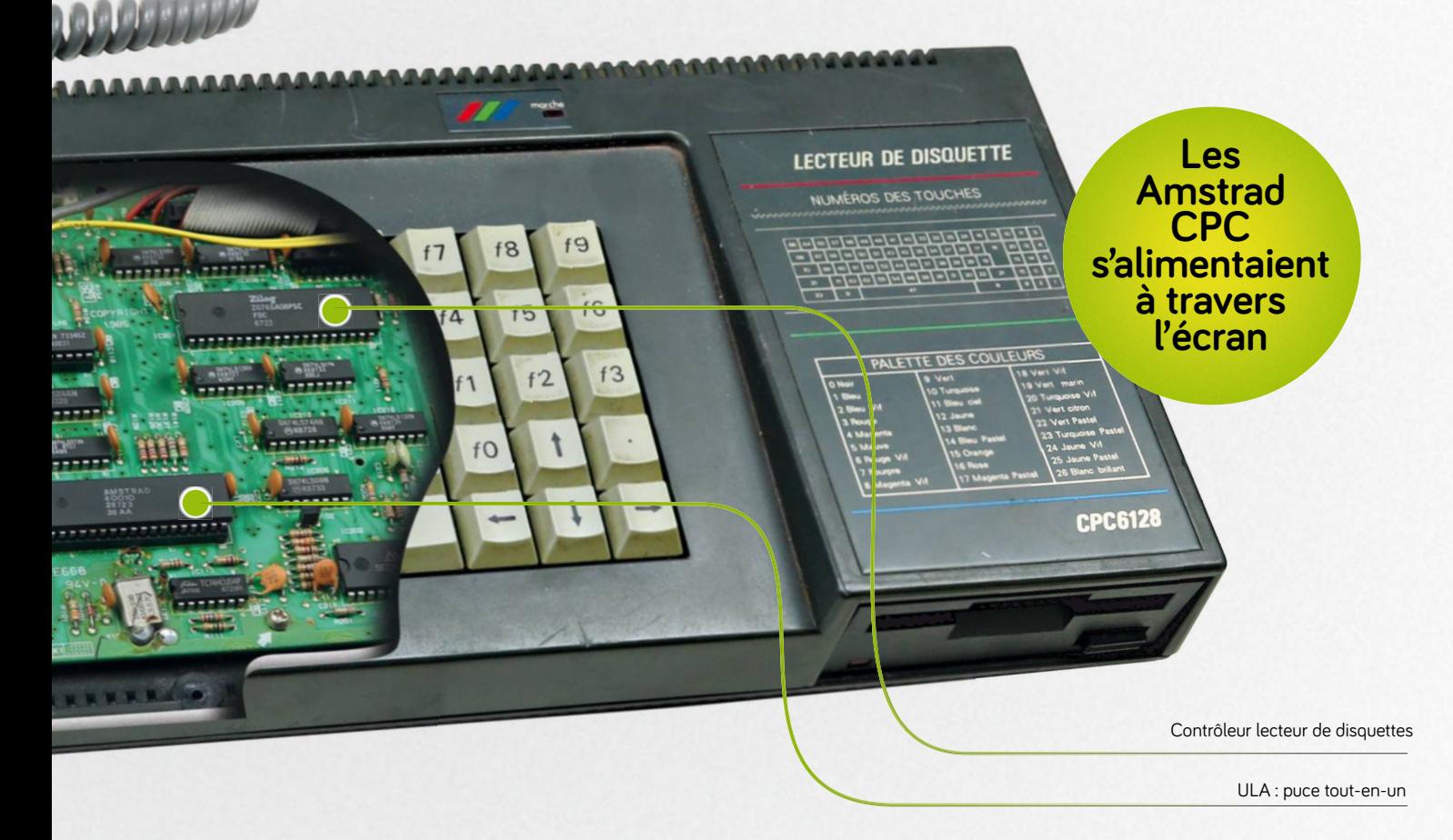

## **Amstrad, ou A.M.S. Trading g**

Amstrad – Alan Michael Sugar Trading – fut fondée en 1968. Bien qu'elle ait rencontré un certains succès dans le monde de l'électronique grand public (télévision, lecteurs de cassettes, etc.), elle reste surtout connue pour ses gammes d'ordinateurs CPC.

e concept originel des CPC était simple : proposer une machine économique et fonctionnelle, qui n'exigeait pas de bidouillages. Les premiers modèles se montraient faciles à installer et – surtout – ne demandaient pas de matériel supplémentaire : le moniteur était fourni et le lecteur de cassettes (puis de disquettes) intégré. Le CPC 464 a connu rapidement beaucoup de succès et Amstrad l'a donc fait évoluer plusieurs fois : d'abord avec le CPC 664 équipé d'un lecteur de disquettes puis avec le CPC 6128 qui possédait, comme son nom l'indique, 128 Ko de mémoire. La dernière génération, les 464+ et 6128+, intégraient un lecteur pour des cartouches compatibles avec la console de jeu maison (GX4000). Grâce au succès des CPC, Amstrad rachète en 1986 son concurrent Sinclair. Les évolutions des ZX Spectrum proviennent dès lors de Amstrad, ce qui explique par exemple la présence d'un lecteur de disquettes 3 pouces. **L**

**Les PC.** À la fin des années 80, Amstrad ne lance pas une déclinaison 16 bits des CPC mais bien une gamme assez large de compatibles PC, en pressentant que la machine d'IBM allait vraiment prendre le pas sur les autres. Les PC d'Amstrad, peu onéreux, offraient quelques particularités, comme la présence de l'interface graphique GEM – déjà vue sur les Atari ST. Mais la société n'a jamais réussi à se faire une place sur ce marché, coincée entre les grosses compagnies (Compaq, IBM) et les assembleurs qui proposaient des machines à un prix plus compétitif.

**Le déclin.** Vous allez peut-être penser que nous nous répétons : le déclin d'Amstrad est lié au développement d'une console de jeu – comme Atari et Amiga – qui a évidemment été un échec, la GX4000. En effet, comme ses concurrents directs

(et contrairement à Sony ou Nintendo), Amstrad avait travaillé à partir d'un ordinateur déjà existant, en cherchant à offrir une compatibilité partielle avec les appareils déjà sur le marché. La GX4000 fut un gros échec qui a précipité la chute d'Amstrad dans le monde de l'informatique. Un autre produit lié aux jeux sort au milieu des années 90, un hybride assez intéressant : le Mega PC. Il s'agit d'un PC d'entrée de gamme (386 SX 25 MHz, 1 Mo de RAM) couplé à une Mega Drive sous licence installée sur une carte ISA. La machine ne rencontre pas de succès à cause de son prix élevé et d'une partie PC datée et peu puissante.

**L'évolution vers le satellite.** Après un mauvais PDA incapable de lutter avec les Palm, Amstrad se concentre essentiellement sur les boîtiers destinés La GX4000, la console qui a précipité la fin d'Amstrad dans les jeux vidéo.

à la réception de la vidéo par satellite et fournit plusieurs opérateurs européens et australiens. En 2007, l'anglais BSkyB rachète la majorité des parts de la société.

Le Mega PC d'Amstrad : console Mega Drive et PC bas de gamme.

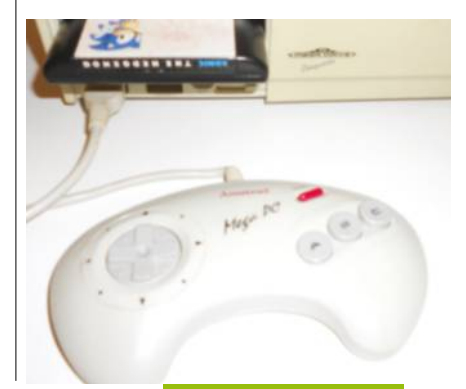

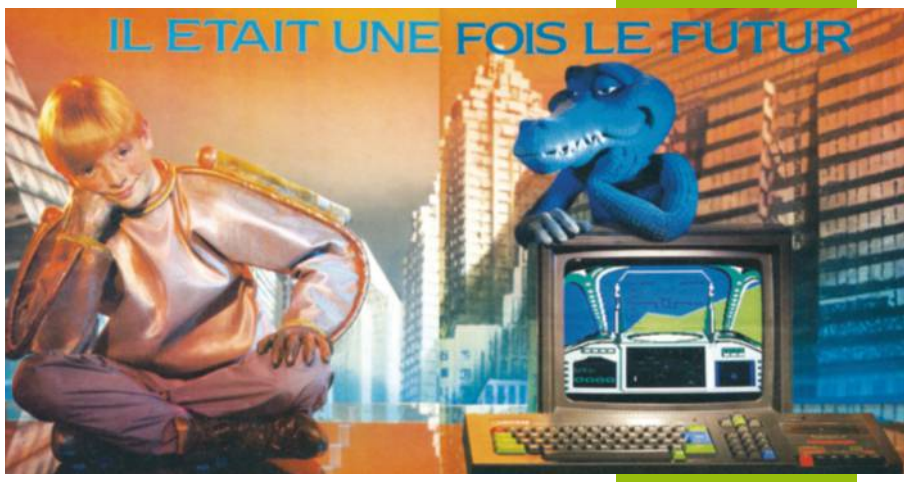

#### **Les crocodiles**

Amstrad a marqué les esprits avec des publicités qui mettaient en scène des crocodiles anthropomorphes. Que ce soit sur papier dans les magazines ou à la télévision (*cpc.cx/ftI*), ils restent dans l'imaginaire collectif. Le fameux crocodile. Des sources peu fiables indiquent que le jeune garcon serait Doc TB.

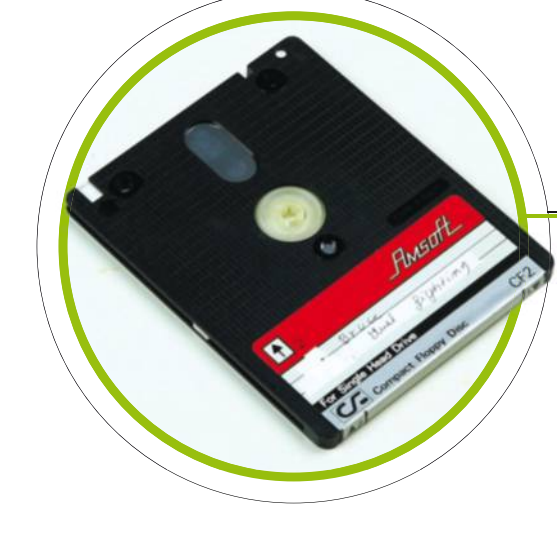

Une disquette 3 pouces d'Amstrad, reconnaissable à son intérieur cranté et sa forme allongée.

## **Les Amstrad en 2016**

Choisir un Amstrad CPC dans le but de l'utiliser n'est pas compliqué : seul le CPC 6128 reste digne d'intérêt aujourd'hui.

e CPC464 exploite un lecteur de cassettes qui limite fortement la logithèque, alors que le 664 est rare et pose des problèmes de clavier. Quant aux Amstrad 464+ et 6128+, ils restent peu courants et ne proposent pas énormément d'avantages, sauf pour les (rares) fans de la GX4000. **L**

**Le choix de la vidéo.** Les problèmes fréquemment rencontrés avec les autres ordinateurs sont absents avec les Amstrad, tout du moins si vous avez le moniteur d'origine. La seule sortie vidéo disponible est la prise RGB propriétaire, normalement reliée à un écran. Pour ceux ne disposant pas d'un modèle d'époque, il reste la solution de l'adaptateur Péritel qui offre une bonne qualité d'image sur un téléviseur. Si le cœur vous en dit, il est parfaitement possible de fabriquer le câble en question : *cpc. cx/frO*. Attention, les jeux qui utilisent le pistolet optique ne fonctionnent évidemment pas sur un écran LCD. Nous vous déconseillons de choisir un moniteur d'époque : les cathodiques vieillissent mal et les réparations sont difficiles à réaliser à cause des tensions élevées (et dangereuses) utilisées dans ce type d'appareils.

**Le problème de l'alimentation.** Un choix technique d'Amstrad peut être ennuyeux si vous n'utilisez pas l'écran d'origine : l'énergie. Les Amstrad s'alimentent à travers le moniteur et un bloc externe sera nécessaire si vous décidez de passer par un autre périphérique. Dans le cas d'un CPC 6128, deux alimentations seront obligatoires : une pour remplacer l'écran et une pour le lecteur de disquettes. La principale demande une tension de 5 V alors que la secondaire requiert 12 V.

**Le stockage.** Le défaut principal des Amstrad vient du stockage. Les machines utilisent soit un lecteur de cassettes, soit un lecteur de disquettes 3 pouces. Ce format était déjà rare dans les années 80, et c'est évidemment encore pire en 2016. Deux solutions existent heureusement pour profiter d'un CPC 6128 sans pour autant partir à la chasse aux disquettes 3 pouces. La première consiste tout simplement à installer un lecteur de PC (un didacticiel explique les différentes étapes : *cpc.cx/ frQ*). Les Amstrad gèrent parfaitement les médias 3,5 pouces des PC en mode 720 Ko (double densité) et des utilitaires permettent même de les récupérer sur un PC qui dispose encore d'un lecteur. 720 Ko (double densité) et des utilitaires<br>permettent même de les récupérer sur<br>un PC qui dispose encore d'un lecteur.<br>Attention tout de même si vous n'avez pas un vieux PC : les lecteurs de disquettes USB n'acceptent pratiquement jamais les variantes double densité (720 Ko). La seconde solution passe par un émulateur de disquettes comme ceux proposés par HxC (*cpc.cx/frR*). Il existe e deux modèles : l'un se connecte à un PC C en USB, qui va fournir les données, l'autre intègre un lecteur de cartes SD, qui peut contenir des images disque. Dans les deux cas, la compatibilité Amstrad est de la

partie avec la prise en charge des formats classiques pour les fichiers. Comptez entre 50 et 60 € pour un émulateur en USB et 70 à 90 € pour la version avec cartes SD, la différence venant essentiellement de la présence (ou non) d'un boîtier pour protéger le lecteur.

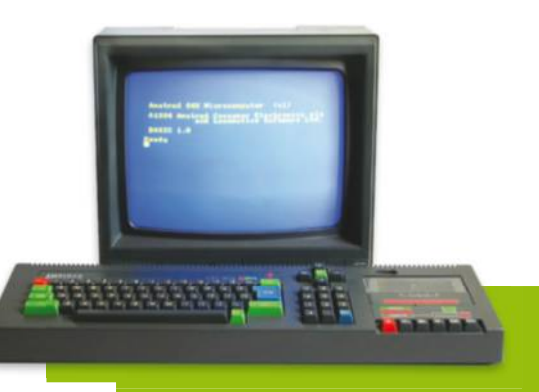

Le moniteur de l'Amstrad CPC 464 fournissait l'alimentation de l'ordinateur. (Wikipédia)

> La manette de la console Amstrad GX4000 fonctionnait sur un 6128+, tout comme les jeux.

> > Juin-Juillet 2016 | 61

## **Émuler les Amstrad**

L'émulation des différents Amstrad n'est pas de tout repos, la faute à des logiciels parfois assez approximatifs. Nous en avons testé deux avec plus ou moins de succès.

e premier, JavaCPC Desktop (*cpc. cx/frB*), ressemble au premier abord à une blague. Un émulateur en Java, même pour une machine de cet âge, peut paraître bizarre et il faut bien avouer que les clichés sur Java semblent se vérifier : le lancement est lent. Ensuite, la version "desktop" propose le programme le plus laid que nous ayons vu en écrivant ce magazine : derrière l'émulateur lui-même, vous découvrez une pseudointerface graphique affreuse avec des icônes immondes et un fond d'écran hideux. Heureusement, il fonctionne très bien une fois ce bureau fermé. Il reconnaît les claviers AZERTY et dispose même d'une option qui permet de tenter de charger un programme automatiquement (**paramètres -> essayer de démarrer le jeu)**. **L**

Le second, WinAPE, (*cpc.cx/frC*), semble plus sérieux mais montre également quelques défauts, malheureusement.

Tout d'abord, il ne présente pas de moyen simple de lancer un programme. Alors que beaucoup d'émulateurs essayent de charger un exécutable à l'insertion d'une image de cassette ou de disquette, WinAPE ne propose que la solution "à l'ancienne" : taper la commande RUN suivie du nom du jeu entre guillemets (astuce : la commande CAT permet de lister le contenu d'un média de stockage). Deuxième défaut, lié : il s'attend à un clavier QWERTY et n'adapte pas les commandes. De base, l'émulation du joystick se trouve d'ailleurs sur le pavé numérique, ce qui pose évidemment des soucis avec la majorité des ordinateurs portables. Si une représentation du *layout* QWERTY se trouve dans les options, n'oubliez pas que les guillemets s'affichent en pressant shift + 2, que A et Q sont inversés, tout comme Z et W, et que le M se trouve sur la touche virgule de votre clavier. Enfin, un point s'effectue en pressant la touche point-virgule de votre clavier.

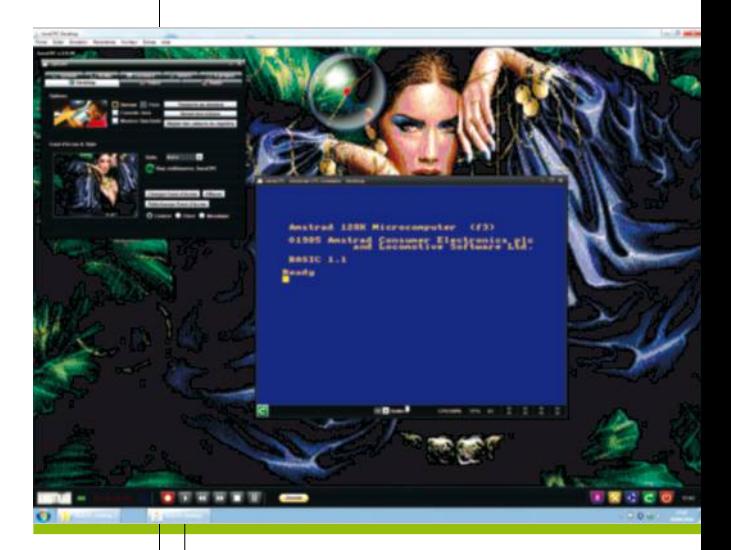

JavaCPC Desktop mérite la palme du plus affreux design du magazine. Et de loin.

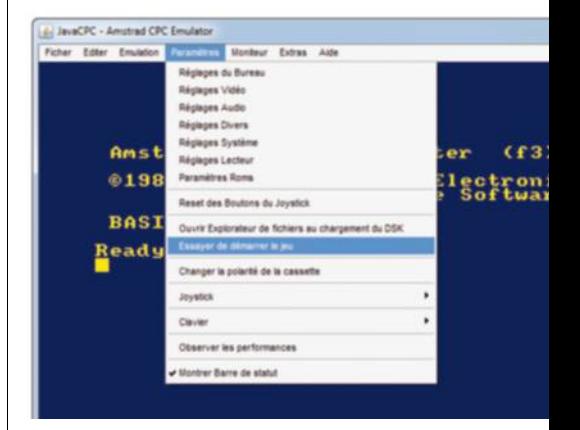

Une option permet d'essaver de lancer le jeu automatiquement au chargement de la disquette virtuelle. Mais le résultat est assez aléatoire.

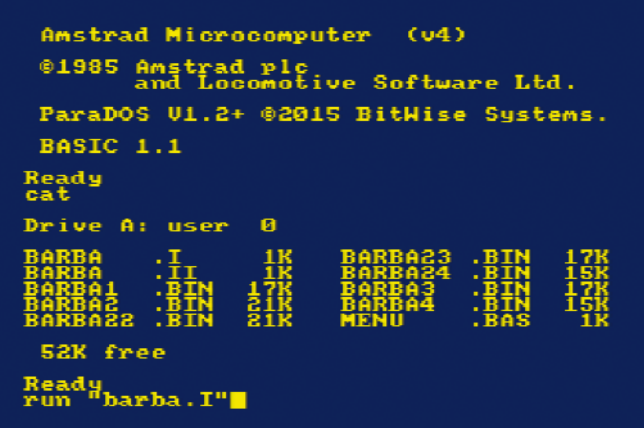

Souvenez-vous des commandes à taper pour lancer un jeu : par défaut. l'émulateur attend que vous passiez par cette étape.

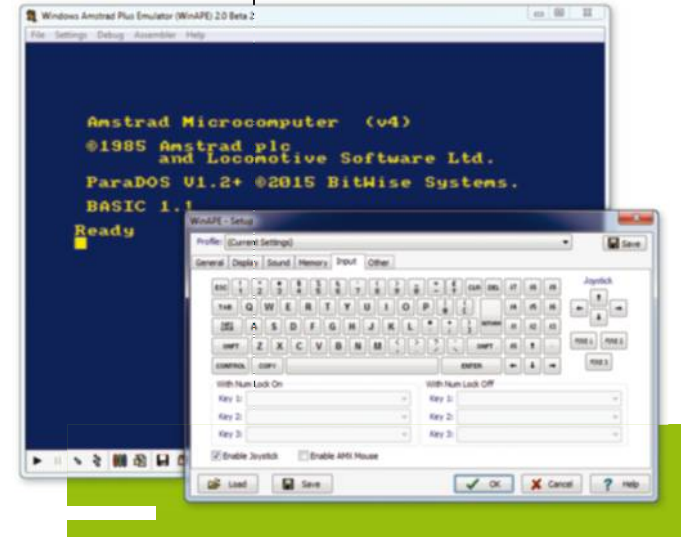

WinAPE utilise par défaut un clavier QWERTY mais a le bon goût d'afficher un exemple du *layout* de l'Amstrad.

## **Les meilleurs jeux pour Amstrad**

Quoi de mieux que les spécialistes du jeu vidéo pour vous proposer les meilleurs représentants ludiques de la marque au crocodile ? Oui, c'est du Canard PC ™ (et sans lapins idiots).

## Barbarian **1987, Palace Software**

Impossible de ne pas le citer. Des duels à l'épée, une dizaine de gestes différents, allant des parades aux roulades (qu'on finissait par spammer comme un cochon), en passant par les coups de tronche, jusqu'à cette mythique – mais leeeeeente – tentative de décapitation qui pouvait mettre un terme prématuré au combat, tout cela pour le seul plaisir de voir le gobelin nettoyeur jouer au foot avec la tête de la victime et vanner son adversaire. Oui, car toute la saveur de *Barbarian* résidait dans les affrontements entre humains et le fait de parier des tours de vaisselle ou des devoirs de maths.

### Target Renegade **1988, Imagine Software**

Certains se rappellent peut-être, non sans nostalgie, une époque prépubertaire au cours de laquelle ils claquaient en dix minutes leur argent de poche de la semaine sur la borne d'arcade *Double Dragon*. *Renegade*, c'était l'ersatz moche sur lequel ils se rabattaient une fois rentrés chez eux. Ce beat 'em all bucolique rempli de motards hargneux, de prostituées violentes et de loubards psychotiques enseigna trois leçons de vie aux gamins de l'époque : l'entraide, c'est bien, il faut chercher un deuxième joueur ; mieux vaut être celui qui tient la chaîne de vélo ; finir sa victime à terre, c'est pas chevaleresque, mais c'est efficace. Un bon départ dans la vie, quoi.

## Gryzor **1988, Ocean Software / Konami**

Si un jour vos enfants vous demandent pourquoi les joueurs de la "préhistoire" cherchaient des moyens de s'adjuger des vies infinies, vous leur direz que c'est, entre autres, à cause de *Gryzor* (également connu sous le nom de *Probotector*, ou *Contra*, selon la plate-forme et la région du monde). Jeu d'action légendaire à scrolling horizontal, il intégrait des phases d'intérieur vues de dos à s'arracher les quelques cheveux qui nous restaient. Encore aujourd'hui, certaines tribus de pro-gamers s'en servent, en *speedrun*, comme rituel de passage à l'âge adulte.

## Ikari Warriors **1988, SNK**

Encore un jeu qui, à l'époque, prenait tout son sens à deux. Il devait être question de sauver la démocratie, mettre à bas un tyran ou secourir une demoiselle en détresse – on ne s'embêtait pas beaucoup avec le scénario, en ce temps-là – et deux soldats allaient donc joyeusement génocider de conserve en scrolling vertical, balancer un nombre de grenades qui doit correspondre aux stocks de tous les pays du Pacte de Varsovie réunis et s'offrir de temps en temps une balade en char pour écraser les ennemis de la démocratie plutôt que de les flinguer, histoire de tromper la routine.

## Prohibition **1987, Infogrames**

Soyons honnêtes : au début, on voulait évoquer ici *M'enfin*, un genre de *Cluedo* sauce Gaston Lagaffe dont certains d'entre nous à la rédaction gardent un souvenir ému. Mais comme les contrôles sous émulateur ne fonctionnaient qu'à moitié, on a changé notre fusil d'épaule. Ce qui nous amène à parler de *Prohibition*, en quelque sorte l'ancêtre de l'ancêtre du FPS. Un viseur, des immeubles aux fenêtres desquels de vilains mafieux veulent nous trouer la peau, le but étant de les repérer avant l'écoulement d'un – court – décompte. À faire jouer à tous ceux qui pensent que le jeu vidéo, c'était mieux avant.

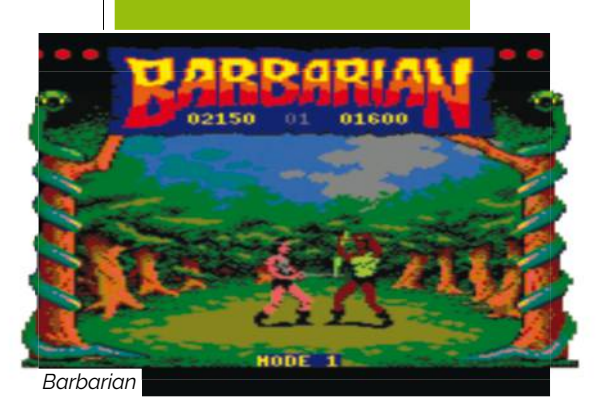

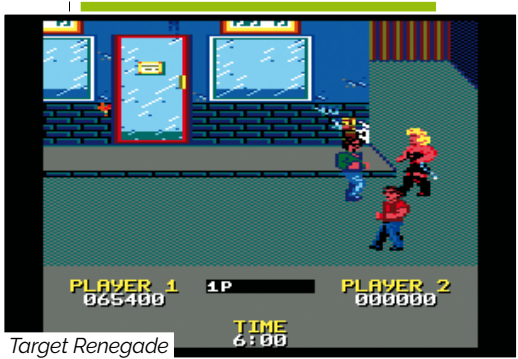

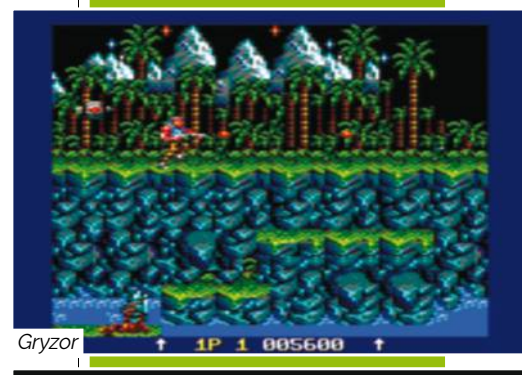

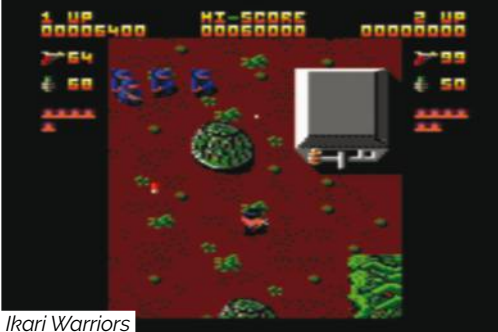

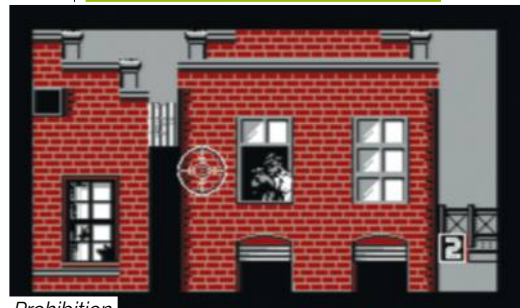

*Prohibition*

## **La scène démo**

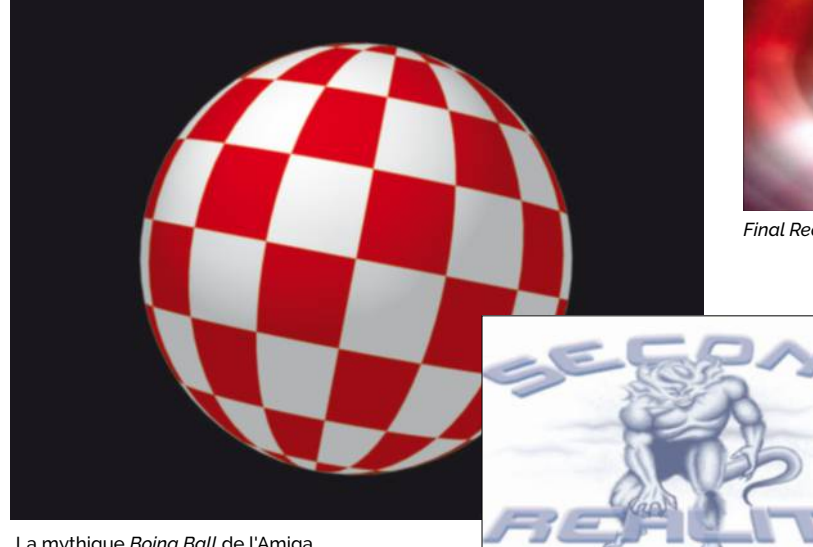

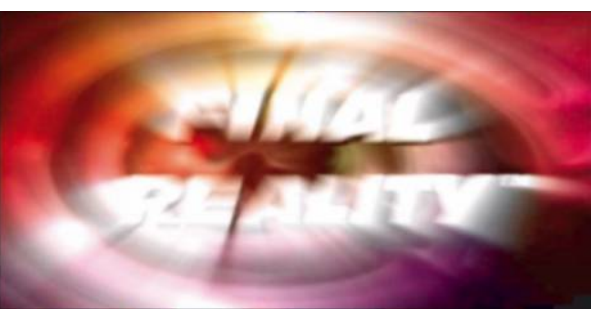

*Final Reality,* un benchmark 3D des années 90.

Une démo pour PC, *Interceptor*.

La mythique *Boing Ball* de l'Amiga, conçue pour montrer les possibilités des prototypes de la machine. Elle deviendra le symbole de la marque.

Une démo historique, *Second Reality*.

Après avoir traité les Atari, Amiga et autres Commodore 64, nous nous devions de dire un mot sur la scène démo. Graphismes déments, musiques entêtantes : les démos ont formé des milliers de développeurs de jeux vidéo dans les années 80 et 90.

ne démo, qu'est-ce que c'est ? Une démonstration des talents de programmation de son auteur, qui va essayer de proposer une animation – généralement visuelle, parfois audio – la plus impressionnante possible en utilisant au maximum les capacités d'un ordinateur. L'origine des démos est intimement liée au piratage : les équipes qui crackaient les jeux pour les distribuer gratuitement ajoutaient souvent une signature au lancement. **U**

## Les machines préférées Les maanines préferées<br>des concepteurs de démos sont l'Amiga et l'Atari ST

Assez rapidement, ces signatures emblématiques sont devenues populaires et se sont peu à peu séparées du piratage pour s'inscrire dans la sous-culture informatique.

#### **Profiter d'un ordinateur au**

**maximum.** Il existe plusieurs types de démos, selon la durée ou la taille du code. Certains se spécialisent dans les démos "4K" (pas la définition, la limite maximale pour le code, en octets) ou 64K. D'autres se fixent des contraintes en fonction du matériel, du média de stockage – par exemple le secteur de démarrage d'une disquette. Mais beaucoup essayent surtout de tirer parti au maximum des composants d'un ordinateur précis. Les machines préférées des concepteurs de démos sont l'Amiga et l'Atari ST, deux appareils simples à programmer, offrant de bonnes capacités graphiques et – surtout –

équipés de composants dédiés à des tâches précises. Les *demo-makers* cherchaient donc à obtenir la quintessence de Denise et Paula (les petits noms de deux puces de l'Amiga) ou du Blitter (manipulation

hardware de graphiques par blocs) d'un Atari ST. Les machines anciennes demeurent souvent préférées aux PC dans les compétitions (comme l'Assembly), simplement parce qu'elles demandent de vraies compétences en programmation et que la puissance de calcul limitée oblige les développeurs à trouver des trésors d'ingéniosité pour épater le public. L'assembleur reste de rigueur dans les démos – ce qui explique en partie pourquoi les machines à base de 68000 sont préférées à celles qui utilisent des CPU x86 –, avec des textures procédurales, de la compression en temps réel et la recherche du moindre octet disponible pour améliorer le résultat.

Le monde de la démo. Pour les puristes, une démo ne se regarde d'ailleurs que sur la machine d'origine, mais tout le monde n'a malheureusement pas un Atari, un Commodore 64 ou un ZX Spectrum dans son salon. Pour les autres, la majorité des démos peuvent se trouver sur YouTube ou sur des sites dédiés. La référence reste l'excellent Pouët (*cpc. cx/fud*) qui donne accès à des dizaines de démos classées par type et par machine. Un must pour passer le temps au travail.

#### **De la démo au benchmark**

Si votre PC dispose d'une carte graphique digne de ce nom, vous avez sûrement déjà entendu parler du célèbre 3DMark. La toute première version de ce benchmark – *Final Reality (cpc.cx/fub)* – fait référence à une démo sortie en 1993, *Second Reality*, et pour une bonne raison : les fondateurs de Remedy (à l'origine de la série *Max Payne*) étaient membres d'un groupe spécialisé dans les démos, le Future Crew.

# **Apple II Apple IIe PAL**

L'Apple II est le premier ordinateur grand public L'Apple II est le premier<br>ordinateur grand public<br>largement diffusé à la fin des années 70.

Date de sortie initiale : 10 juin 1977 Prix de lancement : 1300\$

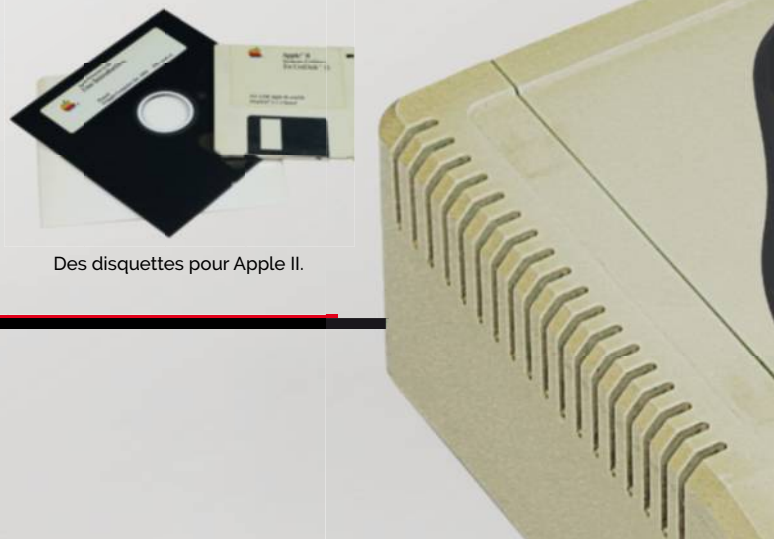

Des disquettes pour Apple II.

#### CPU**MOS 6502**

Le premier Apple II utilise un processeur extrêmement courant à la fin des années 70 et au début des années 80 : le 6502 de MOS Technology. Cette puce, cadencée à 1 MHz par Apple, se retrouve notamment dans la NES de Nintendo, le Commodore 64 (p. 44) ou – plus étonnant – dans les itérations récentes du Tamagotchi. Le 6502 travaille sur 8 bits avec un bus d'adresses sur 16 bits, soit 64 Ko de mémoire vive au maximum. Apple avait choisi le 6502 pour son coût modeste et ses bonnes performances et toutes les générations d'Apple II se basent sur ce CPU.

Les Apple II, II+ et IIe utilisent la version originale cadencée à 1 MHz, alors que le IIc et le IIc+ intègrent le 65C02 – une évolution CMOS qui consomme moins – avec une fréquence de 1 MHz (IIc) ou 4 MHz (IIc+). Quant à l'Apple IIGS (traité page 72), il utilise un 65816, une variante 16 bits du 65C02 rétrocompatible avec ce dernier.

MMU (Memory Management Unit)

CPU : MOS 6502

IOU (Input/Output Unit)

**L'Apple II est le premier ordinateur à utiliser une alimentation à découpage**

### **GRAPHISME**

La gestion de la vidéo par Steve Wozniak est intéressante : en travaillant en parallèle avec le 6502, la puce graphique pouvait générer les images directement dans la mémoire vive. La première génération d'Apple II propose un signal composite NTSC (le standard américain) avec du texte (24 lignes, 40 colonnes), des lignes, graphismes en basse définition (40 x 48, 16 couleurs) ou en haute définition (256 x 192, 6 couleurs). Le support du PAL (et donc de l'Europe) n'a été ajouté (256 x 192, 6 couleurs). Le support du<br>PAL (et donc de l'Europe) n'a été ajouté<br>que dans l'Apple II Europlus et la gestion de la couleur nécessitait une carte d'extension. Le IIe (1983) intègre un mode 80 colonnes (grâce à une carte dédiée) et la prise en

charge native des caractères en bas de casse ainsi que de nouveaux modes graphiques.

#### **MEMOIRE 4 Ko**

Le modèle de base, en 1977, possède 4 Ko de RAM, avec la possibilité d'étendre p la mémoire à 48 Ko, le maximum. Le K processeur 8 bits a en effet un bus a d'adresses sur 16 bits mais une partie b reste réservée pour la gestion des E/S et la ROM. Les versions suivantes supportent jusqu'à 1 Mo de RAM en utilisant une R technologie commune : le Bank Switching. La mémoire est divisée en zones La mémoire di de 64 Ko (le maximum pris en charge par le CPU), accessibles directement par une application. applicatio

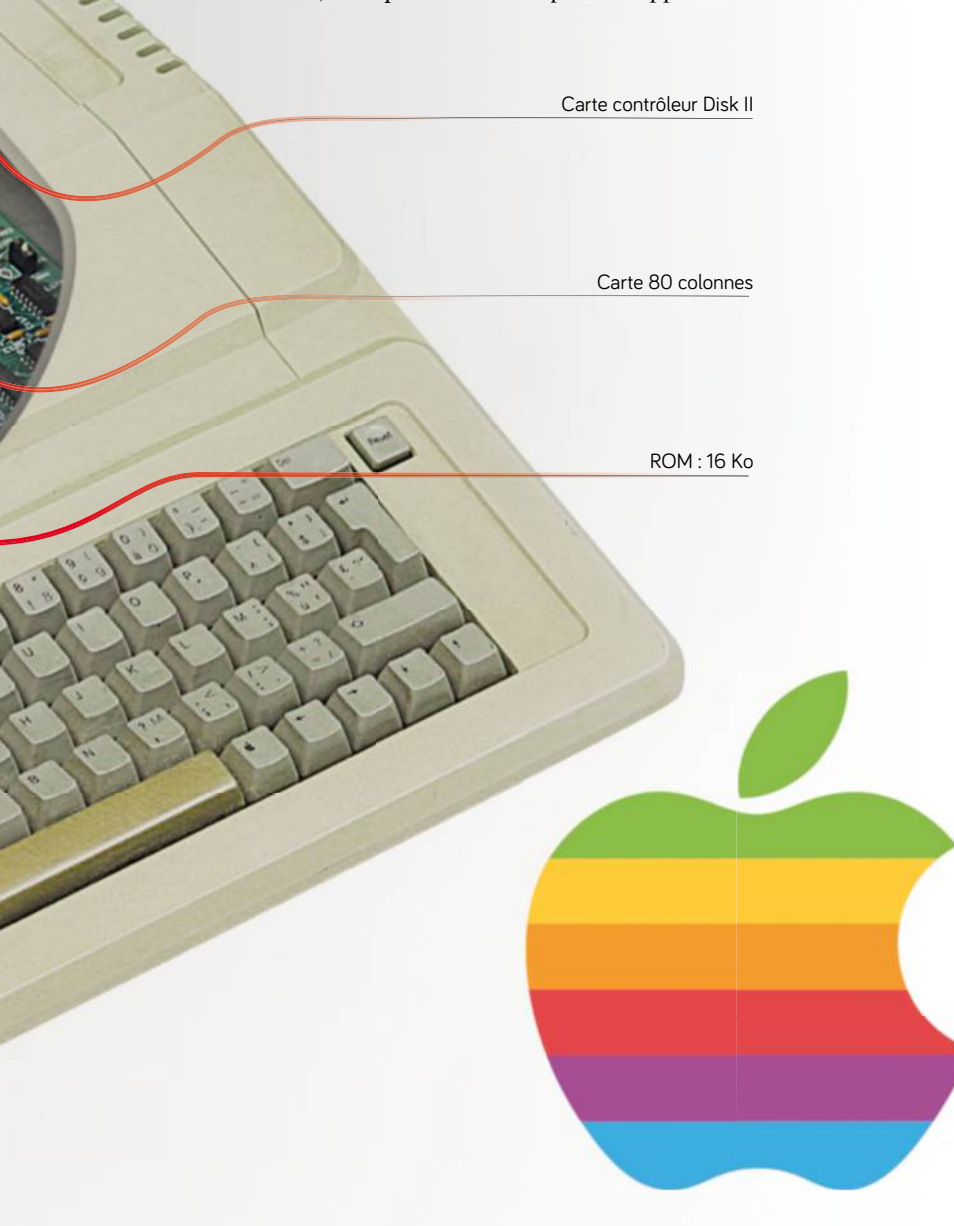

### **STOCKAGE**

#### **Cassette audio/disquette 5,25 pouces**

Le stockage s'effectue à l'origine sur des cassettes audio, comme sur tous les modèles de l'époque. Dès 1978, Apple propose un lecteur de disquettes 5,25 pouces en option (600 \$) contenant 113 puis 140 Ko de donnés. En 1985, un peu après la sortie du Macintosh, Apple commercialisera un lecteur de disquettes 3,5 pouces pour l'Apple II, avec une capacité de 800 Ko (double densité). Pour ce faire, le moteur du lecteur possède une vitesse de rotation variable et la disquette contient des secteurs de taille fixe, contrairement aux lecteurs PC qui utilisent des secteurs de taille variable mais un moteur dont la vitesse ne change pas.

### AUDIO

Le son est entièrement généré par le logiciel, simplement en émettant un bip sur le haut-parleur interne.

## **ALIMENTATION**

L'Apple II est l'un des premiers appareils à intégrer une alimentation à découpage, une nouveauté qui a permis de limiter les dégagements de chaleur et de proposer un ordinateur compact et sans ventilation.

## **EXTENSIONS**

L'Apple II original dispose d'un clavier intégré, d'un connecteur pour des manettes de jeu et de prises jack pour un lecteur de cassettes. La machine propose aussi 8 emplacements pour des cartes d'extension, très utilisées pour améliorer les performances (oui, nous venons d'écrire ça sur un ordinateur Apple).

### BASIC

À cette époque, la notion de système d'exploitation n'était pas exactement la même qu'actuellement et le premier Apple II ne faisait qu'intégrer le BASIC de Steve Wozniak (Integer BASIC) en ROM, alors que l'Apple II+ utilisait l'Applesoft BASIC, basé sur celui de Microsoft et plus puissant. Dès 1979, Apple propose un système d'exploitation sur disquettes (Apple DOS), suivi par ProDOS en 1983, qui évoluera jusqu'en 1993 en version 8 bits et sera décliné pour l'Apple IIGS en 16 bits.

## CI AVIFR

Le clavier est l'un des avantages de l'Apple II par rapport à la concurrence : la machine intègre une version mécanique de qualité directement sur le boîtier, assez complète.

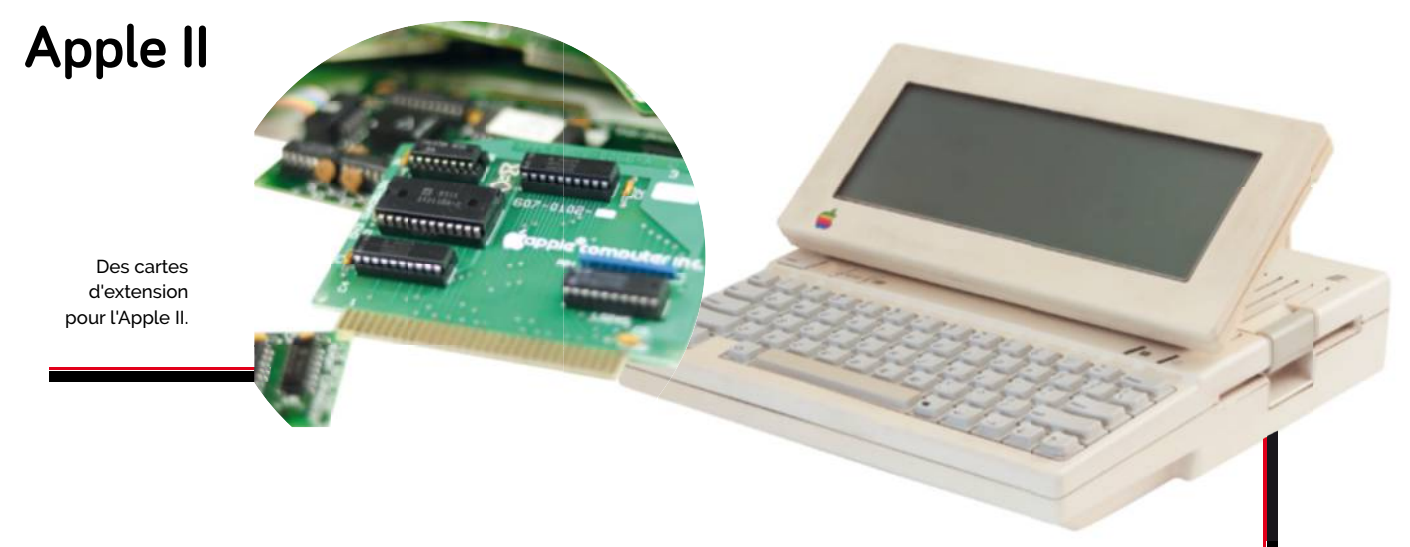

L'Apple II fait partie des premiers ordinateurs réellement produits en masse, contrairement à son prédécesseur, le rare et recherché Apple I.

ancé en 1977, l'Apple II (parfois écrit Apple ][ ou Apple *II*) fut pratiquement entièrement conçu par Steve Wozniak, le cofondateur d'Apple. Si l'histoire retient surtout le Macintosh, l'Apple II a pourtant marqué l'informatique de son empreinte, avec une longévité impressionnante, une production continuelle de 1983 à 1993. **L**

**Une évolution lente.** Le premier Apple II rencontra un certain succès pour l'époque, avec 40 000 exemplaires vendus durant ses quatre années de commercialisation (de 1977 à 1981). Une version corrigée sort assez rapidement (1979) : l'Apple II+. Il intègre quelques améliorations techniques ainsi qu'un nouveau BASIC en ROM, le langage de prédilection pour lancer des applications à l'époque. Il s'agit aussi du premier modèle qui s'ouvre à l'international : l'Apple II Europlus supporte la norme PAL utilisée en Europe et en Australie et l'Apple II J-Plus intègre un clavier pour rédiger en katakana (la machine manque de puissance pour les kanji). L'Apple IIe permet vraiment de rendre l'ordinateur incontournable avec un mode 80 colonnes, une définition doublée et la possibilité d'écrire en bas de casse. Ce modèle – avec quelques améliorations mineures comme un changement de couleur du boîtier pour s'approcher du design des Macintosh – sera produit pendant près de dix ans, un record. Le IIc, quant à lui, est peut-être le plus

emblématique des Apple II. Il intègre en effet un lecteur de disquettes et était considéré à l'époque comme "nomade": très compact, il peut s'alimenter sur une batterie de voiture (12 V) et se voit même proposer un écran LCD adapté (qu'on peut apercevoir dans le film *2010 : L'Année du premier contact*). Le dernier "vrai" modèle d'Apple II date de 1988 : l'Apple IIc+. Très compact – et uniquement vendu aux États-Unis –, il reste le plus rapide des Apple II avec son processeur à 4 MHz.

**Macintosh vs. Apple II.** Si l'Apple II trouve son public dans les années 80, que ce soit dans le monde professionnel avec VisiCalc (un des premiers tableurs), chez les joueurs ou dans l'éducation, il gêne Apple. Car le prochain gros projet reste le Macintosh (lancé en 1984) et l'Apple II ne doit pas lui faire de l'ombre. Deux programmes essayent de continuer l'aventure de l'Apple II, avec des résultats assez décevants. Le premier, l'Apple IIGS (traité page 72), est une évolution 16 bits, avec une rétrocompatibilité matérielle, une interface graphique et quelques idées reprises plus tard dans le monde du Macintosh (le bus ADB notamment). Le second, qui vise essentiellement l'éducation, prend la forme d'une carte pour les Macintosh d'entrée de gamme. Cette dernière contient la majorité des composants d'un Apple IIe et permet de lancer les programmes du vénérable 8 bits sur un Performa, avec une

Un Apple IIc et son écran LCD. (vu au cinéma !) (Wikipédia)

compatibilité excellente et – parfois – des performances élevées. Malgré tout, l'Apple II disparaît en 1993, cinq ans après la sortie de sa dernière évolution matérielle.

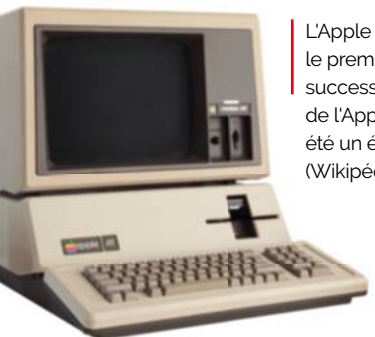

#### L'Apple III, le premier successeur de l'Apple II, a été un échec. (Wikipédia)

#### Le cas de l'Apple III

L'Apple III est un cas particulier. Présupposé successeur de l'Apple II au début des années 80, il n'est pas resté dans les mémoires et a été assez rapidement abandonné par Apple, qui travaillait en parallèle sur d'autres projets (LISA et Macintosh). Même si la machine possédait quelques atouts, elle rencontrait un énorme problème de fiabilité qui a littéralement plombé sa réputation et obligé Apple à développer l'Apple II en parallèle du Macintosh.

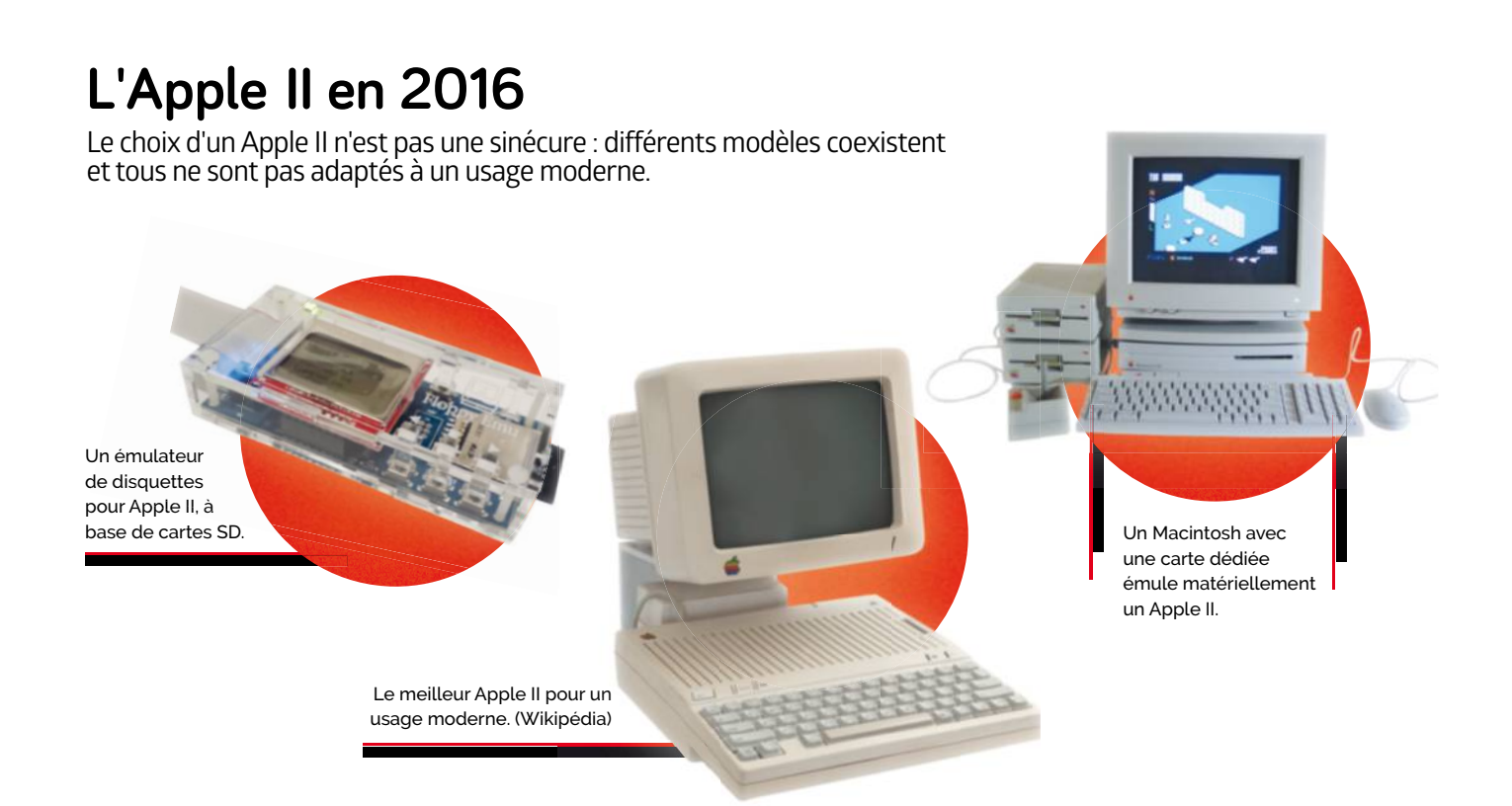

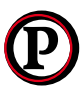

remière chose, évitez les appareils américains qui utilisent la norme NTSC : les téléviseurs français des années 1980 ne sont généralement

pas compatibles et se limitent au SECAM national (et éventuellement au PAL européen). Le meilleur choix reste selon nous l'Apple IIc, qui dispose d'une sortie vidéo RGB – attention, un câble Chat Mauve avec Péritel est nécessaire – et d'un lecteur de disquettes 5,25 pouces intégré, ce qui lui donne accès à une bonne partie de la logithèque de la machine. L'Apple IIc+, plus rapide, passe à un lecteur 3,5 pouces mais se montre rare en France puisqu'il ne sortit pas officiellement dans nos contrées. Notre second choix se porte sur l'Apple IIe, assez courant en Europe. Attention, ce modèle ne propose généralement qu'une sortie vidéo PAL et n'intègre pas de lecteurs de disquettes en interne, il faut donc bien vérifier la présence d'un lecteur externe. Comme souvent, les clones – dont certains sous licence Apple, comme l'ITT 2020 – ne trouvent d'intérêt que dans le cadre d'une collection, la compatibilité étant parfois approximative.

**Les cartes d'extension.** Selon l'Apple II choisi, les cartes d'extension importantes varient. Pour un usage en France, optez pour la Chat Mauve. Il en existe plusieurs versions, une pour Apple II+, deux pour

Apple IIe (EVE et La Féline) et une – sous la forme d'un câble – pour Apple IIc. Toutes proposent une sortie vidéo RGB à travers une prise Péritel, obligatoire sur les téléviseurs français entre 1980 et 2015. Sans cette carte (qui ajoute aussi de la mémoire sur les Apple II+ et IIe), vous risquez de vous retrouver sans image (avec un modèle uniquement SECAM) ou sans couleur dans certains cas,

## Apple a sorti une carte pour Macintosh qui contenait un Apple II complet

la sortie composite des Apple IIc PAL ne gérant pas cette dernière. D'autres cartes s'imposent vite, comme le contrôleur de lecteurs de disquettes sur les Apple II, II+ et IIe, les cartes séries pour brancher une imprimante, etc.

**Une sortie VGA.** Les développements autour des Apple II continuent, certains étant passionnés par la gamme 8 bits d'Apple. Comme le problème principal reste souvent d'obtenir une image de qualité, un petit boîtier intéressant et onéreux,  $85$  \$ – a été conçu : l'Apple IIc VGA (*cpc.cx/fj4*). Comme son nom l'indique, il permet le branchement

d'un écran VGA (pour peu qu'il supporte le 720 x 480) sur un Apple IIc, ce qui évite de passer par un téléviseur.

**Un lecteur de disquettes virtuel.** Pour ceux qui n'aiment pas les disquettes, un développeur propose une solution intéressante : un émulateur de disquettes compatible avec les différents Apple II (*cpc.cx/fjs*). Il se connecte sur la prise

pour un lecteur externe et utilise une carte SD ou une microSD qui contient des images de disquettes. Complet, il peut simuler un lecteur de disquettes 5,25 pouces (140 Ko), un lecteur de disquettes 3,5 pouces (800 Ko) ou un disque dur externe de 32 Mo (au maximum) en fonction des machines. Reste le prix,

qui le réserve aux passionnés : 110 \$.

**L'alternative Macintosh.** À la fin de la vie de l'Apple II, Apple sortit une carte d'extension pour les Macintosh de l'époque (LC, Classic II, etc.) qui émulait de façon matérielle un Apple IIe. Elle intègre un processeur rapide (1,9 MHz) et lance sans aucun souci les programmes Apple II. Deux avantages principaux : la possibilité d'utiliser un écran moderne en VGA facilement ainsi qu'un clavier de bonne qualité. Reste à trouver un Mac compatible (assez simple pour quelques dizaines d'euros) et la carte, plus rare.

## **Émuler l'Apple II**

L'émulation de l'Apple II ne pose généralement pas de problèmes : il ne manque pas de reconnaissance chez les développeurs et demeure très populaire.

es émulateurs pour Apple II sont nombreux, la machine ayant été extrêmement utilisée. Lors de nos essais, un logiciel se démarque : AppleWin (*cpc.cx/fk1*). Open source (la dernière release date d'environ un an mais le programme continue d'être développé), il émule l'Apple II original, L'Apple II+, l'Apple IIe, l'Apple IIe amélioré et quelques clones russes. Dans les options intéressantes, il permet de régler la fréquence du CPU, prend en charge **L**

l'Ethernet (en simulant une carte Apple II dédiée) et un port série – qui peut être relié à un connecteur physique d'un PC – et accepte les images de disquettes et de disques durs. Très bonne qualité de l'émulation : n'importe quel PC suffit évidemment pour obtenir les mêmes performances qu'un véritable Apple II. Attention, comme son nom l'indique, il ne fonctionne que sous Windows. AppleWin ne demande pas de ROM pour démarrer, ce qui évite quelques minutes de

recherche sur Google et la sensation d'être dans l'illégalité. Pour lancer un programme, chargez une disquette en cliquant sur un des lecteurs puis faites un reset de la machine en cliquant sur la pomme. Le logiciel (ici *Maniac Mansion*, ancêtre de *Day of the Tentacle*) devrait se lancer. Si vous arrivez sur une image de ce type, avec le contenu de la disquette, tapez simplement "brun [nomduprogramme]". Cliquez sur l'icône représentant un joystick pour accéder aux options.

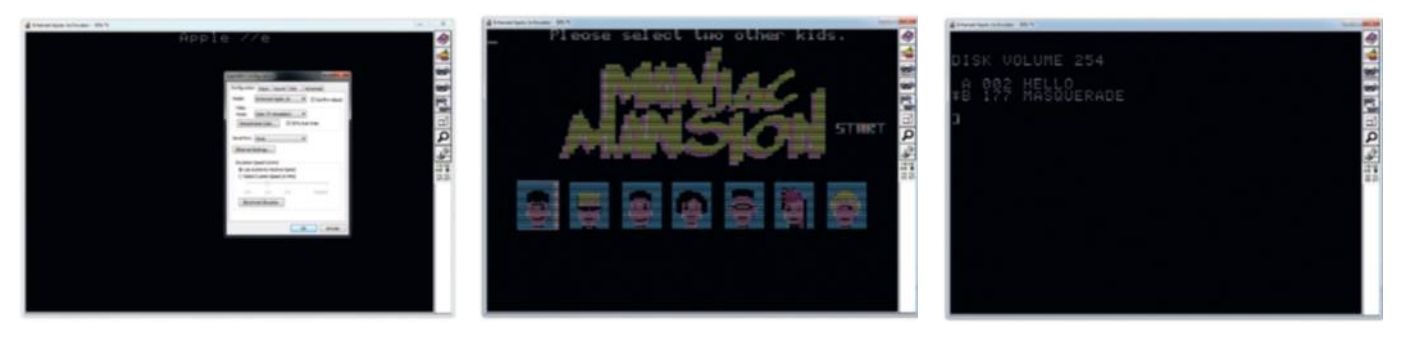

AppleWin propose le choix de la machine à émuler, avec différentes options.

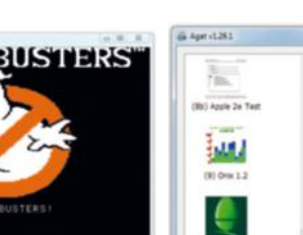

assez efficace sous Windows.

Un grand classique de Lucas Arts, vu sur d'autres ordinateurs dans ce magazine.

L'AppleDOS ressemble aux systèmes d'exploitation de l'époque, et c'est austère.

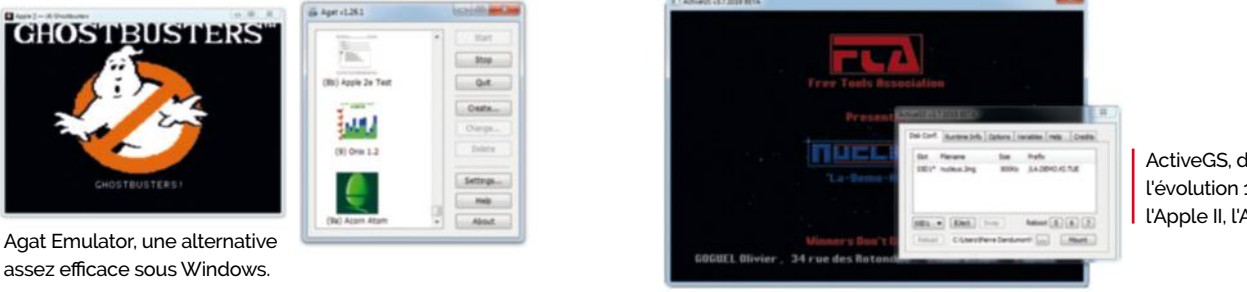

ActiveGS, dédié à l'évolution 16 bits de l'Apple II, l'Apple IIGS.

#### **Les alternatives**

Première alternative, sous Windows, Agat Emulator (cpc. *cx/fk2)*. Dédié à l'Agat - un clone soviétique de l'Apple II -, il émule parfaitement les appareils d'Apple (II, II+, IIe) et est livré avec quelques programmes pour le tester rapidement.

Seconde alternative, ActiveGS (cpc.cx/fk3). Prévu pour l'Apple IIGS (voir page 72), il a la particularité de fonctionner dans un navigateur (les principaux sont supportés) mais existe aussi sous la forme d'une application dédiée pour Windows ou Mac OS X. Assez complet, il se base sur Kegs (cpc.cx/fk4), la référence en émulateur d'Apple IIGS.

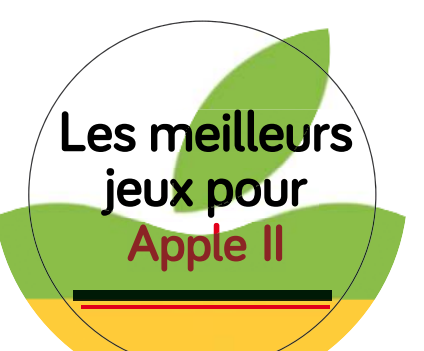

Bien que vendue initialement comme une machine à vocation professionnelle, l'Apple II a accueilli de très nombreux jeux au cours des années. Certains sont même devenus des légendes.

*Vu la quantité de jeux disponibles sur les différents Apple II, nous avons dû malheureusement faire des choix. Vous pourrez bien évidemment nous reprocher l'absence de tel ou tel titre resté dans votre esprit façon madeleine de Proust mais notre choix s'est porté sur des jeux vidéo offrant un réel intérêt sur l'Apple II.*

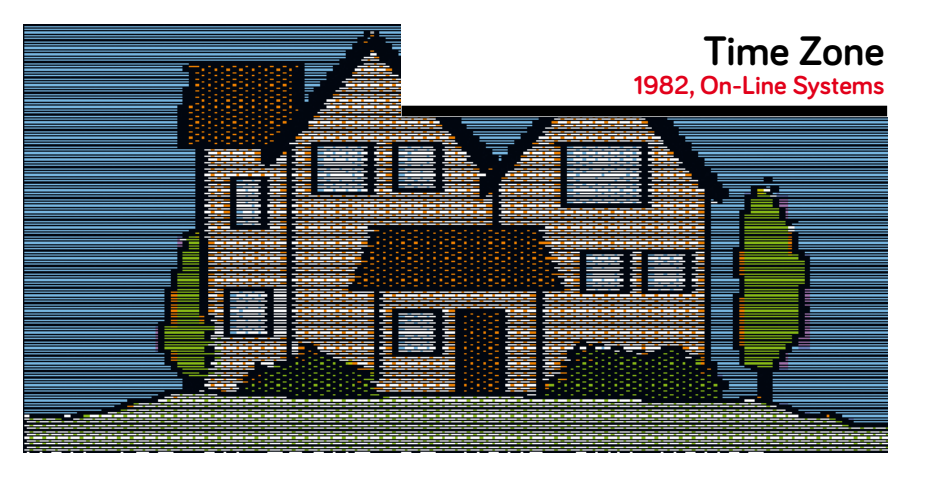

*Time Zone* est un jeu d'aventure sorti en 1982 sur Apple II et édité par On-Line Systems, devenu plus tard Sierra Entertainment. Il impressionnait à l'époque par sa complexité  $(1500$  tableaux à explorer), son prix - 100 \$ et le fait qu'il nécessitait 6 disquettes double

face. Pour le reste, c'est assez classique : une image apparaît à l'écran avec un bloc de texte dessous et vous devez simplement taper les tâches à effectuer, sous la forme de deux mots. Le jeu est en anglais et propose - comme son nom l'indique – un voyage dans le temps.

#### **Masquerade 1983, Phoenix Software**

À une époque où la souris était encore rare, le gameplay classique consistait à afficher quelques lignes de texte sous une image et Masquerade représente un bon exemple de ce type de logiciels. Le joueur se retrouve dans la peau d'un détective qui doit chercher un criminel à travers divers écrans. Le jeu était particulièrement compliqué ; la société éditrice avait même offert 1 000 \$ à la première personne qui l'avait terminé complètement.

#### **Prince of Persia 1989, Brøderbund**

Le premier Prince of Persia a été développé pour l'Apple II en 1989, par Jordan Mechner. Pour ceux qui ne connaissent pas ce monument vidéoludique, le joueur doit aller sauver la princesse en partant du bas du donjon. Cet épisode propose des personnages aux animations très réalistes pour l'époque et un bon challenge. demandant seulement 1 heure pour atteindre son but. Il a été porté sur d'innombrables machines et la licence existe toujours. plus de 25 ans plus tard.

#### **Wizardry 1981, Sir-Tech Software, Inc.**

Sorti en 1981, le premier Wizardry (qui a connu sept suites et trois jeux dérivés) est une adaptation pour Apple II du célèbre jeu de rôle *Donjons et Dragons*. Il impressionne à l'époque, car il permet de gérer un groupe de personnages et prend en charge la couleur. Il s'agit du logiciel le plus populaire cette année-là sur Apple II, avec un chiffre qui peut faire sourire en 2016 : 24 000 ventes. Les adaptations du premier épisode (et ses suites) existent sur à peu près toutes les machines de l'époque, avec ou sans la licence.

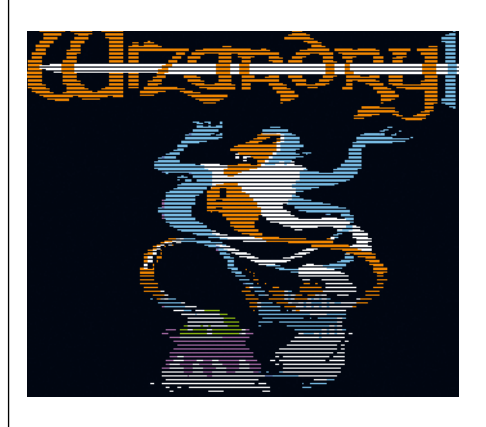

#### **Wasteland 1988, Interplay**

Ancêtre spirituel de Fallout (qui a eu sa suite en 2014), Wasteland prend place en 2087, dans un monde dévasté par la querre nucléaire de 1998. Il s'agit d'un jeu d'exploration proposant bien évidemment des combats dans les terres désolées, peuplées de monstres qui veulent (surtout) vous tuer. Devenu un classique et porté sous DOS, il est même possible de rejouer à cette version depuis quelques années sur une machine moderne.

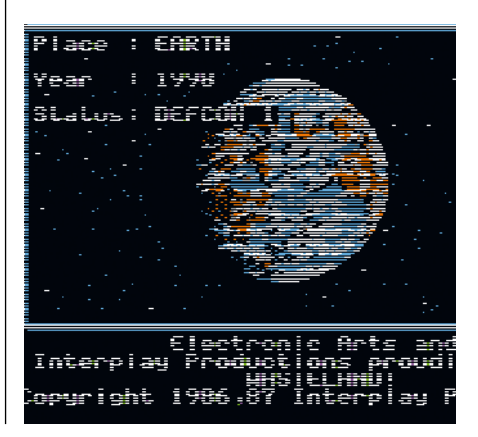

## **Apple IIGS Le successeur 16 bits**

En 1986, Apple lance l'Apple IIGS, une version 16 bits de l'Apple II. GS signifie alors *Graphics and Sound*, afin de mettre en avant les nouvelles capacités de la machine.

Date de sortie initiale : Septembre 1986 Prix de lancement : 1 000 \$

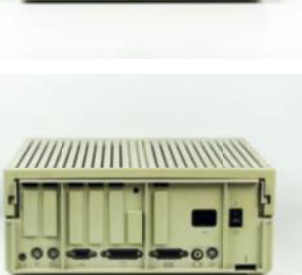

L'Apple IIGS inaugure le bus ADB (Apple Desktop Bus), réutilisé dans les Macintosh.

Deux ans après la sortie du Macintosh, l'Apple II représente encore la majorité des ventes de la société. Un successeur à sa mesure arrive donc sur le marché, l'Apple IIGS. Il s'agit d'une évolution 16 bits de l'Apple II (qui utilisait un processeur 8 bits) avec des performances sonores et graphiques améliorées. Sur certains points, l'Apple IIGS offre d'ailleurs plus de possibilités que le Macintosh : la nouvelle machine peut par exemple afficher de la couleur, alors que les Mac de l'époque se limitent à des niveaux de gris.

**Une compatibilité Apple II presque parfaite.** Un des avantages de l'Apple IIGS vient de la rétrocompatibilité avec l'Apple II classique. Le processeur 16 bits est une évolution du 6502 (8 bits), compatible avec les mêmes instructions, et Apple a développé une puce – la Mega II – qui contient l'intégralité des composants de sa machine phare de l'époque. Cette émulation semimatérielle lui permet de lancer 95 % des programmes prévus pour son prédécesseur sorti presque dix ans plus tôt.

La puce Mega II, qui contient tous les composants de l'Apple II classique, permet d'assurer une rétrocompatibilité parfaite.

#### **L'abandon de la gamme.**

L'Apple IIGS n'a pourtant pas eu le succès qu'il méritait, parce qu'Apple avait décidé de porter tous ses efforts sur le Macintosh, sûrement plus rentable à l'époque. Le processeur, un WDC 65C816, était cadencé à une fréquence assez faible (2,8 MHz) alors que la puce pouvait fonctionner nettement plus rapidement (la variante présente dans la Super NES atteint 3,5 MHz). Une raison officieuse souvent évoquée indique que le

choix avait été effectué pour ne pas que la machine fasse de l'ombre au Macintosh, équipé d'un processeur 68000 assez lent. De même, certains des développements liés à cet ordinateur se retrouvent rapidement dans les Macintosh, comme le bus ADB qui deviendra le standard dans les machines d'Apple avant l'arrivée de l'USB en 1998. Les premiers tests, dans les années 1980, montrent que la vitesse du processeur est un problème, en pointant généralement du doigt la réactivité de la machine. De même, une autre technologie issue de l'Apple IIGS se retrouvera rapidement dans les Macintosh : la puce d'émulation. Apple sortira en effet en 1991 une carte d'extension pour Macintosh qui contenait l'équivalent d'un Apple II, avec une évolution de la Mega II. Cette carte signera en partie l'arrêt de mort de l'Apple IIGS : elle n'offrait pas de compatibilité avec les programmes de

l'ordinateur 16 bits d'Apple mais uniquement avec ceux prévus pour les anciens modèles 8 bits.

#### **Une mise à**

**jour… en 2015.** Si Apple n'a jamais sorti de successeurs à l'Apple IIGS, la machine a gardé

des aficionados. Le système d'exploitation avec une interface graphique – GS/OS – fonctionnait très bien pour l'époque et offrait des possibilités proches de celles de l'OS des Macintosh (qui ne s'appelait pas encore Mac OS). Une bonne preuve de l'intérêt de ses nombreux fans vient de la sortie en 2015 de GS/OS 6.0.2 : cette version non officielle corrige quelques bugs de GS/ OS 6.0.1, vieux de 22 ans, 2 mois, 2 jours et 2 heures au moment de l'annonce.

#### CPU **WDC 65C816**

Apple

Un WDC 65C816, évolution 16 bits du 6502 des premiers Apple II. Cadencé à 2,8 MHz, il est rétrocompatible avec son prédécesseur 8 bits et peut fonctionner à la même fréquence que celui-ci.

#### RAM **256 Ko**

L'Apple IIGS intègre à la base 256 Ko de RAM, avec la possibilité d'installer jusqu'à 8,125 Mo. En 1989, Apple passe la configuration standard à 1,125 Mo. Techniquement, la RAM est divisée en deux zones : 128 Ko utilisables en mode Apple II et 128 Ko (Fast RAM) pour le mode Apple IIGS.

### **GRAPHISME**

**L'Apple IIGS** 

L'Apple IIGS offrait le support de la couleur, avec la possibilité d'en afficher 4 (parmi 4 096) en 640 x 200 ou 16 en 320 x 200. Des modes permettant de sélectionner plus de teintes existent (jusqu'à 3 200), mais limitent les performances. **propose des**  disquettes de<br>800 Ko

#### Audio **Ensoniq 5503**

La puce audio Ensoniq 5503 permet jusqu'à 32 voies mais les limitations de l'OS empêchent généralement l'Apple IIGS de dépasser 15 voies en temps normal, ce qui reste correct pour l'époque.

#### **STOCKAGE Disquette 3,5 pouces**

L'Apple IIGS peut utiliser les accessoires de stockage de l'Apple II, comme les lecteurs de disquettes 3,5 pouces et 5,25 pouces, ainsi que les lecteurs de cassettes. Apple a sorti en même temps que la machine un modèle capable de prendre en charge les disquettes 3,5 pouces de 800 Ko et des extensions pour installer des périphériques SCSI existent.

> **CPU : WDC 65C816** Audio : Ensoniq 5503 RAM : 128 Ko Connecteurs d'extensions

> > RAM : 128 Ko Puce Mega II

# **Thomson MO5**

## **Thomson MO5 Platini**

Le Thomson MO5 reste un ordinateur intéressant même s'il n'a survécu dans les mémoires que pour une raison : sa présence dans les écoles françaises lors du plan Informatique pour tous.

Date de sortie initiale : 1984 Prix de lancement : 2 400 F

## CPU

**Motorola 6809** Thomson a utilisé un processeur 8 bits 6809E de chez Motorola dans le MO5 mais aussi dans le reste de la gamme. Cadencé à 1 MHz, il offrait des performances nettement plus élevées que celles des Z80 et autres 6800. Le E de la référence indique que la fréquence est générée par un quartz externe.

### **GRAPHISMF**

En mode texte, il affichait 40 colonnes et 25 lignes. Graphiquement, il

pouvait atteindre du 320 x 200 (une définition correcte à l'époque) en 16 couleurs mais avec des contraintes sur le choix de ces dernières, liées à la faible quantité de mémoire vidéo (16 Ko). Sur une ligne, 8 pixels consécutifs ne peuvent posséder que deux couleurs différentes. Comme il s'agissait d'un ordinateur français, il proposait une sortie Péritel d'origine, en RGB. Le MO5E (export) dispose quant à lui d'un modulateur PAL.

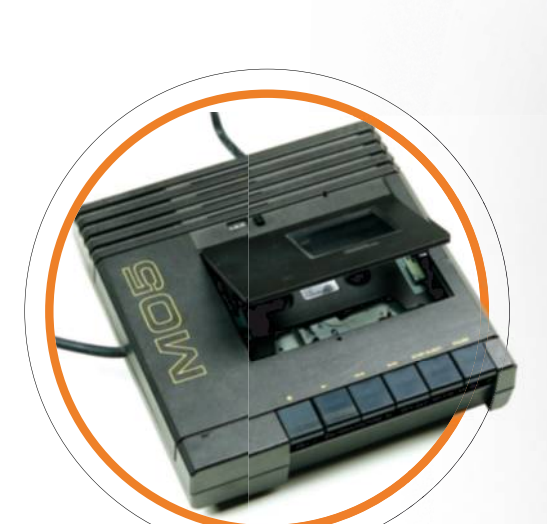

Le magnétophone propriétaire de Thomson.

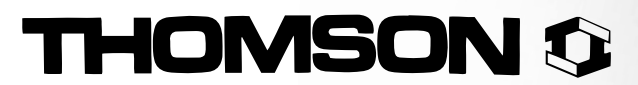

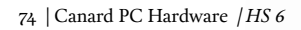

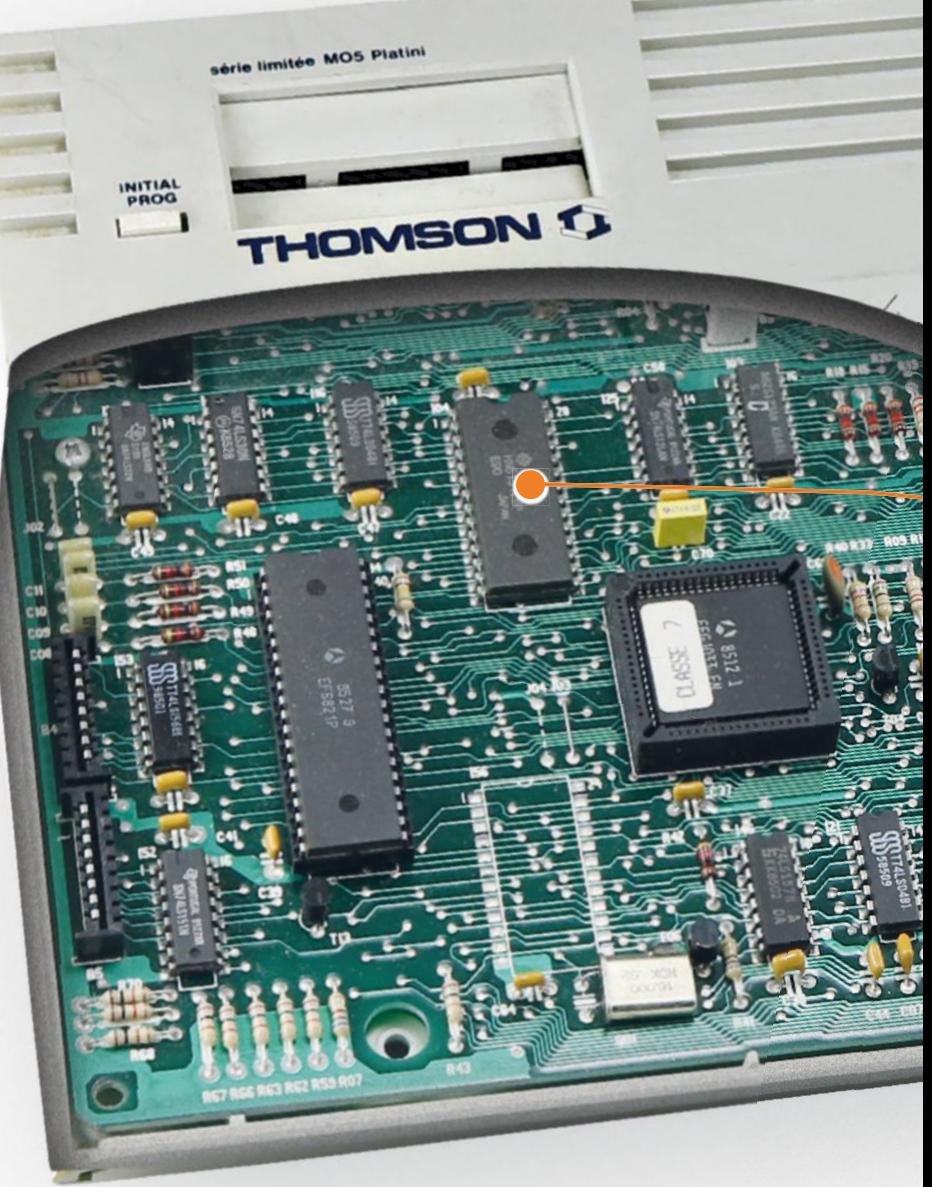

## **MÉMOIRE**

#### **48 Ko**

48 Ko en standard (32 Ko utilisables), 48 Ko en standard (32 Ko avec la possibilité de monter à 96 Ko. Ko.

#### **STOCKAGE**

#### **Cassette audio/Cartouche ROM**

Le MO5 utilisait un lecteur de cassettes propriétaire, contrairement à d'autres ordinateurs de l'époque qui pouvaient se contenter d'un magnétophone standard

ou même d'une "chaîne hi-fi". Joie de la mauvaise compatibilité entre les gammes, les cassettes pour "Thomson" les cassettes pour Thomson proposaient souvent une version MO5 sur une face et une version TO7 sur l'autre. Des lecteurs de disquettes disquettes optionnels ont été vendus. Enfin, la la machine acceptait aussi des cartouches contenant de la ROM (les MEMO5) et quelques programmes (et jeux) ont été été distribués par ce biais.

Rue Batildin

ru<br>V INKEY!

### Alimentation

Le MO5 s'alimentait avec une tension atypique, 17 V.

### **EXTENSIONS**

Thomson proposait des accessoires atypiques, comme un crayon optique qui permettait de pointer des informations à l'écran. Une carte d'extension dédiée à la musique et aux jeux intégrait deux connecteurs joystick et une amélioration du son. Plus exotique, une autre offrait d'incruster l'image du MO5 sur de la vidéo issue d'un magnétoscope ou de la télévision.

#### BASIC

Un BASIC intégré en ROM (le BASIC 1.0), d'origine Microsoft, permet de programmer et porter facilement beaucoup de logiciels.

### CI AVIFR

**Il s'agit d'une des rares machines équipées d'un clavier AZERTY**

Il s'agit d'une des rares machines de l'époque à proposer un clavier AZERTY avec la gestion de quelques caractères accentués (é, è, ù, ç, à). Les premières générations disposent d'un clavier "gomme" ; la version spéciale Michel Platini était livrée avec un clavier mécanique.

AUDIO

De base, le MO5 pouvait émettre de simples *bips*  $(sur 3, 4 \text{ ou } 5 \text{ octaves})$ selon les sources) mais une extension permettait d'améliorer les capacités sonores, avec 4 voies et 7 octaves.

ROM : 16 Ko

**RAM : 48 Ko**

CPU : Motorola 6809

## **Thomson MO5, l'ordinateur à l'école**

Si la marque Thomson est passée à la postérité avec le nom MO5, il s'agissait pourtant d'une filiale de la société qui commercialisait l'ordinateur : la SIMIV (Société internationale de micro-informatique et de vidéo).

La marque Thomson a été relancée récemment avec un ultrabook.

**IOMSO** 

a SIMIV fut fondée en 1983 (avant de déposer le bilan en 1989) mais le public se souvient surtout de la marque Thomson, plus connue. Une des raisons vient du fait que le prédécesseur du MO5, le TO7, avait été vendu sous la marque Thomson (avant la création de la SIMIV). Le MO5 sera le premier produit de la SIMIV, un appareil destiné à concurrencer les ZX Spectrum et autre Oric Atmos. S'il est moins cher que le TO7 – qui avait été lancé en 1982 à 7 000 francs –, il n'offre malheureusement pas de compatibilité directe. Mais le MO5 a un atout : son orientation vers l'informatique familiale. Contrairement aux MSX qui ont une image ludique, ce qui ne plaît pas forcément aux parents, le MO5 a deux avantages : il est tourné vers le monde de l'éducatif et français, ce qui représentait (déjà) un argument de choc à cette époque. **L**

**Thomson et l'éducation.** Bien évidemment, nous ne pouvions pas parler du MO5 sans évoquer le monde de l'éducation. Dès 1984, le MO5 et le TO7/70 (voir page 80) sont choisis par le ministère de l'Éducation nationale pour équiper les écoles, avec environ 40 000 ordinateurs sur cinq ans. Un an plus tard, en 1985, le plan Informatique pour tous de Laurent Fabius utilise lui aussi des modèles de la société (MO5 et TO7/70), avec cette fois la fourniture d'un peu plus de 100 000 machines dans les écoles françaises. Une des particularités de ce plan venait de l'installation d'un "nanoréseau" : les ordinateurs destinés aux élèves (MO5, mais aussi TO7/70 et MO5NR, équipés en standard) étaient reliés entre eux et l'enseignant disposait d'un serveur, une machine compatible PC qui pouvait contrôler les 8 bits. Il se basait sur la technologie RS-485 (une norme série) et pouvait

atteindre environ 500 kbits/s sur un réseau composé de 31 clients et 1 serveur. Si l'idée de Thomson était d'habituer les élèves à une gamme de machines en espérant qu'elle soit privilégiée lors de futurs achats dans d'autres domaines, l'orientation trop marquée vers le côté utile de l'informatique limite les ventes. La concurrence d'appareils comme les Amstrad empêche Thomson de vraiment trouver le succès et les tentatives d'export font long feu. Le MO5E (essentiellement vendu en Allemagne) est un échec et les rares machines sous licence (comme l'Olivetti Prodest PC128 en Italie) ne connaissent qu'un succès limité.

#### **Une fiabilité désastreuse, une**

**évolution lente**. Le principal problème de Thomson vient d'abord de la fiabilité et de certains choix techniques. Les MO5 et TO7 se partagent une gamme d'accessoires propriétaires qui tombent très facilement en panne, spécialement les lecteurs de cassettes. Si le prix des machines seules semble concurrentiel, le coût des accessoires échaude d'ailleurs certains utilisateurs. Si le matériel pose des soucis, le logiciel n'est pas en reste, avec des ROM *buggées* dans certains cas (par exemple le TO9). De plus, Thomson paraît présenter une gamme MOTO cohérente mais la rétrocompatibilité cohérente mais la rétrocompatibilité n'est que partielle : les MO et TO sont incompatibles entre eux et l'évolution du MO5, le MO6, n'exécute pas directement tous les programmes du MO5. tou tous les programme<br>Cette machine sera

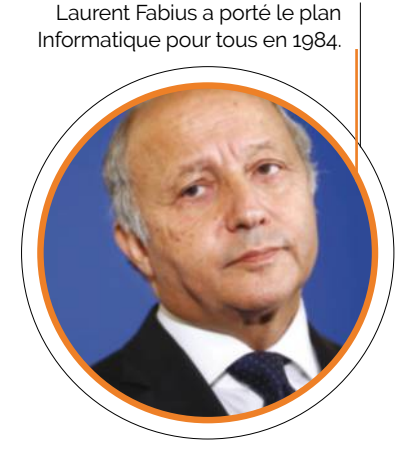

d'ailleurs le dernier modèle de la gamme MO, Thomson ayant décidé dès 1987 de se lancer dans les ordinateurs 16 bits avec un compatible PC. En 1989, la société française arrête sa branche dédiée aux ordinateurs, la fin d'une époque. Si vous avez cru voir des machines Thomson en magasin ces dernières années, vous n'avez par contre pas rêvé : la marque Thomson Computing a été licenciée par le groupe Technicolor en 2013 et il existe donc quelques ordinateurs portables et autres NUC frappés du logo de Thomson.

> Le MO5 original et son affreux **clavier gomme.**

## **Le Thomson MO5 en 2016**

Il existe quelques variantes du MO5 mais 5 une seule s'impose à nos yeux si vous ne souhaitez pas vous fouler les doigts. )5 mais<br><sup>'ous ne</sup><br>ts. s

e meilleur choix pour un MO5 ? Le modèle Michel Platini, qui dispose d'un clavier bien plus agréable que les autres ! Méfiez-vous des MO5E (le E signifie export) équipé d'un layout QWERTY : ils proviennent de l'étranger, intègrent un modulateur PAL comme sortie vidéo et les appareils modernes ont beaucoup de mal à afficher une image quand cette technique est utilisée. Tous les modèles français disposent d'une sortie RGB à travers la prise Péritel et tous les téléviseurs vendus en France avant 2015 acceptent le signal de cette prise, offrant généralement une image de meilleure qualité. **L**

**Le cas du crayon optique.** Si vous (re)découvrez une machine de la gamme MOTO, vous aurez la joie de vous confronter au fameux crayon optique. Ce périphérique de pointage, contemporain des premières souris, était en effet souvent présent avec le MO5 (et autres TO7). Mais à cause de son fonctionnement interne, jouer avec un crayon optique en 2016 ne va pas sans peine. La raison principale vient de la technologie intimement liée aux écrans cathodiques : le crayon contient une photodiode qui détecte le passage du canon à électrons (qui balaye le moniteur) et le signale à l'ordinateur. Grâce à des registres dédiés qui calculent en permanence la position du canon sur l'écran – la technologie demande des composants adaptés –, il devient donc possible de déterminer la position du curseur assez précisément. Le crayon optique souffre cependant de plusieurs défauts, le premier étant sa dépendance aux écrans cathodiques à 50 Hz (la norme à cette époque) : il ne fonctionne donc pas sur un écran LCD ni sur un cathodique "récent" qui travaille à 100 Hz. Le second vient de la luminosité

nécessaire pour détecter le passage du canon à électrons : le crayon marche mal avec un écran peu lumineux ou dans les zones sombres. Enfin, la précision reste meilleure sur le plan vertical que sur le plan horizontal pour des raisons de timing, de définition et de déformations liées à la courbure des dalles. Le seul choix valable pour tester un crayon optique consiste à trouver un téléviseur cathodique 4:3 à dalle plate, ce qui devient de plus en plus rare.

**Cartes SD et streaming vidéo**. Des passionnés continuent à développer des accessoires modernes pour le MO5 (et les autres appareils de la gamme MOTO), vous trouverez quelques exemples sur ce site : *cpc.cx/fh1*. Le plus intéressant reste un

Le MO5 Platini offre un clavier bien meilleur que celui de ses prédécesseurs.

BIEN CHOISIR

lecteur de cartes micro SD qui se branche sur le connecteur du magnétophone ou sur la prise manette d'un ordinateur Thomson. Couplé à une carte d'extension (ou en ajoutant une EPROM sur la carte mère), il émule deux lecteurs de disquettes avec une interface permettant de charger les images disques présentes sur la carte mémoire. Un autre accessoire assez pratique autorise la connexion d'une prise jack classique à un appareil de la gamme MOTO et donc la récupération des programmes depuis un simple fichier audio joué sur un PC. Un projet plus ludique offre à un Thomson la possibilité de lire de la "vidéo" en streaming depuis une carte micro SD, avec un exemple assez impressionnant (compte tenu de l'âge des machines) disponible sur YouTube (*cpc.cx/fh3*).

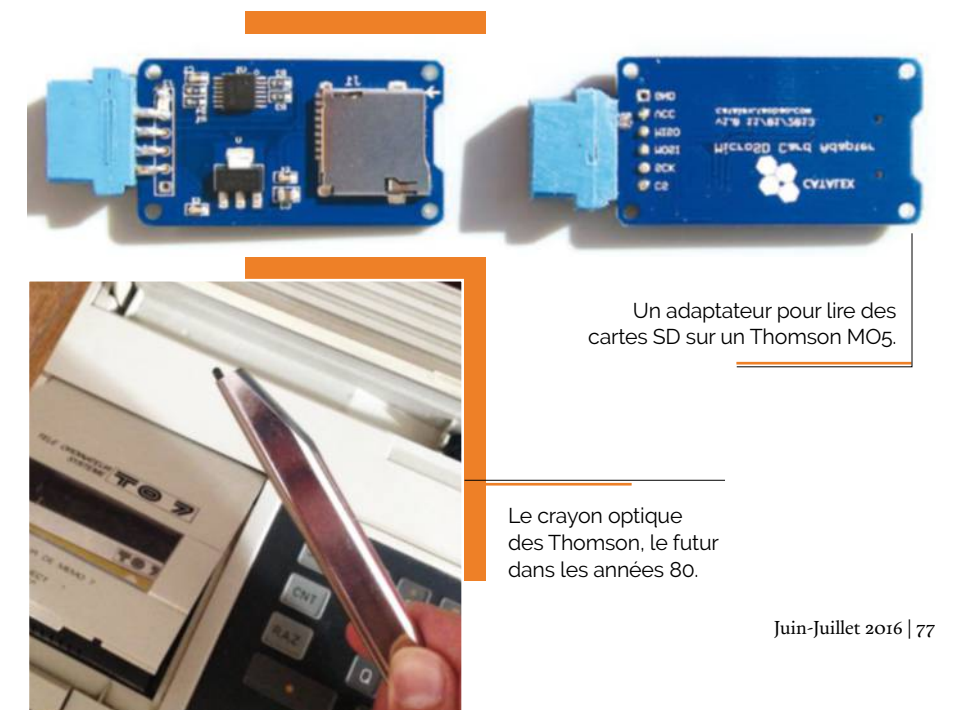
# **Émuler le Thomson MO5**

Émuler le Thomson MO5 d'un point de vue technique ne pose pas spécialement de problèmes : le processeur est connu, la machine simple. Mais les logiciels ne chargent pas les jeux automatiquement et il s'agit donc de retrouver les commandes de l'époque…

'émulateur le plus complet est DCMO5 (*cpc.cx/fgZ*). Cet émulateur a l'avantage de fonctionner sous Windows mais aussi sous Linux et Mac OS X. Open source, il se base sur les bibliothèques SDL (il suffit de télécharger les fichiers, *cpc.cx/ftL* et *cpc.cx/ftN*). Il prend en charge le MO5 et son CPU, bien évidemment, ainsi que bon nombre d'accessoires : la cartouche BASIC, le crayon optique (à travers une émulation de souris), la carte d'extension "musique" et les joysticks et l'imprimante, dans un fichier texte. Pour le stockage, il simule le lecteur de cassettes, le lecteur de disquettes et même les cartouches ROM. La seule fonction marquante du MO5 qui n'est pas de la partie est le nanoréseau. Méfiez-vous de la disposition du clavier : elle est assez particulière et il est nécessaire d'utiliser la touche shift de gauche pour afficher certains caractères. Pour lancer un programme, il suffit de taper la commande RUN suivie de deux guillemets (shift gauche + 2) dans la majorité des cas. Dans les autres, si vous obtenez une erreur 51 ou 53, Google devrait vous aider. **L**

**Les alternatives.** Emul5 (*cpc.cx/fh6*) représente une alternative pour émuler

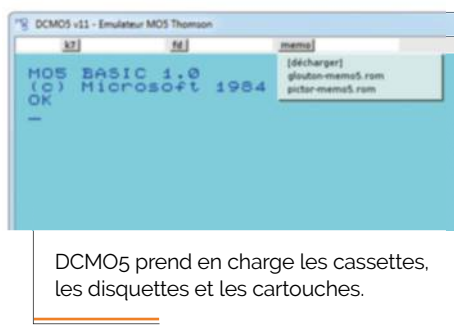

le MO5. Il a l'avantage de ne nécessiter qu'une machine peu puissante – un simple 486 DX2-66 sous DOS est aussi rapide qu'un vrai MO5 – et peut simuler le nanoréseau qui était présent dans les écoles françaises. Une version Windows (datée) et un portage Linux existent. Attention, les liens de téléchargement ne fonctionnent que sur la version anglophone du site et il demande une copie de la ROM, à trouver sur Google.

Pour ceux qui utilisent Mac OS X (*cpc. cx/fhd*), un émulateur dédié existe, qui prend en charge le crayon optique. Son auteur n'est pas allé chercher très loin le nom du logiciel : il s'appelle MO5.

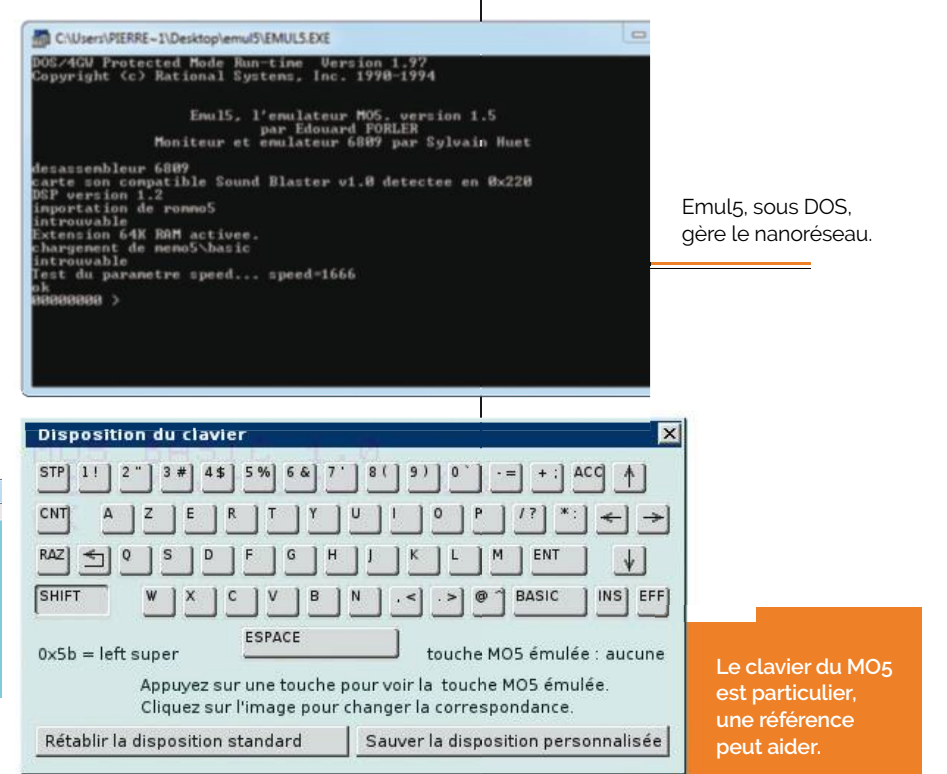

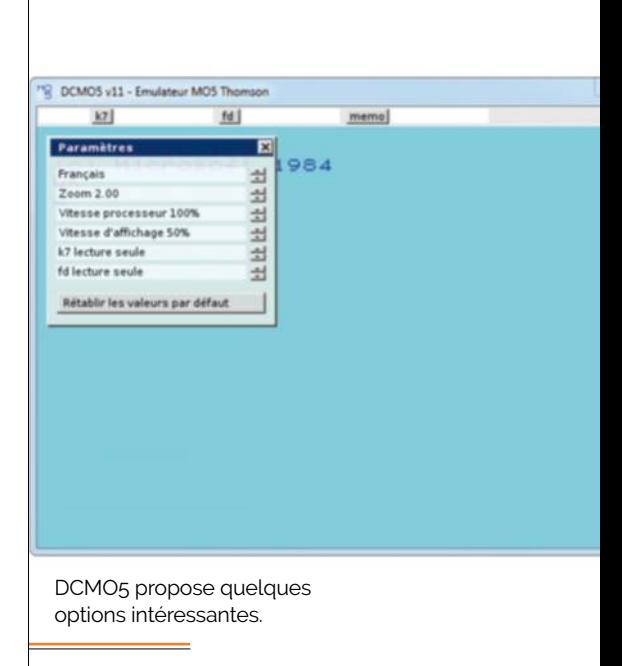

L'émulateur de MO5 s'appelle MO5.

Ah, l'originalité.

BASIC 1.0<br>Microsoft 1984

# **Les meilleurs jeux pour Thomson MO5**

Des journalistes sadiques vous proposeraient des "jeux" éducatifs vus dans les écoles. Mais nous avons préféré sélectionner quelques titres ludiques marquants de la machine.

## Oméga : Planète Invisible **1985, Infogrames**

Ce jeu d'aventure de science-fiction vous demande de créer une équipe pour aller explorer différents astres et chercher Omega (Ω), la planète invisible. Il s'inspire de *Mandragore*, dont nous vous parlons ci-dessous, étant donné qu'il s'agit d'un des meilleurs titres de la machine (à condition bien sûr d'apprécier les jeux d'aventure textuels). Note : il faut taper la commande LOADM"",R pour lancer le programme.

## Mandragore **1984, Infogrames**

Proche de *Planète Invisible*, donc, *Mandragore* est un jeu d'aventure dans un monde de type fantasy. Niveau couleurs, il s'approche un peu de *Wizardry* (la référence en matière de jeux de rôle à l'époque) et demande de créer une équipe avant d'aller explorer des donjons. Il a durablement marqué la machine de Thomson et plusieurs versions existent (cassettes, disquettes, variante TO7, etc.).

## Numéro 10 **1985, France Image Logiciel**

Michel Platini, à une époque, recevait de l'argent pour placer sa tête sur des ordinateurs ou dans des jeux. *Numéro 10* est un titre évidemment dédié à cette personnalité du football français. Il propose de jouer des matchs mais aussi – plus rare – d'en regarder, si vous indiquez qu'il n'y a pas de participant humain. Une suite, centrée sur la Coupe du monde 1986, existe.

## Astérix et la potion magique **1987, Coktel**

Un ordinateur français ne peut pas éviter le héros gaulois par excellence, Astérix. Dans ce jeu de plate-forme, vous commandez le petit teigneux au clavier ou à la manette dans des décors très colorés. Il est fluide, maniable, et les personnages de la BD restent parfaitement reconnaissables. Si le MO5 n'offre pas les performances d'une console dédiée, il montre tout de même ici ses capacités.

## Super Tennis **1985, Answare**

Il n'y a pas que le foot dans la vie. *Super Tennis* vous met dans la peau d'un joueur de tennis, sur un terrain assez classique (vu la couleur, on se trouve à Wimbledon et pas Roland-Garros). Petit détail qui fait la différence : les scores annoncés avec une voix numérisée assez efficace pour l'époque. Comme le jeu *Numéro 10*, *Super Tennis* vous propose de regarder l'ordinateur s'amuser seul.

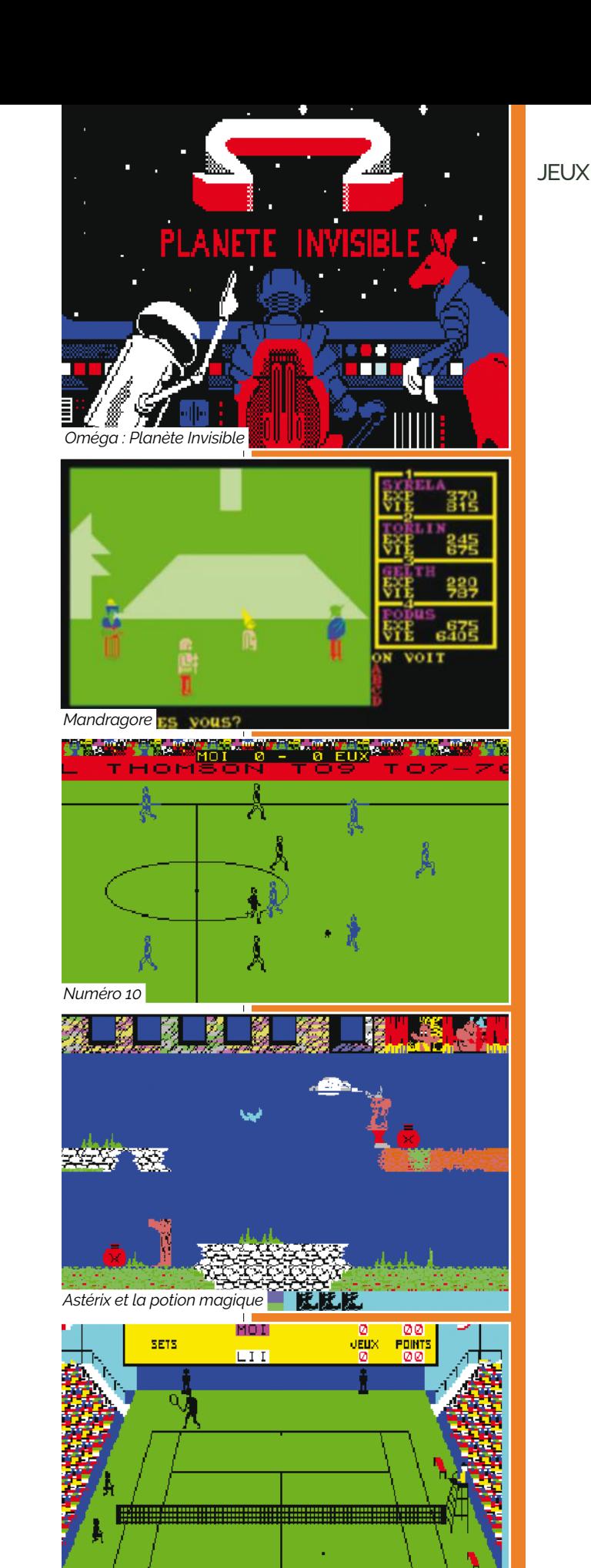

 *Super Tennis* 

# **La gamme TO de Thomson**

Nous avons choisi arbitrairement dans les pages précédentes de parler du MO5 mais un autre ordinateur de la marque a rencontré un certain succès : le TO<sub>7</sub>.

e TO7 faisait partie de la gamme MOTO de Thomson (MOx et TOx), tout comme le MO5 traité dans les pages précédentes. Techniquement, en 1982, le TO7 a été pensé pour être compatible avec le Minitel – TO signifie Télé Ordinateur – et les composants restent assez classiques pour l'époque. Le processeur 8 bits (Motorola 6809) est accompagné de 8 Ko de RAM et la machine dispose d'un connecteur pour des cartouches de ROM mais aussi pour un lecteur de cassettes propriétaires. Certains choix de Thomson semblent tout de même étonnants après-coup, comme un BASIC en option – 500 francs – alors que la majorité des ordinateurs intégraient la prise en charge du langage en standard. **L**

**Informatique à l'école**. Le TO7 a été le premier utilisé dans le plan Informatique pour tous, avant l'arrivée du MO5 (proche mais incompatible) et du TO7/70. Ce dernier offrait une bonne rétrocompatibilité avec le TO7 classique tout en améliorant certains points. Comme beaucoup d'autres, Thomson a en fait corrigé deux problèmes récurrents sur les ordinateurs de l'époque : le clavier et la RAM. Le TO/70 dispose donc de 48 Ko en standard (112 Ko au maximum) et d'un clavier mécanique pour remplacer le modèle à gomme de la gamme précédente.

#### **La gamme MOTO et la compatibilité.**

Si Thomson avait décidé de ne pas utiliser le standard MSX (voir page 92), trop connoté "jeu" pour une machine qui se retrouvait dans les écoles, la gamme MOTO proposait tout de même une interopérabilité sur certains points. Plus exactement, les ordinateurs de la gamme TO (TO7, TO7/70, etc.) étaient rétrocompatibles entre eux, tout comme les MO, mais surtout beaucoup d'accessoires pouvaient servir sur tous les appareils. Crayons optiques, lecteurs de disquettes (3,5 pouces ou 5,25 pouces), contrôleurs série, etc., fonctionnaient donc sur plusieurs modèles d'ordinateurs, ce qui permettait de simplifier en partie la gamme.

Les évolutions des TO. La gamme TO comprend donc le TO<sub>7</sub>, le TO7/70 mais aussi, en 1986, le TO8 et le TO8D. Les évolutions suivent le même schéma : le processeur ne bouge pas – il s'agit toujours du Motorola 6809 à 1 MHz – mais les capacités sonores et graphiques s'améliorent, ce qui permet de garder une rétrocompatibilité partielle de bonne qualité. Le TO8 classique intègre beaucoup plus de RAM que ses prédécesseurs (256 Ko) et le TO8D profite d'un lecteur de disquettes 3,5 pouces (640 Ko de capacité) interne. Variante plus "professionnelle", le TO9 (1985) sort entre le TO7/70 et le TO8 (ne cherchez pas la logique). La machine dispose d'une unité centrale, d'un moniteur dédié (relié en Péritel) et d'un clavier externe ainsi que de 128 Ko de RAM. Le TO9 n'a pas eu le succès escompté à cause de son processeur :

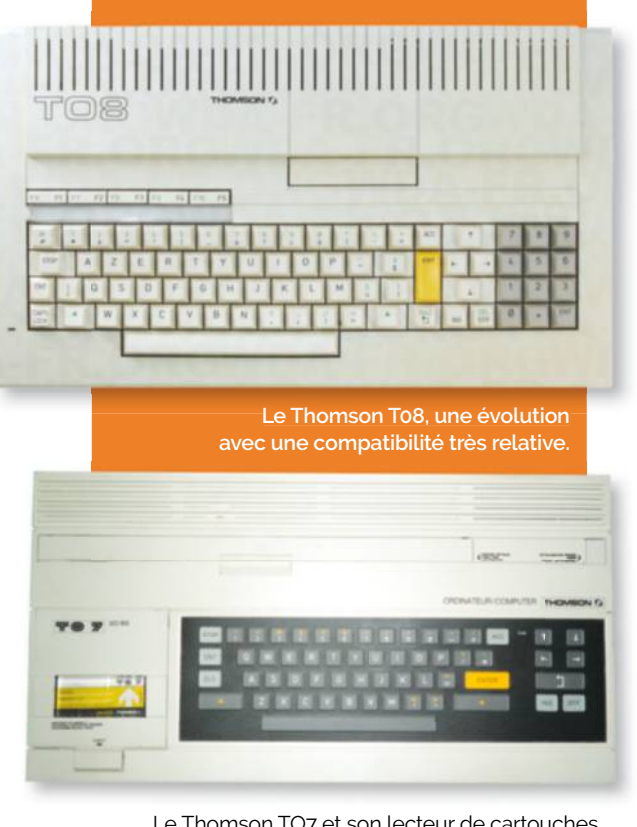

Le Thomson TO7 et son lecteur de cartouches.

le Motorola 6809 à 1 MHz, un 8 bits, était significativement plus lent que les puces 16 bits de plus en plus populaires à l'époque. Le dernier modèle de la gamme TO 8 bits, le TO9+, continue à utiliser le même processeur et souffre de ses défauts. Il possède par contre quelques nouveautés intéressantes comme – en version française – un modem à la norme V.23. Il lui permet donc de remplacer un Minitel assez facilement.

**L'ovni TO16.** Au milieu des années 1980, un projet de TO en 16 bits émerge. Le premier essai se présentait comme une machine "tout-en-un" basée sur un processeur 68000 (Motorola) et fonctionnant sous OS-9, un système d'exploitation multitâche et multiutilisateur. Il est abandonné et remplacé par le "véritable" TO16, un compatible PC. Le TO16 intègre un Intel 8088 à 4,77 MHz ou 9,54 MHz, propose des connecteurs ISA et dispose d'un lecteur de disquettes 5,25 pouces (160 Ko). Fourni avec MS-DOS 3.2, il est évidemment incompatible avec les TO précédents et sera surtout le dernier de la gamme MOTO en 1987.

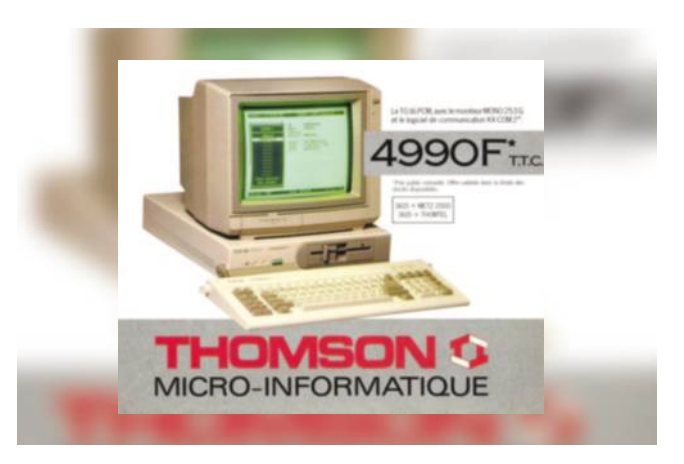

Une publicité pour le TO16, un mauvais compatible PC.

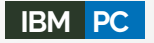

# **IBM PC IBM PC XT (5160)**

Si l'IBM PC a été parfois fraîchement accueilli, il va finir par s'imposer, comme vous le savez évidemment.

Date de sortie initiale :<br>12 août 1981<br>Prix de lancement : 12 août 1981 Prix de lancement : 3 000 \$

### CPU

#### **Intel 8088**

L'IBM PC – et ses premières déclinaisons comme le PC XT que nous exhibons sur cette page – exploite un microprocesseur 8088 d'Intel. Version *low cost* du 8086 originel, il ne s'en distingue que par son bus de données 8 bits qui le rend deux fois plus lent lorsqu'il s'agit de communiquer avec l'extérieur. Le CPU reste toutefois inchangé, avec des registres 16 bits et une capacité d'adressage mémoire maximale de 1 Mo. La fréquence de 4,77 MHz peut paraître étonnante alors même qu'Intel spécifie sa puce à 5 MHz mais elle résulte

d'une astuce employée par les ingénieurs d'IBM : par souci d'économie, le PC n'exploitait qu'un unique oscillateur à 14,3181 MHz (très courant à l'époque et bon marché) afin de fournir les différentes fréquences d'horloge aux nombreux composants internes. Pour le processeur, celle-ci fut donc divisée par trois. À noter la possibilité d'ajouter un coprocesseur mathématique – le 8087 – pour accélérer les calculs trigonométriques et en virgule flottante.

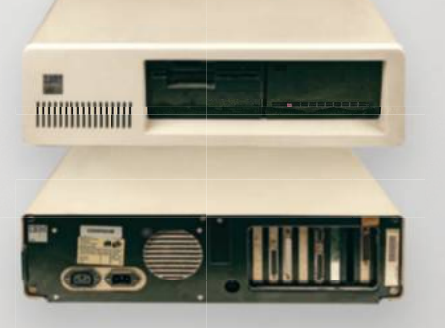

Les premiers PC utilisaient essentiellement des cartes d'extension pour la connectique.

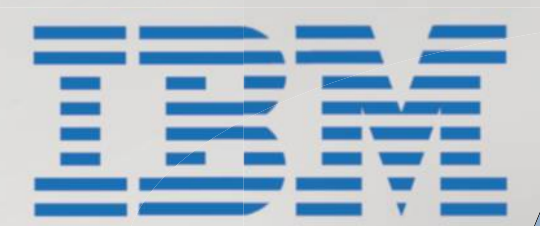

RAM : 256 Ko

Carte graphique CGA

CPU : Intel 8088

**Le tout premier PC proposait une prise pour un magnétophone**

#### Graphisme**MDA/CGA**

IBM offrait deux alternatives pour les premiers PC. La plus économique consistait en une modeste carte MDA (*Monochrome Display Adapter*) dépourvue de fonctionnalités graphiques et uniquement capable d'afficher une matrice de 80 x 25 caractères alphanumériques avec 4 nuances de gris. Les clients plus fortunés se voyaient proposer une carte graphique CGA (*Color Graphics Adapter*) dotée de

16 Ko de mémoire, qui pouvait afficher 160 x 100 pixels en 16 couleurs, 320 x 200 16 couleurs, en 4 couleurs ou 640 x 200 en 2 couleurs. Entre 1981 1981 et 1983,

à défaut de moniteur CGA disponible à la vente, les premiers utilisateurs devaient avoir recours à un modulateur RF pour connecter la carte graphique à une TV au format américain NTSC.

#### RAM**64 Ko**

Le tout premier IBM PC possédait 16 ou 64 Ko de mémoire soudés à la carte mère, extensibles respectivement à 64 et 256 Ko. De coûteuses cartes d'extensions ISA De coûteuses cartes d'extens (dotées d'un maximum de 256 Ko chacune) 25 pouvaient également être installées par la suite. À partir de 1984, IBM propose une nouvelle révision de ses cartes mères capable de supporter jusqu'à 640 Ko de mémoire 640 Ko sans recourir à des cartes d'extension. Une capacité énorme pour l'époque. l'époq

### Stockage

**Disquette 5,25 pouces** Bien qu'IBM ait envisagé l'usage d'un lecteur de cassette externe, quasiment tous les PC exploitaient en définitive des disquettes souples 5,25 pouces d'une capacité de 160 à 360 Ko. Si le *vulgum pecus* devait se contenter d'un unique lecteur, les nababs pouvaient s'en offrir un second, ce qui leur permettait d'utiliser simultanément une disquette "programme" et une autre destinée aux données. Le disque dur n'apparaît qu'en 1983 avec le PC XT. D'une capacité initiale de 10 Mo, il offre des performances nettement supérieures à celle d'une disquette souple.

## Alimentation

Malgré sa taille imposante, l'alimentation des premiers PC ne délivre que 63,5 W. Cette puissance – presque entièrement destinée aux composants mécaniques comme le lecteur disquette ou le disque dur – reste toutefois bien suffisante en pratique.

## Extensions

En adéquation avec le processeur 8088 d'Intel, le PC exploite un bus de communication parallèle 8 bits. Les premières versions de la carte mère embarquent 5 slots, puis 8. Plus tard, les industriels parleront de "bus ISA", pour *Industry Standard Architecture*. IBM proposait de nombreuses options pour booster les ports externes : une sortie LPT destinée à une imprimante se trouvait sur certaines cartes graphiques, des cartes COM pouvaient rajouter des ports série RS232, etc.

### Logiciel**PC DOS**

Outre le Basic en ROM, l'IBM proposait trois systèmes d'exploitation : l'obscur UCSD p-System (un OS destiné au langage Pascal), le très populaire CP/M 86 de Digital Research et enfin PC DOS, très proche du précédent mais vendu six fois moins cher (40 dollars contre 240). Cette dernière solution, qui fut de loin la plus plébiscitée, était alors proposée par une modeste start-up de l'époque – Microsoft – qui venait de le racheter pour une bouchée de pain à son développeur. Pour l'anecdote, le nom originel de cet OS, qui deviendra ensuite MS-DOS, était QDOS, pour *Quick and Dirty Operating System*…

### Alinin

Lecteur disquettes 5,25 pouces

Disque dur 20 Mo

Seul ersatz d'audio disponible : un modeste haut-parleur interne, dont les pathétiques bip-bip peuvent être grossièrement modulés par logiciel.

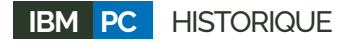

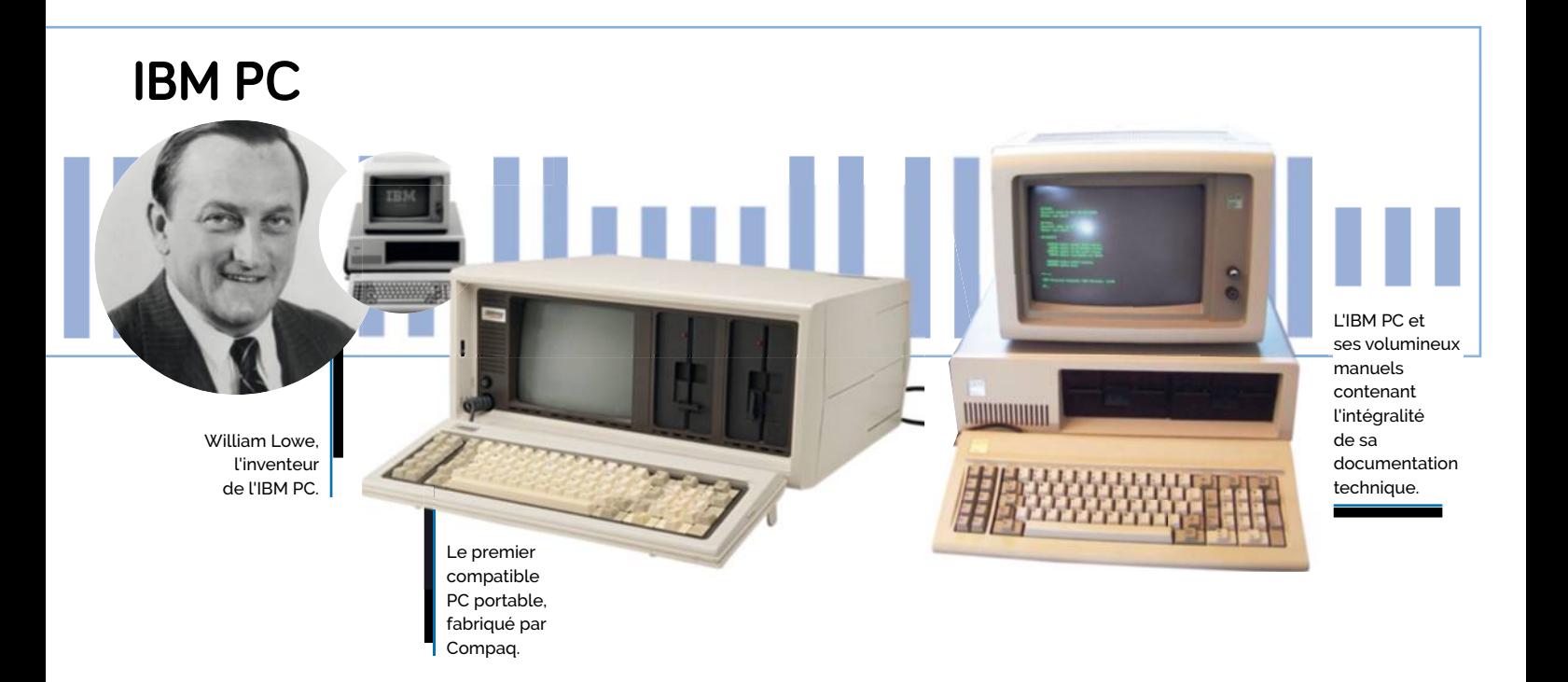

L'histoire du Personal Computer se distingue nettement de celle des microordinateurs concurrents de l'époque. À cause de son créateur, d'abord, mais également par l'impact qu'il aura sur les décennies suivantes.

n 1980, IBM est mal en point. Si la société américaine s'arrogeait de très larges parts de marché entre 1950 et 1970, elle n'a cessé de décliner par la suite. En cause : son dédain face aux "mini" puis aux "micro" ordinateurs, dont l'essor fut pourtant exponentiel grâce aux progrès effectués en matière de miniaturisation. Pour IBM, l'informatique ne se concevait alors que pour un usage professionnel, avec des machines dont le poids ne pouvait décemment passer sous les 100 kg. Lassé de voir de petites start-up comme Apple ou Commodore lui tailler des croupières, le mastodonte prit la décision de commercialiser son propre "ordinateur personnel", sans trop y croire. Il fut toutefois rapidement admis que la lourdeur des procédures internes ne permettrait pas de développer un tel produit rapidement. IBM chercha d'abord à sous-traiter ce concept, en particulier auprès d'Atari qui réalisa un premier prototype basé sur l'Atari 800. Le chef de projet de l'époque, William Lowe, jugea toutefois le résultat peu concluant et tenta un coup de poker pour se sortir de l'impasse. Il parvint à convaincre les hautes sphères de lui laisser un mois et une poignée d'ingénieurs motivés pour **E**

tenter de faire mieux. Seule exigence : qu'il puisse s'affranchir complétement de la bureaucratie sclérosée d'IBM et de sa pesante hiérarchie.

**Coup de génie.** Lowe proposa une véritable révolution pour son *business mode* : n'utiliser que des composants standard déjà existants afin de limiter les coûts et le R&D, se baser sur une architecture (matérielle et logicielle) ouverte pour inciter les développeurs à s'approprier sa machine, exploiter un réseau de revendeurs tiers et enfin externaliser le SAV. Tout le contraire des pratiques habituelles d'IBM ! Séduit par l'idée, le CEO John Opel donna malgré tout son feu vert et Lowe se mit au travail. Un mois plus tard, en août 1980, le prototype du PC fonctionnait tant bien que mal ; des ressources considérables furent investies dans le projet afin d'assurer une sortie commerciale dans un délai maximal d'un an. Côté hardware, IBM utilisa le récent 8088 d'Intel, en exigeant qu'une seconde source d'approvisionnement soit disponible. Pour remporter ce juteux marché, Intel dut signer un accord avec AMD afin qu'il puisse produire le processeur. Le lancement du PC eut lieu en août 1981, en respectant

le planning initialement fixé. IBM proposa immédiatement un Technical Reference Manual qui comprenait le schéma électrique complet ainsi que le code source du BIOS et tous les éléments techniques nécessaires pour concevoir des cartes d'extension ou des logiciels. Cette politique ouverte révolutionnaire fit immédiatement le succès du PC, malgré son hardware loin d'être impressionnant pour l'époque, son prix élevé et le peu de logiciels disponibles au départ. De nombreux clones – en particulier une version portable inventée par Compaq – arrivèrent rapidement sur le marché, ce qui amplifia encore la vague. En l'espace de trois ans, IBM parvint à reléguer la plupart de ses concurrents aux oubliettes, et même à surpasser très largement Apple. Le nombre de logiciels disponibles pour le PC s'accrut exponentiellement, lui conférant un très net avantage lors de la sortie du Macintosh. L'IBM PC instaura également de nombreux standards *de facto* de l'informatique, comme le bus ISA, le port parallèle ou encore l'architecture x86 des microprocesseurs (toujours en vigueur aujourd'hui). Les déclinaisons suivantes (PC XT, PC AT, etc.) ont globalement conforté l'hégémonie du PC. En 1987, IBM choisit toutefois de revenir à ses vieilles pratiques avec son successeur (le PS/2), ce qui l'entraîna rapidement dans une nouvelle phase de déclin…

# **L'IBM PC en 2016**

Stricto sensu, l'IBM PC correspond uniquement au modèle initial 5150. Nous considérons toutefois que les déclinaisons PC XT (5160) et PC AT (5170) font également partie de la grande famille des PC.

amener à la vie un antique IBM PC permet de mesurer le chemin parcouru par l'informatique "personnelle" depuis trentecinq ans. Ces machines ayant été vendues à des centaines de milliers d'exemplaires – voire en millions –, on en trouve toujours assez facilement, complètes ou en pièces détachées. Si le tout premier IBM PC (5150) **R**

offre un intérêt historique indéniable, son hardware reste aujourd'hui bien trop limité pour offrir autre chose qu'une expérience punitive. On se tournera donc plutôt vers le PC XT (5160), et de préférence vers sa déclinaison équipée de 512 ou 640 Ko de mémoire. Si vous récupérez une machine entière, ne comptez pas faire fonctionner son alimentation sans générer immédiatement

une fumée magique. Heureusement, il reste possible d'utiliser une alimentation à l'aide d'un simple adaptateur AT-ATX qu'on trouve encore facilement. Certaines (rares) cartes ISA risquent toutefois de ne pas fonctionner à cause de l'absence du rail -5V. Prenez garde au positionnement des connecteurs P8/P9 ! Les fils noirs doivent être positionnés côte à côte.

Les puristes se contenteront de la carte graphique CGA d'origine. Les petits upscaler CGA -> VGA disponibles sur eBay à 25 € permettent de profiter des graphiques démentiels de l'époque sur un moniteur moderne. Il reste évidemment possible de dénicher un écran IBM d'époque mais il exigera une restauration électronique complète. Ceux qui ne craignent pas les anachronismes pourront également utiliser une carte graphique ISA 8 bits proposant directement une sortie VGA, comme la VGA Wonder ou la Mach 8 d'ATI. La plupart des cartes 16 bits basées sur un chip Trident TVGA 8800/8900/9000 fonctionnent également en mode 8 bits, souvent grâce à un jumper dédié.

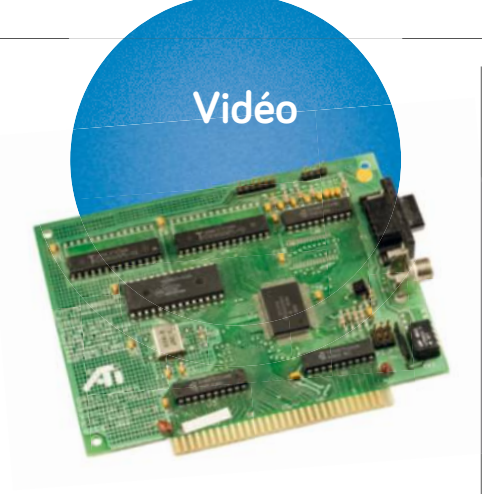

## **Extensions**

Côté cartes d'extension, il faut savoir qu'IBM proposait dès l'origine une carte "Joystick" dotée d'un port DB15 (qui devint un standard jusqu'au début des années 2000). Les cartes son 8 bits comme la Sound Blaster 2.0 - que nous vous recommandons au passage disposent également de ce connecteur. Il reste possible de trouver des manettes et joysticks compatibles, qui s'avèrent souvent bien plus évolués que ceux des autres machines de l'époque.

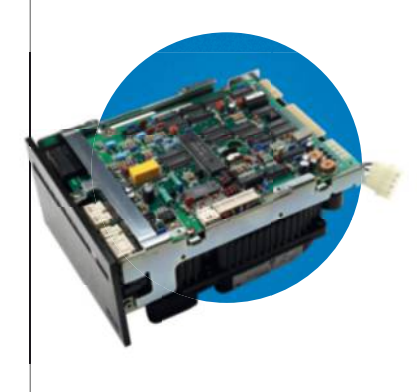

## **Stockage**

Les premiers PC n'étaient livrés qu'avec un ou deux lecteurs de disquettes 5,25 pouces, généralement inutilisables aujourd'hui. La même chose s'applique aux disques durs de l'époque (10 ou 20 Mo), qui fonctionnaient à l'aide d'un antique bus MFM, ancêtre de l'IDE. Heureusement, il existe de nombreuses solutions alternatives créées par des passionnés. La plus économique consiste en une carte ISA 8 bits capable d'émuler un disque dur à l'aide d'une carte Compact Flash. Nous vous conseillons d'ailleurs le site *www.lo-tech.co.uk* qui contient toutes les ressources indispensables.

pour joystick original de l'IBM PC.

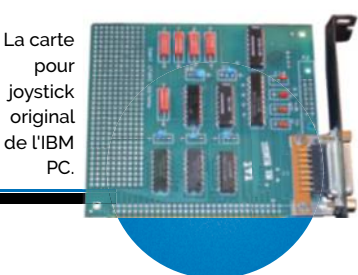

## **Pour les fainéants : DOSBox**

Envie de revivre l'épopée de l'IBM PC sans mettre les mains dans le cambouis ni dépenser un centime ? L'émulateur DOSBox est fait pour vous ! Assez austère à mettre en œuvre, il propose toutefois une émulation complète du hardware original avec le support du MDA, du CGA, de l'EGA et du VGA.

De nombreuses cartes son d'époque (comme la Sound Blaster ou la Gravis Ultra Sound) sont également émulées. Et si même DOSBox représente un effort trop important pour vos neurones, il reste possible d'utiliser une version JavaScript accessible dans un simple browser : cpc.cx/c0B. Plus de 2 000 jeux peuvent ainsi être testés…

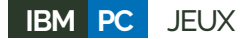

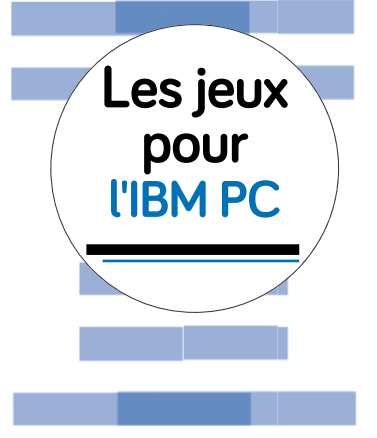

L'IBM PC bénéficie de la ludothèque la plus fournie parmi les machines de l'époque. On y trouve de nombreuses pépites ainsi que certaines sagas qui perdurent encore aujourd'hui.

*Les logiciels de l'époque pouvant toujours fonctionner sur les machines actuelles (grâce à la rétrocompatibilité de l'architecture x86), nous avons restreint notre sélection aux jeux contemporains des premiers PC. Nous nous limiterons donc à la plage 1981-1988 uniquement. Les puristes parleront de jeux "PC Booter".* 

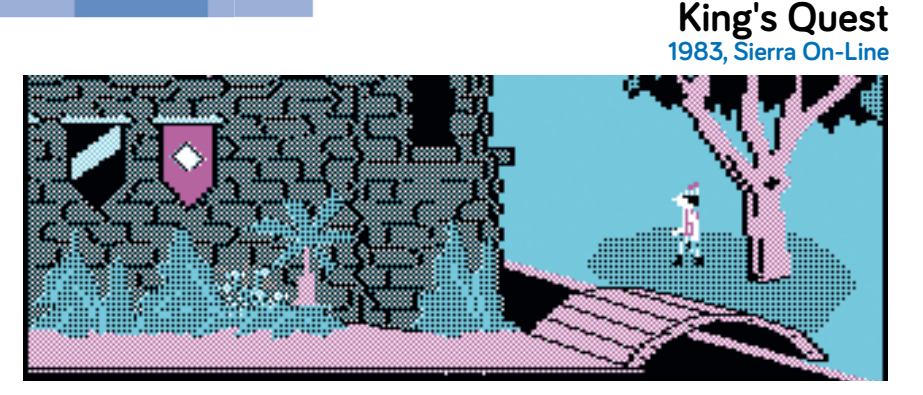

Pour promouvoir son PCjr (une déclinaison grand public du PC), IBM avait besoin de jeux vidéo digne de ce nom. Il paya donc près d'un million de dollars à Sierra pour développer le premier *King's Quest*, un jeu d'aventure complexe pour l'époque. Vous incarnez donc un chevalier cherchant à

devenir roi à la place du roi. Vous devez ainsi combattre une sorcière maléfique et découvrir des reliques légendaires. Pour la première fois, la vue graphique propose des animations mais il reste toujours à résoudre les énigmes à l'aide de réponses tapées en mode texte.

## **Flight Simulator 2.0 1984, Microsoft**

testez la 2.0 et la 3.0, sortie en 1988.

Les simulations aériennes de l'époque concernaient surtout les avions de chasse et restaient cantonnées à un gameplay axé arcade. Avec *Flight Simulator*, Microsoft propose du jamais-vu, une simulation réaliste d'avions de ligne. Certes les graphismes ressemblent plus à du fil de fer qu'à des textures dignes de ce nom mais une énorme communauté se développe rapidement. Trente ans plus tard, *Flight Simulator* reste une référence. Oubliez la version 1.0, mais

### **Ultima IV : Quest of the Avatar 1985, Origin Systems**

La série des *Ultima* débute en 1981 sur différentes plates-formes. dont le PC. Tous les fans de l'époque vous diront que l'épisode le plus abouti reste la 4<sup>e</sup> édition. Disponible en version CGA (mais bien plus jolie en EGA), Ultima IV est **TCK** un jeu de rôle dont

les graphismes rappellent un peu les *Zelda* primitifs. Votre but ? Devenir le meilleur gourou de secte de votre royaume afin d'en devenir le

*cher leader* spirituel. Pour cela, il faudra bien sûr combattre dans des donjons et localiser des artefacts mystiques. Un classique.

## **Adventures in Math 1983, IBM**

L'un des rares jeux - forcément éducatif - développé directement par IBM pour ses premières générations de PC. *Adventures in Math* propose d'explorer un château en vue "3D". Pour trouver la sortie et collecter un maximum de trésors, le joueur doit résoudre des opérations mathématiques basiques. Le jeu restait évidemment destiné aux enfants mais ses graphismes attrayants (pour l'époque) en ont fait l'un des premiers logiciels éducatifs à succès.

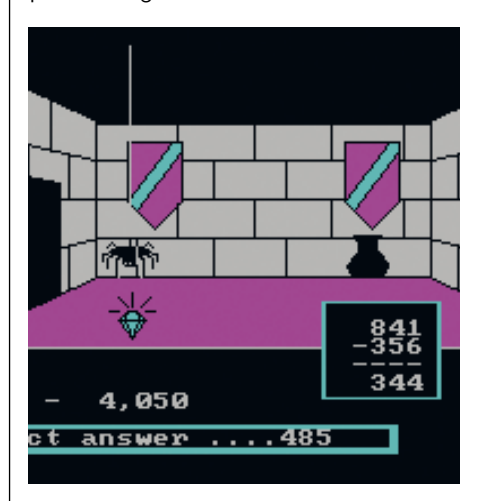

### **Maniac Mansion 1987, LucasFilm Games**

Le studio qui deviendra plus tard LucasArts a révolutionné le monde du jeu vidéo grâce à son moteur SCUMM, qui lui a permis de créer des point-andclick d'excellente qualité à la chaîne. Le tout premier d'entre eux, *Maniac Mansion*, sort en 1987. Il s'agit d'un jeu d'aventure dont la qualité graphique dépasse nettement ce qui se faisait précédemment (bien qu'il demeure en 2D).

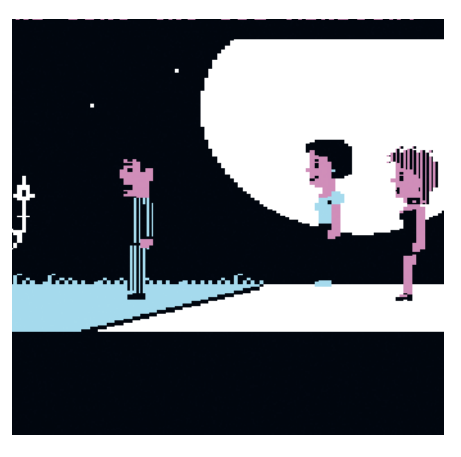

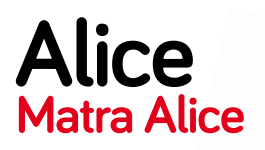

Dans les années 1980, un ordinateur français a rencontré un succès non négligeable : l'Alice de Matra-Hachette. Sa couleur atypique le rend d'ailleurs reconnaissable entre tous.

Date de sortie initiale : 1983 Prix de lancement : 1 200 F

#### **Une collaboration avec les Américains.**

Le premier Alice était le frère jumeau d'une machine vendue aux États-Unis, le TRS-80 MC-10, suite à un partenariat entre Tandy et Matra-Hachette pour la distribution du TRS-80 en France. La version française de cet ordinateur d'entrée de gamme apparaît pratiquement identique mais avec une robe rouge – le MC-10 blanc – et bien évidemment un clavier azerty. La première génération date de 1983 et comporte deux **L'Alice ne possé dait** 

**que 4 Ko de RAM**

modèles : l'Alice et l'Alice 32. Le chiffre n'indique pas la mémoire vive (ce serait trop simple), il s'agit d'une astuce marketing. L'Alice classique dispose de 4 Ko de RAM et 8 Ko de ROM alors que l'Alice 32 intègre 16 Ko de RAM – partagés entre le processeur et la vidéo – et 16 Ko de ROM, soit 32 Ko au total, ce qui a donné le nom de la machine. Une extension de mémoire de 16 Ko

existait : compatible avec les deux machines, elle devenait pratiquement

Matra-Hachette utilisait des dessins pour communiquer plutôt que des données techniques.

CPU : Motorola 6803 Puce graphique : MC6847P **Connecteur d'extension** Reset Sortie magnétophone

RAM : 4 Ko

obligatoire pour utiliser correctement un Alice car les 4 Ko de RAM demeuraient rédhibitoires, même en BASIC. Si les deux modèles restent quasi similaires d'aspect, les performances diffèrent beaucoup : l'Alice 32 dispose d'un processeur un peu plus rapide mais surtout d'un circuit plus évolué pour l'affichage. Avec ses 8 Ko de RAM vidéo et sa puce Thomson EF 9345, l'Alice 32

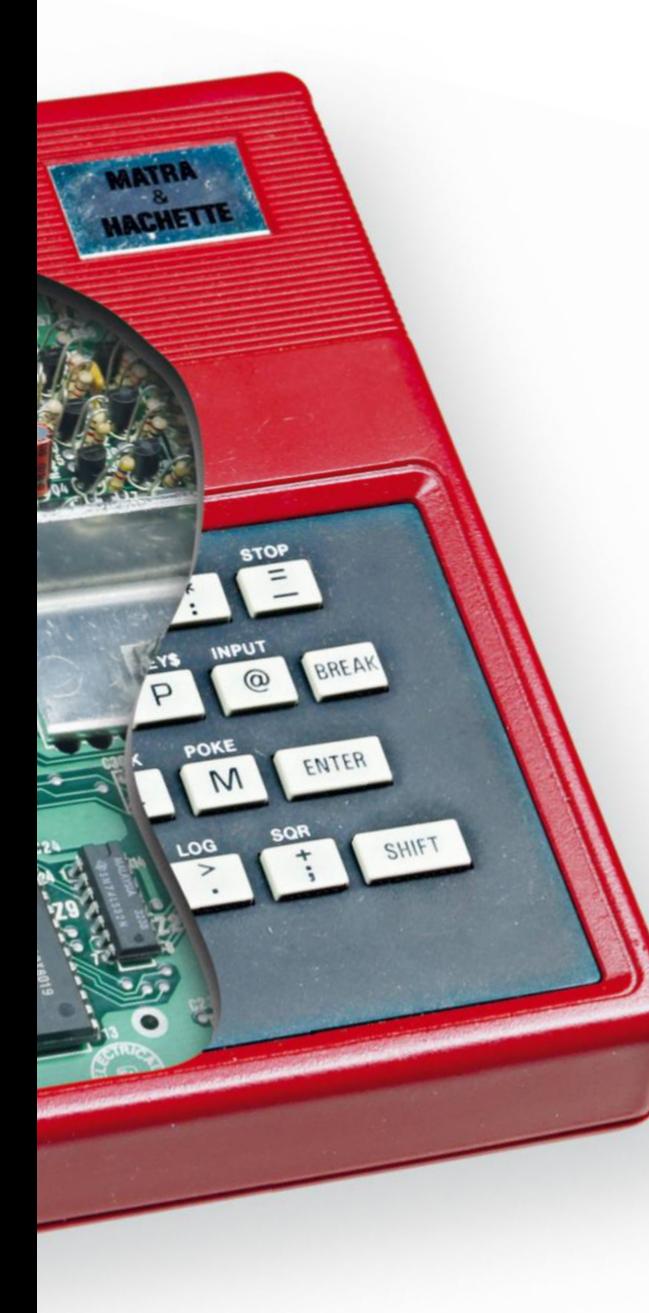

peut travailler avec 80 colonnes de texte, contre seulement 32 sur l'Alice. De même, les modes graphiques sont améliorés et l'affreux 64 x 32 en 8 couleurs de l'Alice et ses 4 Ko de RAM deviennent un mauvais souvenir.

#### **L'Alice 90 et ses 32 Ko de RAM.**

L'Alice 90 date de 1985 et utilise le même processeur 8 bits signé Motorola, toujours à 1 MHz seulement. En dehors de son design plus original, d'un clavier mécanique et de 32 Ko de RAM (contre 8 Ko sur l'Alice 32), l'Alice 90 n'apporte pas vraiment de nouveautés. Un de ses avantages vient du fait que l'intégration de la RAM libère le connecteur d'extension, qui peut être utilisé pour un adaptateur compatible avec des joysticks en standard Atari (DB9) ou même un modem V.23 (la norme des Minitels) capable de recevoir des données à 1 200 bauds et d'en envoyer à 75 bauds. Si un lecteur de disquettes a été envisagé en fin de vie, il n'a jamais vu le jour.

#### **Alice 8000, un projet abandonné.** Un

autre modèle d'Alice beaucoup moins connu, l'Alice 8000. Cet ordinateur, conçu pour le plan Informatique pour tous, vit tous ses appareils (ou presque) détruits quand les solutions de Thomson furent choisies (voir page 74). L'Alice 8000 était une machine 16 bits avec une robe bien plus sage que les autres modèles, un beige extrêmement classique. Quelques exemplaires existent toujours, chez des collectionneurs.

**Émuler Alice.** La gamme Alice peut être émulée avec un logiciel sous Windows qui porte le nom de dcalice (*cpc.cx/f7N*). Il prend en charge toutes les machines sorties à l'époque : TRS-80 MC-10, Alice, Alice 32 et Alice 90. Complet, il accepte les extensions de RAM, peut gérer l'imprimante thermique dans un fichier texte ainsi que les claviers français ou américains. Bonne nouvelle, il fonctionne sans nécessiter une ROM originale et un outil existe pour transférer les cassettes audio dans un format utilisable par l'émulateur. Rien à dire, si vous voulez goûter aux joies de la gamme Alice, il s'agit d'un must.

#### **CPU Motorola 6803**

La gamme Alice utilisait un processeur 8 bits de Motorola, le 6803. Sa fréquence de base était de 0,89 MHz dans l'Alice (un quart de celle de l'affichage, les 3,58 MHz du NTSC) et 1 MHz dans les autres modèles.

#### RAM **4 Ko**

L'Alice possédait 4 Ko de RAM, une quantité très faible en 1983. L'Alice 32 en intégrait 8 et l'Alice 90 montait à 32 Ko. Une extension de 16 Ko existait pour l'Alice et l'Alice 32, portant le total à respectivement 20 et 24 Ko.

#### Graphisme**Motorola MC6847P**

L'Alice intégrait une puce Motorola (MC6847P) pour l'affichage, accompagnée de 512 octets de mémoire vidéo. La machine se limitait donc à 32 colonnes en mode texte et à du 64 x 32 en mode graphique. L'Alice 32 et ses 8 Ko de RAM disposait d'un mode 80 colonnes et de plus de capacités graphiques.

## Audio

Comme souvent à cette époque, le son se limite à quelques bips, ici avec 1 voie et 5 octaves.

#### Stockage **Cassette audio**

Les Alice ne stockaient les données que sur des cassettes audio, avec une interface à 1 500 bauds pour un lecteur externe. On pouvait trouver un modèle aux couleurs de la gamme, cependant, n'importe quel magnétophone convenait. Enfin, comme dit précédemment, un lecteur de disquettes fut envisagé mais abandonné avant sa sortie.

# **TI-99/4A Le succès éphémère de Texas Instruments**

Fabricant de semiconducteurs bien connu, Texas Instruments tente lui aussi sa chance dans le marché naissant des ordinateurs "personnels" au début des années 1980. Un seul modèle 16 bits rencontrera toutefois un succès : le TI-99/4A.

Date de sortie initiale: juin 1981 Prix de lancement : 525 dollars

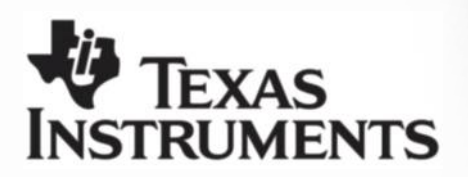

Puce graphique : Texas Instruments TMS9929

Contrôleur lecteur K7

**CPU : Texas Instruments TMS9900**

RAM : 16 Ko

Le TI-99/4A succède en 1981 au TI-99/4, un appareil qui rencontra un petit succès. La principale nouveauté de ce modèle vient de son processeur graphique, le TMS9918A (TMS9929A en Europe, pour gérer le PAL et le SECAM) : il permet de travailler en 256 x 192 avec 16 couleurs et prend en charge les sprites, ces fameux éléments animés qui font la gloire des consoles 2D. Cette puce trouve d'ailleurs sa place dans d'autres machines : ordinateurs MSX (voir page 92), Master System et Game Gear, etc. Le TI-99/4A, matériellement, ne pose pas réellement de soucis : le boîtier est très bien fini, avec un look qui combine plastique de qualité et métal, le clavier mécanique correct (malgré l'absence

 $\overline{\Omega}$ 

de version localisée en France et donc d'accents) et les accessoires nombreux. On ne peut pas en dire de même côté logiciel. Le BASIC intégré en ROM est limité et peu rapide, avec une double interprétation : d'abord en GPL (Graphics Programming Language, spécifique aux TI-99/4x) et ensuite en langage machine. Un BASIC étendu sera proposé en option sur cartouches, avec notamment la gestion des sprites, mais l'assembleur restera le seul moyen d'accéder à certains modes graphiques. Texas Instruments avait conçu un système assez atypique pour l'époque : un boîtier externe qui contenait des cartes

d'extension, comme de la RAM (32 Ko), un adaptateur RS232, un contrôleur pour un lecteur de disquettes ou même un modem acoustique (300 bauds).

**La descente aux enfers.** Le problème de Texas Instruments vient au départ du prix : la machine est onéreuse, les accessoires aussi. La société décide rapidement de diminuer sa valeur aux États-Unis pour lutter contre le

> **TI bloquait les cartouches des éditeurs qui ne payaient pas**

SHIFT

Commodore VIC-20 (un 8 bits), au détriment des marges et des bénéfices : de 525 dollars à son lancement en juin 1981, il passe à 150 dollars en avril 1983 (et la version d'entrée de gamme, le TI-99/4 QI, se vend même 100 dollars). Cette solution à court terme permet à la compagnie texane de devenir leader mais sans gagner d'argent. Plusieurs autres choix désastreux cassent l'image du TI-99/4A, comme une mise à jour de la ROM qui empêche certains logiciels de se lancer : Texas Instruments avait en effet décidé de bloquer les cartouches des éditeurs qui ne payaient pas la dîme, un peu à la manière de Nintendo quelques années plus tard. Malheureusement, certains jeux populaires signés Atari se sont retrouvés inutilisables, ce qui a nui à l'image de la machine. Texas Instruments, en 1983, décide donc de quitter le marché de la micro-informatique pour se concentrer sur les composants.

**Un TI-99/4A en 2016.** Brancher un TI-99/4A de nos jours n'est pas une sinécure : la majorité des variantes utilisent un modulateur RF et nécessitent un téléviseur doté d'un tuner analogique compatible PAL ou NTSC. Un adaptateur Péritel existe pour les versions françaises (en RGB) mais il reste assez rare. La solution la plus évidente consiste donc à passer par un émulateur. Nous vous conseillons Classic99 *(cpc.cx/f8b),*  un logiciels open source sous Windows qui prend en charge le TI-99/4A et qui est livré – bonne nouvelle – avec les différentes ROM, fournies par Texas Instruments. Complet et bien suivi (son développement a commencé en 1994 et il est encore mis à jour régulièrement), Classic99 émule la majorité des fonctions de la machine et s'accompagne d'une collection de cartouches sous licence.

**SRAM : 256 octets**

### CPU

**Texas Instruments TMS9900** Texas Instruments utilise son propre processeur 16 bits, le TMS9900. Cadencé à 3,3 MHz, il se montre nettement plus performant que les 8 bits de l'époque (Z80, 6502, etc.).

### RAM

#### **16 Ko + 256 octets**

Le TI-99/4A dispose de 16 Ko de RAM (interfacés sur 8 bits) et d'une mémoire SRAM de 256 octets sur 16 bits, qui préfigure la mémoire cache de nos CPU actuels. Elle est partagée avec la puce graphique et la quantité disponible pour l'utilisateur dépend du langage choisi.

### **GRAPHISMF**

#### **Texas Instruments TMS9929A (PAL)**

Le TI-99/4A remplace le TMS9918 par un TMS9918A (ce qui donne son nom à la machine), une puce capable de travailler en mode bitmap (256 x 192, 16 couleurs, 32 sprites). La version européenne diffère pour gérer le mode 50 Hz. Les premiers TI-99/4A utilisent une simple sortie composite, les suivants un modulateur RF ou une prise Péritel en RGB.

### Alinin

Un haut-parleur interne est intégré, avec réglage du volume directement sur la machine. Le TI-99/4A peut aussi être accompagné d'un synthétiseur vocal. La puce audio gère 3 voies sur 5 octaves.

## Stockage

**Cartouche ROM/Cassette audio** Texas Instruments propose trois solutions. L'utilisation de cartouches contenant de la ROM (SSS, *Solid State Software*) et, plus classique, un magnétophone externe et des cassettes audio, la machine disposant de deux interfaces. TI a aussi vendu des lecteurs de disquettes 5,25 pouces avec une capacité maximale de 90 Ko.

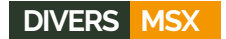

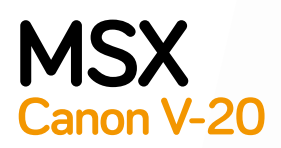

En 1983, alors que les ordinateurs disposent tous de leur propre architecture, Microsoft lance une initiative cherchant à les uniformiser : le standard MSX.

Date de sortie initiale : 1984 Prix de lancement : 280 £

Le sigle MSX peut avoir de multiples significations : MicroSoft eXtension pour certains, Machines with Software eXchangeability pour d'autres (dont son créateur) et parfois même Matsushita Sony X (Matsushita, alias Panasonic, étant l'une des sociétés à la base du projet). L'idée du MSX, innovante à l'époque, consistait à utiliser des composants et des logiciels communs pour différents modèles d'ordinateur. Un programme développé pour un MSX Sony devait donc fonctionner sur un MSX Canon ou Philips. Le MSX rencontra un certain succès, tant au Japon – où le standard fut très populaire dans les années 1980 – qu'en Europe, notamment au Benelux ou en Espagne.

#### **Plusieurs versions de la norme**

Le MSX 1 date de juin 1983 et s'inspirait des caractéristiques d'une machine précise : le Spectravideo SV-318, un ordinateur 8 bits américain lancé la même année. La partie matérielle était assez classique pour l'époque : un processeur 8 bits Z80 à 3,5 MHz, 8 à 64 Ko de RAM, une ROM de 32 Ko contenant le BASIC MSX et quelques modes imposés, dont du texte en 40 colonnes et du graphisme en 256 x 192. MSX-2 (1985) nécessite le même processeur, 64 Ko de RAM au minimum et une puce Yamaha V9938 pour la vidéo. Elle permettait de travailler en 256 x 212 en 256 couleurs, une qualité honorable pour l'époque. Le BASIC MSX passe ensuite

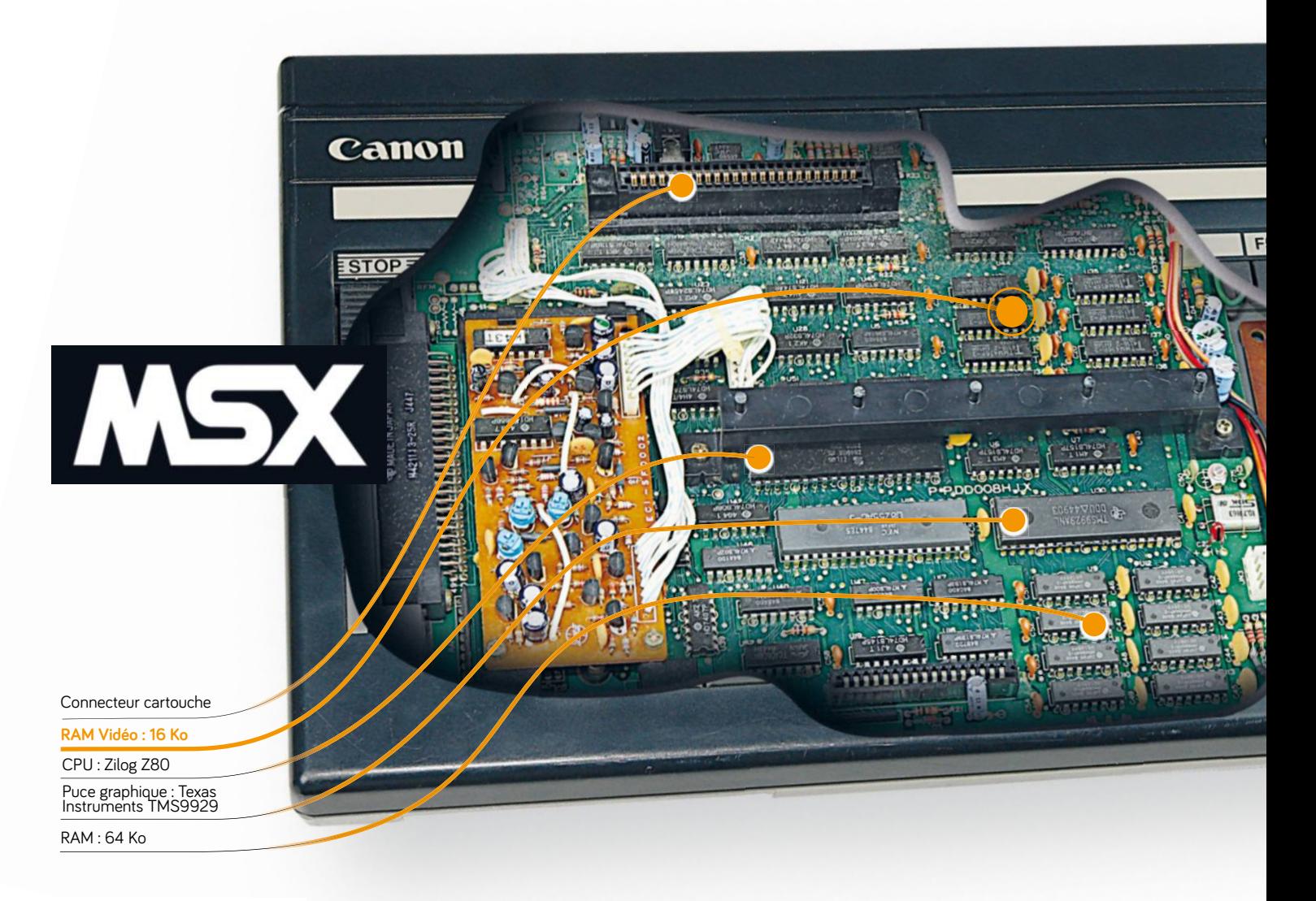

en version 2.0 et demande une ROM plus imposante (48 Ko). Deux autres évolutions suivront en 1988 et en 1990, avec le MSX-2+ et un BASIC amélioré puis le MSX turbo R qui amenait notamment un nouveau processeur, le R800 à 7,16 MHz (16 bits) tout en gardant la compatibilité avec un Z80. Ces dernières versions de la norme n'ont jamais quitté le Japon et seul Panasonic a proposé des MSX turbo R avant de passer au standard 3DO en 1993. À noter que comme le BASIC du MSX et les composants utilisés dans les machines étaient assez courantes pour l'époque, le portage d'un logiciel depuis (ou vers) **Le** 

**M-20** 

 $EINS =$ 

 $ESUP =$ 

**ANIMATEUR PERSON** 

 $5/F10$ 

**Canon V-20 pouvait se relier à un reflex**

EFE/DEP

d'autres ordinateurs restait assez simple, spécialement sur les ZX Spectrum (voir page 18) ou la console ColecoVision.

**Ce que le MSX a amené.** Le MSX n'a pas réussi à s'imposer partout dans le monde, au point de rester très confidentiel aux États-Unis et au Royaume-Uni, deux marchés pourtant importants dans la microinformatique des années 1980. Dans l'absolu, les ventes restent tout de même très bonnes, avec plus de 9 millions de machines vendues au Japon. Le MSX proposait énormément

de jeux, surtout au Japon, et quelques sagas phare y ont vu leurs premiers jours. La plus notable reste bien évidemment *Metal Gear* : le premier épisode date de 1987 sur MSX-2, quelques mois avant la version NES. Mais d'autres comme *Bomberman* ou *Parodius* ont aussi débuté sur MSX-2 dans les années 1980. Au niveau des anecdotes, un ordinateur MSX (le Sony HB-G900F) a été utilisé dans la station spatiale russe, MIR, pour du traitement vidéo.

**Le MSX en 2016.** Sans s'étendre sur le sujet, il existe plusieurs façons d'utiliser des programmes MSX en 2016. La première consiste évidemment à récupérer un ordinateur de l'époque. La seconde, classique, passe par un émulateur. Nous vous conseillons fMSX (*cpc.cx/f5u*), un logiciel développé depuis plus de vingt ans et toujours mis à jour, compatible avec les standards MSX, MSX-2 et MSX-2+. Au Japon, Nintendo propose quelques jeux MSX sur la Virtual Console de la Wii mais ils ne sont malheureusement pas disponibles en Europe. Une solution plus atypique existe : le 1chipMSX. Il s'agit d'un appareil qui intègre une puce FPGA programmée pour fonctionner comme un ordinateur au standard MSX2, tous les composants étant émulés par celle-ci. Le 1chipMSX dispose d'emplacements pour les cartouches et les joysticks des MSX, d'un lecteur de cartes SD pour stocker les images des disquettes

de la machine et de ports USB pour brancher un clavier.

#### Canon V-20 **Zilog Z80**

Les MSX utilisent un Zilog Z80 (8 bits) à 3,58 MHz, très populaire à l'époque. Quelques machines MSX-2+ poussent ce dernier à 5,37 MHz mais ce n'est pas dans la norme.

#### RAM **64 Ko**

Le standard MSX impose 8 Ko de RAM mais les premières générations proposent souvent 32 ou 64 Ko. Le MSX-2 impose 64 Ko et certains appareils montent à 128 ou même 512 Ko.

## **GRAPHISME**

**Texas Instruments TMS9918**

La première génération se base sur la puce Texas Instruments TMS9918, la seconde sur les Yamaha V9938 et V9958 (MSX-2+). Le MSX affiche 40 colonnes en mode texte et du 256 x 192 en 15 couleurs ; le MSX-2 monte à 80 colonnes et 256 x 212 en 256 couleurs (MSX-2) ou 19 268 couleurs  $(MSX-2+)$ .

## AUDIO

**General Instrument AY-3-8910** La première génération dispose d'un contrôleur audio classique sur 3 voies, les suivantes intègrent généralement une puce MSX-MUSIC, basée sur un composant Yamaha dérivé de celui présent dans les cartes Adlib.

#### **STOCKAGE Cartouche ROM**

Les premiers MSX utilisent soit des cassettes audio – la norme à l'époque –, soit des cartouches à base de ROM. Des lecteurs de disquettes, d'abord externes puis internes, seront proposés par la suite, avec des modèles 5,25 pouces et des variantes  $3,5$  pouces (360 et 720 Ko). Un système d'exploitation proche de MS-DOS, MSX-DOS, permet d'accéder à celles-ci.

## **Le KryoFlux, pour récupérer vos anciennes disquettes**

La récupération des données d'époque constitue un problème récurrent avec les anciens ordinateurs. Si les cassettes peuvent facilement être relues grâce à une simple entrée audio, les disquettes posent plus de soucis. Heureusement, il existe un outil efficace : le KryoFlux. Compare de la Comparation de la Comparation de la Comparation de la Comparatio

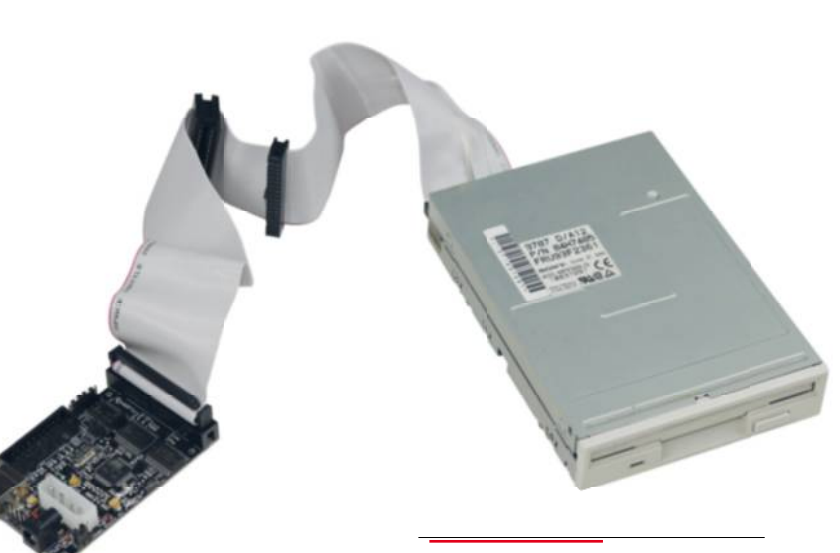

de disquettes 3,5 pouces de PC.

'il s'agit d'un appareil dédié à la sauvegarde, donc à la lecture, il reste également possible dans certains cas d'écrire des disquettes. Le but est typiquement de faire une copie d'un média issu d'un vieil ordinateur, soit pour préserver le patrimoine – l'appareil est utilisé par différentes fondations dans ce but –, soit tout simplement pour faire fonctionner un programme dans un émulateur. **S**

#### **USB et lecteur de disquettes.**

Le KryoFlux se présente sous la forme d'une petite carte de développement qui se connecte en USB à un PC (Windows, Linux, Mac OS X). En plus du KryoFlux – vendu environ 100  $\varepsilon$  –, vous devrez vous munir d'un lecteur de disquettes. Il supporte directement les modèles 3,5 et 5,25 pouces ainsi que deux plus rares, les 3 pouces (utilisés notamment avec les Amstrad, voir page 58) et les 8 pouces, même si un adaptateur supplémentaire est alors requis. Le KryoFlux se distingue sur un point : il ne lit pas les données

comme le ferait un vieux lecteur PC. Au contraire, il récupère les changements d'état au niveau magnétique et analyse ces derniers en fonction du type de disquettes et du système qui les a écrites. Un Apple II n'écrit par exemple pas de la même façon qu'un PC ou qu'un Commodore 64. Le KryoFlux exige donc de connaître à l'avance l'ordinateur d'origine (ce qui n'est pas nécessairement le cas).

**Pour la préservation.** Nous utilisons le KryoFlux depuis plusieurs années et l'appareil marche à merveille pour de la préservation. Lire et sauver une disquette prévue pour d'anciens systèmes (Apple II, Atari, Macintosh, etc.) ne pose généralement aucun souci, pour peu que le lecteur soit en bon état. Le choix de ce dernier est à prendre en compte : certains se limitent à 82 pistes, d'autres montent à 84. De notre expérience, les modèles Sony de type MPF920 fonctionnent bien et se trouvent assez facilement d'occasion. Le principal reproche du KryoFlux : si l'appareil est parfait pour

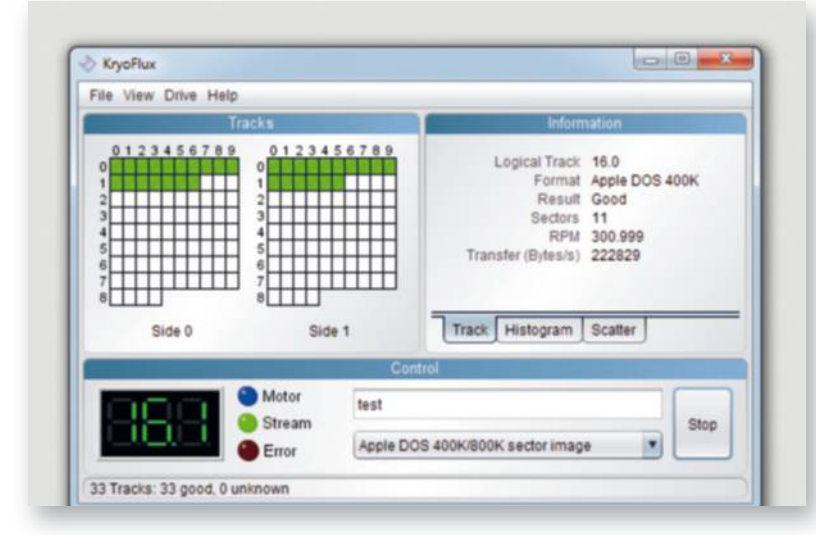

réaliser une image d'une disquette, les techniques d'écriture sont très limitées et se bornent essentiellement à la duplication d'une image faite à partir du KryoFlux en utilisant son format propriétaire. N'espérez pas facilement transformer un dump trouvé sur un site internet quelconque en une disquette insérable dans un Amiga ou un Atari, d'autres solutions sont bien plus adaptées à cet usage. Pour beaucoup de machines, il existe en effet des lecteurs de disquettes "virtuels" qui permettent d'utiliser une carte micro SD à la place d'un véritable périphérique, ce qui simplifie grandement le transfert de données vers un ordinosaure.

#### **Le cas des disquettes 5,25 pouces.** La technique très courante de ceux qui utilisaient des disquettes 5,25 pouces dans les années 80 consistait à percer un trou dans une disquette simple face afin de constituer une disquette double face et de remplir celle-ci. De même, certains logiciels étaient livrés sur des disquettes double face, à retourner. Relire ce type de disquettes avec un lecteur "récent" (sorti après 1985) ne se fera pas sans peine : les modèles modernes disposent de deux têtes qui sont décalées pour des raisons techniques, ce qui n'est pas le cas des versions double face de l'époque. Deux solutions s'offrent à vous : effectuer un trou supplémentaire au bon endroit (ce qui n'est pas toujours souhaitable sur une disquette originale) ou utiliser un lecteur modifié, vendu très cher sur le site des créateurs du KryoFlux (290 €).

Le logiciel du KryoFlux propose bon nombre de choix pour sauvegarder les images des disquettes.